## AN ABSTRACT OF THE THESIS OF

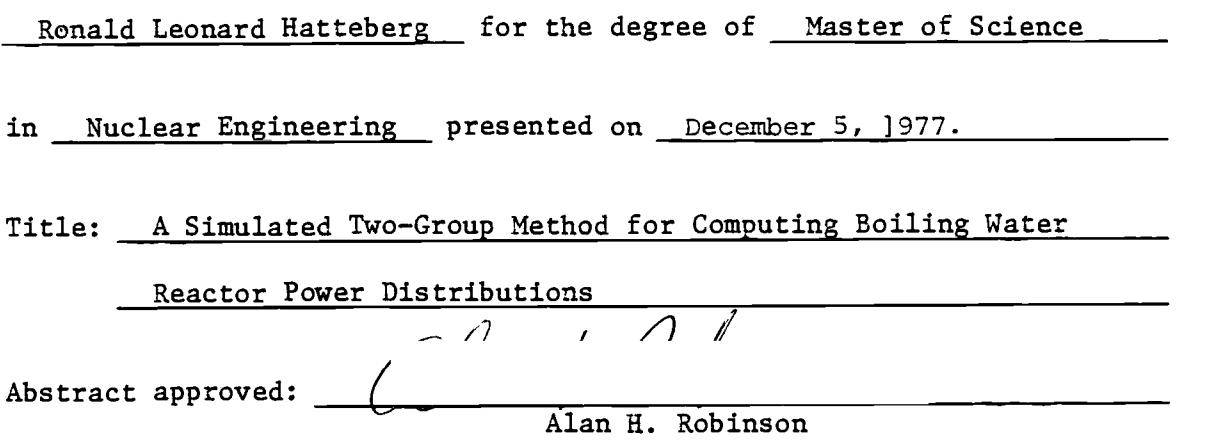

A computer code capable of modeling the burnup dependent static behavior of a boiling water reactor was developed. The code calculates three-dimensional quarter core power distributions using a simulated two-group diffusion theory model. Thermal-hydraulic calculations account for the interaction between power, coolant flow, and void fraction distributions. Cross sections are corrected to account for the effect of control rods and local equilibrium xenon concentrations. Burnup step calculations are used to predict the effects of fuel depletion. The code will optionally calculate a unique power distribution which will minimize power peaking throughout a specified operating cycle. With these capabilities, the code can be used to develop BWR fuel loading and operation strategies which can aid in minimizing fuel cycle costs.

A Simulated Two-Group Method for Computing Boiling Water Reactor Power Distributions

by

Ronald Leonard Hatteberg

A THESIS

submitted to

Oregon State University

in partial fulfillment of the requirements for the degree of

Master of Science

Commencement June 1978

APPROVED:

Professor of Nuclear Engineering

Head of Department of Ruclear Engineering

Dean of Graduate School

Date thesis is presented December 5, 1977.

Typed by Delores Maneshi for Ronald Leonard Hatteberg.

# TABLE OF CONTENTS

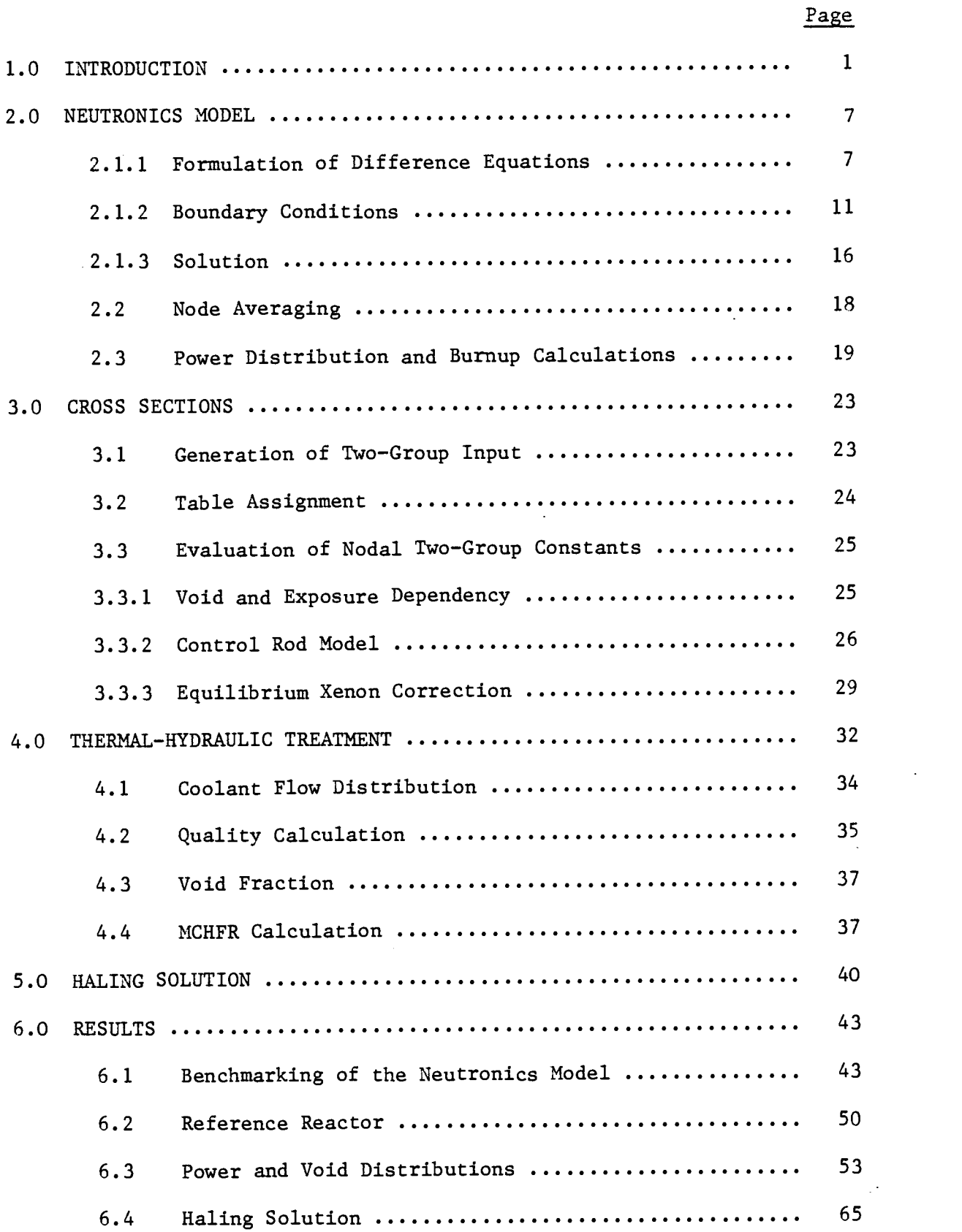

# Page

 $\bar{z}$ 

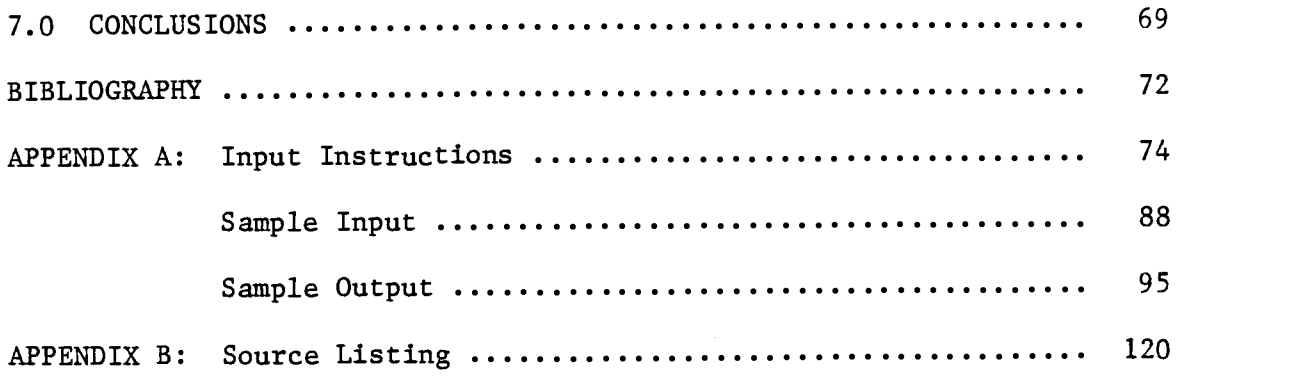

l,

 $\ddot{\phantom{0}}$ 

 $\ddot{\phantom{0}}$ 

 $\bar{\beta}$ 

# LIST OF ILLUSTRATIONS

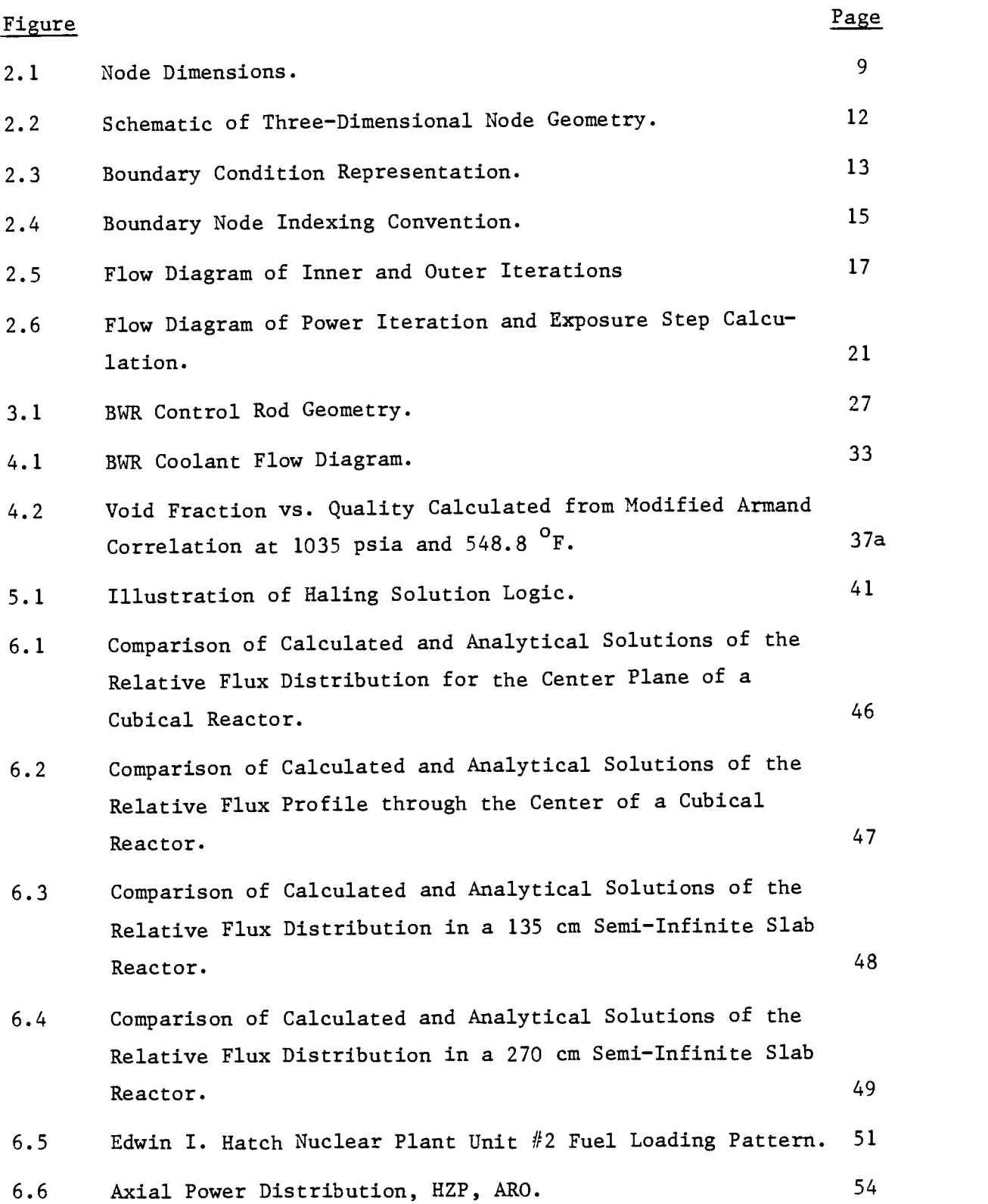

 $\sim$   $\sim$ 

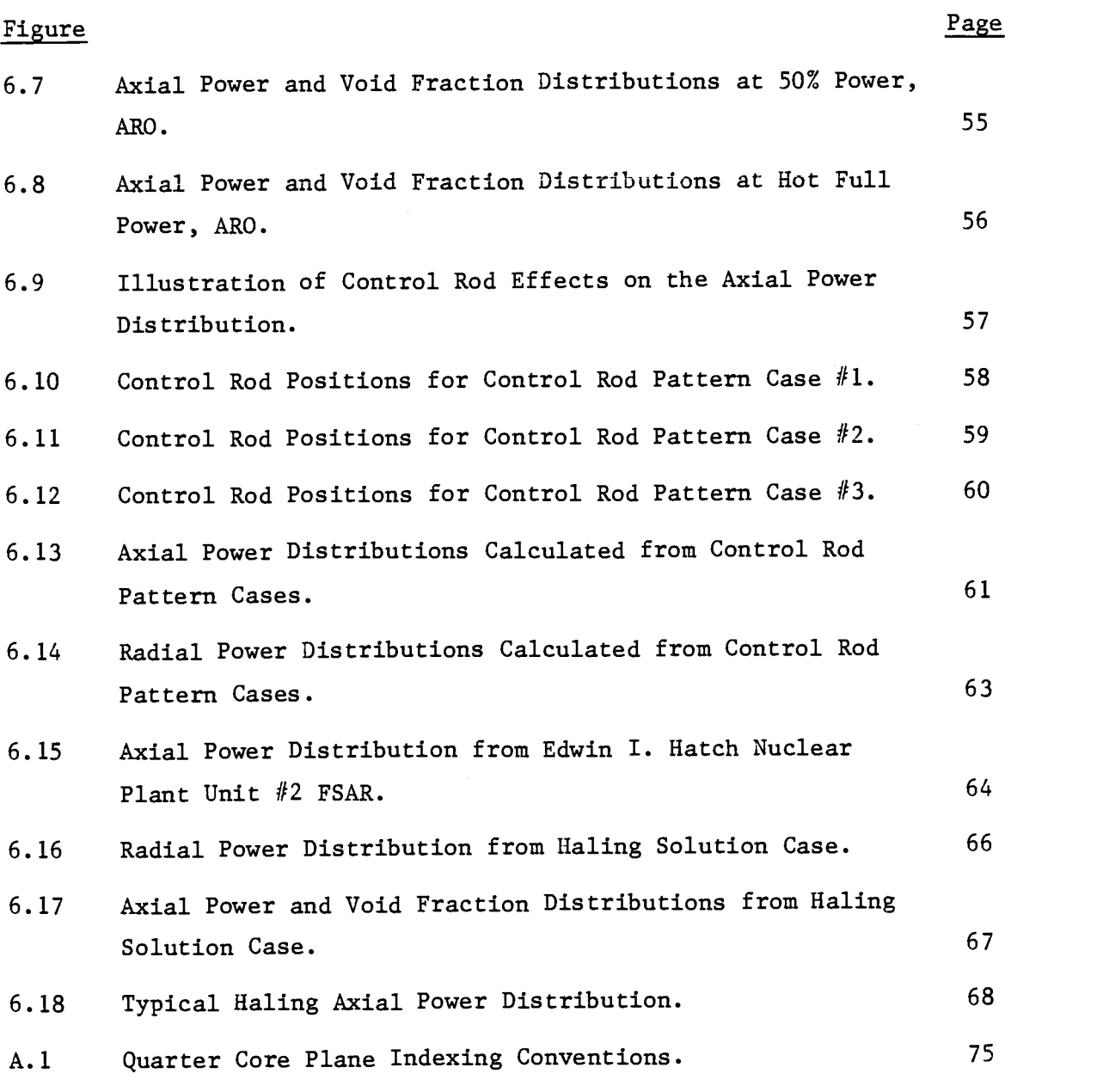

# A Simulated Two-Group Method for Computing Boiling Water Reactor Power Distributions

### 1.0 INTRODUCTION

Analysis of the burnup dependent static behavior of a reactor core plays an important part in reactor fuel management. The ability to predict this behavior enables core design and operations strategies to be developed which can be used to minimize fuel cycle costs. The purpose of this project was to develop a boiling water reactor (BWR) model which could be used for this type of analysis.

A FORTRAN computer code capable of predicting three-dimensional power distributions in a BWR was developed. The model represents one quarter of a reactor core. Quadrant symetry is assumed. The mutual interaction between the core power, fuel exposure, coolant flow and void fraction, and equilibrium xenon distributions are accounted for. Control rod effects are also included. Only fuel regions can be represented by the code. Reflecting regions surrounding a core are accounted for by appropriate boundary conditions.

The global power distribution is solved by three successive levels of iteration. The inner iteration solves the neutron flux distribution for a fixed fission source distribution. The next level of iteration, the source iteration, calculates the fission source distribution and effective multiplication factor given the nuclear constants of the core. The final level of iteration solves for the power distribution and accounts for the feedback effects between power, void fraction, and equilibrium xenon distributions.

Fuel depletion effects are modeled by burnup step calculations.

During a burnup step the power distribution is assumed to remain constant. The exposure distribution at the end of a step is calculated directly from the initial exposure distribution and the power distribution. Relative power and exposure distribution arrays can be punched by the code to facilitate restart calculations.

Input to the code consists primarily of a description of the core geometry and fuel loading, core thermal-hydraulic parameters, and tables of exposure and void dependent nuclear constants of the fuel. Output includes the predicted core power distribution, effective multiplication factor, coolant flow and void fraction distributions, and the predicted exposure distribution at the end of each burnup step.

BWR's have a strongly negative local power coefficient of reactivity. This is because the reactor coolant is allowed to change phase. Voiding of the coolant causes a large decrease in its moderating ability. There is a natural tendency for the power distribution to peak near the bottom of the core due to the larger void fractions at the top. Increasing the coolant flow rate reduces void fractions. Regulation of the coolant flow provides one of the primary means of BWR reactivity control. Due to these effects, a thermal-hydraulic model is an essential part of a BWR simulator.

A BWR simulator must be able to calculate three-dimensional power distributions, with feedback effects included, using a minimal amount of computer time and memory in order to be practical for routine application. This precludes an accurate but costly fine mesh multi-group diffusion theory type of calculation. One approach, used by the FLARE<sup>1</sup> code, is a one group, coarse mesh model using transport kernels to cou-

ple the fluxes at mesh points. This is equivalent to a one-group diffusion theory calculation. Various versions of the FLARE code are currently in wide use, but the model has several drawbacks. It requires extensive a priori normalization.

The neutronics model chosen for this project is an extension of a two-dimensional model developed for PWR analysis by Stout<sup>2</sup>. A simulated two-group diffusion theory model is used. This is based on a one-fastgroup 3DB<sup>3</sup> type of calculation. The model permits a coarse mesh representation and execution time is on the order of a one group model. It represents a higher order approximation than FLARE, since it is effectively a two-group calculation, and does not require extensive normalization. The applicability of this type of model to BWR analysis has been demonstrated by Børresen<sup>4</sup>.

BWR operation is characterized by the concept of an operating cycle. An operating cycle is a period of operation at the end of which the reactor is shut down for refueling. Approximately one quarter of the most highly depleted fuel assemblies are replaced at this time in order to provide a sufficient amount of reactivity to sustain operation through the next cycle. Some important decisions that must be made by those concerned with fuel management are the length of the cycle, enrichment of the reload fuel, the number of assemblies to be replaced, and the rearrangement of assemblies within the core. A reactor simulator can be used to evaluate the consequences of these types of fuel management decisions.

The primary limiting factor which must be dealt with in reactor core design is the critical heat flux. This is a limiting heat flux beyond which a sharp jump in the surface temperature of the fuel cladding occurs. The ratio of the critical heat flux to the maximum local heat flux is called the minimum critical heat flux ratio (MCHFR). A MCHFR calculation, using a design limit correlation, has been included in the code. Recent BWR designs have used a MCHFR design limit of 1.9. The reactors are designed so that critical heat flux ratios will not fall below this limit during normal operation.

Another important consideration in reactor design and operation is the power peaking ratio. It is defined as the ratio of the peak to average local power densities in a reactor. This is important for several reasons. Reactor fuel and thermal-hydraulic performance are generally improved by reducing power peaking ratios. Operation with a large power peak accelerates fuel depletion in the region of the peak. Excessive local fuel exposures incure an increased risk of fuel failure. Power peaking also limits the core power density, since design limits, such as the MCHFR limit, must not be exceeded at the power peak. Typical power peaking ratio design limits are 1.5 in the axial direction, 1.4 radially, and 2.6 overall.

BWR power peaking occurs in regions of relatively high reactivity, such as in freshly loaded or highly enriched fuel, and near the bottom of a core due to voiding. It can be controlled by inlet orificing, burnable poison distributions, and by the choice of fuel loading pattern and control rod positions.

The economic benefits of a reduction in power peaking can be very large. This is particularly true of nuclear generating systems built using the stretch concept<sup>5</sup>. Such a system is built with a turbine gen-

erator capable of handling a boiler rated at a higher output than the nominal output of the reactor. The purpose of this was to allow for expected improvements in technology and operating limits. A reduction in power peaking permits operation at a higher power density and increases the capacity of the generating system. Higher than expected power peaking could also force operation at less than the nominal or designed power density in order to stay within safe operating limits. Fuel fabrication costs can also be reduced if power peaking ratios are low.

A major problem in BWR operation is determining control rod withdrawal patterns which will optimize reactor performance. Optimal performance generally means maintaining the lowest possible power peaking ratio throughout the cycle. Control rods can be used to shape the power distribution, but are ideally fully withdrawn at the end of a cycle.

An option has been included in the code which will calculate the optimal power distribution for an operating cycle. This is called the Haling solution<sup>6</sup>. A Haling solution gives the end of life power and fuel exposure distrubutions which would result if the same power distribution were maintained throughout the cycle. This is determined from the beginning of cycle fuel loading and exposure distributions and the cycle length in terms of the average fuel exposure increment. If maintained, the Haling power distribution will minimize power peaking throughout the cycle. Haling solutions are useful for comparing fuel loading patterns as well as for determining optimal burnable poison distributions and control rod patterns.

The remainder of this thesis discusses the methods used in develop-

ing the code and results that have been obtained. The neutronics model is described in Chapter 2. Cross section input generation and evaluation are discussed in Chapter 3. Chapter 4 describes the thermalhydraulic model and Chapter 5 describes the Haling solution logic. Results obtained from benchmarking and testing the code are given in Chapter 6. Conclusions are given in Chapter 7. Input instructions and a source listing are provided in the appendices.

#### 2.0 NEUTRONICS MODEL

The reactor power distribution is calculated using a model which represents the reactor as a group of geometrically identical nodes. A node is defined as a homogeneous volume whose boundaries are defined by mesh lines. Mesh lines are chosen to lie between fuel assemblies and along the core periphery. The number of axial nodes represented is optional, but should be chosen such that the node height is approximately equal to the width.

The power distribution calculation is based on a finite difference approximation to the two-group neutron diffusion equations. The fast and thermal fluxes are calculated at points taken to be at the center of each node. An averaging scheme is then used to calculate node averaged fast and thermal fluxes. The power distribution is calculated from the node averaged flux distributions.

# 2.1.1 Formulation of Difference Equations

The two-group neutron diffusion equations may be written as

$$
-D_1 \nabla^2 \phi_1 + (\Sigma_{a1} + \Sigma_r) \phi_1 = \frac{1}{k_{eff}} (\nu \Sigma_{f1} \phi_1 + \nu \Sigma_{f2} \phi_2)
$$
 (2–1a)

$$
-D_2 \nabla^2 \phi_2 + \Sigma_{a2} \phi_2 = \Sigma_{r} \phi_1
$$
 (2-1b)  
\n
$$
\phi_1, \phi_2 = \text{fast and thermal fluxes}
$$
  
\n
$$
D_1, D_2 = \text{fast and thermal diffusion coefficients}
$$
  
\n
$$
\Sigma_{a1}, \Sigma_{a2} = \text{fast and thermal macroscopic absorption cross sections}
$$

 $\Sigma_r$  = fast removal cross section  $\triangledown_{f1}$ ,  $\triangledown_{f2}^{\Sigma}$  = fast and thermal  $\triangledown$ -fission cross sections  $k_{eff}$ = effective multiplication factor

These coupled equations are not suitable for direct formulation of coarse mesh difference equations. A mesh size characteristic of a BWR fuel assembly pitch ( $\sqrt{15}$  cm) would lead to a break down of the difference approximation for the thermal group. This is due to the comparitively small (3-7 cm) mean free path of thermal neutrons. This is not a problem for the fast group since the mean free path for this group is nearly the same as the assembly pitch.

A zero thermal buckling approximation can be made which will alleviate this problem. This is a reasonably good approximation for large node sizes. Equation 2-lb becomes

$$
\phi_2 = \frac{\Sigma_r}{\Sigma_{a2}} \phi_1 \tag{2-2}
$$

Equation 2-2 gives the asymptotic thermal flux solution.

It is now convienient to define a new v-fission cross section.

$$
\nu \Sigma_f = \nu \Sigma_{f1} + \frac{\Sigma_r}{\Sigma_{a2}} \nu \Sigma_{f2}
$$
 (2-3)

Using equations 2-2 and 2-3, equation 2-la can be reformulated as

$$
-D_1 \nabla^2 \phi_1 + (\Sigma_{a1} + \Sigma_r) \phi_1 = \frac{1}{k_{eff}} \nu \Sigma_f \phi_1
$$
 (2-4)

The difference equations are obtained by integrating equation 2-4 over the node volume. A mesh point is taken to be at the center of a node of height DZ and width and depth DX as shown in figure 2.1.

Integration of the leakage term is accomplished by first trans-

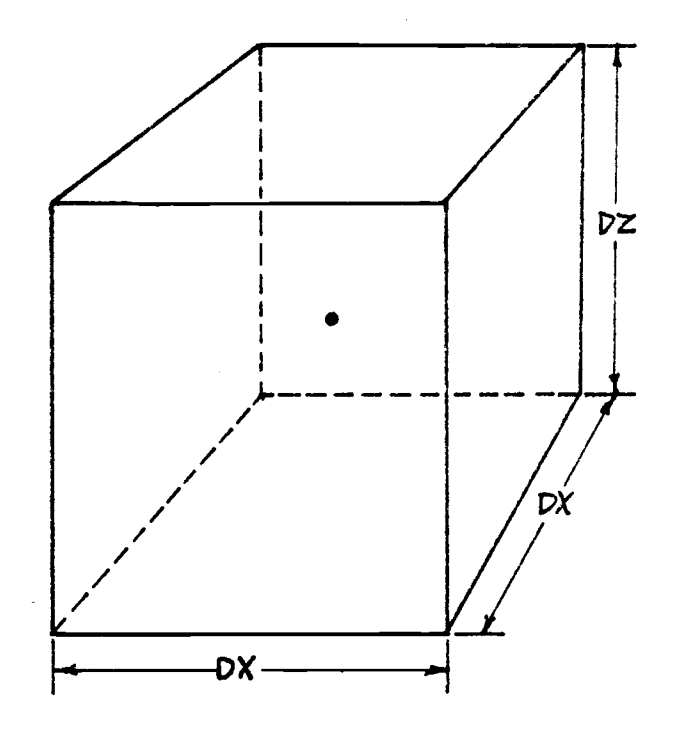

Figure 2.1 Node Dimensions.

forming the volume integral to a surface integral by means of Green's theorem.

$$
\int_{J}^{f} D \nabla^{2} \phi \, dV = \int_{J}^{f} D \nabla \phi \, dA \tag{2-5}
$$

The surface integral is carried out over the six faces of the node.

Evaluation of the flux gradient at the interface is easily understood by considering a one-dimensional case where two mesh points,  $\ell$ and  $l+1$ , are separated by a distance, d, and equidistant from a mesh line separating two regions. The region to the left of the mesh line has diffusion coefficient  $D_{\rho}$ , and that to the right has  $D_{\rho+1}$ .

Using difference approximations, continuity of the neutron current at the boundary gives

$$
-\frac{D_{\hat{\ell}}(\phi_{\hat{\ell}+\hat{l}_{2}}-\phi_{\hat{\ell}})}{d/2} = -\frac{D_{\hat{\ell}+1}(\phi_{\hat{\ell}+1}-\phi_{\hat{\ell}+\hat{l}_{2}})}{d/2} \qquad .
$$
 (2-6)

 $\phi_{\ell}^{},\phi_{\ell}^{},\phi_{\ell+1}^{},$  and  $\phi_{\ell+1}^{}$  refer to the fluxes at point  $\ell$ , the mesh line, and point  $l+1$  respectively. The flux at the interface is given by

$$
\phi_{\ell+\frac{1}{2}} = \frac{D_{\ell}\phi_{\ell} + D_{\ell+1}\phi_{\ell+1}}{D_{\ell} + D_{\ell+1}} \qquad . \qquad (2-7)
$$

Using this expression, the flux gradient at the interface can be written in terms of  $\phi_{\chi}$  and  $\phi_{\chi+1}$ .

$$
\nabla \phi_{\ell+1} = \left\{ \frac{D_{\ell+1}}{D_{\ell} + D_{\ell+1}} \right\} \left\{ \frac{\phi_{\ell+1} - \phi_{\ell}}{d/2} \right\} \tag{2-8}
$$

comes The difference approximation of equation 2-4 for mesh point o be-

$$
\sum_{i=1}^{6} \frac{D_{0}D_{i}}{D_{0}+D_{i}} \frac{(\phi_{0}-\phi_{i})A_{i}}{d_{i}/2} + (\Sigma_{a1}+\Sigma_{r})_{0}\phi_{0}V_{0} = \frac{1}{k_{eff}}v\Sigma_{fo}\phi_{0}V_{0}
$$
 (2-9)

 $A_i$  = area of the interface between nodes o and i V <sup>o</sup> = volume of node o d. 1 = distance between mesh points o and i

The summation is over all six nodes adjacent to node o as shown in figure 2.2. Since all nodes in the problem have equal dimensions, equation 2-9 can be simplified by dividing by  $V_o$ . It can then be expressed in a more convenient form as

$$
\phi_0 = S_0 + \sum_{i=1}^{6} C_i \phi_i
$$
\n
$$
C_7 \tag{2-10}
$$

$$
S_o = \frac{1}{k_{eff}} v \Sigma_{fo} \phi_o
$$
 (2-11)

$$
C_{\mathbf{i}} = \frac{2D_{0}D_{\mathbf{i}}}{d_{\mathbf{i}}^{2}(D_{0} + D_{\mathbf{i}})}
$$
(2-12)

$$
C_7 = (\Sigma_{a1} + \Sigma_r)_o + \Sigma_{i=1}^6 C_i
$$
 (2-13)

# 2.1.2 Boundary Conditions

Boundary conditions are treated by specifying the flux at a node's boundary interface as a fraction of the flux at the mesh point of that node. Consider a node with mesh point  $\ell$  whose interface lies on the problem boundary. An imaginary node with mesh point  $l+1$ , and with consistant mesh spacing is assumed to lie beyond the boundary as shown in figure 2.3. The nuclear properties of node  $l+1$  are assumed identical to those of node  $l$ . From equation 2-7, the flux at the boundary is simply

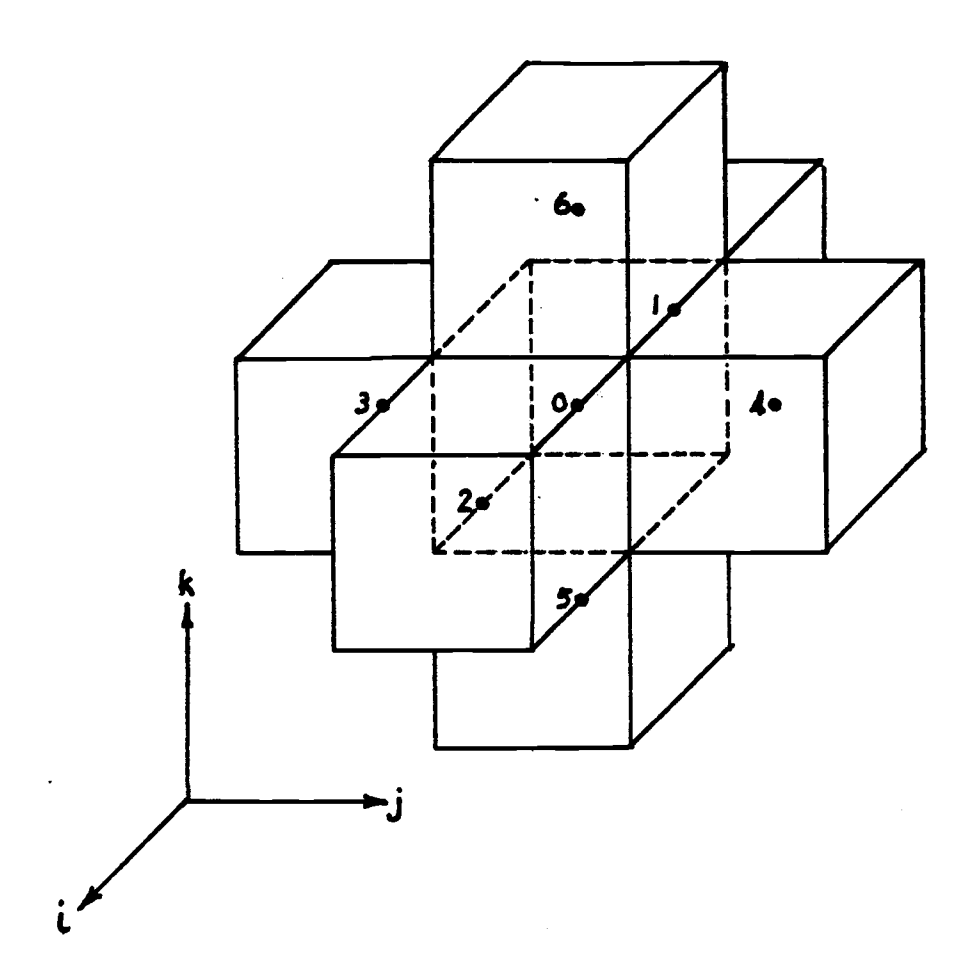

 $12<sup>12</sup>$ 

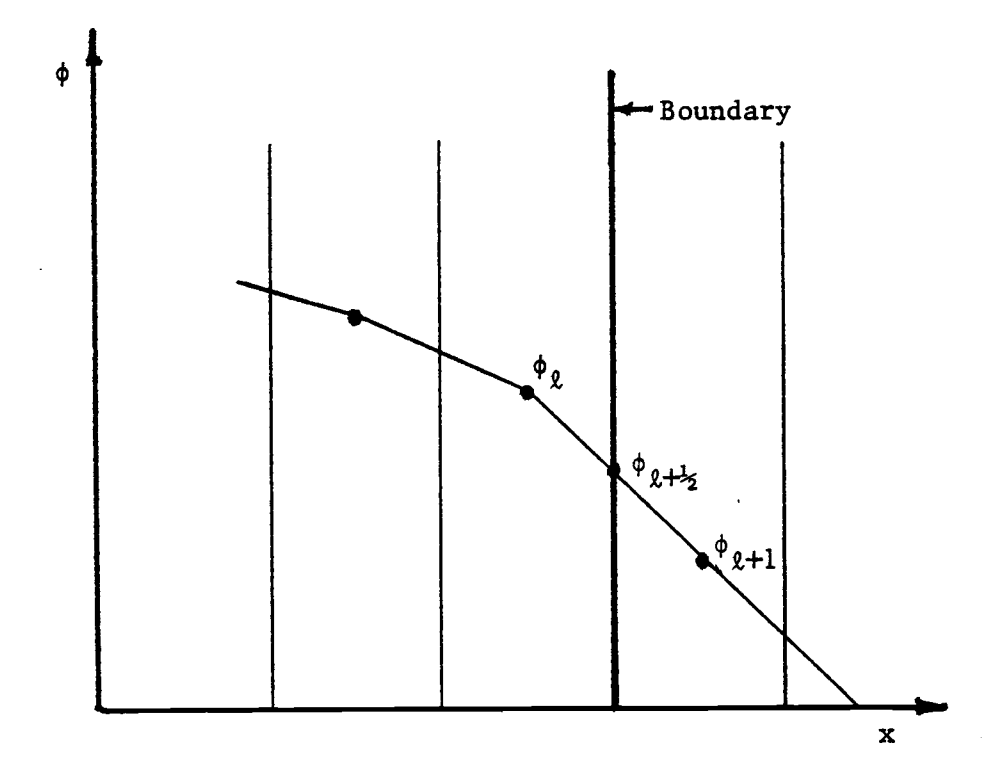

Figure 2.3 Boundary Condition Representation.

 $\hat{\boldsymbol{\beta}}$ 

$$
\phi_{\ell+1/2} = \frac{1}{2} (\phi_{\ell} + \phi_{\ell+1}) \tag{2-14}
$$

Specifying the boundary flux as

$$
\phi_{\varrho, \mu_{\mathsf{S}}} = \mathsf{ALB} \cdot \phi_{\varrho} \tag{2-15}
$$

gives

$$
\phi_{0+1} = (2ALB - 1)\phi_0 \tag{2-16}
$$

With prior knowledge of  $\phi_{\theta+1}$  in the form of equation 2-16, an extra term,  $(2/d_i^2)D_i(1 - ALB)$ , can be added to the denominator of equation 2-10. One such term is added for each node interface that lies on the problem boundary. The summations in equations 2-10 and 2-13 then correspond to the remaining node interfaces which do not lie on a boundary.

From equation 2-15 it is obvious that  $ALB = 1.0$  corresponds to a zero current, or reflecting, boundary condition and  $ALB = 0.0$  corresponds to a zero flux boundary condition. Thus, as ALB implies, it can be convieniently thought of as an albedo (although it is not in a strict sense of the word).

Boundary conditions are required for the core bottom and top and each of the radial faces of the core periphery. A problem represented by NX nodes in the radial direction requires NX separate boundary conditions to represent the complex geometry of the periphery. The NX boundaries are indexed as shown in figure 2.4.

In order to account for the increased leakage caused by voiding, boundary conditions are input as a function of void fraction.

$$
ALB = A + B \cdot VOD(\ell) \tag{2-17}
$$

A and B are input constants for each boundary. VOID(L) is the void fraction of the appropriate boundary node. Separate boundary conditions

14

 $\overline{a}$   $\overline{a}$ 

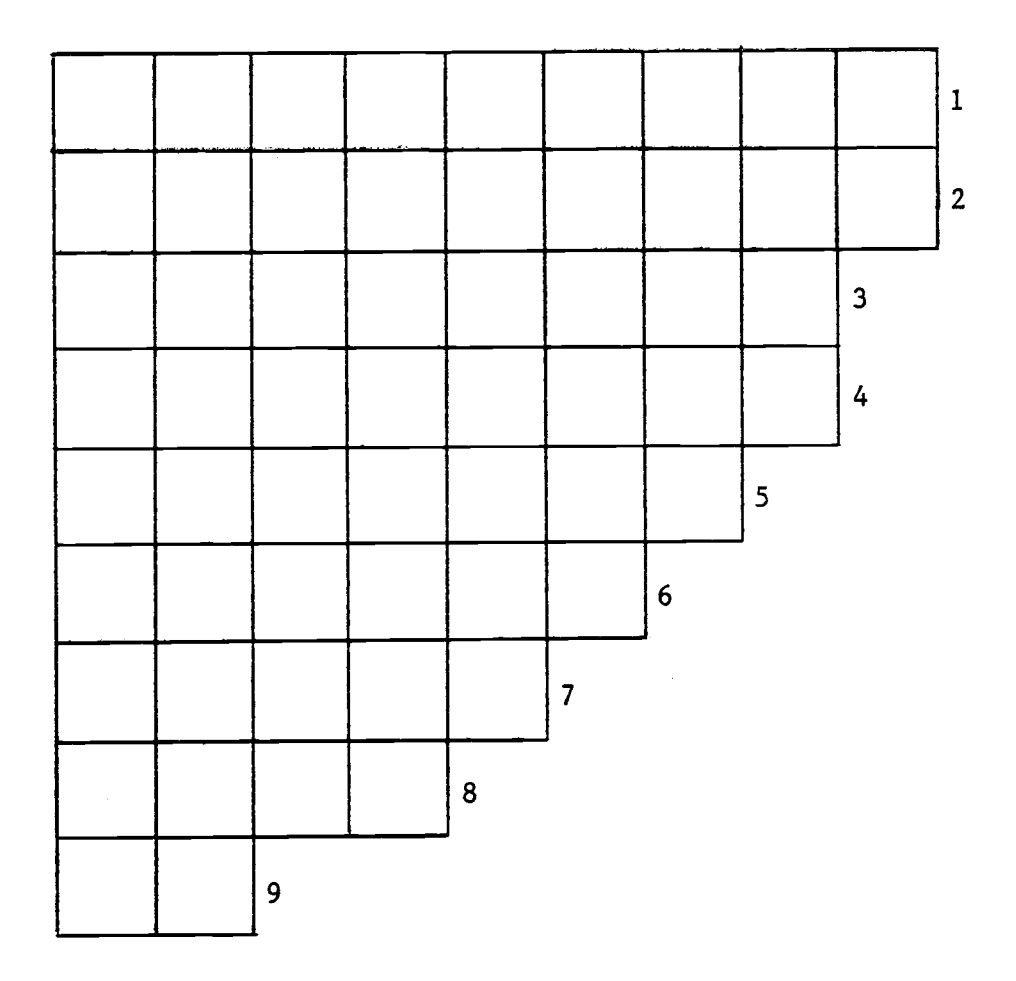

Number of radial nodes, NX = 9.

Figure 2.4 Boundary Node Indexing Convention.

 $\hat{\boldsymbol{\epsilon}}$ 

are input for the fast and thermal fluxes.

### 2.1.3 Solution

Equation 2-4 is solved using the inner-outer iteration technique illustrated in figure 2.5. Using an initial flux distribution guess, a fission source distribution is calculated. Holding the source distribution fixed, MAXI inner iterations are carried out using equation 2-10. (MAXI is an input constant.) The eigenvalue for the next outer (source) iteration is calculated from

$$
k_{eff}^{N} = k_{eff}^{N-1} \frac{TF^{N}}{TF^{N-1}}
$$
 (2-17)  

$$
TF^{N} = \text{total fission source for iteration N}
$$
  

$$
N = \text{outer iteration counter}
$$

A new source distribution is then calculated as in equation 2-11 and the inner iteration is repeated. The outer iteration is terminated when the source distribution is converged or when the number of outer iterations is equal to an input limit, MAXO. The outer iteration is considered converged when the maximum relative change in nodal fission sources is less than or equal to an input convergence criterion, EPSO.

Convergence of the source iteration is accelerated by successive over-relaxation (SOR). The accelerated source distribution is calculated from

$$
S_{\hat{L}}^{N*} = S_{\hat{L}}^{N-1} + \alpha (S_{\hat{L}}^{N} - S_{\hat{L}}^{N-1})
$$
 (2-18)

 $S^{N*}$  = accelerated source for outer iteration  $N$  $\alpha$  = over-relaxation factor

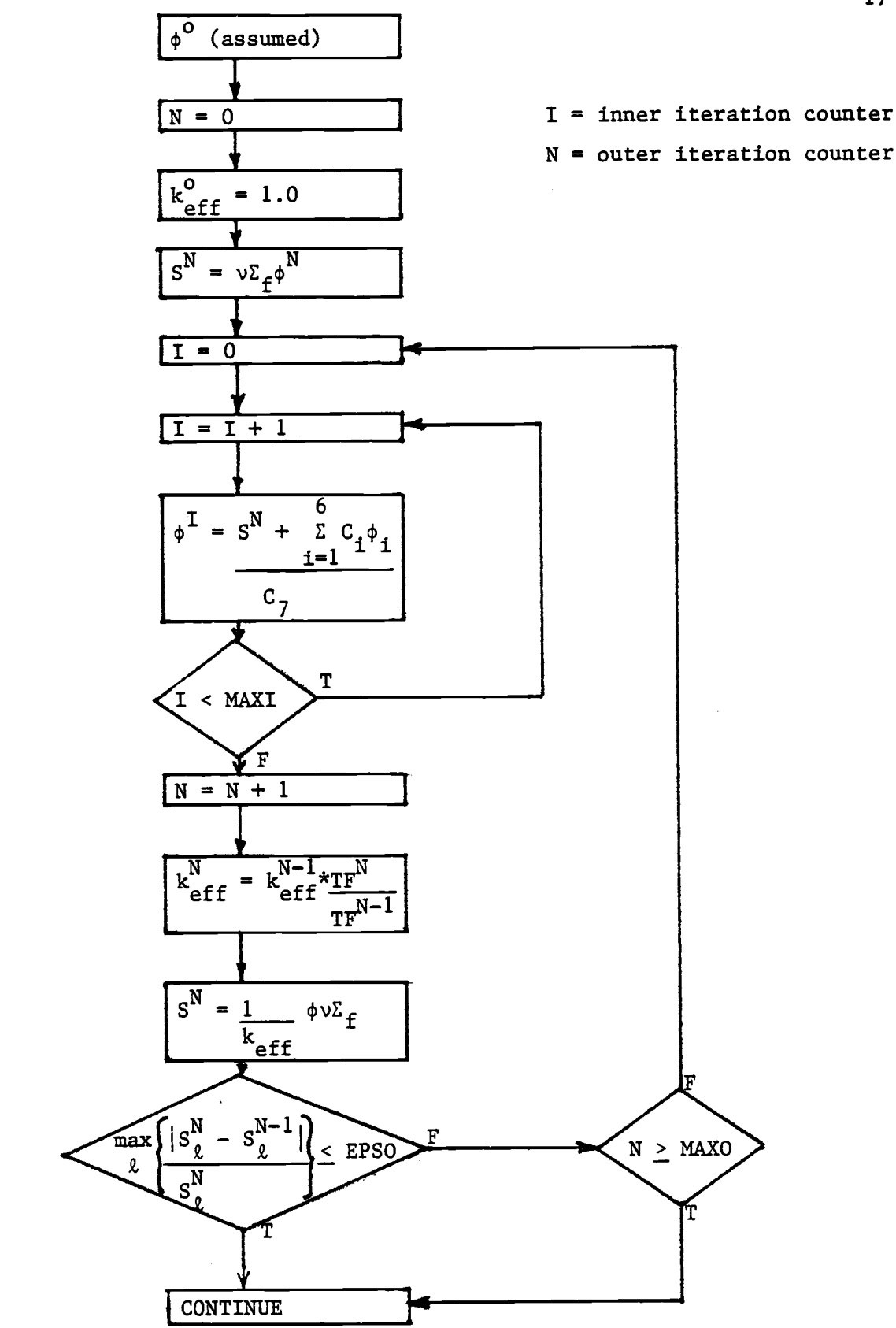

Figure 2.5 Flow Diagram of Inner and Outer Iterations.

The over-relaxation factor is input. A value of  $1.65$  is close to optimum for most cases and is the default value.

## 2.2 Node Averaging

A coarse mesh diffusion theory model tends to under-predict current densities at node interfaces. This is particularly true if there is a large difference between the diffusion coefficients of the two adjacent nodes or if the node is on the core periphery. This can lead to a fairly large error in the predicted power distribution. In order to reduce this error, a node averaging scheme proposed by Børresen<sup>4</sup> is employed.

The node averaged flux,  $\overline{\phi}$ , is calculated as a weighted average of the midpoint flux and the fluxes at the node interfaces.

$$
\overline{\phi}_0 = b \cdot \phi_0 + c \left( \begin{array}{cc} 4 & 2 \\ \Sigma \psi_1 + R \cdot \Sigma \psi_k \end{array} \right) \tag{2-19}
$$

$$
b = \frac{3a}{3a + (1-a)(R+2)}
$$
 (2-20)

$$
c = \frac{1 - a}{6a + 2(1 - a)(R + 2)}
$$
 (2-21)

$$
R = \frac{px^2}{pz^2}
$$
 (2-22)

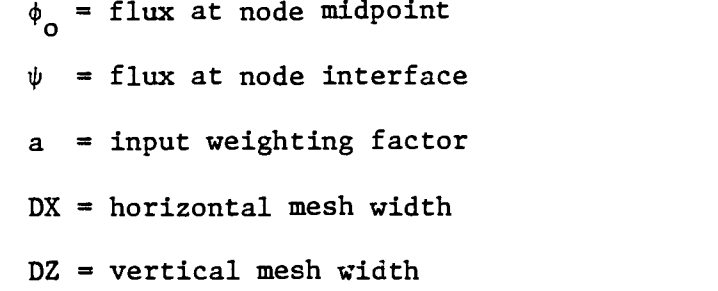

The first summation in equation 2-19 corresponds to interfaces with the

four horizontally adjacent nodes. The second corresponds to interfaces with the two vertically adjacent nodes.

For interfaces not on the problem boundary, interface fluxes are calculated as in equation 2-7. For the interface between node o and node i

$$
\psi_{i} = \frac{D_{o} \phi_{o} + D_{i} \phi_{i}}{D_{o} + D_{i}} \qquad (2-23)
$$

For interfaces lying on the problem boundary, the interface flux is calculated as in equation 2-15.

$$
\psi_{\mathbf{i}} = \mathrm{ALB}_{\mathbf{i}} \cdot \phi_{\mathbf{o}} \tag{2-24}
$$

ALB<sub>i</sub> is the appropriate boundary condition for that face.

Two different values of the weighting factor, a, are used to calculate the node averaged fast and thermal fluxes. Borresen recommends 0.3 and 0.7 for the fast and thermal groups respectively.

The procedure used in calculating node averaged fluxes is to first calculate node averaged fast fluxes from the fast flux distribution produced by the diffusion theory model. An assymptotic thermal flux distribution is calculated from the node averaged fast flux distribution. Then a node averaged thermal flux distribution is calculated from these assymptotic thermal fluxes.

# 2.3 Power Distribution and Burnup Calculations

A relative power distribution is calculated from the node averaged fast and thermal fluxes. The relative power at node o is given by

$$
P_0 = \frac{(\kappa \Sigma_{f1} \phi_1 + \kappa \Sigma_{f2} \phi_2)}{N} \qquad (2-24)
$$
  

$$
\frac{1}{N} \sum_{\ell=1}^N (\kappa \Sigma_{f1} \phi_1 + \kappa \Sigma_{f2} \phi_2)_{\ell}
$$

N = number of nodes represented in the problem

The cross sections used to calculate a flux and power distribution are themselves functions of power due to the feedback effects of void fraction and xenon concentration. The power distribution is solved iteratively. After a power distribution has been calculated, new cross sections consistant with this distribution are calculated. Another power distribution is calculated with the new cross sections, and so on, until convergence is achieved.

In a burnup step calculation, a power distribution is calculated consistant with an initial exposure distribution. Assuming the power distribution remains constant during the input exposure interval, the exposure distribution at the end of the step can be calculated. The exposure at each node is calculated from

$$
E_{\ell} = E_{\ell}^1 + P_{\ell} \cdot \Delta E \qquad . \tag{2-25}
$$

 $\texttt{E}_{\bm{\ell}}$  = fuel exposure at end of step (MWD/MTU)  $E_{\hat{\ell}}$  = exposure at beginning of step  $P_{\ell}$  = relative power of node  $\ell$ 

 $\Delta E$  = length of core burnup step (MWD/MTU)

The entire power distribution and burnup time-step solution procedure is illustrated in figure 2.6. Starting with the initial fuel exposure distribution and guesses of the power and void distributions, the code calculates nodal cross sections and then the corresponding flux and power distributions. A new void distribution is calculated

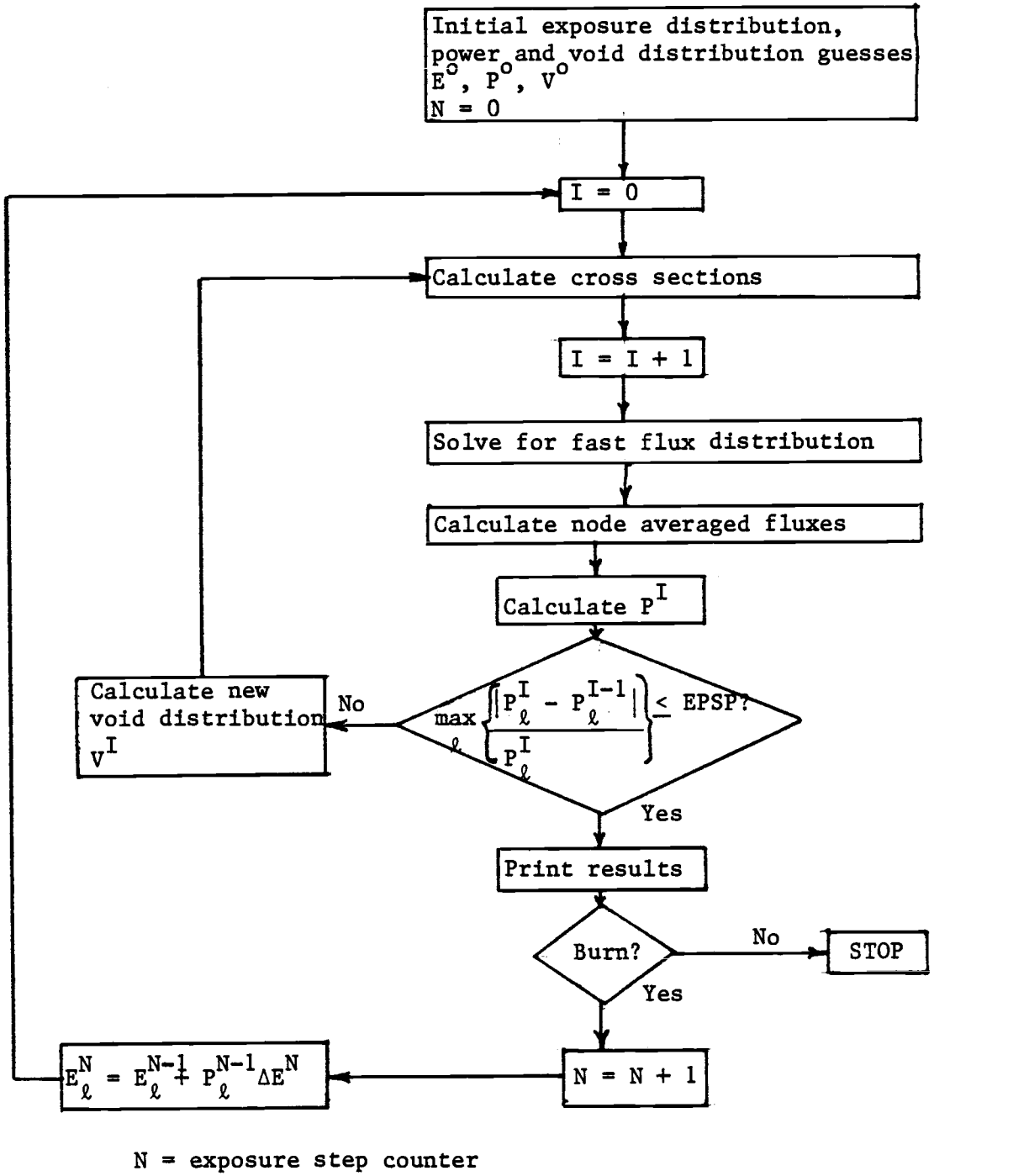

I = power iteration counter

Figure 2.6 Flow Diagram of Power Iteration and Exposure Step Calculation

and the iteration continues until the maximum relative change in nodal power is less than an input convergence criterion, EPSP. The results are printed and if another burnup time-step is requested, the exposure array is updated before repeating the process.

The void-power iteration is sensitive to large perturbations in successive power distribution iterants. Requiring tight convergence on the source iteration when the power distribution is not yet close to being converged can cause an instability and divergence in the power iteration. The instability can be avoided by setting a low limit on the maximum number of source iterations per power iteration (MAXO). This minimizes perturbations between early iterants. If the code detects divergence in the power iteration, it will automatically decrease the limit on the maximum number of source iterations until convergence resumes.

#### 3.0 CROSS SECTIONS

This chapter discusses the generation of two-group cross section input and the manner in which the code evaluates appropriate cross sections for each node.

# 3.1 Generation of Two-Group Input

The two-group constants required as input must be able to yield the appropriate node averaged reaction rates when multiplied by node averaged fast and thermal fluxes. This requires that the flux spectrum within each energy group be accounted for as well as the detailed flux variation due to heterogeneities within the node volume. This is done by flux averaging.

The node averaged flux for energy group i is defined as

$$
\overline{\phi}_{i} = \left( \oint \partial^{3} x \int_{u_{i-1}}^{u_{i}} \partial u \phi(r, u) \right) \div \left( \oint \partial^{3} x \right)
$$
 (3-1)

 $\phi(r, u)$  is the lethargy dependent flux at point r. The volume integral is carried out over the node volume and the lethargy integral from the lower to the upper lethargy bounds defining group i. In a two-group model, the fast group commonly corresponds to the energy range from 10 Mev to 0.625 ev while the thermal group represents energies below 0.625 ev.

A cross section consistant with equation 3-1 would be evaluated as

$$
\Sigma_{\mathbf{i}} = \frac{\oint \mathfrak{d}^3 \mathbf{r} \int_{\mathbf{u}_{\mathbf{i}-1}}^{\mathbf{u}_{\mathbf{i}}} \Sigma(\mathbf{r}, \mathbf{u}) \mathfrak{d}(\mathbf{r}, \mathbf{u}) \mathfrak{d} \mathbf{u}}{\oint \mathfrak{d}^3 \mathbf{r} \int_{\mathbf{u}_{\mathbf{i}-1}}^{\mathbf{u}_{\mathbf{i}}} \mathfrak{d}(\mathbf{r}, \mathbf{u}) \mathfrak{d} \mathbf{u}}
$$
 (3-2)

One method for calculating these cross sections will be briefly described here. It uses the LEOPARD<sup>7</sup> and PDQ/HARMONY<sup>8,9</sup> codes. For a more detailed discussion of multigroup constant generation see Duderstadt and  $H$ amilton  $^{10}$ . .

LEOPARD generates exposure dependent few group cross sections for a homogenized pin cell. A pin cell is a two-dimensional representation of a single fuel rod and the surrounding moderator region as it appears in the array of a fuel assembly. While the LEOPARD calculation is zerodimensional and primarily spectral, the flux depression in the fuel rod is accounted for by means of disadvantage factors.

PDQ is a few-group diffusion theory code which uses the HARMONY depletion system. Using the few group output from LEOPARD, it can be used to model a fuel assembly in two dimensions. The spatial flux variation in the assembly can be accounted for by using PDQ to flux weight cross sections over this two-dimensional model. Using its depletion capabilities to account for the changes in isotopic concentrations, it can generate exposure dependent two-group cross sections suitable for a node representing the modeled assembly.

A node volume containing a highly absorbing region, such as a burnable poison curtain, may require special treatment. This is due to the limitations of diffusion theory for such regions. A transport theory calculation can be used in such a case.

## 3.2 Table Assignment

Two-group constants are input as table sets at various void fractions and exposures. One table set is required for each unique node

type represented. Several table sets may be required to model one assembly. This is due to the axial burnable poison distributions used in most BWR's.

The following definitions will be used in this thesis. Each unique fuel assembly type is refered to as a fuel type. Fuel types are assigned to various locations in the core model using a two-dimensional array called a fuel type overlay. Cross section table sets are assigned to each axial node in a given fuel type using a table set to fuel type overlay.

Using the table sets assigned to each node, the code is able to calculate the appropriate two-group constants as a function of void fraction, fuel exposure, and equilibrium xenon concentration. These calculations will be described in detail in the following sections.

### 3.3 Evaluation of Nodal Two-Group Constants

Cross sections for a particular node are calculated as follows. Cross sections as a function of void fraction and exposure are calculated from the appropriate table set. This accounts for changes in the neutron energy spectrum and in isotopic concentrations caused by coolant voiding and fuel depletion. Corrections are then made to these cross sections to account for the presence of a control rod, if the node is rodded, and to correct for the amount of equilibrium xenon present.

## 3.3.1 Void and Exposure Dependency

Cross sections as a function of average node void fraction and exposure are calculated from the input table sets by linear interpolation or extrapolation. The set of exposure points used in the table sets is refered to as an exposure mask. This must be chosen such that linear interpolation between any two consecutive exposure points will yield acceptably accurate results over the range of fuel exposures likely to be encountered in a problem. Relatively fine exposure steps must be used at low exposures due to the fairly rapid changes in isotopic concentrations occurring in this range.

At each exposure point, cross sections are input at a number of void fractions refered to as a void mask. An acceptable void mask requires a minimum of three (preferably four or five) void fractions equally spaced over the void fraction range likely to be encountered.

# 3.3.2 Control Rod Model

BWR control rods are cruciform shaped, with blades situated between four adjacent fuel assemblies (see figure 3.1). Rods are inserted from the bottom of the core. In order to model the effect of a control rod inserted a distance of N axial mesh spaces from the core bottom, the two-group constants of the first N axial nodes of the four adjacent fuel assemblies must be modified to reflect the change in nuclear properties.

The effect of a control rod on the nuclear properties of a node can be expressed in terms of control rod worth. This is defined as

$$
\Delta \rho = \frac{k_{\infty}^{UR} - k_{\infty}^{R}}{k_{\infty}^{UR}}
$$
 (3-3)  
\n
$$
\Delta \rho = \text{control rod worth}
$$
  
\n
$$
k_{\infty}^{UR} = \text{infinite multiplication factor for unroded node}
$$

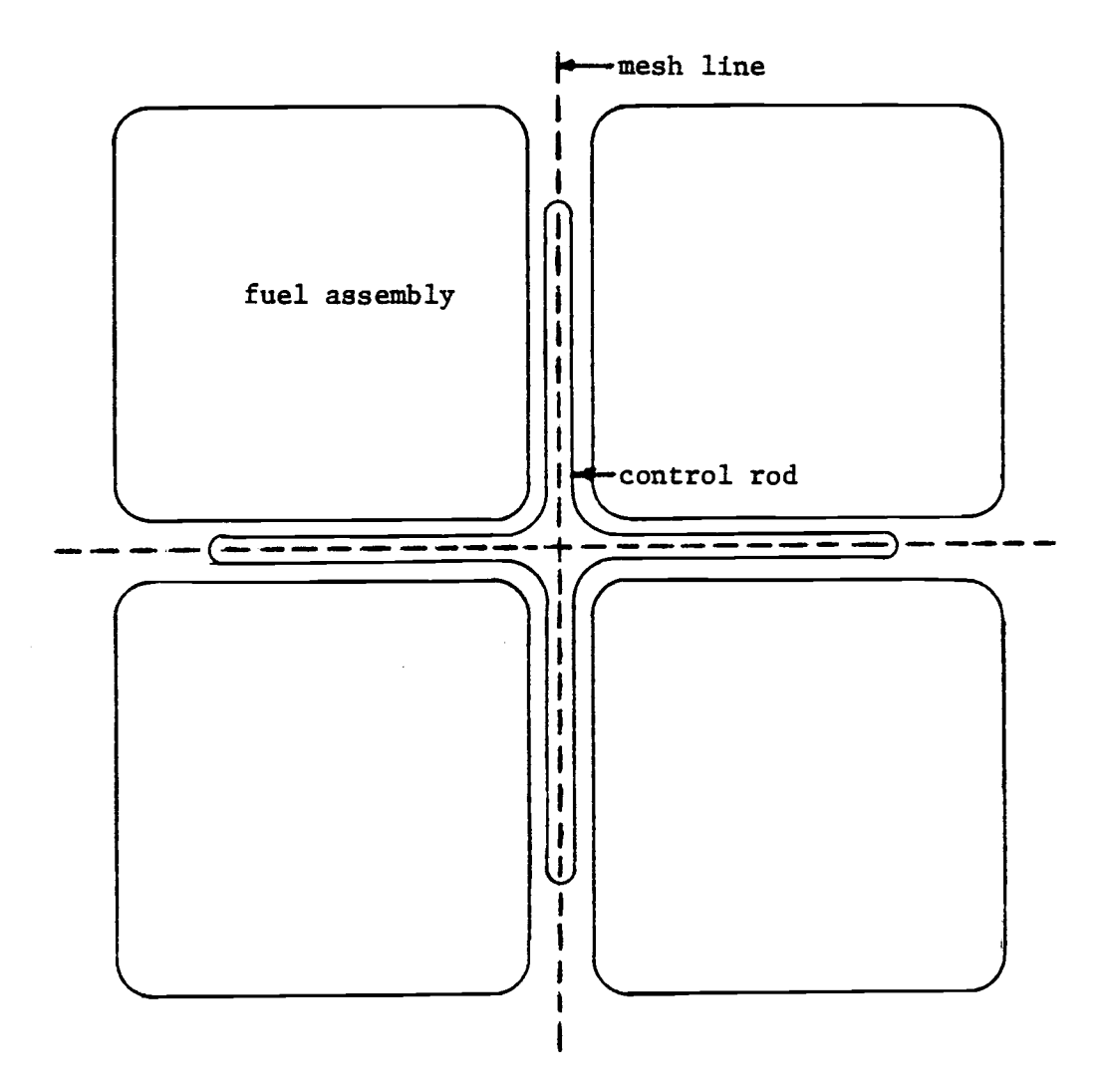

$$
k_{\infty}^{R}
$$
 = infinite multiplication factor for coded node

 $k_{\infty}$  can be expressed in terms of two-group constants as

$$
k_{\infty} = \frac{\nu \Sigma_{f1} + \frac{\Sigma_{r} \nu \Sigma_{f2}}{\Sigma_{a1} + \Sigma_{r}}}{\frac{\Sigma_{a2}}{\Sigma_{a1} + \Sigma_{r}}}
$$
 (3-4)

Control rod worth will increase as the void fraction of a node increases and will also vary as a function of exposure.

The major effect of a control rod is a large increase in the thermal absorbtion of a node. Other neutronic properties are effected to a much lesser extent. The technique employed for modeling a rodded node is to absorb the control rod worth entirely into the thermal absorbtion cross section. All other two-group constants remain the same as for the unrodded case. Thus, from equations 3-3 and 3-4,

$$
\Sigma_{\mathbf{a}2}^{\mathbf{R}} = \frac{\Sigma_{\mathbf{r}} \nu \Sigma_{\mathbf{f}2}}{(1 - \Delta \rho) \sqrt{\nu \Sigma_{\mathbf{f}1} + \Sigma_{\mathbf{r}} \nu \Sigma_{\mathbf{f}2}} - \nu \Sigma_{\mathbf{f}1}}
$$
(3-5)

 $\Sigma_{\tt a2}^{\tt R}$  = thermal absorbtion cross section of rodded node All constants on the right hand side of equation 3-5, except  $\Delta \rho$ , are those of the unrodded node.

Control rod worths are input for each cross section table set as a table of rod worth versus void and exposure using the same exposure and void points used in the table sets. The worth at a given exposure and void fraction is calculated by linear interpolation. The rod position for each fuel assembly location is input as an integer, greater than or equal to zero, indicating the rod position in terms of the number of

nodes from the core bottom.

#### 3.3.3 Equilibrium Xenon Correction

A correction is made to account for the equilibrium Xe-135 concentration in a node for two reasons. First of all, Xe-135 has an extremely large thermal absorbtion cross section, typically about 1.6 million barns. Secondly, the equilibrium xenon concentration in a node is a function of the neutron flux in that node. Variations in reactor power as well as variations in power density from node to node require that the Xe-135 contribution to the thermal absorbtion cross sections, inherent in the table sets, be corrected. The effect on all other cross sections is negligibly small.

The Xe-135 corrected thermal absorbtion cross section is calculated at each node from

$$
\Sigma_{a2} = \Sigma_{a2}^{No Xe} + N^{Xe} \sigma_{a2}^{Xe}
$$
\nNo Xe  
\n
$$
\Sigma_{a2} = \text{thermal absorption cross section with the Xe-135}
$$
\ncontribution removed  
\n
$$
N^{Xe} = \text{number density of Xe-135 (cm}^{-3})
$$
\n
$$
\sigma_{a2}^{Xe} = Xe-135 \text{ microscopic thermal absorption cross section}
$$
\n
$$
(cm^{2})
$$

Xe-135 number densities and microscopic thermal absorbtion cross sections are included in the input interpolating table sets.  $\frac{1}{a}$ No Xe is calculated at each of the interpolating exposure and void fraction state points by subtracting  $\text{N}^\text{Xe}\text{}_{\text{o}2}^\text{Xe}$  from the corresponding macroscopic thermal absorbtion cross section.
In terms of two-group constants, the number density of Xe-135 is governed by the following pair of differential equations.

$$
\frac{dN^{I}}{dt} = \gamma_{I}(\phi_{1}\Sigma_{f1} + \phi_{2}\Sigma_{f2}) - N^{I}\lambda_{I}
$$
\n
$$
\frac{dN^{Xe}}{dt} = \gamma_{Xe}(\phi_{1}\Sigma_{f1} + \phi_{2}\Sigma_{f2}) + N^{I}\lambda_{I}
$$
\n
$$
- N^{Xe}(\phi_{1}\sigma_{a1}^{Xe} + \phi_{2}\sigma_{a2}^{Xe}) - N^{Xe}\lambda_{Xe}
$$
\n
$$
N^{Xe}, N^{I} = Xe-135 \text{ and } I-135 \text{ number densities}
$$
\n
$$
\gamma_{Xe}, \gamma_{I} = Xe-135 \text{ and } I-135 \text{ fission yields}
$$
\n
$$
\lambda_{Xe}, \lambda_{I} = Xe-135 \text{ and } I-135 \text{ decay constants}
$$
\n
$$
\sigma_{a1}^{Xe}, \sigma_{a2}^{Xe} = \text{fast and thermal microscopic absorption cross sections for Xe-135}
$$
\n(3-7)

The equilibrium Xe-135 number density equation used by the code is obtained by setting the time derivatives in equations 3-7 and 3-8 to zero. The Xe-135 fast absorbtion cross section is neglected since it is relatively small(8 barns). The xenon transients which follow a change in power density are ignored in this model. These transients are on the order of eight hours and are not important in most burnup calculations. For each node, the Xe-135 number density is calculated from

$$
N^{Xe} = \frac{\gamma_{I+Xe}(\phi_1 \Sigma_{f1} + \phi_2 \Sigma_{f2})}{\lambda_{Xe} + \phi_2 \sigma_{a2}}
$$
 (3-9)  

$$
\lambda_{Xe} = 2.0997 \times 10^{-5} \text{ sec}^{-1}
$$

The I-135 + Xe-135 fission yield is input as a table versus  $\exp$ osure for each table set. The appropriate yield is calculated by interpolation.  $\Sigma_{f1}^{},~\Sigma_{f2}^{},$  and  $\sigma_{a2}^{Xe}$  are calculated by interpolation versus void fraction and exposure.

The fast and thermal fluxes from the diffusion theory calculation are only relative values and must be converted to absolute fluxes before they can be used in equation 3-9. The absolute fluxes,  $\phi^{\bf a}_1$  and  $\phi^{\bf a}_2$ , are calculated from

$$
\phi_1^a = \text{CF} \cdot \phi_1 \qquad , \tag{3-10}
$$

$$
\phi_2^a = \text{CF} \cdot \phi_2 \tag{3-11}
$$

The conversion factor, CF, is calculated from

CF = 
$$
\frac{\text{Pth} \cdot 6.24146 \times 10^{18} \frac{\text{Mev/sec}}{\text{M}}}{N}
$$
  
\nVol ·  $\Sigma$  ( $\phi_1 \kappa \Sigma_{f1} + \phi_2 \kappa \Sigma_{f2}$ )  
\n $\ell = 1$   
\nPth = power generated by the portion of the core being modeled  
\n( $Mw_{th}$ )  
\nVol = node volume (cm<sup>3</sup>)  
\n $\kappa \Sigma_f$  =  $\kappa$ -fission cross section (Mev/cm)

The summation in the denominator of equation 3-12 is over all nodes in the problem.

#### 4.0 THERMAL-HYDRAULIC TREATMENT

A typical BWR coolant flow diagram is shown in figure 4.1. Subcooled water enters the core from the bottom. Inlet orifices direct the flow to the fuel channels and serve to restrict the flow in low power assemblies, primarily those on the core periphery. The "active" coolant flows up through the fuel channels. The small amount of coolant that flows between the fuel channels is termed bypass flow.

As coolant flows up a fuel channel, it is heated to saturation and becomes a two-phase mixture. The flow quality, X, at a given point in the channel is defined as the mass flow rate of the vapor phase divided by the mass flow rate of the mixture.

The void fraction is defined as the ratio of the local vapor volume to the total local volume. At a given point in a flow channel it can be expressed as

$$
\alpha = \frac{A_V}{A_V + A_Q} \tag{4-1}
$$

 $\alpha$  = void fraction

A <sup>v</sup> = cross sectional area occupied by vapor phase

 $A_{\ell}$  = cross sectional area occupied by liquid phase The density of a two-phase mixture can be related to the void fraction by

$$
R = 1. + \alpha (\rho_V / \rho_L - 1.)
$$
 (4-2)  

$$
\rho_V = \text{density of saturated vapor}
$$
  

$$
\rho_L = \text{density of saturated liquid}
$$

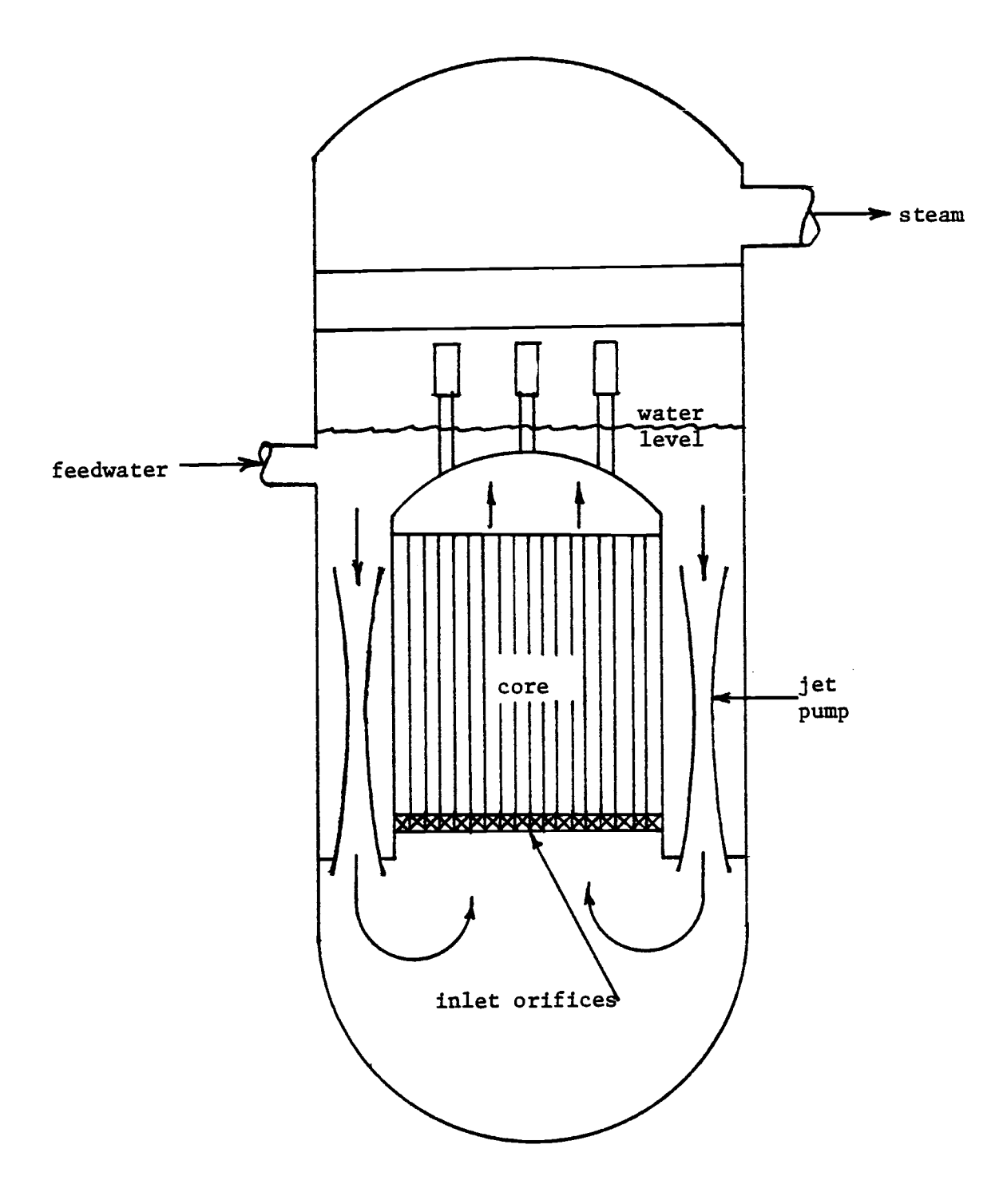

Figure 4.1 BWR Coolant Flow Diagram.

R = density of two-phase mixture relative to  $\rho_{g}$ 

As mentioned previously, a thermal-hydraulic feedback calculation is linked to the neutronics model. This is an iterative process by which new nodal nuclear properties are calculated as a function of the void fraction of the active coolant flow for each power distribution iterant. A minimum critical heat flux ratio (MCHFR) calculation has also been included in the thermal-hydraulics model. The calculational techniques used in the thermal-hydraulics model will be discussed in this chapter.

#### 4.1 Coolant Flow Distribution

In order to calculate the quality of the coolant at a particular node, the coolant mass flow rate within the flow channel must be known. The flow rate varies considerably from channel to channel. This is primarily due to inlet orificing and variations in void content. The void content is, of course, coupled to the power generated in the assembly. In order to account for these effects, a polynomial fit of flow versus average assembly power is used.

$$
F_r(I,J) = A + B\overline{P}(I,J) + C\overline{P}(I,J)^2
$$
 (4-3)

 $\mathbb{F}_{\mathbf{r}}(\mathbf{I},\mathbf{J})$  = relative coolant mass flow rate in channel (I,J) at hot full power conditions

 $P(I, J)$  = assembly averaged power, relative to an "average" assembly at hot full power

 $A, B, C = input constants$ 

A, B, and C are input for each hydraulicly unique flow channel type. These constants can be evaluated using a separate thermal-hydraulic code

capable of treating, in detail, effects such as inlet orifices, fuel rod array geometry, flow mixers, and the axial power distribution. This may require iteration between assembly power distributions and the flow polynomials. A channel type overlay is used to assign a set of flow constants to each channel location.

The assembly averaged power used in equation 4-3 is calculated from

$$
\overline{P}(I,J) = \underbrace{PCTPWR}_{100} \underbrace{1.}_{NZ} \underbrace{LP(I,J,k)} \qquad . \qquad (4-4)
$$

PCTPWR = reactor power in percent of rated power

NZ = number of axial nodes represented

 $P(I,J,K)$  = relative power of node  $(I,J,K)$ 

After calculating flow rates from equation 4-3, the values are normalized to a mean of 1.0. The actual flow rate is then calculated from

$$
F(I,J) = \frac{TFLOW}{Na} F_r(I,J)
$$
 (4-5)  
\n
$$
F(I,J) = actual\text{ coolant mass flow rate in lbm/hr}
$$
  
\nTFLOW = total incorrected force of bypass  
\nflow) in lbm/hr  
\nNa = number of assemblies in the core

# 4.2 Quality Calculation

from The quality of the active coolant in a flow channel is calculated

$$
\bar{x} = \frac{h - h_{sat}}{h_{fg}}
$$
 (4-6)  

$$
h = \text{codant enthalpy (Btu/lbm)}
$$

$$
h_{\text{sat}}
$$
 = enthalpy of saturated water  
 $h_{\text{fg}}$  = heat of vaporization

The increase in coolant enthalpy for a given node,  $\Delta h(I,J,K)$ , can be calculated from

$$
\Delta h(I,J,K) = \underbrace{\begin{bmatrix} PCTPWR \cdot MWH \cdot CF \\ I00 \cdot NZ \end{bmatrix} \begin{bmatrix} P(I,J,K) \\ F(I,J) \end{bmatrix}}_{[F(I,J)} \qquad (4-7)
$$
\n
$$
PCTPWR = \text{reactor power in percent of rated power}
$$
\n
$$
MWHH = \text{rated reactor power } (Mw_{th})
$$
\n
$$
CF = 3.4127 \times 10^6 \underbrace{\text{Btu/hr}}_{Mw}
$$
\n
$$
NZ = \text{number of axial nodes in problem}
$$
\n
$$
P(I,J,K) = \text{relative power of node } (I,J,K)
$$
\n
$$
F(I,J) = \text{coolant flow rate through node } (lbm/hr)
$$

The coolant enthalpy at the exit of a node is given by

$$
h_{\text{exit}}(I,J,K) = h_{\text{in}} + \sum_{k=1}^{K} \Delta h(I,J,k) , \qquad (4-8)
$$

where  $h_{in}$  is the core inlet enthalpy. The average enthalpy of a node,  $\overline{h}(I,J,K)$ , is used to calculate the quality of that node.

$$
\overline{h}(I,J,K) = \frac{1}{2} \left[ h_{\text{exit}}(I,J,K-1) + h_{\text{exit}}(I,J,K) \right]
$$
 (4-9)

The numerical expression of equation 4-6 is then

$$
X(I,J,K) = \frac{1}{h_{fg}} \left\{ h_{in} + \frac{\text{PCTPWR} \cdot \text{MWTH} \cdot \text{CF}}{100 \cdot \text{NZ}} \right\} \frac{1}{F(I,J)}
$$
  

$$
X \begin{bmatrix} K-1 \\ \sum P(I,J,k) + \frac{1}{2} P(I,J,K) \\ k=1 \end{bmatrix} - h_{sat} \qquad (4-10)
$$

### 4.3 Void Fraction

The void fraction of a node is calculated from the average node quality using the modified Armand correlation  $^{11}.$ 

$$
\alpha = 0.
$$
 for  $X \le 0$ .  
\n
$$
\alpha = \frac{C_1 \cdot X + C_2 \cdot X^2}{\frac{U_f}{U_g} + X \cdot \left[1 - \frac{U_f}{U_g}\right]}
$$
 for  $X > 0$ . (4-11)  
\n
$$
U_f = \text{specific volume of saturated liquid}
$$

 $v_g$  = specific volume of saturated steam  ${\tt C}_{1}$  and  ${\tt C}_{2}$  are empirical constants. The default values are  $C_1 = 0.833$ ,  $C_2 = 0.167$  .  $\mathcal{A}^{\mathcal{A}}_{\mathcal{A}}$  and  $\mathcal{A}^{\mathcal{A}}_{\mathcal{A}}$  and  $\mathcal{A}^{\mathcal{A}}_{\mathcal{A}}$ 

A graph of void fraction versus quality using the above values for  $C_1$ and C<sub>2</sub> and specific volumes for saturated steam and water at 1035 psia and 548.8° Fahrenheit is shown in figure 4.2.

# 4.4 MCHFR Calculation

The local critical heat flux is calculated using the Janssen-Levy $^{12}$ correlation. At 1000 psia,

$$
q''_{crit} = 7.05 \times 10^5 + 0.237 \text{°G} \qquad \text{for X} < x_1 \quad (4-12)
$$
\n
$$
q''_{crit} = 1.635 \times 10^6 - 0.270 \text{°G} - 4.710 \times 10^6 \text{°X} \qquad \text{for x}_1 < X < x_2
$$
\n
$$
q''_{crit} = 6.05 \times 10^5 - 0.164 \text{°G} - 6.53 \times 10^5 \text{°X} \qquad \text{for x}_2 < X
$$
\n
$$
q''_{crit} = \text{critical heat flux (Btu/hr ft}^2)
$$

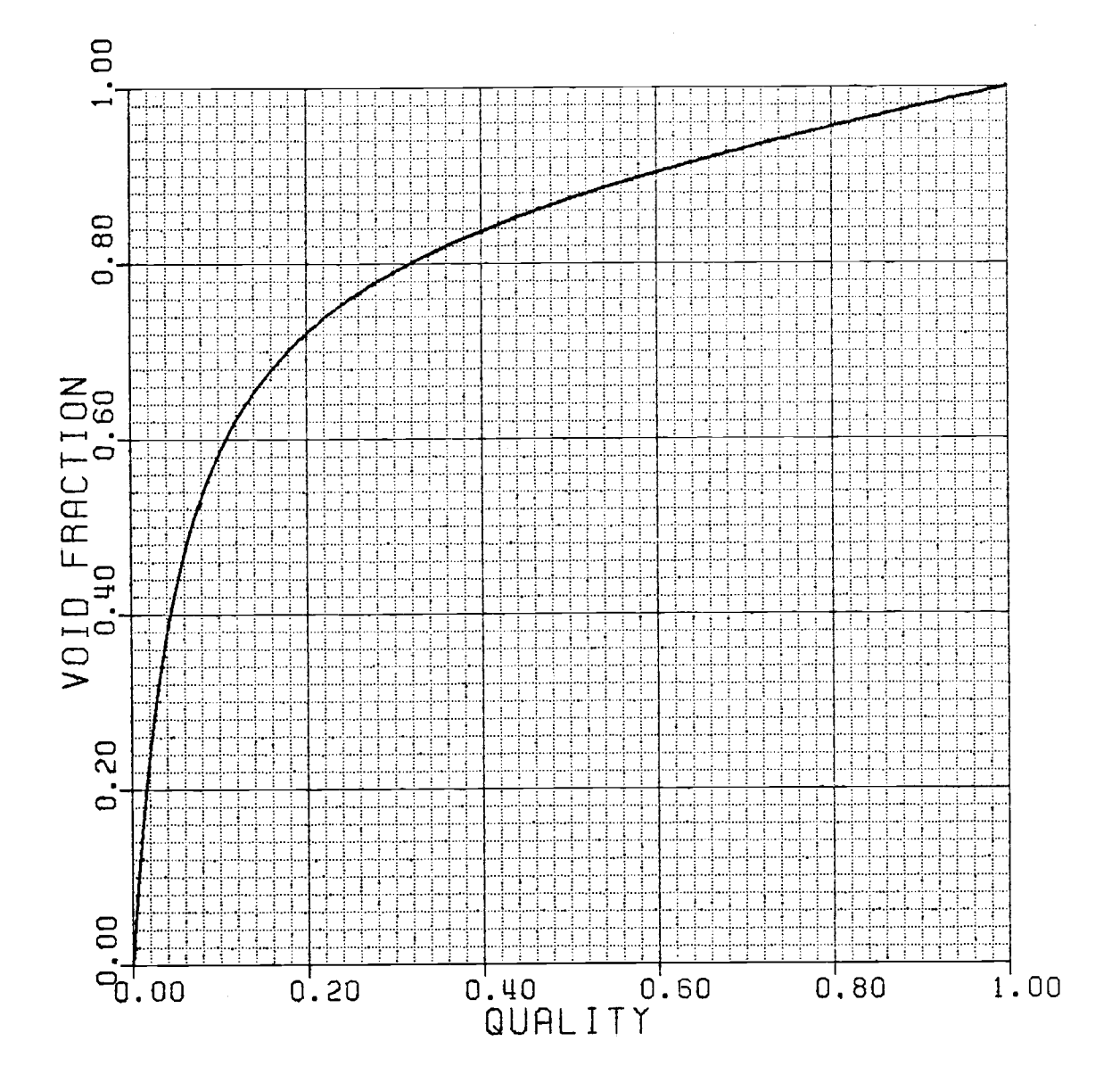

Figure 4.2 Void Fraction vs. Quality Calculated from Modified Armand Correlation at 1035 psia and 548.8° F.

$$
X = quality
$$
  
\n $x_1 = 0.197 - 1.08 \times 10^{-7} \cdot G$   
\n $x_2 = 0.254 - 2.6 \times 10^{-8} \cdot G$   
\n $G = \text{coolant mass flux (lbm/hr ft}^2)$   
\nAt pressures other than 1000 psia,  
\n $q''_{\text{crit}} = q''_{\text{crit}} (\text{at } 1000 \text{ psia}) + 4.4 \times 10^5 - 4.4 \times 10^2 \cdot \text{PSIA}$  (4-12b)

PSIA = system pressure (psia)

The applicable range of the parameters used above are

PSIA = 600 to 1450 psia,  
\n
$$
G = 4.0 \times 10^5
$$
 to 6.0 x  $10^6$  lbm/hr ft<sup>2</sup>,  
\n $X =$  negative to 0.45,  
\n $D_e = 0.125$  to 0.6 in. (equivalent diameter of channel),  
\n $L = 29$ . to 108. in (channel length).

The local quality is calculated using equation 4-10. The coolant mass flux in each channel is calculated from the active coolant mass flow rate and the active channel flow area.

$$
G(I,J) = F(I,J) \cdot (144 \ln^2 / \text{ft}^2)
$$
 (4-13)

 $F(I, J) =$  mass flow rate calculated from equation 4-5 AREA = active flow area per channel  $(in^2)$ 

from The minimum critical heat flux ratio at each node is calculated

MCHFR(I,J,K) = 
$$
\frac{q''_{\text{crit}}(I,J,K)}{q''(I,J,K)}
$$
 (4-14)

 $q''(I,J,K) =$  local heat flux (Btu/hr ft<sup>2</sup>)

The heat flux used above is evaluated from the relative power of the

node and three input quantities.

$$
q''(I,J,K) = q''_{av} \cdot PERKF \cdot \frac{PCTPWR}{100} \cdot P(I,J,K)
$$
 (4-15)  

$$
q''_{av} = core average heat flux at rated power
$$
  

$$
(Btu/hr ft2) (input)
$$

PEAKF

\n
$$
\ast
$$
 heat flux peaking factor (input)

\nPCTPWR

\n $\ast$  reactor power in percent of rated power (input)

\n $P(I,J,K)$ 

\n $\ast$  relative power of node  $(I,J,K)$ 

The peak heat flux in a node will be slightly higher than the node average heat flux. Among other reasons, this may be due to fuel rods of varying enrichments within an assembly. PEAKF is intended primarily as a correction factor to account for this. Safety margins may also be included in PEAKF.

If the MCHFR calculation is requested, the calculation will be done at the beginning and end of each exposure step. The MCHFR and the indices of the node where it occurs will be printed. An edit of the MCHFR in each channel may also be requested.

#### 5.0 HALING SOLUTION

The Haling solution option calculates the optimal power distribution for an operating cycle. This is determined from the beginning of cycle fuel loading description and the cycle length. The optimal power distribution is here defined as that which minimizes power peaking throughout the cycle.

The underlying principle of the Haling solution is that power peaking is minimized by a power distribution that does not change during the cycle. $^{\mathrm{6}}$  . It is assumed that fuel reactivity is a decreasing function of exposure near the end of the cycle. This may not be true at low exposures in fuel characterized by a high breeding ratio or containing burnable poisons. It is a generally good assumption in LWR's for the burnups encountered at the end of an operating cycle.

The Haling logic can be easily understood with the aid of figure 5.1. Curve A is postulated as the optimal reactor power distribution. Curve B has a lower power peaking ratio. This can occur only as the result of reduced reactivity, implying greater exposure, in the area of the peak. The higher exposure, however, is inconsistant with the lower peak. It implies that another power distribution, with a higher power peak, was used earlier in the cycle. Thus, power peaking can only be minimized if the power distribution and end of cycle exposure distribution are self consistant.

The Haling solution is of use in fuel reload design as well as operations. It provides a means of comparing fuel loading patterns on the basis of the minimum power peaking attainable with each. With a given

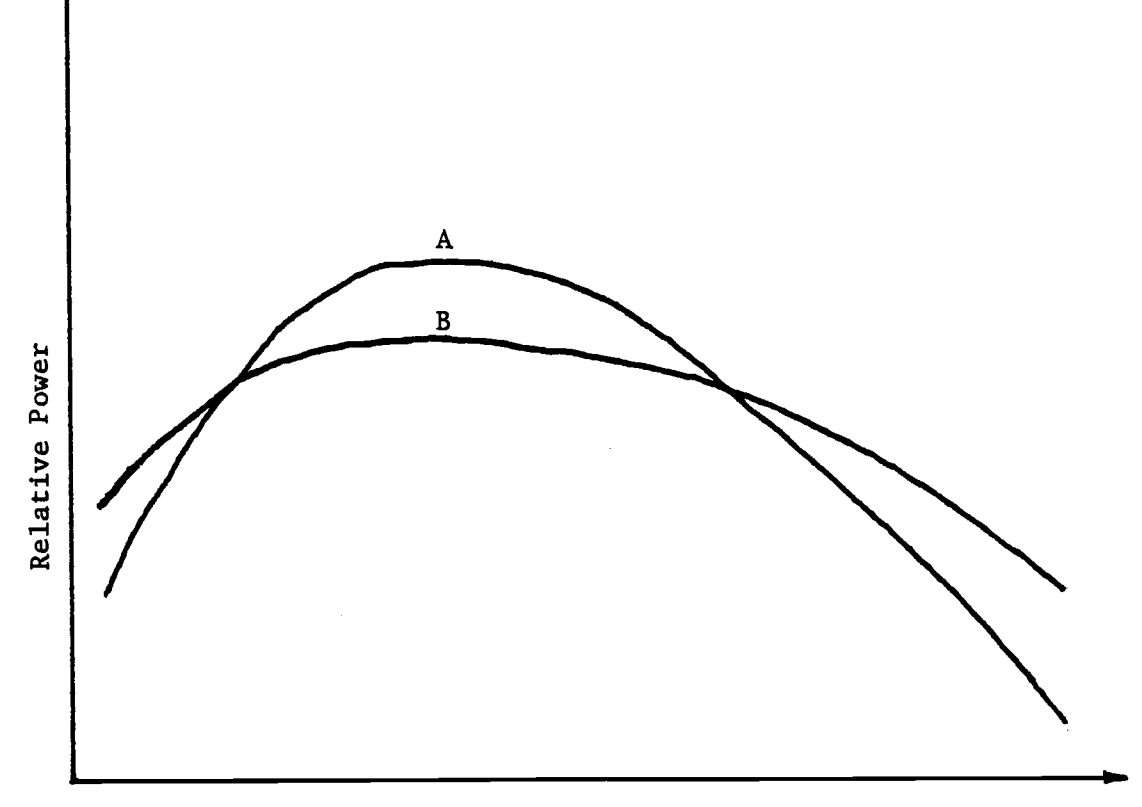

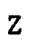

Figure 5.1 Illustration of Haling Solution Logic.

loading pattern, it can be used to determine the optimal control poison (i.e. burnable poison and control rods) distribution.

BWR control rods are very strong absorbers, producing large flux depressions in their vicinity. This makes it impractical to actually operate at the optimal power distribution. The Haling solution can, however, be used as an exposure averaged target distribution when planning rod withdrawal strategy.

The Haling solution is arrived at iteratively. Starting with an assumed power distribution, the void and end of cycle exposure distributions can be calculated. These can be used to calculate another power distribution. Due to the extremely unstable nature of the Haling iteration, an underrelaxation scheme is used.

$$
P_{\ell}^{H} = P_{\ell}^{H-1} + \alpha_{H} \cdot (P_{\ell} (E^{H-1}, V^{H-1}) - P_{\ell}^{H-1})
$$
(5-1)  
\n
$$
P_{\ell}^{H} = \text{power at node } \ell \text{ for iterant H}
$$
\n
$$
P_{\ell} (E^{H-1}, V^{H-1}) = \text{power at node } \ell \text{ calculated using the exposure}
$$
\nand void distributions consistent with the previous power iterant  
\n
$$
H = \text{Haling iteration counter}
$$
\n
$$
\alpha_{H} = \text{relaxation factor (=0.1)}
$$

The exposure for each Haling iterant is calculated from

$$
E_{\ell}^{H} = E_{\ell 0} + P_{\ell}^{H} \cdot BU
$$
\n
$$
E_{\ell 0}^{H} = \text{exposure at node } \ell \text{ for iterant H}
$$
\n
$$
E_{\ell 0} = \text{beginning of cycle exposure at node } \ell
$$
\n
$$
BU = \text{cycle length (MWD/MTU)}
$$
\n(5-2)

#### 6.0 RESULTS

In this chapter, the results of test calculations used to demonstrate the model are presented. These include benchmarking tests used to check the neutronics model, and power and void distribution tests which demonstrate feedback effects, control rod effects, and the Haling solution option. Input for the cases described in sections 6.3 and 6.4 is basically the same as that given at the end of Appendix A.

### 6.1 Benchmarking of the Neutronics Model

A 9x9x9 node test case was used to benchmark the neutronics model. Fifteen centimeter mesh widths were used and all nodes were assigned the cross sections given in table 6.1. Various sets of boundary conditions were applied to the six boundary faces of the cubical model. The calculated flux distributions could then be compared to analytical solutions in order to verify the results.

Table 6.1 Cross Sections Used in Benchmarking Cases.

|  |                                                                                                   | $D$ (cm) $\Sigma$ (cm <sup>-1</sup> ) $\big  \nu \Sigma_f$ (cm <sup>-1</sup> ) $\big  \kappa \Sigma_f$ (Mev/cm) $\Sigma_r$ (cm <sup>-1</sup> ) |                                    |
|--|---------------------------------------------------------------------------------------------------|----------------------------------------------------------------------------------------------------|------------------------------------|
|  | Fast 1.418 $\begin{vmatrix} 0.7104 \times 10^{-2} & 0.4074 \times 10^{-2} & 0.3231 \end{vmatrix}$ |                                                                                                    | $\Big $ 0.1038 $\mathrm{x}10^{-1}$ |
|  | Thermal $0.5492$ $0.7522 \times 10^{-1}$ 0.1069 9.020                                             |                                                                                                    |                                    |

The eleven cases which were run are summarized in table 6.2. Case 1 represented a reactor of infinite dimensions. A flat flux distribution was calculated as expected. The k-effective for this case was calculated as 1.1938 - the same as k-infinity calculated directly from the two-group cross sections.

# Table 6.2 Neutronics Model Benchmarking Cases.

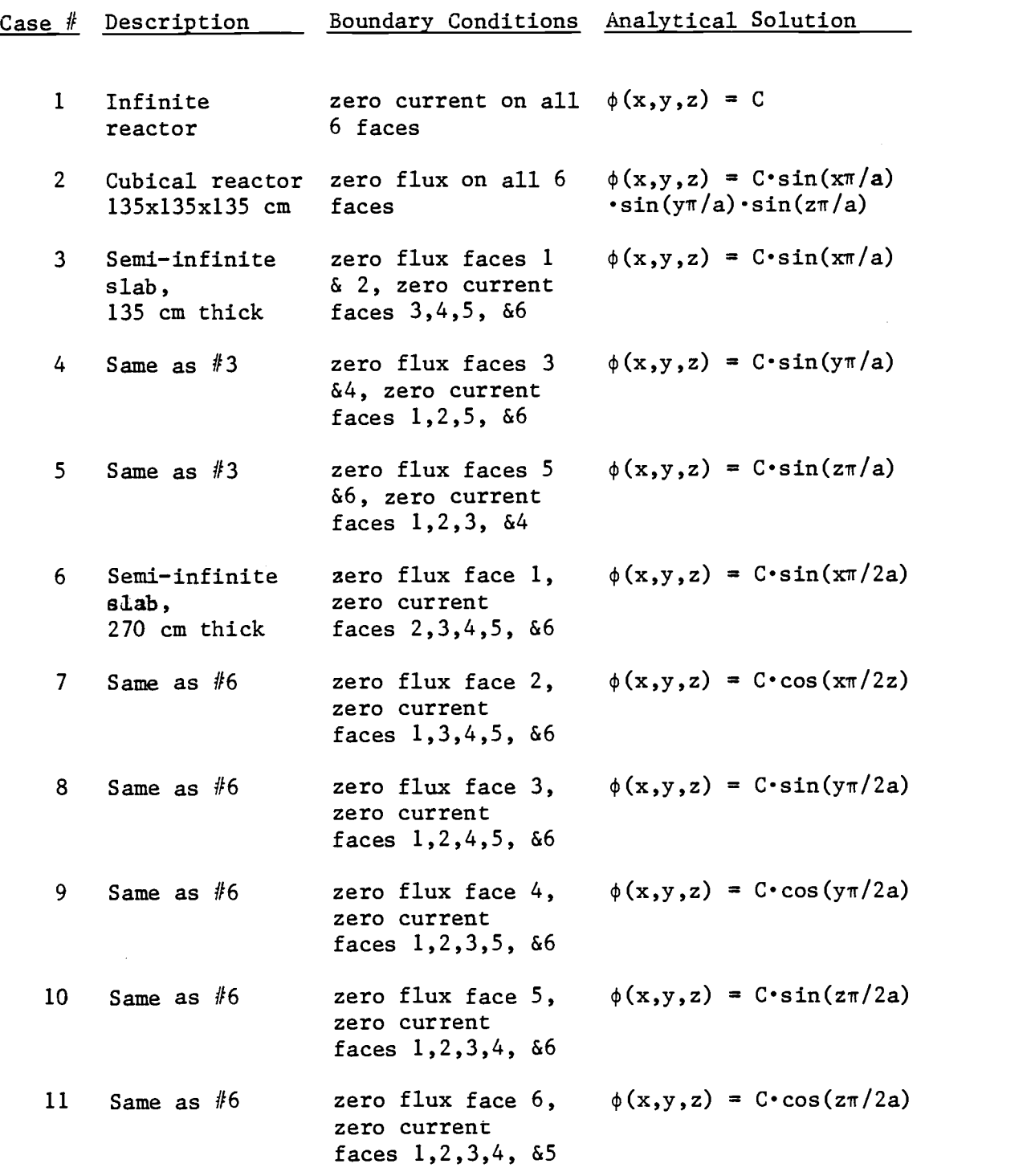

 $a = 135.$ 

 $\sim 10^{-1}$ 

Case number 2 represented a cubical reactor. The x-y flux distribution calculated at the center plane is shown in figure 6.1. Figure 6.2 shows a graph of the flux distribution through the center of this plane. Calculated values are shown as small circles and the analytic solution is represented by a line.

Cases 3 through 5 represented a 135 centimeter thick semi-infinite slab reactor. A 270 centimeter semi-infinite slab reactor was represented in cases 6 through 11. The case descriptions and results were essentially identical except for orientation and slab thickness. The resulting transverse flux distributions are shown in figures 6.3 and 6.4. Again, calculated values are shown as circles and the analytic solutions are represented by lines.

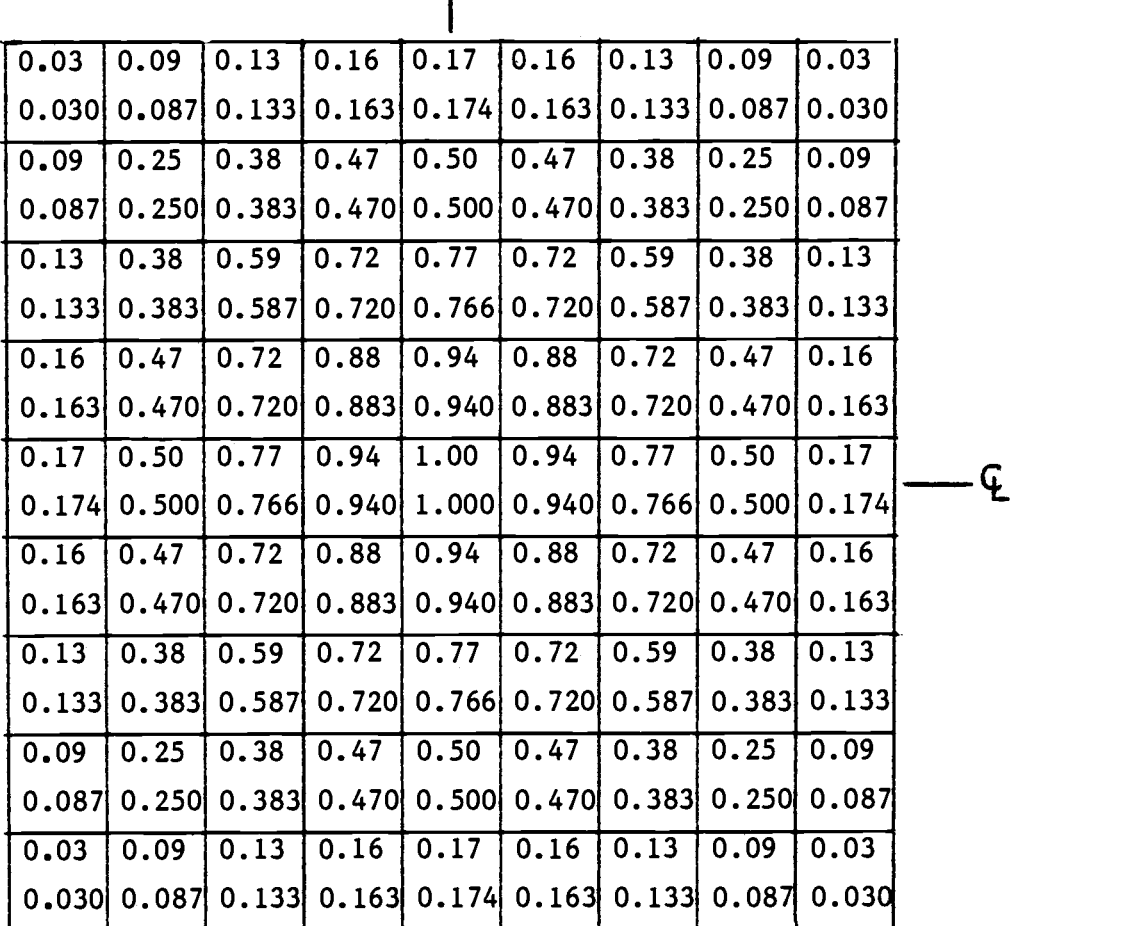

 $\mathbf{f}$ 

calculated analytic

solution

Figure 6.1 Comparison of Calculated and Analytical Solutions of the Relative Flux Distribution for the Center Plane of a Cubical Reactor.

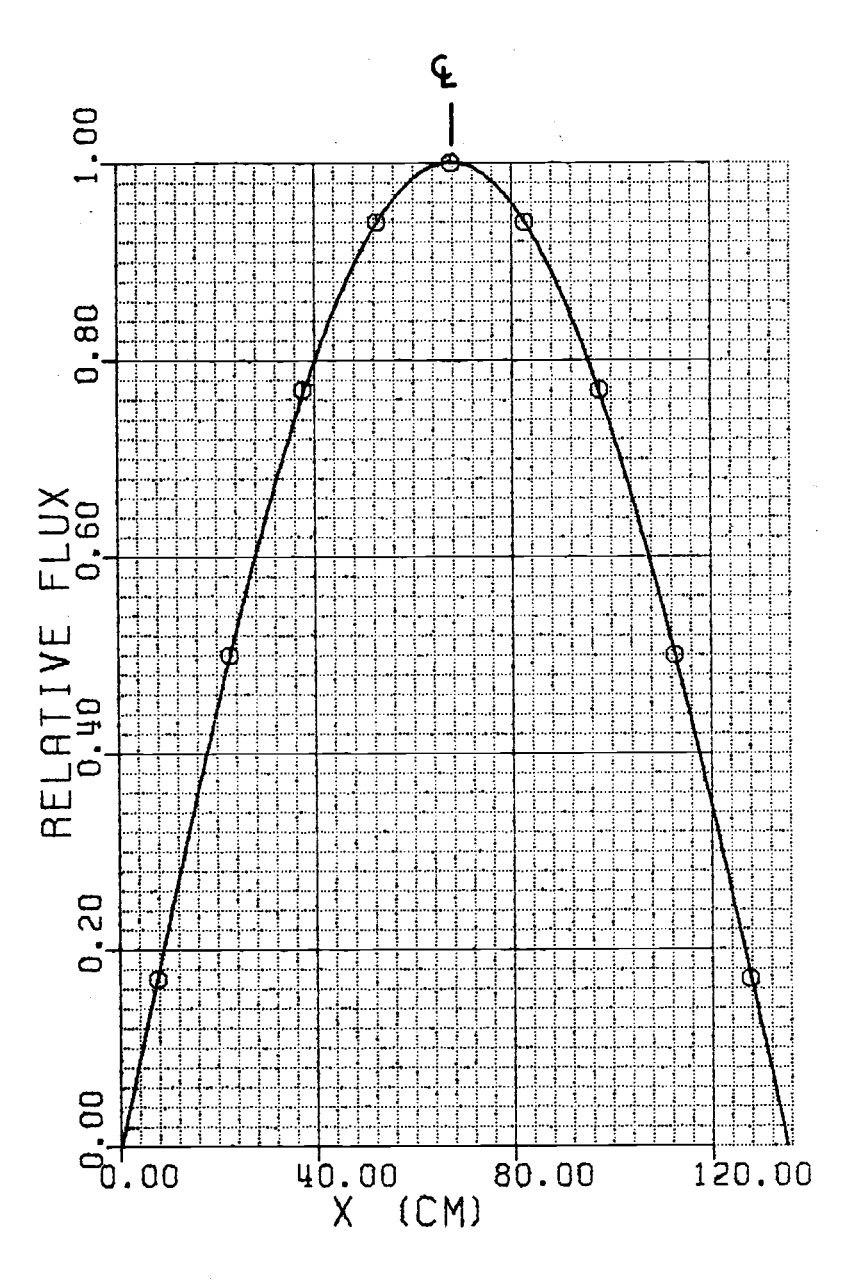

Figure 6.2 Comparison of Calculated and Analytical Solutions of the Relative Flux Profile through the Center of a Cubical Reactor.

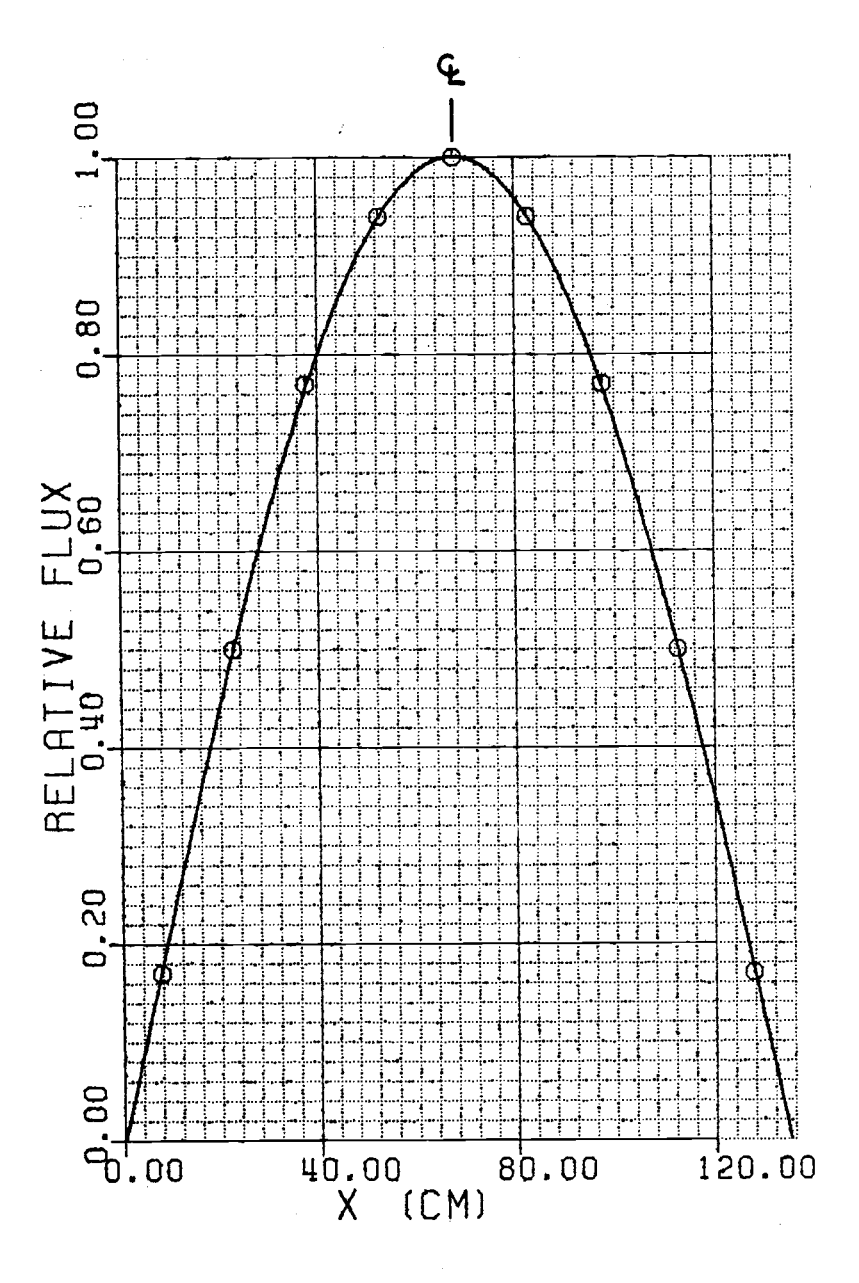

Figure 6.3 Comparison of Calculated and Analytical Solutions of the Relative Flux Distribution in a 135 cm Semi-Infinite Slab Reactor.

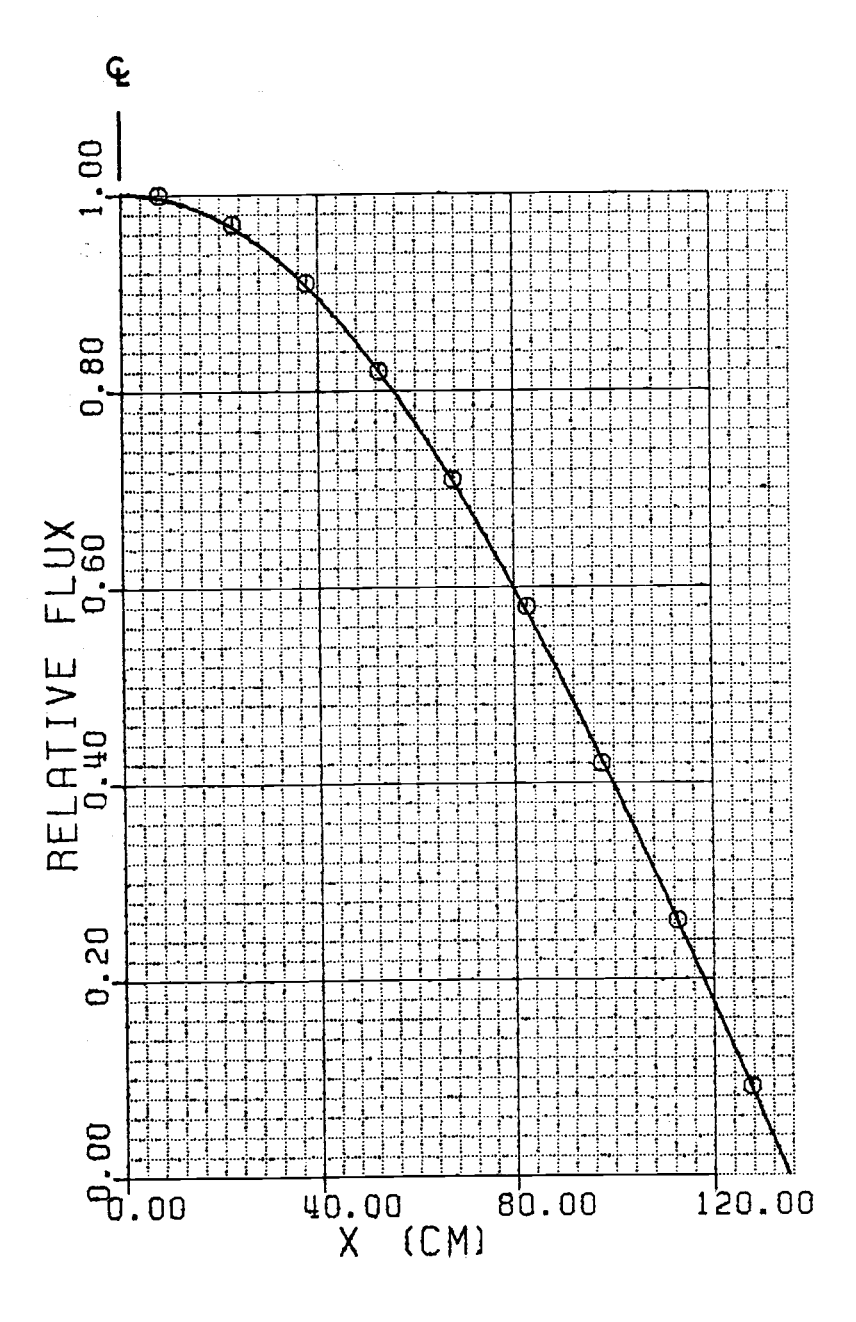

Figure 6.4 Comparison of Calculated and Analytical Solutions of the Relative Flux Distribution in a 270 cm Semi-Infinite Slab Reactor.

#### 6.2 Reference Reactor

The Edwin Hatch Unit  $#2$  reactor was used as the reference reactor for the following calculations. This is a boiling water reactor of recent design with a thermal output of 2436 megawatts. The cycle 1 fuel loading pattern was used and is shown in figure 6.5. Other pertinent information can be found in table  $6.3^{13}.$ 

BWR fuel assemblies commonly use more than one fuel pin enrichment in a single assembly as well as axial burnable poison distributions. This is the case with the core which was modeled. Due to limited resources it was not feasible to properly generate two-group input for use in the test calculations. A two dimensional depletion calculation, used to generate exposure dependent assembly averaged cross sections, could not be done. The burnable poison (gadolinium) distributions used were not available due to their proprietary nature, nor were cross sections for gadolinium. The approach taken was to generate cross sections for each assembly type with LEOPARD, using assembly average enrichments and volume fractions. Gadolinium was ignored. These restrictions limit the validity of the results obtained.

The control rod worths used are shown in table 6.4. These are typical rod worths for a BWR. It was not possible to obtain more accurate values. The rod worths of table 6.4 were used for all three fuel types at all exposures.

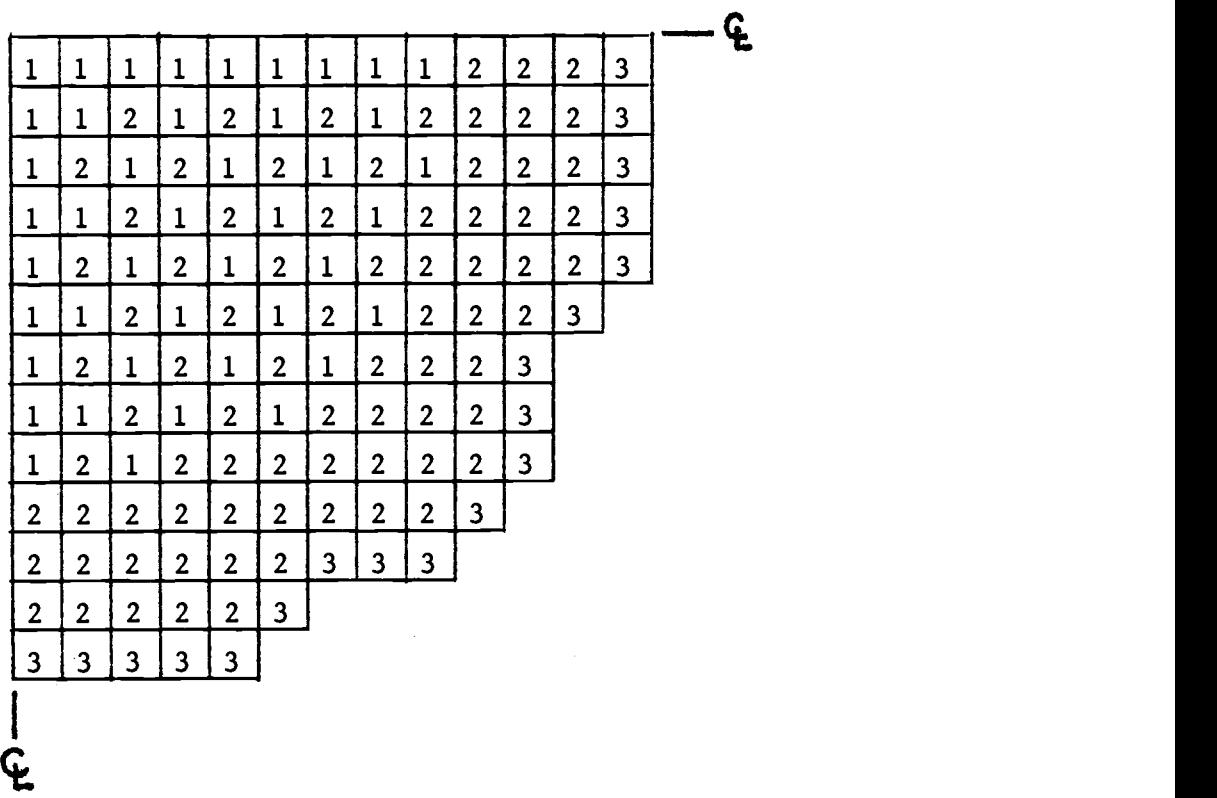

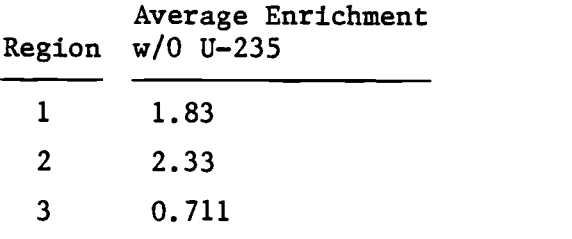

Figure 6.5 Edwin I. Hatch Nuclear Plant Unit #2 Fuel Loading Pattern.

# Table 6.3 Design Data for Edwin I. Hatch Nuclear Plant Unit #2.

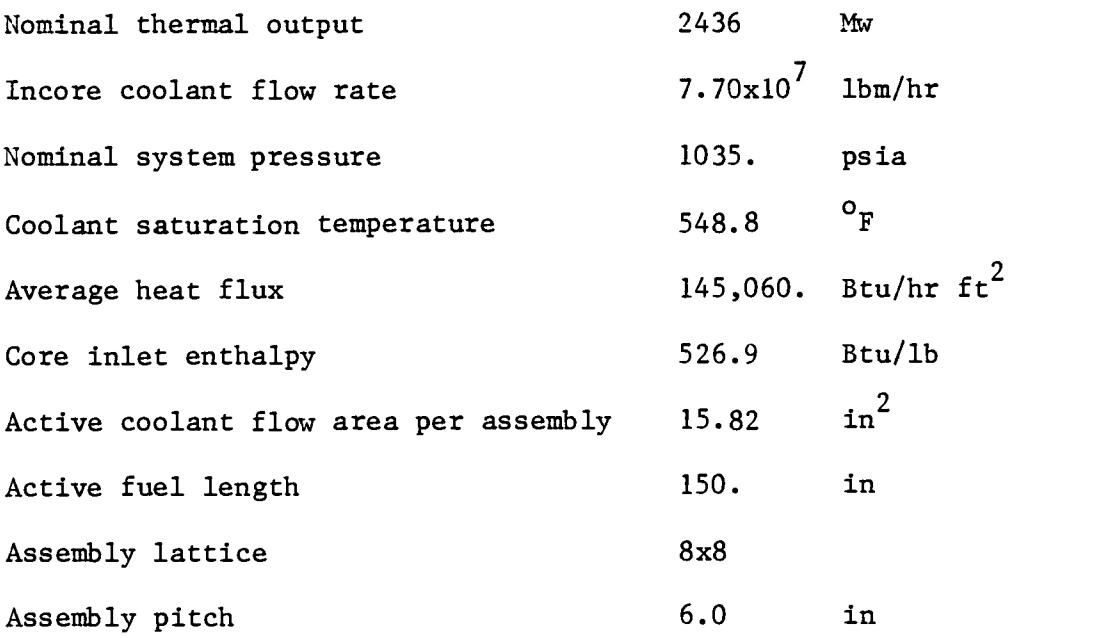

# Table 6.4 Control Rod Worths.

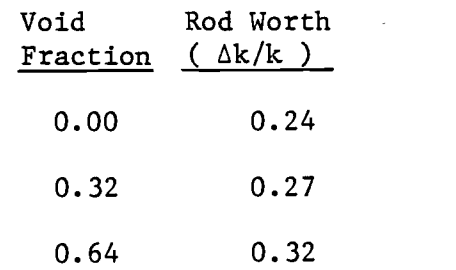

# 6.3 Power and Void Distributions

The effect of voiding on the axial power distribution is shown in figures 6.6 through 6.8. All three cases illustrated were run at beginning of life, nominal flow conditions with control rods completely withdrawn (ARO). At hot zero power (HZP), the distribution has a cosine shape as expected. At 50% power, coolant voiding decreases moderation in the upper core. This shifts the power distribution downward where the core is relatively more reactive. The increased voiding at hot full power (HFP) shifts the distribution even lower and results in a higher power peak. Control rods are used to offset this void induced tendency toward power peaking in the lower part of the core.

Control rod effects are illustrated in figure 6.9. These cases were run at beginning of life, hot full power conditions. Inserting all rods half way in the core shifts the power peak to the upper part of the core. The downward shift due to voiding is still evident, but the control rods have almost completely eliminated power production in the lower half of the core. Completely inserting all rods gives a very large peak at the bottom of the core. This case is unrealistic in that it is subcritical, but it does demonstrate the effect of increased control rod worths with increasing void fraction.

Three control rod pattern cases are described by figures 6.10 through 6.12. These were run at hot full power, beginning of life conditions. The resulting axial power distributions are shown in figure 6.13. The effects illustrated by the three previous cases are still evident, but have been complicated by varying rod positions. Deeply

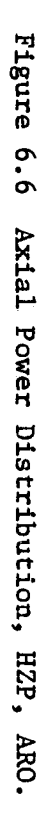

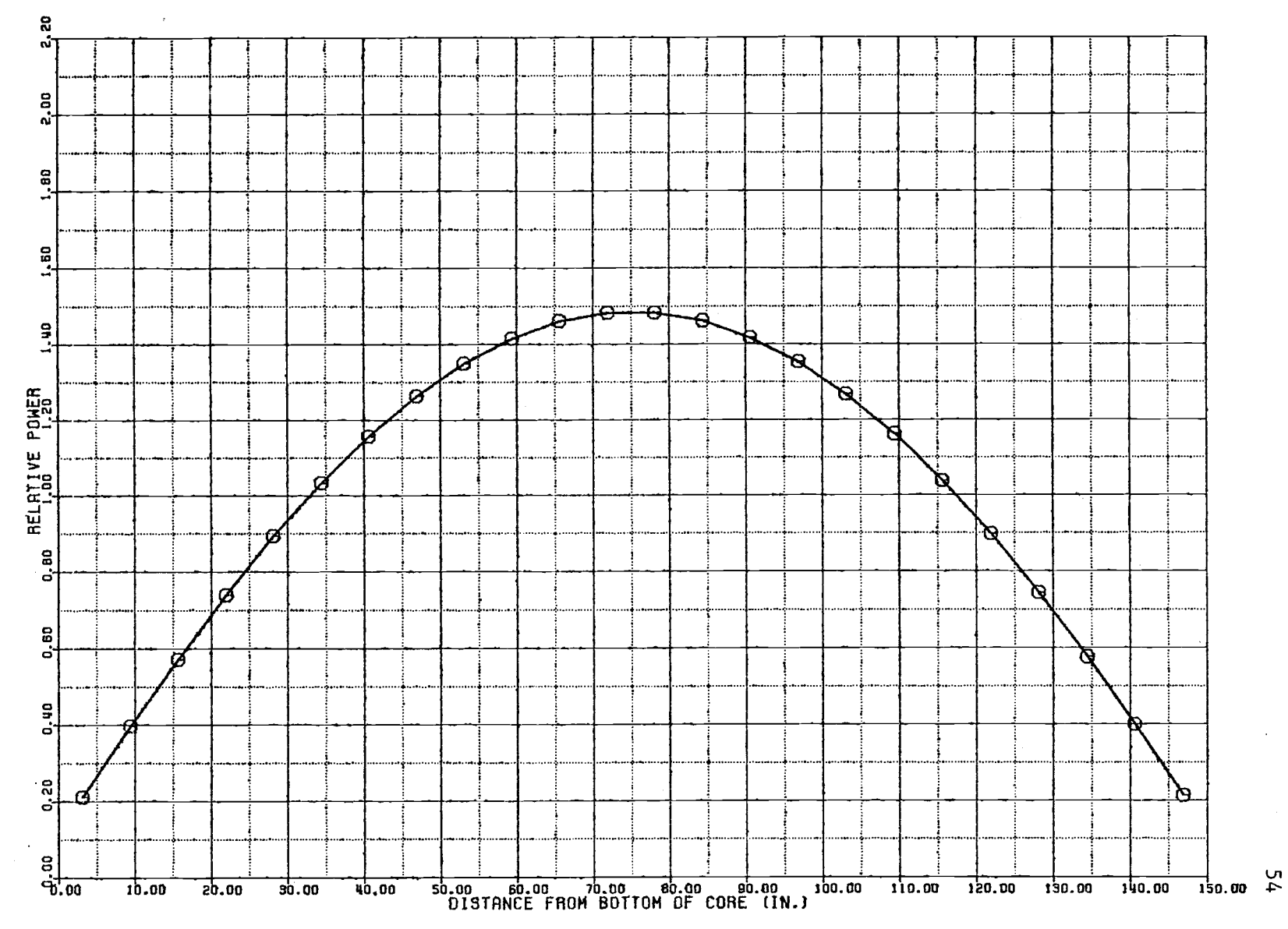

 $\overline{1}$ 

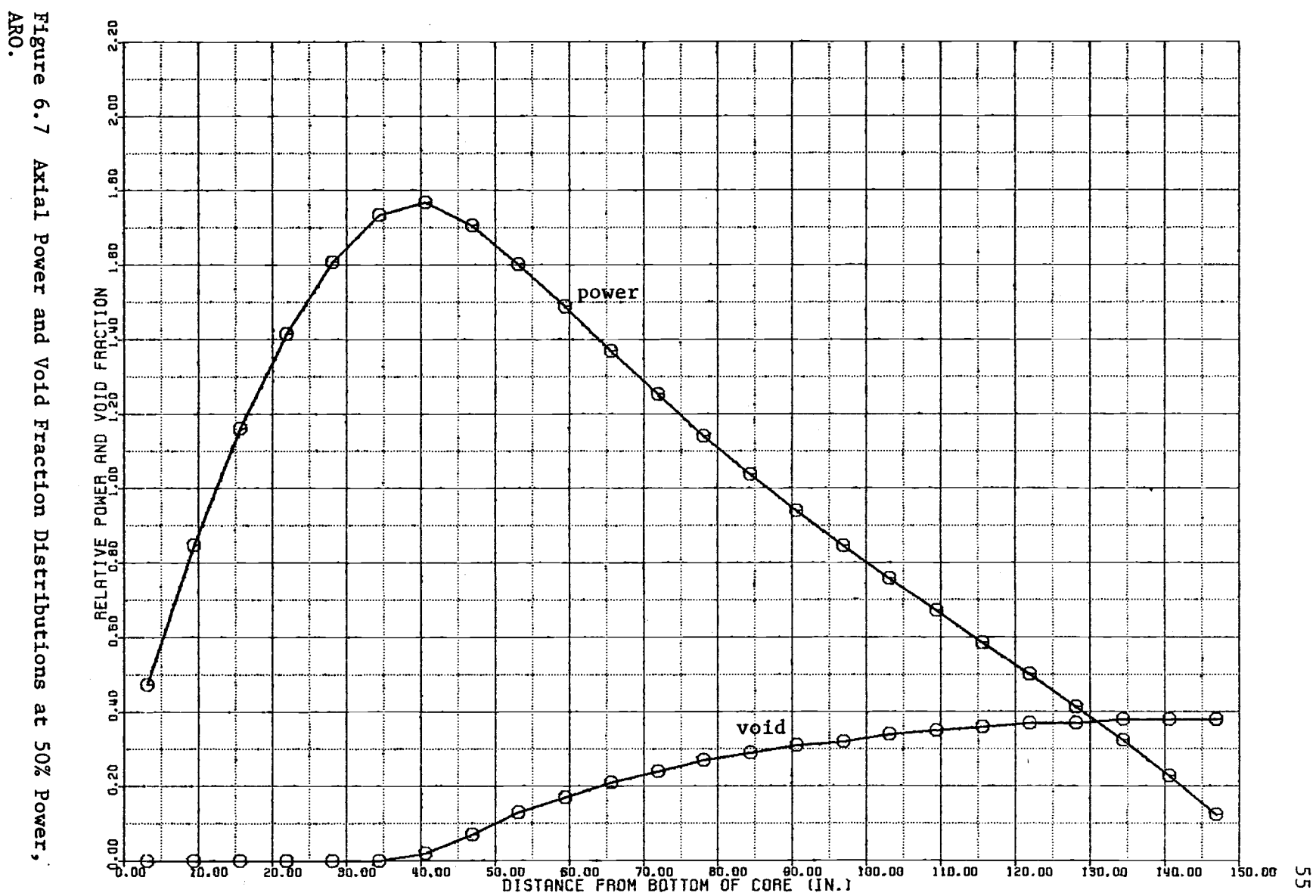

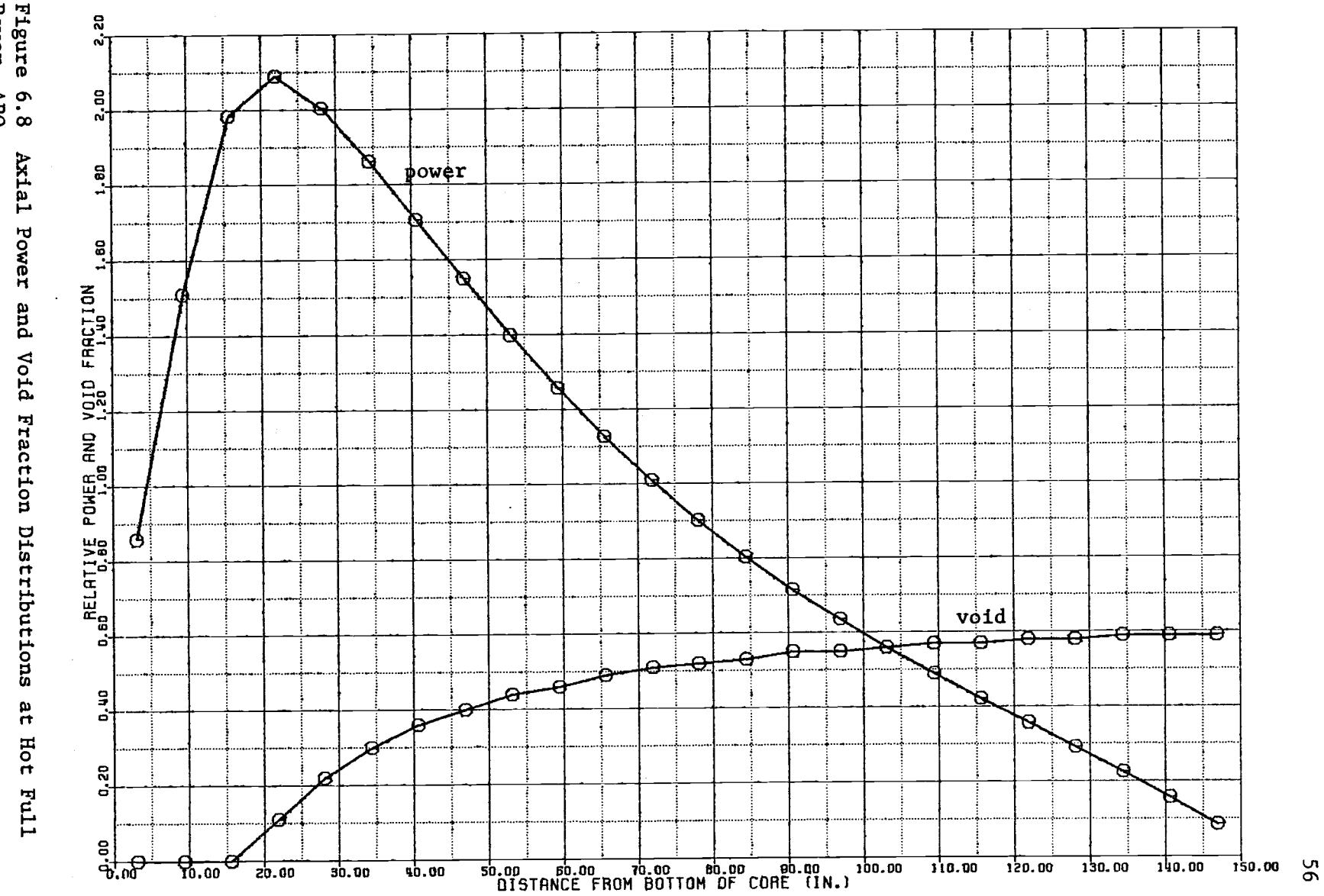

 $\langle \cdot \rangle$ 

Figure<br>Power, 6.8<br>ARO. Figure 6.9 Il<br>Distribution. Illustration of Control Rod Effects  $\mathbf{g}$ the Axial Power

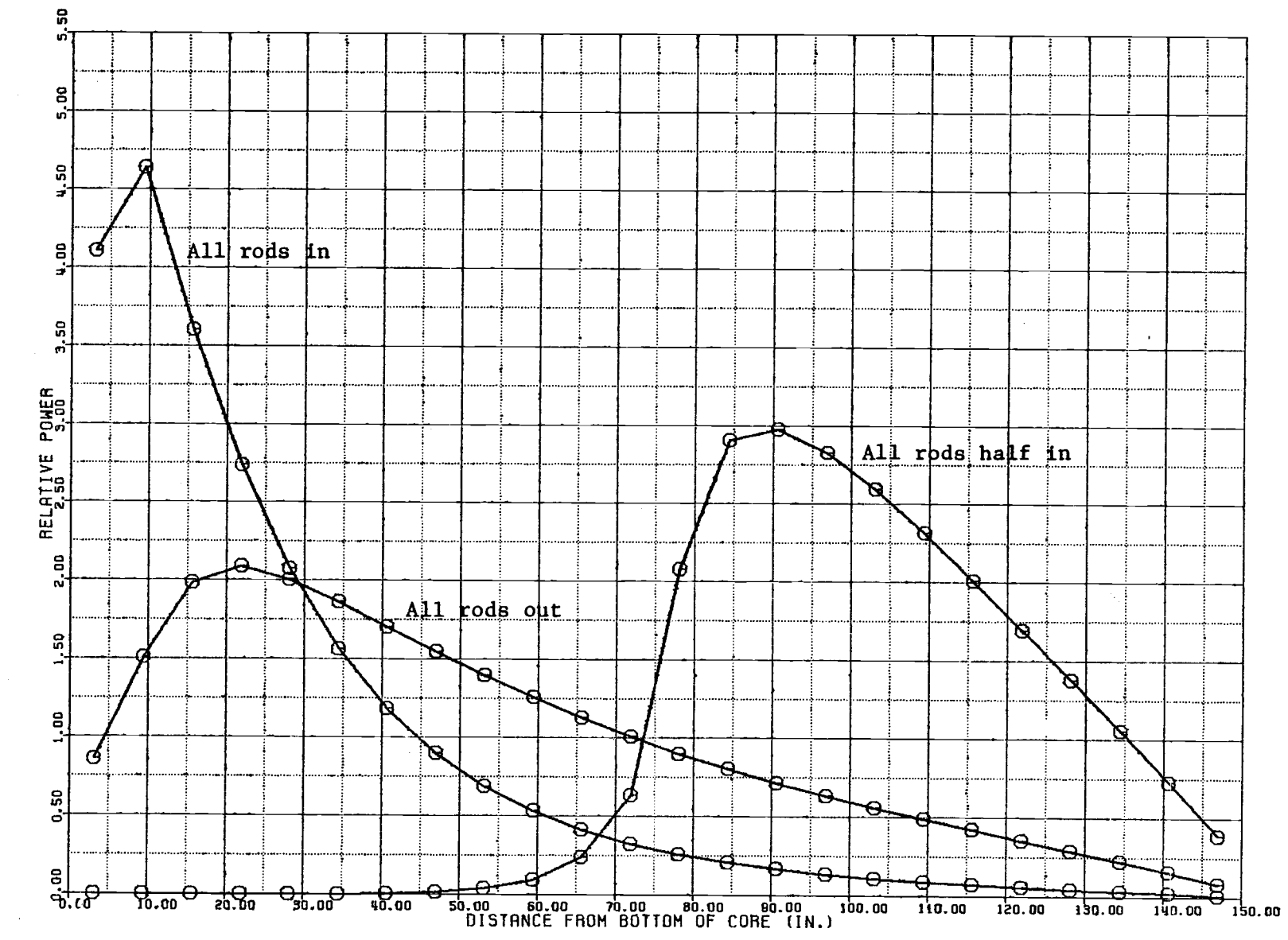

 $\overline{57}$ 

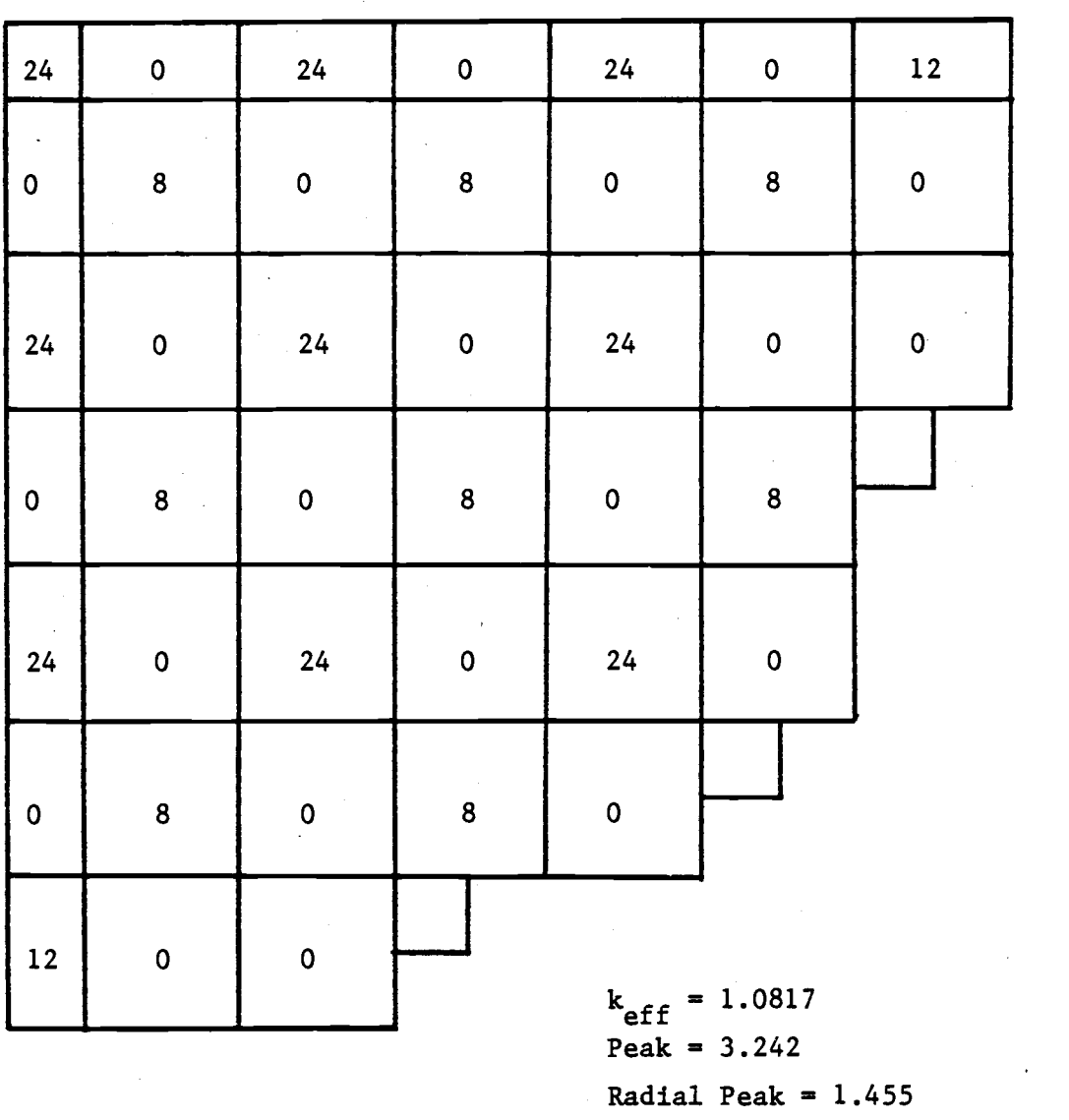

Nodes Inserted

Axial Peak  $= 2.088$ 

Figure 6.10 Control Rod Positions for Control Rod Pattern Case #1.

Nodes Inserted

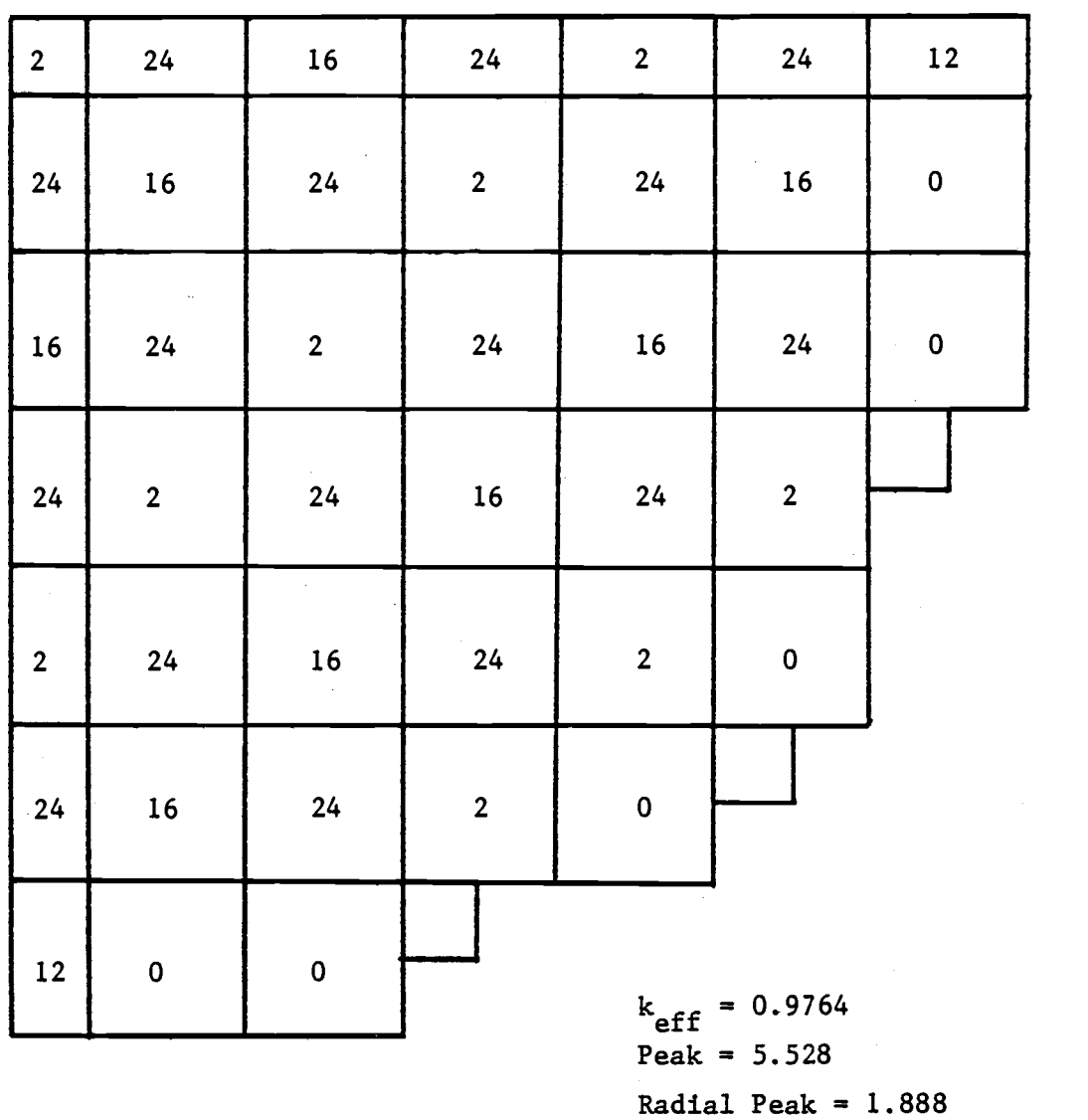

Axial Peak =  $1.753$ 

Figure 6.11 Control Rod Positions for Control Rod Pattern Case #2.

#### Nodes Inserted

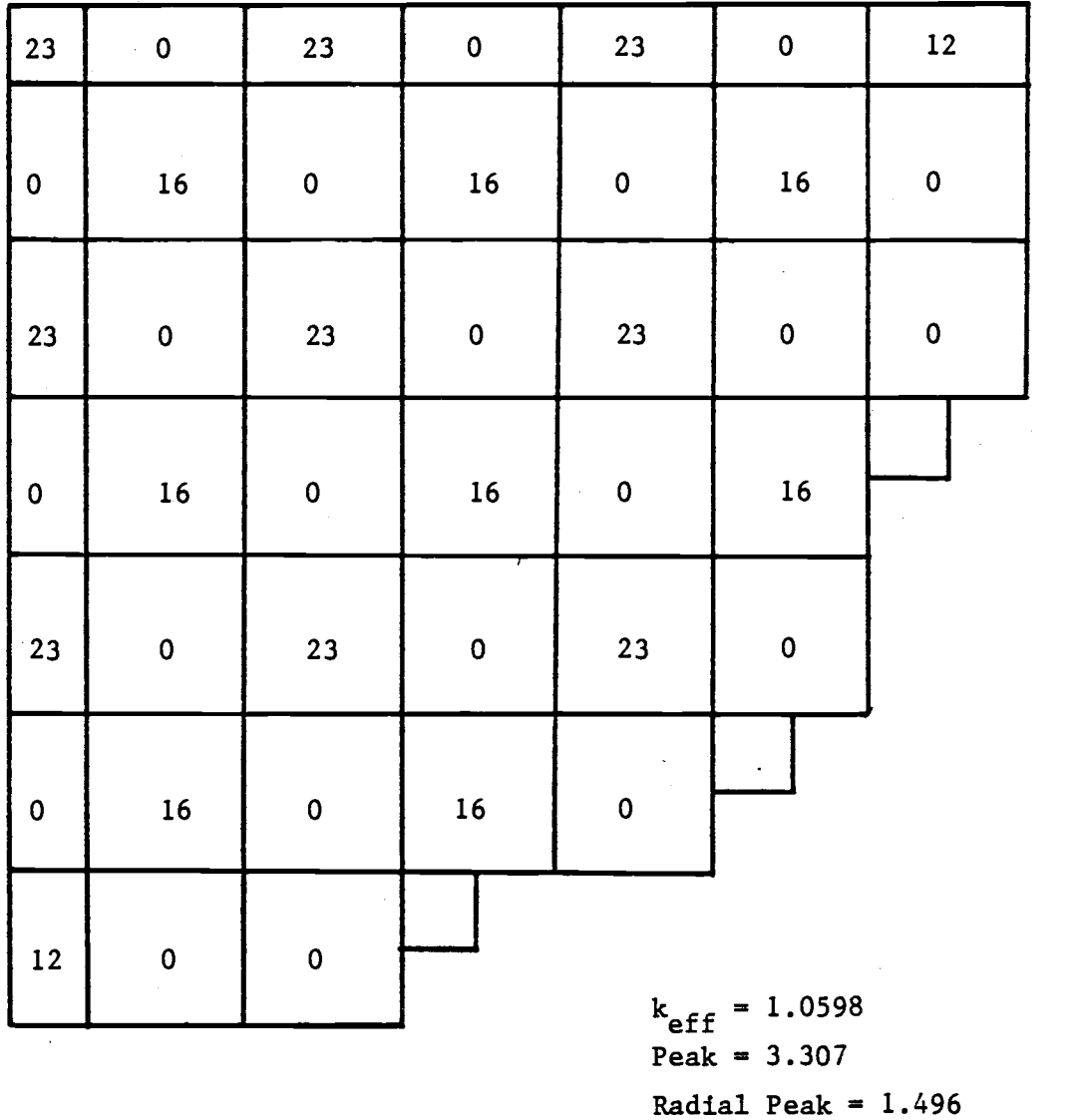

Axial Peak =  $2.081$ 

Figure 6.12 Control Rod Positions for Control Rod Pattern Case #3.

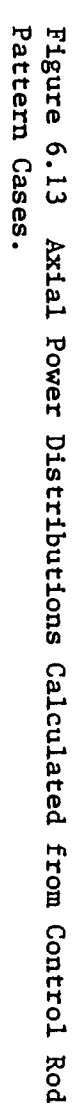

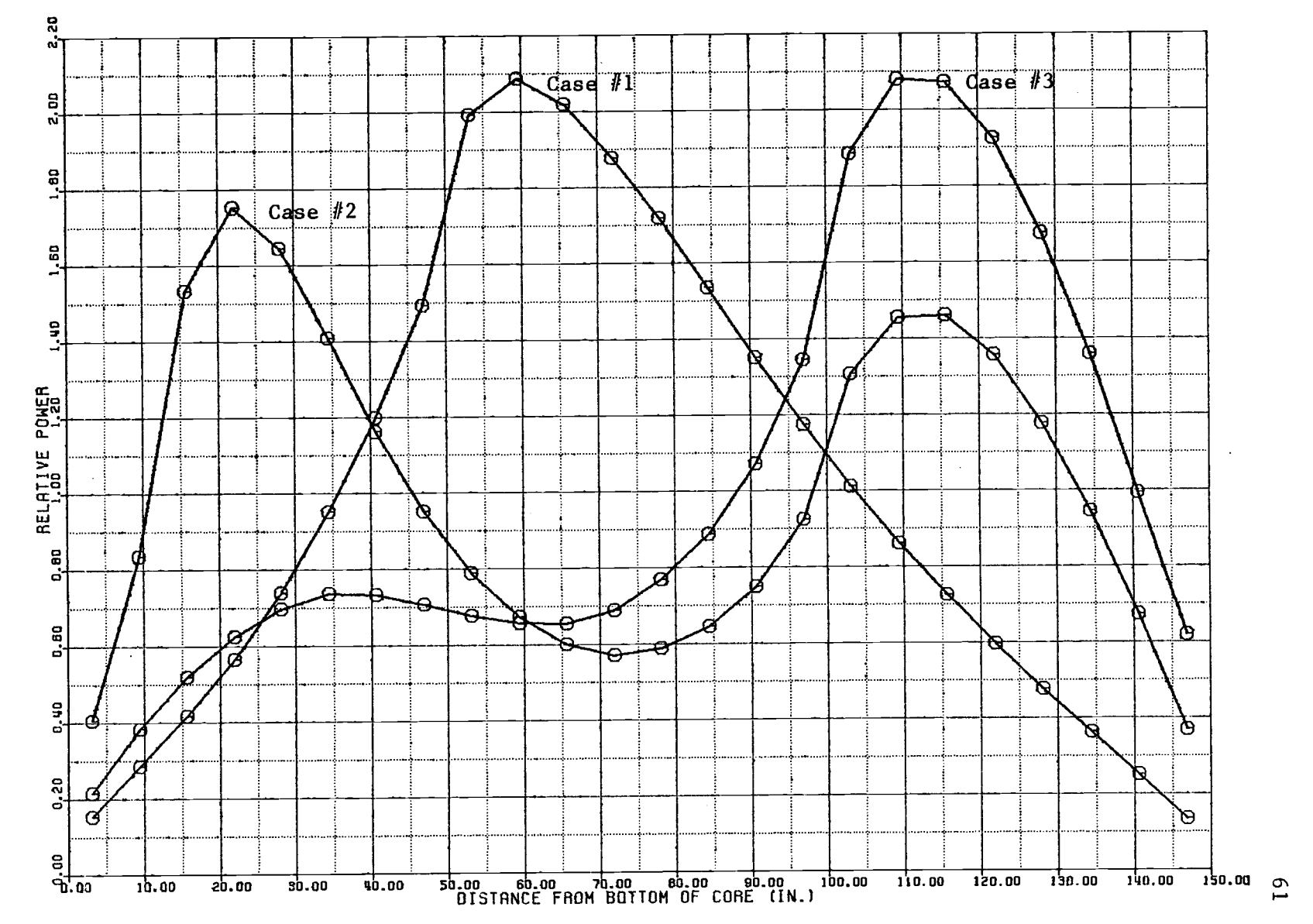

 $\epsilon$ 

inserted rods coupled with coolant voiding tend to produce a peak near the bottom of the core. Another power peak occurs just above the tip of partially inserted rods. These effects make it difficult to achieve a relatively flat power distribution. The axially integrated two-dimensional power distributions are given in figure 6.14.

A beginning of life axial power distribution given in the Hatch Unit #2 Final Safety Analysis Report is shown in figure  $6\!\cdot\!15^{13}$ . Control rod positions and axial burnable poison distributions for this case are not specified. This is a much flatter distribution than those obtained in the previously described cases. Several attempts to produce a comparable distribution were unsuccessful. Presumably the difficulty was due to improper input, particularly due to the fact that burnable poison distributions were not represented.

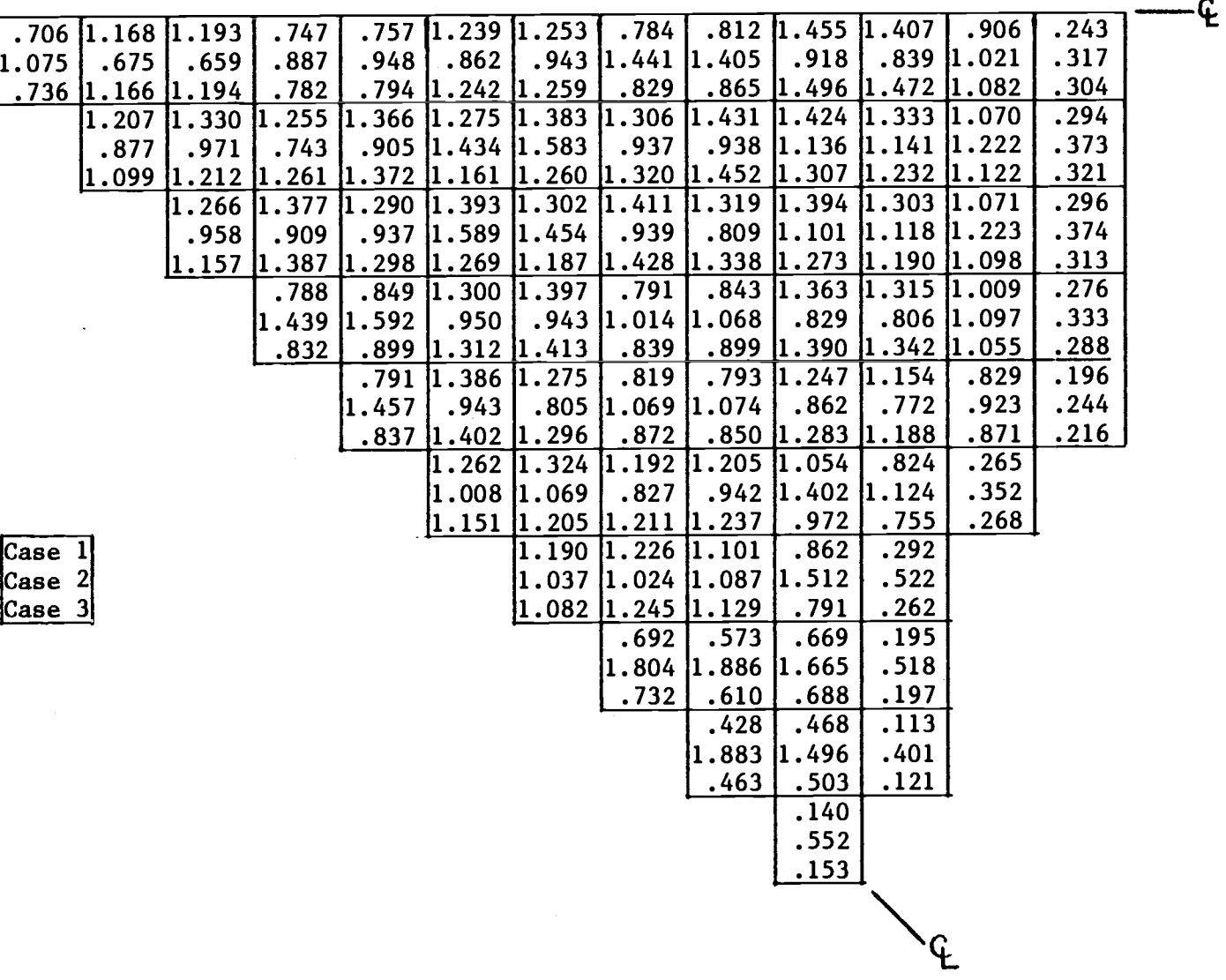

Figure 6.14 Radial Power Distributions Calculated from Control Rod<br>Pattern Cases.

Cr%

 $\hat{A}$ 

 $-\epsilon$ 

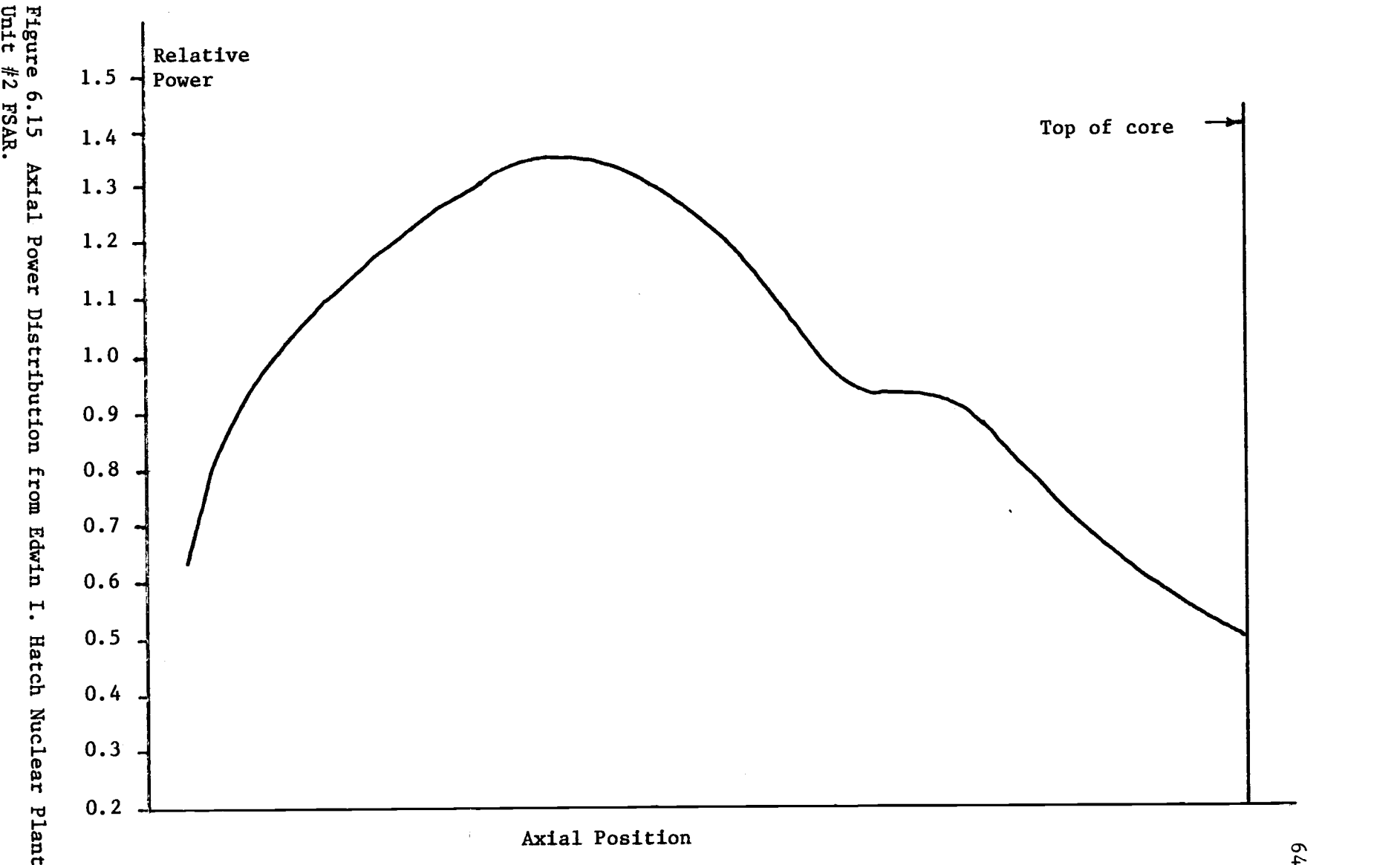

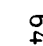
# 6.4 Haling Solution

A Haling solution calculation was run using an end of cycle average core exposure of 12000 MWD/MTU. The resulting x-y power distribution is shown in figure 6.16. Figure 6.17 shows the axial power and void distributions obtained. Judging from the control rod cases, it would be impossible to achieve this power distribution at beginning of life conditions without an axial distribution of burnable poison. As expected, a very flat power distribution was calculated with a very low peak to average power ratio. The peak to average ratio was 1.396 for this case.

Figure 6.18 shows a Haling axial power distribution for a typical BWR. The calculated power distribution in figure 6.17 compares very favorably with this.

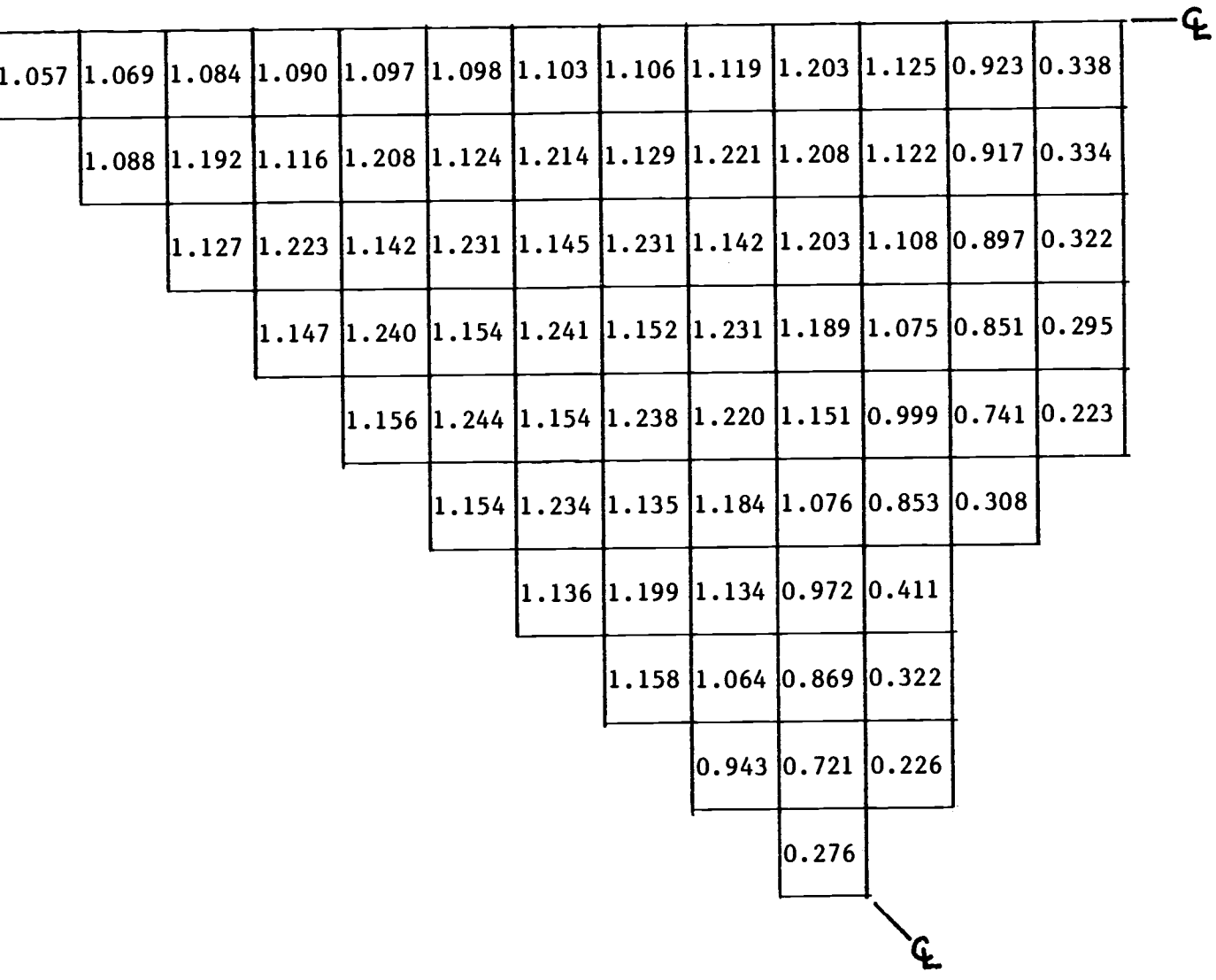

 $\bar{\beta}$ 

Figure 6.16 Radial Power Distribution from Haling Solution Case.

 $\overline{6}$ 

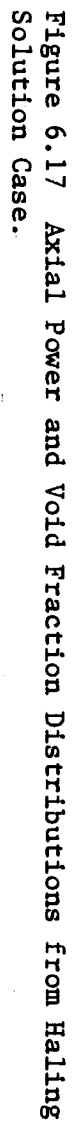

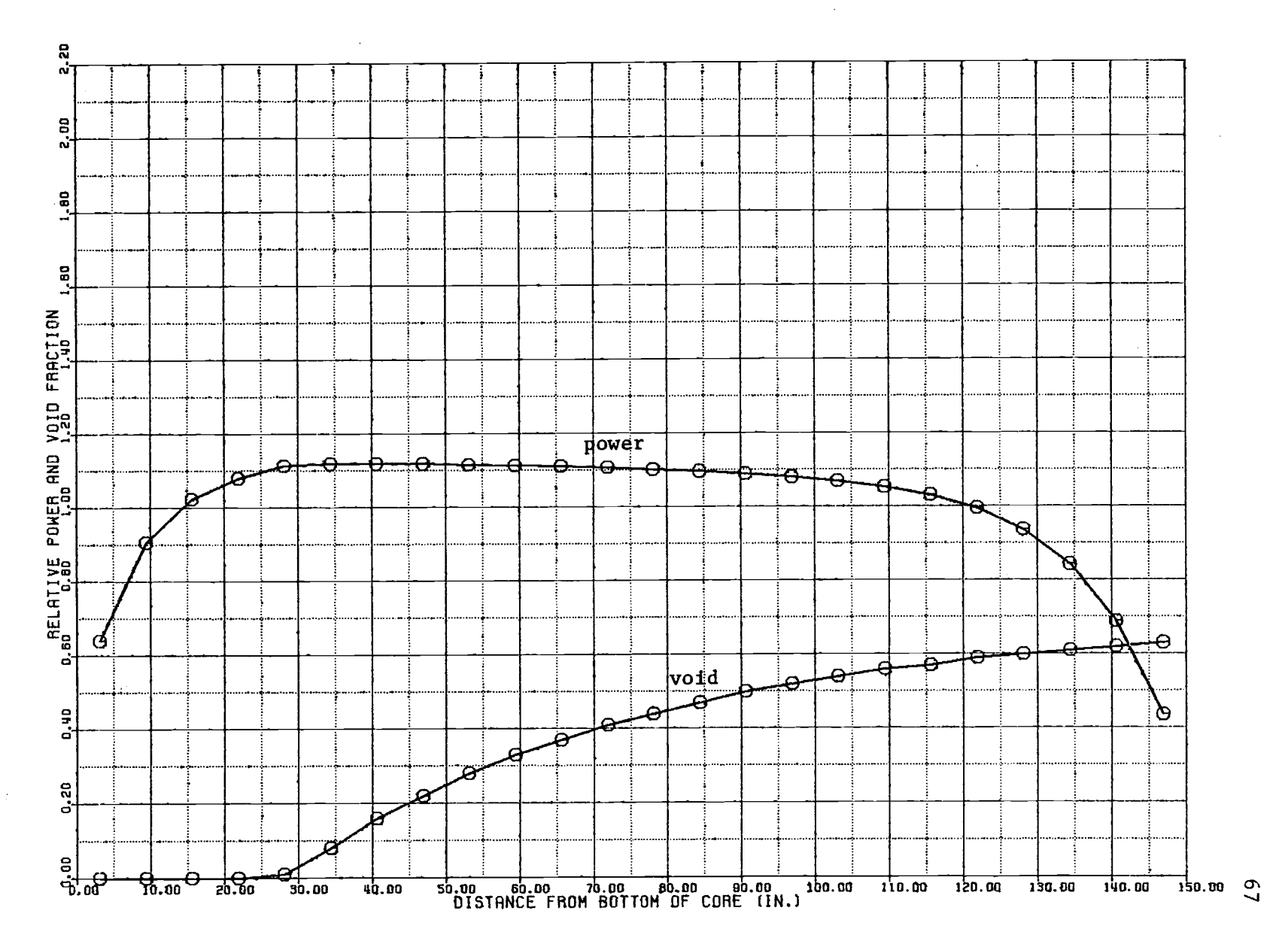

Figure 6.18 Typical Haling Axial Power Distribution.

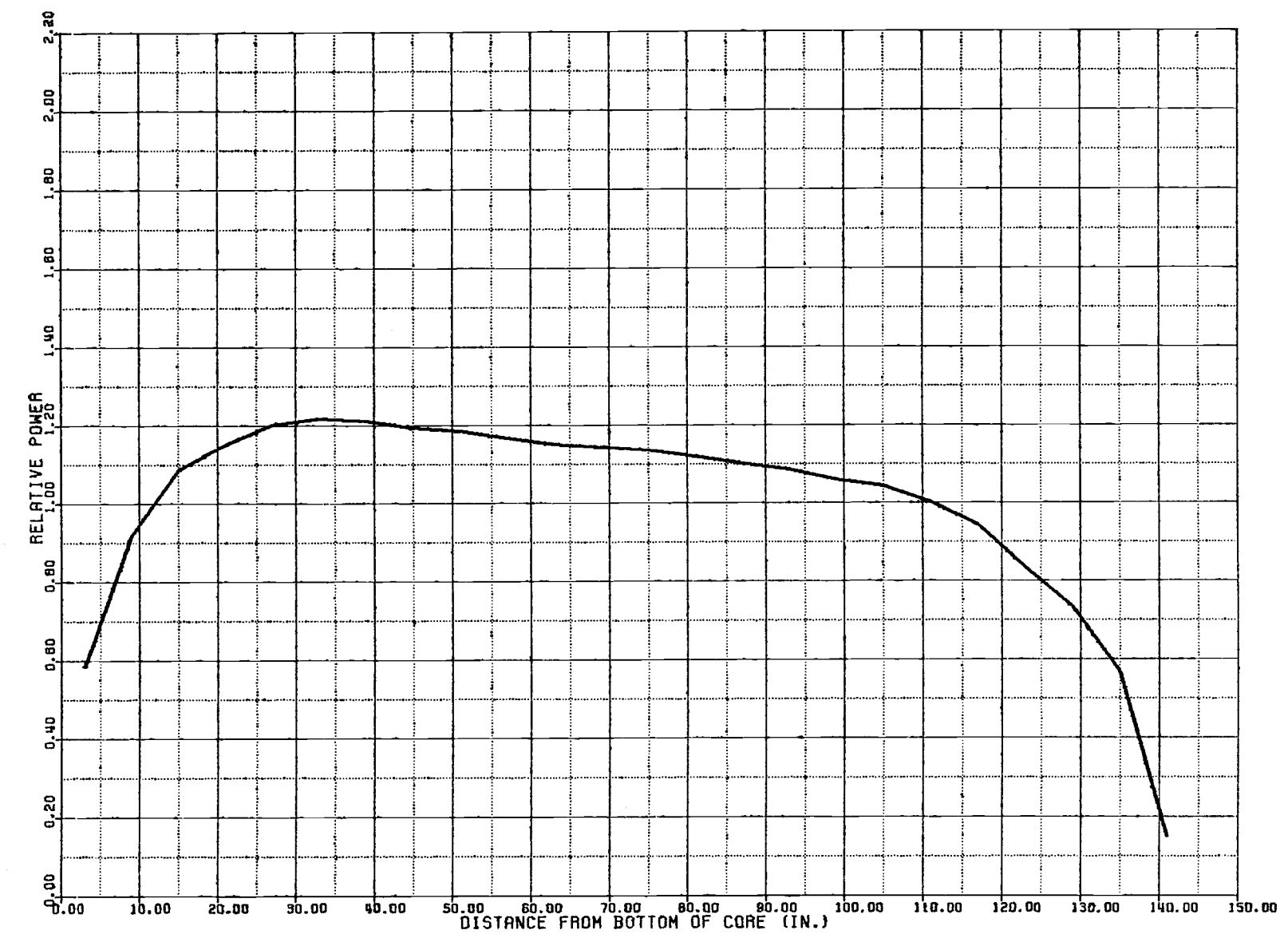

## 7.0 CONCLUSIONS

Test results indicate that the computer code which has been developed is capable of modeling the burnup dependent static behavior of a boiling water reactor with reasonable accuracy. Benchmarking tests of the neutronics model yielded results that agreed very well with analytical solutions. Control rod pattern tests did not give axial power distributions as flat as had been expected. This was presumably due to the absence of axial burnable poison distributions. It is also likely that better rod patterns would have improved these results. The determination of optimal rod patterns, however, was beyond the scope of this thesis. The end of cycle power distribution calculated by the Haling solution test showed close agreement with the expected distribution. Problems with control rods and burnable poisons would not affect the Haling solution results since burnable poisons are depleted and control rods are fully withdrawn at the end of an ideal operating cycle.

Unfortunately, a more rigorous test of the integrated model was not possible. A complete description of the nuclear design of the reference reactor's core was not obtainable due to the proprietary nature of part of the information. Cross section input could not be properly generated due to the unavailability of a PDQ type code. Cross sections suitable for test calculations were generated using the zero-dimensional LEOPARD code.

Control rods and burnable poisons can be used to shape the power distribution in order to improve core performance. The optimal power distribution is generally defined as that which minimizes power peaking

throughout an operating cycle and is given by the Haling solution. The control rod effects which have been demonstrated indicate that the Haling power distribution cannot be attained with control rods. As the rods are withdrawn to counteract fuel depletion, the fuel exposure distribution becomes the dominant influence on the power distribution. The problem that remains is how to select rod withdrawal patterns which, while minimizing power peaking and maintaining the core reactivity within flow control bounds, will yield an end of cycle exposure distribution consistant with the Haling power distribution.

With the proper input, the code which has been developed should provide a reasonable model of a boiling water reactor core. Such a model can be used to develop control rod withdrawal and fuel loading strategies which can be applied to improve reactor performance. A list of possible future modifications which can improve the accuracy and extend the applicability of the model are given below.

### List of Future Improvements

1. Extension of the xenon model to include time dependency would enable the model to predict the effects of xenon transients.

2. The Doppler reactivity effect has not been included in the model. Increasing fuel temperature causes Doppler broadening of U-238 and Pu-240 resonance absorbtion peaks. This results in increased resonance absorbtion. The effect is worth about one-half of a percent in reactivity. Inclusion of this feedback effect should produce a slight improvement in results.

3. One of the largest reactivity effects is due to coolant voiding.

An improvement in the void fraction model could improve the accuracy of the predicted power distribution.

4. The model is limited to reactor cores with quadrant symetry. This is sufficient for most cases of interest since control rod patterns and most fuel loading patterns have octant or quadrant symetry. Extension to a half or full core model would require a great deal of modification to the program, but would extend its applicability.

5. The control rod model used assumes only the thermal absorbtion cross section changes when a node is rodded. Inclusion of separate table sets for rodded nodes may improve the predicted effects of control rods by correcting for the changes in other two-group constants.

6. The determination of optimal control rod withdrawal patterns is one of the biggest problems in BWR operation. A possible future project using this program is the development of a logic for an automated search for optimal control rod withdrawal patterns.

## BIBLIOGRAPHY

1. D. L. Delp, D. L. Fischer, J. M. Harriman, and M. J. Stedwell, "FLARE, A Three-Dimensional \$oiling Water Simulator," General Electric Company, USAEC Report GEAP-4598, (July 1964).

2. R. B. Stout, "Optimization of In-Core Nuclear Fuel Management in a Pressurized Water Reactor," Ph. D. Thesis, Oregon State University (1972).

3. R. W. Hardie, W. W. Little, Jr., "3DB, A Three-Dimensional Diffusion Theory Burnup Code," BNWL-1264, (March 1970).

4. S. Børresen, "A Simplified, Coarse-Mesh, Three-Dimensional Diffusion Scheme for Calculating The Gross Power Distribution in a Boiling Water Reactor," Nuclear Science and Engineering: 44, 37-43 (1971).

5. G. M. Roy, "Getting More Out of BWR's," Nucleonics: 24(11), 41-43 (1966).

6. R. K. Haling, "Operating Strategy for Maintaining an Optimum Power Distribution Throughout Life," USAEC Report TID-7072 (1964).

7. R. F. Barry, "The Revised LEOPARD Code, A Spectrum Dependent Non-Spatial Depletion Program," WCAP-2759, Westinghouse Electric Corp. (1965).

8. W. R. Cadwell, "PDQ-7 Reference Manual," WAPD-TM-678, Westinghouse Electric Corp. (1967).

9. R. J. Breen, O. J. Marlowe, and C. J. Pfeifer, "HARMONY: System for Nuclear Reactor Depletion Computation," WAPD-TM-478, Westinghouse Electric Corp., (1965).

10. J. J. Duderstadt and L. J. Hamilton, Nuclear Reactor Analysis, Ch. 8-10, John Wiley and Sons, Inc., New York, 1976.

11. A. A. Armand, "The Resistance During The Movement of a Two-Phase System in Horizontal Pipes," ACRE-Trans., vol. 828 (1959), Izv. V. T. I. no. 1, 1946, p. 16.

12. E. Janssen and S. Levy, "Burnout Limit Curves for Boiling Water Reactors," General Electric Company Report APED 3892 (1962).

 $\sim 10^{-1}$ 

13. "Edwin I. Hatch Nuclear Plant Unit Number 2, Final Safety Analysis Report," Section 4, Georgia Power Company.

 $\bar{z}$ 

APPENDICES

 $\sim 10^{11}$ 

## APPENDIX A

# Input Instructions

Unless otherwise noted, all input is in NAMELIST or free format. NAMELIST input is initiated with \$INPUT (&INPUT on IBM computers). The dollar sign (or &) must begin in column 2 of an 80 column record. \$INPUT is followed by a list of variable assignments in the form of

variable=value

These are separated by commas. NAMELIST input is terminated by a dollar sign (&END on IBM) following the last variable assignment. NAMELIST variables not referenced retain their previous, or default, values.

Free format input consists of a list of values separated by blanks and/or commas. These are assigned, in order, to the variables in the input list. Free format input may continue on more than one record if needed. If desired, the input scan can be terminated by a slash (/). The remaining variables will retain their previous values.

The following variables and definitions are used in the input instructions:

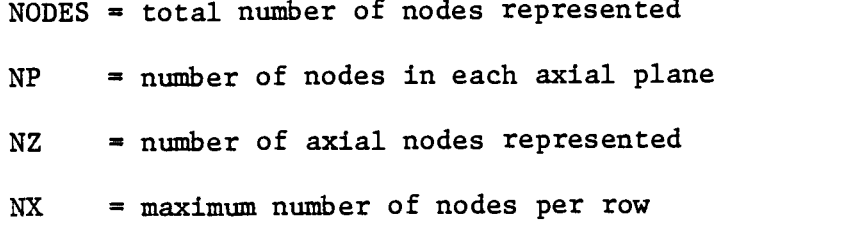

2-D array format: In 2-D array format, NP values are input in free format. These values are assigned to planar locations in the order illustrated in figure A.1.

3-D array format: NODES values are input in free format and are assign-

| 1  | $\overline{2}$ | 3  | 4  | 5  | 6 | $NCOL(1) = 6$ |
|----|----------------|----|----|----|---|---------------|
| 7  | 8              | 9  | 10 | 11 |   | $NCOL(2) = 5$ |
| 12 | 13             | 14 | 15 | 16 |   | $NCOL(3) = 5$ |
| 17 | 18             | 19 | 20 |    |   | $NCOL(4) = 4$ |
| 21 | 22             | 23 |    |    |   | $NCOL(5) = 3$ |
| 24 |                |    |    |    |   | $NCOL(6) = 1$ |
|    |                |    |    |    |   |               |

 $NP = 24$  $NX = 6$ 

ed to each node in the problem, plane by plane, as in 2-D array format. The first axial plane is at the bottom of the core, and the last is at the top.

Input records are cards or 80 column card images.

## Detailed Input Description

(Listed in order of occurance)

1. Title card. FORMAT (20A4)

2. Problem description in NAMELIST format. NAMELIST name = INPUT. Recommended values are marked by asterisks (\*).

# NAMELIST

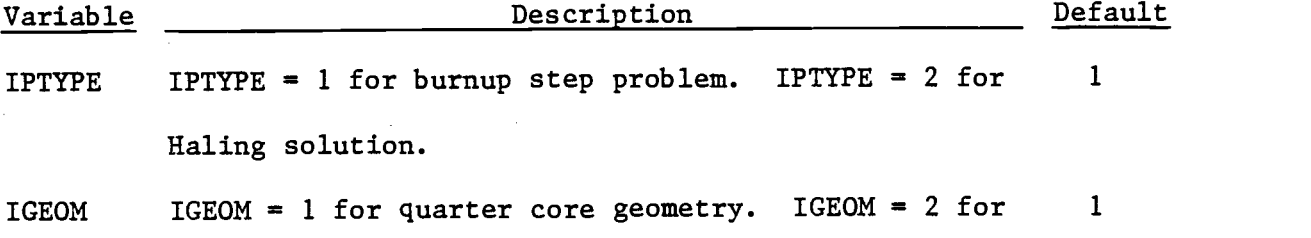

square plane geometry.

- $NCOL(NX)$   $NCOL(I), I=1,NX$  are the number of nodes in each horizontal row of a planar cross section. (see fig. A.1)
- DX Node width in centimeters. (assembly pitch)

DZ Node height in centimeters.

- ICNTRL ICNTRL =  $0$  if no control rods are used. ICNTRL =  $N$  0 if control rods are used. Control rod worths corresponding to N table sets will be read.
- NBANKS If NBANKS =  $0$ , control rod positions will be input as a two-dimensional array giving rod positions at each planar coordinate. If NBANKS = N, rod positions will be set by banks. A rod bank is a defined set of coor-

dinates corresponding to a group of rods that are moved as a unit.

- IPDRD IPDRD = 1 if a guess at the converged power distribu-  $0$ tion is to be input. This may speed convergence in some cases. If IPDRD =  $0$ , a flat power distribution is used as the first guess.
- IEXRD IEXRD = 0 sets the fuel exposure at each node to 0.0 0 MWD/MTU. IEXRD = 1 if fuel exposures are to be input in  $3-D$  array format. IEXRD =  $-1$  if fuel exposures are to be input axially at selected planar coordinates. (IEXRD =  $-1$  must be used if the exposure punch from a previous case is to be read.)
- IEDIT(1) IEDIT(1) =  $-1$  if 3-D and integrated power distribu-  $-1$ tions are to be edited. IEDIT(1) = 0 if only integrated (2-D) power distributions are to be edited.  $IEDIT(1) = 1$  if only 3-D power distributions are to be edited.
- IEDIT(2) IEDIT(2) =  $-1$  if 3-D and assembly average exposure 0 distributions are to be edited. IEDIT(2) = 0 if only assembly average exposure distributions are to be edited. IEDIT(2) = 1 if only  $3-D$  exposure distributions are to be edited.
- IEDIT(3) IEDIT(3) = -1 to punch the exposure distribution at  $0$ the end of each burnup step.  $IEDIT(3) = 0$  for no exposure punch. IEDIT(3) = 1 to punch the exposure

# Variable Description Default

distribution at the end of the case.

- IEDIT(4) IEDIT(4) =  $-1$  to edit void fractions for the top  $1$ plane only. IEDIT(4) = 0 for no void fraction edit.  $IEDIT(4) = 1$  to edit 3-D void fraction distributions.
- IEDIT(5) IEDIT(5) =  $-1$  to edit the location and value of the 1 MCHFR. IEDIT(5) = 0 for no MCHFR edit. IEDIT(5) = 1 edits the location and value of the MCHFR plus the MCHFR for each channel.
- IEDIT(6) IEDIT(6) = -1 to punch the power distribution at the  $0$ end of each burnup step. IEDIT $(6) = 0$  for no power distribution punch. IEDIT $(6) = 1$  to punch the power distribution at the end of the last burnup step only.
- Al Nodal weighting factor for fast fluxes. 0.31 A2 Nodal weighting factor for thermal fluxes. 0.73  $3^*$ MAXI Number of inner iterations per outer iteration. MAXO Maximum number of outer (source) iterations per 6
- power iteration.
- EPSO Source iteration convergence criterion. The source 1.0E-6 iteration is considered converged when the relative change in the fission source for each node is less than or equal to EPSO:

$$
\max_{\ell} \left( \frac{|S_{\ell}^{I} - S_{\ell}^{I-1}|}{S_{\ell}^{I}} \right) \leq \text{EPSO}
$$

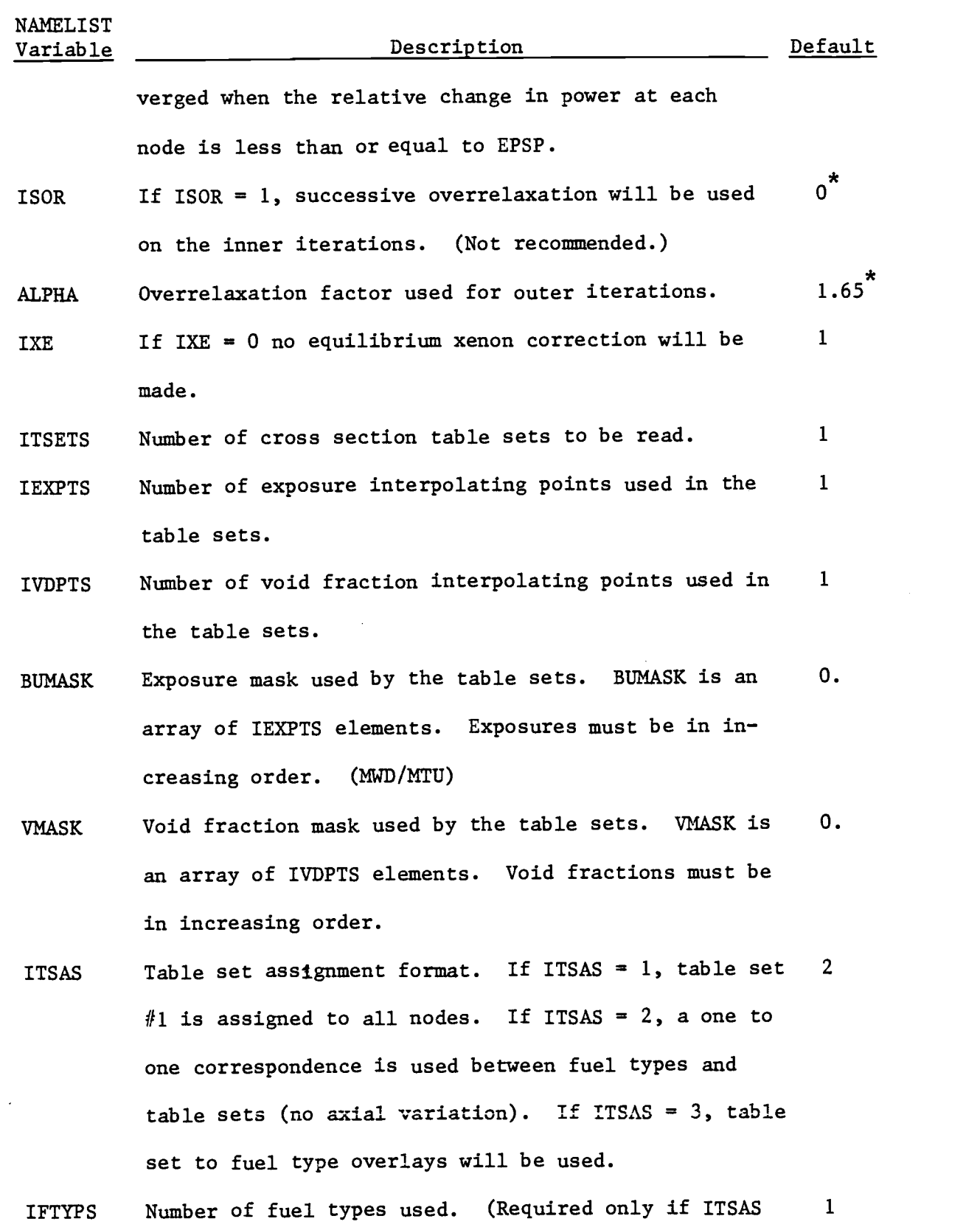

= 3.)

 $\mathcal{A}^{\text{max}}_{\text{max}}$ 

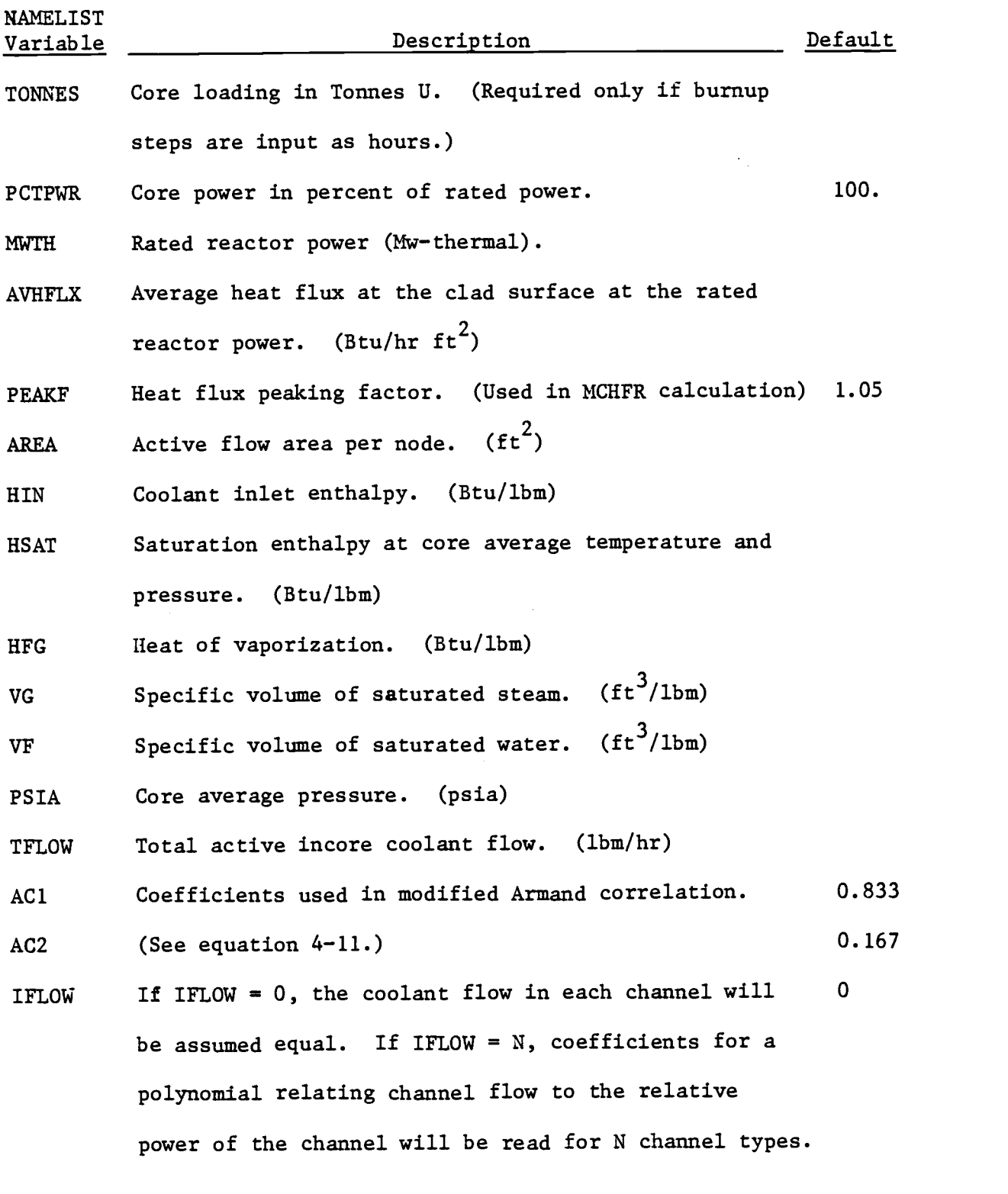

Variables not used in a particular case need not be input. If IVDPTS = 1, no thermal-hydraulic calculations will be done. A list of variables required for fuel exposure, void fraction, MCHFR, and equilibrium xenon calculations is given below.

Fuel exposure: BUMASK, TONNES

Void fraction: VMASK, PCPTWR, MWTH, HIN, HSAT, HFG, VG, VF, TFLOW, AC1, AC2.

MCHFR: Same as for void fraction plus AVHFLX, PEAKF, AREA, PSIA.

Eq. Xenon: PCTPWR, MWTH.

3. Boundary Conditions.

See section 2.1.2 for a detailed description of boundary condition treatment.

 $ALB = A + B \cdot VOLD(L)$ 

 $ALB = 0.0$  for zero flux,

= 1.0 for zero current,

= x.x for leakage specified by A and B.

If IGEOM = 1: Enter six pairs of constants, A and B, for the fast group and then six pairs for the thermal group. Boundary conditions must be entered, in order, for boundary faces one through six using the directional indexing convention depicted in figure 2.2.

If IGEOM = 2 (quarter core geometry): Enter two pairs of constants, A and B, for the bottom and then top of the core: first for the fast group, then for the thermal group. Next enter NX pairs of constants for boundary faces 1 through NX as shown in figure 2.4: first for the fast group, then for the thermal group.

4. Xe-135 + I-135 fission yields. (Ignore if  $IXE = 0$ )

IEXPTS yields are required for each table set corresponding to the exposures in the exposure mask. Begin a new record for each table set. For each table set enter the table set number followed by IEXPTS yield values.

5. Table set input.

The following sequence is repeated for each of ITSETS table sets. Each table set begins with the following two cards:

- a) table set number.
- b) table set descriptor. FORMAT(20A4)

Cross section input is in the following order:

a)  $D_1$ ,  $\Sigma_{a1}$ ,  $\nu \Sigma_{f1}$ ,  $\kappa \Sigma_{f1}$ ,  $\Sigma_r$ ,  $D_2$ ,  $\Sigma_{a2}$ ,  $\nu \Sigma_{f2}$ ,  $\kappa \Sigma_{f2}$ b)  $N^{Xe}$ ,  $\sigma_{22}^{Xe}$ ,  $\Sigma_{\epsilon_1}$ ,  $\Sigma_{\epsilon_2}$  $a2'$  -fl' -f2

Input in b above is included only if  $IXE = 1$  and must begin on a seperate record from list a.

The cross sections are input at the first void interpolating point at exposure points 1 through IEXPTS, then at the second void interpolating point at these exposures, and so on. For each table set, cross sections must be input at (IEXPTS) x (IVDPTS) state points.

Units for D are cm.;  $\Sigma_{\mathbf{a}}^{\bullet}$ ,  $\nu \Sigma_{\mathbf{f}}^{\bullet}$ ,  $\Sigma_{\mathbf{r}}^{\bullet}$ ,  $\Sigma_{\mathbf{f}}^{\bullet}$  are cm<sup>-1</sup>;  $\kappa \Sigma_{\mathbf{f}}^{\bullet}$  is in Mev/cm;  $N^{AB}$  is atoms/barn-cm;  $\sigma_{a2}^{AB}$  is in barns.  $\text{N}^\text{Xe}$  and  $\sigma_\text{a2}^\text{Xe}$  must be consistant with  $\text{\textsf{E}}_\text{a2}$ .

6. Fuel type overlay. (Ignore if ITSAS = 1)

Enter NP integer fuel types corresponding to each planar coordinate in 2-D array format.

7. Table set to fuel type overlays. (Ignore if ITSAS  $\neq$  3)

IFTYPS overlays are required. Each overlay description begins on a new record. An overlay description consists of an integer fuel type number followed by NZ integer table set numbers corresponding to axial nodes 1 through NZ for that fuel type.

8. Control rod positions. (Ignore if ICNTRL = 0)

Rod positions are indicated as an integer, from 0 to NZ, giving the number of axial nodes that are rodded for each planar coordinate.

If NBANKS = 0: Enter NP control rod positions for each planar coordinate in 2-D array format.

If NBANKS  $\neq 0$ : First define NBANKS control rod banks. Each bank definition must begin on a new record. A bank definition is input as a bank ID number, the number of planar coordinates assigned to the bank, and the I,J coordinates of each location. The last two coordinates must be followed by a slash(/). For example

4, 3, 7,1, 2,3, 8,11/

assigns coordinates  $(7,1)$ ,  $(2,3)$ , and  $(8,11)$  to rod bank number 4.

After all banks are defined, each bank position is input. For each rod bank one record is required containing the bank ID followed by the axial position of the bank.

9. Control rod worths. (Ignore if ICNTRL = 0)

ICNTRL tables of control rod worths are required. For each table, the first record contains the number of the corresponding table set. This is followed by IVDPTS sets of rod worths. The first set contains IEXPTS worths for each successive exposure point in the exposure mask,

corresponding to the first point in the void fraction mask. The next set begins on a new record and contains the IEXPTS worths for the second void fraction, and so on.

10. Fuel exposures. (Ignore if  $LEXRD = 0$ )

If IEXRD = 1, enter the fuel exposure distribution in 3-D array format. Exposure units are MWD/MTU.

If IEXRD = -1, axial exposure distributions are input at seclected planar coordinates by repeating the following sequence for each desired coordinate.

a) I,J planar coordinate indices.

b) Fuel exposures for axial nodes 1 through NZ in MWD/MTU.

If less than NP axial distributions are to be input, follow the last exposure distribution by one record containing -99/ . All nodes which are not assigned exposures are set at 0.0 MWD/MTU.

11. Power distribution guess. (Ignore if IPDRD  $\neq$  1)

Enter the zero'th power distribution iterant in 3-D array format. (Code will normalize)

12. Flow channel type overlay. (Ignore if IFLOW = 0) Enter the flow channel type indices for each planar coordinate in 2-D array format. NP integers are required.

13. Channel flow versus power polynomials. (Ignore if IFLOW = 0) Enter the coefficients of the flow versus power polynomials on one record for each of IFLOW channel types. Each record contains the channel type index followed by A, B, and C for that channel type. (See equation 4-3.)

14. Burnup step input.

If IPTYPE = 2 (Haling solution) enter the exposure increment (cycle length) for which the solution is to be calculated in MWD/MTU. This completes the input for a Haling solution problem.

If IPTYPE = 1, and no burnup step calculations are desired, no further input is required. Only the power distribuiton at the initial input conditions will be calculated.

If IPTYPE = 1, and burnup step calculations are desired, the  $f$ ollowing input is needed.

Burnup step #1:

Enter the first burnup step increment in MWD/MTU or in hours. If burnup steps are input as hours, the values must be preceded by a negative sign and TONNES must have been included in the NAMELIST input.

For each additional step, the following input is required.

a) Burnup increment and update indicators:

BURN, NEWTH, NEWF, NEWCR

BURN = step length (MWD/MTU, or -hours)

NEWTH = 1 if thermal-hydraulic parameters are to be changed for this step. Otherwise set NEWTH =  $0$ .

NEWF =  $N$  if the fuel loading is to be changed at  $N$  planar coordinates. This allows the fuel type overlay, channel type overlay, and fuel exposure array to be changed. Otherwise NEWF  $= 0$ .

NEWCR = 0 if control rod positions are to remain unchanged.  $=$  N if NBANKS  $\neq$  0 and the positions of N rod banks are to be changed.

NEWCR =  $-1$  if NBANKS = 0 and a new rod position array is to be read.

 $=$  N if NBANKS  $=$  0 and the rod positions at N planar coordinates are to be changed.

b) Updated thermal-hydraulic data. (Ignore if NEWTH = 0)

PCTPWR, VG, VF, HIN, HSAT, HFG, PSIA, AC1, AC2, TFLOW, and PEAKF can be changed by repeating the NAMELIST input as described in #1. All variables listed above retain their previous values if unreferenced. Coefficients in the flow versus power polynomials can be changed by setting IFLOW to the number of polynomials to be changed. If IFLOW is reset to N, follow the NAMELIST input with N records containing new coefficients as in item 13.

c) Updated fuel loading. (Ignore if NEWF =  $0$ )

The following sequence must be repeated NEWF times.

1) IFT, ICTYP, I, J

 $IFT = fuel type number$ 

ICTYP = channel type number

 $I, J = planar coordinates$ 

2) Exposures for nodes 1 through NZ (MWD /MTU)

d) Updated control rod positions. (Ignore if NEWCR = 0)

If NBANKS  $\neq 0$ , NEWCR records must be input. Each record contains the rod bank ID number followed by the bank position.

If NBANKS =  $0$ :

If NEWCR  $= -1$ , enter a new rod position array in 2-D array format.

If NEWCR = N,  $(N \neq 0)$ , NEWCR records must be input. Each re-

cord contains I, J coordinates followed by the rod position at those coordinates. The rod positions at all other coordinates remain unchanged.

### Sample Input

```
EDWIN HATCH UNIT #2
                        100* POWER
                                               7 - 11 - 77& INPUT
        IONTRL=3.~IEDIT=0.0.0.0.0.1.1.Mw1 - z2436.0x=15.240, DZ=15.875, NCOL=5*13,12.3*11,10.9,6,5,
        IEXPTS=12, IVPPTS=3, IFTYPS=3, ITSETS=3, ITSAS=2,
        E^{D}SP = 1E - 2dUMA5x=0.,100.,500.,2000.,4000.,6000.,d000.,10000.,15000.,
        20000..25000..30000..
        VMASK = 0.0033200640AVMFLX=145060., VG=.4297, VF=.0217, MSAT=547.8,
        HFG=642.8, PSIA=1035., IFLOW=2, IFLOw=77.E6, AREA=.1098611,
        m1w = 526.9AEND
  .568 0. .568 0. .208 0. .208 0. . . . . . . . . .
  .568 0. .568 0. .568 0. .568 0. .568 0. .568 0. .568 0.
  .568 0. .568 0. .568 0. .568 0. .568 0. .568 0.
  .208 0. .208 0. .208 0. .208 0. .208 0. .208 0. .208 0.
  .208 0. .206 0. .208 0. .208 0. .208 0. .208 0.
3.0731.0731.0732.0727.0723.0713.0713.0713.0713.0723.0731.0732
\mathbf{1}ST7. 8710. SIT0. 8706. 8980. 1980. 8880. 1880. 9740. 8666. 1990. 886.
2.066.0711.0716 2009.0691.0694.0694.0694.0691.0705.0711.0716
                    .711 W/0BXE BWR UNIT CELL
     .142360*01.600560 - 02-202760+00-233110 - 01.25781D-02-378530+00-253460 - 01-233760 - 01.201600*01.186950*07.961820 - 03.961970-02
     \bullet 0
     -1421+0+01.601600 - 02.25610D-02•505910+00
                                                                 -233610 - 01.261250 - 01-379029+00.237730 - 01.20463D + 01-27180 - 09-186330*07-962030 - 03.572860 - 02.258780-02
     -142430+01-602080 - 02.202800*00-232840 - 01.273139 - 01-379400+00.253660 - 01.21509D + 01-185600+07.344410 - 09.961180 - 03-101890 - 01.60442n - 02-142959 + 01.258520 - 02-200940+00.231410 - 01-379639+00-300000 - 01.28829D - 01.236630*01-374970 - 09.184240+07.950310 - 03-111140-01.609290 - 02-142890+01.256920-02
                                                  .198460*00.23132D-01-379600*00-321540 - 01.30802D-01
                                                  .247660*01*406290 - 09.183250 + 07.115350 - 01.935170-03
     -142670+01.615030 - 02.255410 - 02-196520+00.231590 - 01.379560+00.335440 - 01.31685D - 01.25172D+01.116450 - 01-421560 - 09.192640*07.92270D - 03-142429 + 01.621319 - 02-25411D-02.195040*00.231900 - 01.379540+00.345279 - 01.320780 - 01.252770+01-427400 - 09.182200*07.912570 - 03-116300 - 01-142200*01.627920 - 02.253060 - 02.193920*00-232130 - 01.379560*00.352790 - 01.322360 - 01.252550+01.429130 - 09-181860+07.90445D - 03.115660 - 01.135680*01.645450 - 02-24618D-02.16872D+00.23405D - 01.322800 - 01.379760*00.366210 - 01.250730+01.427600 - 09.181170*07.873560-03
                                                  .113830 - 01.135340*01.662809 - 02.244650 - 02.167720+00.234370 - 01.24950D+01.380095*00.376749 - 01.322380 - 01.180560*07-425050 - 09-664030 - 03.11260D - 01.126940*01.681590 - 02.239560 - 02.236790 - 01-18465D + 00.380530+00-386360 - 01.323130 - 01-249740+01.179940+07.424900-09
                                   .845490-03
                                                  .11228D-01.120850*01.697427 - 02S0-029885.
                                                                 .236770 - 01.184640400
```
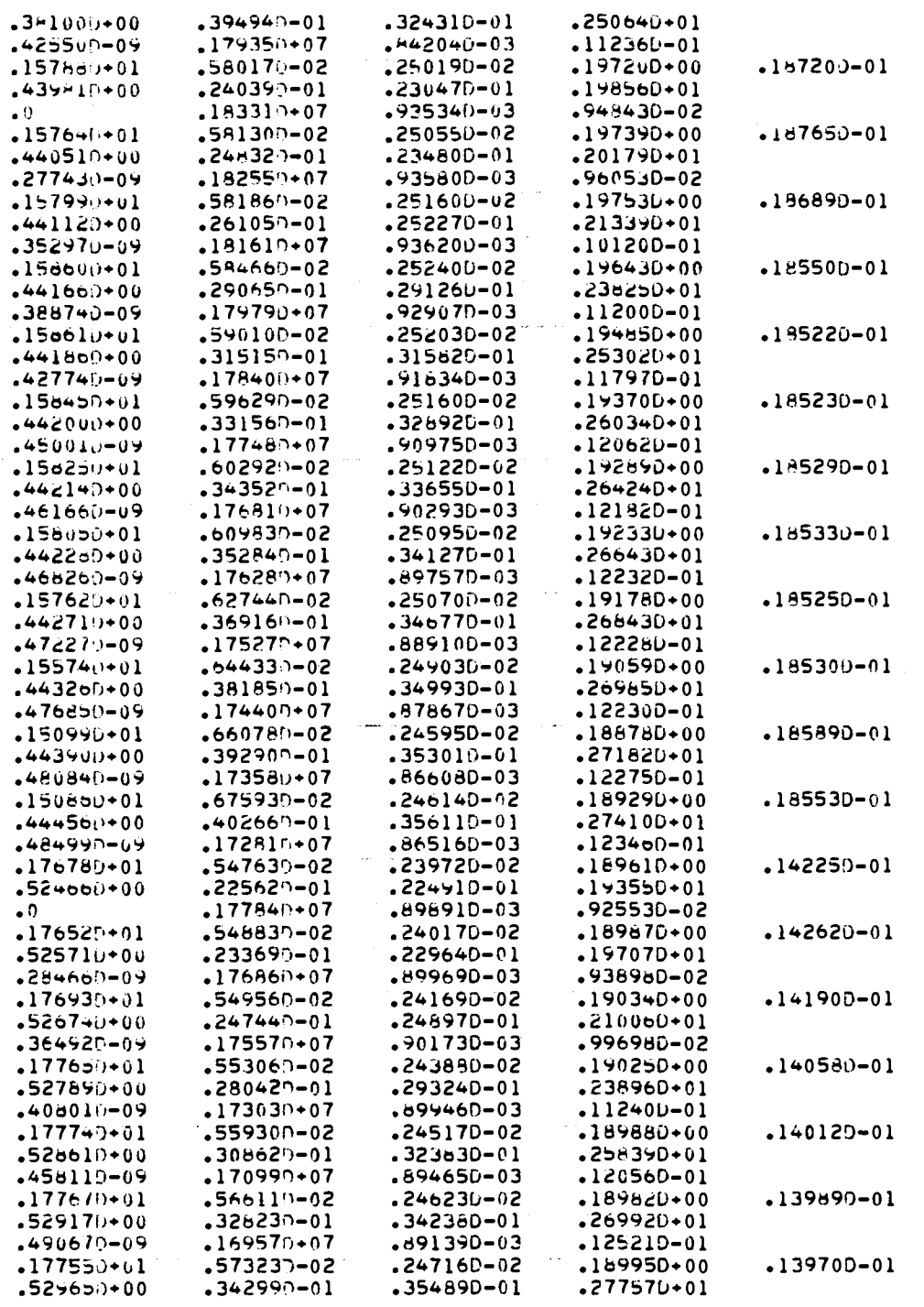

 $\mathcal{L}^{\text{max}}_{\text{max}}$  and  $\mathcal{L}^{\text{max}}_{\text{max}}$ 

 $\sim$   $\sim$ 

 $\mathcal{L}(\mathcal{L})$ 

 $\label{eq:1} \frac{1}{\sqrt{2}}\left(\frac{1}{2}\left(\frac{1}{2}\right)\right)^{\frac{1}{2}}\left(\frac{1}{2}\right)^{\frac{1}{2}}$ 

 $\sim$ 

 $\mathcal{L}_{\text{max}}$  and  $\mathcal{L}_{\text{max}}$  and  $\mathcal{L}_{\text{max}}$ 

 $\omega_{\rm{max}} = \omega_{\rm{max}}$  , where

 $\label{eq:2.1} \mathcal{L}(\mathbf{a}) = \mathbf{A}(\mathbf{a}) \mathcal{L}(\mathbf{a}) = \mathcal{L}(\mathbf{a}) \mathcal{L}(\mathbf{a})$ 

 $\hat{\mathcal{L}}$ 

 $\overline{\phantom{a}}$ 

 $\bar{t}$ 

 $\sim 10^{-10}$ 

 $\sim$   $\sim$ 

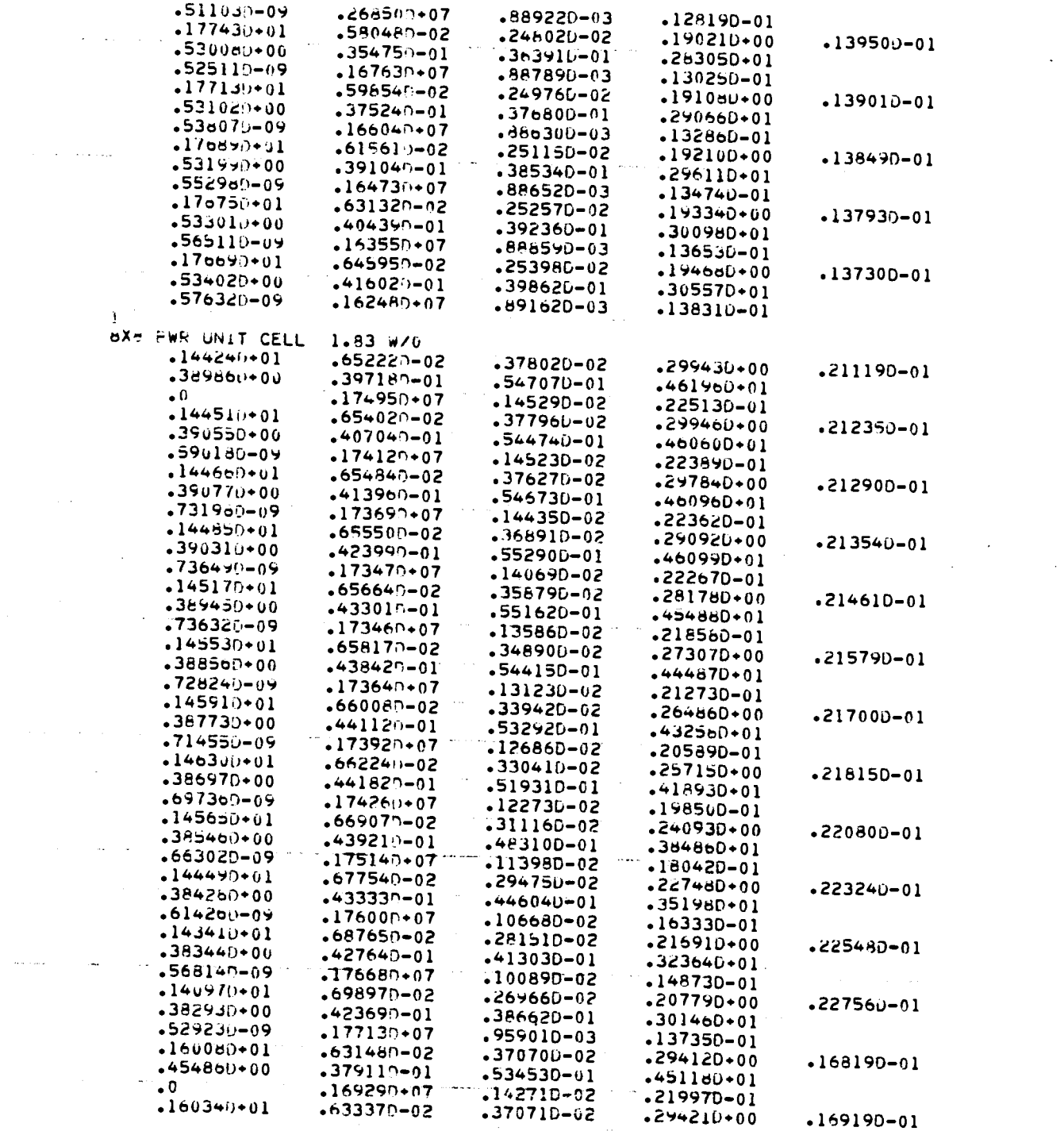

 $\mathcal{L}^{\text{max}}_{\text{max}}$  , where  $\mathcal{L}^{\text{max}}_{\text{max}}$ 

 $\mathcal{L}^{\text{max}}_{\text{max}}$  , where  $\mathcal{L}^{\text{max}}_{\text{max}}$ 

 $\mathcal{L}(\mathcal{A})$  and  $\mathcal{L}(\mathcal{A})$  are  $\mathcal{L}(\mathcal{A})$  .

 $\mathcal{L}^{\text{max}}_{\text{max}}$  ,  $\mathcal{L}^{\text{max}}_{\text{max}}$ 

 $\label{eq:2.1} \frac{1}{\sqrt{2}}\int_{\mathbb{R}^{2}}\left|\frac{d\mathbf{r}}{d\mathbf{r}}\right|^{2}d\mathbf{r}^{2}d\mathbf{r}^{2}d\mathbf{r}^{2}d\mathbf{r}^{2}d\mathbf{r}^{2}d\mathbf{r}^{2}d\mathbf{r}^{2}d\mathbf{r}^{2}d\mathbf{r}^{2}d\mathbf{r}^{2}d\mathbf{r}^{2}d\mathbf{r}^{2}d\mathbf{r}^{2}d\mathbf{r}^{2}d\mathbf{r}^{2}d\mathbf{r}^{2}d\math$ 

 $\alpha$  <br>and  $\alpha$  and  $\beta$ 

 $\mathcal{L}^{\text{max}}_{\text{max}}$ 

90

 $\label{eq:2.1} \frac{1}{2}\sum_{i=1}^n\frac{1}{2}\sum_{j=1}^n\frac{1}{2}\sum_{j=1}^n\frac{1}{2}\sum_{j=1}^n\frac{1}{2}\sum_{j=1}^n\frac{1}{2}\sum_{j=1}^n\frac{1}{2}\sum_{j=1}^n\frac{1}{2}\sum_{j=1}^n\frac{1}{2}\sum_{j=1}^n\frac{1}{2}\sum_{j=1}^n\frac{1}{2}\sum_{j=1}^n\frac{1}{2}\sum_{j=1}^n\frac{1}{2}\sum_{j=1}^n\frac{1}{2}\sum_{j=1}^n\$ 

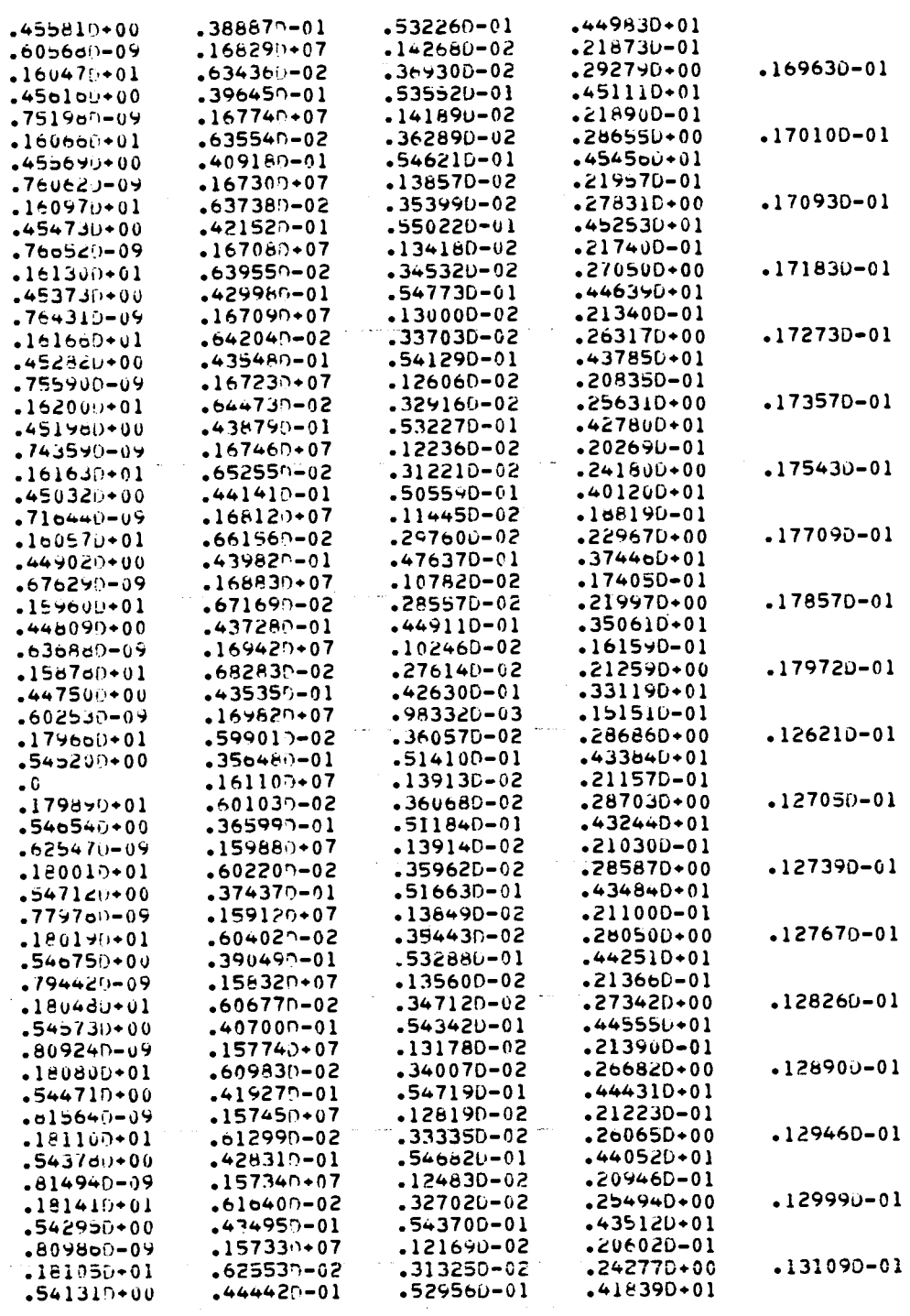

 $\ddot{\phantom{0}}$ 

 $\ddot{\phantom{a}}$ 

 $\hat{\boldsymbol{\beta}}$ 

 $\frac{1}{2}$  )  $\frac{1}{2}$ 

 $\mathcal{L} \subset \mathcal{L}$ 

 $\ddot{\phantom{a}}$ 

 $\bar{\bar{z}}$ 

 $\sim 10^{11}$  km s  $^{-1}$ 

 $\alpha$  ,  $\beta$  ,  $\alpha$ 

 $\label{eq:2.1} \frac{1}{\sqrt{2\pi}}\int_{0}^{\frac{\pi}{2}}\frac{1}{\sqrt{2\pi}}\left(\frac{1}{\sqrt{2\pi}}\right)^{2}d\mu$ 

U

91

 $\sim$ 

 $\bar{\gamma}$ 

 $\mathcal{L}_{\rm{in}}$ 

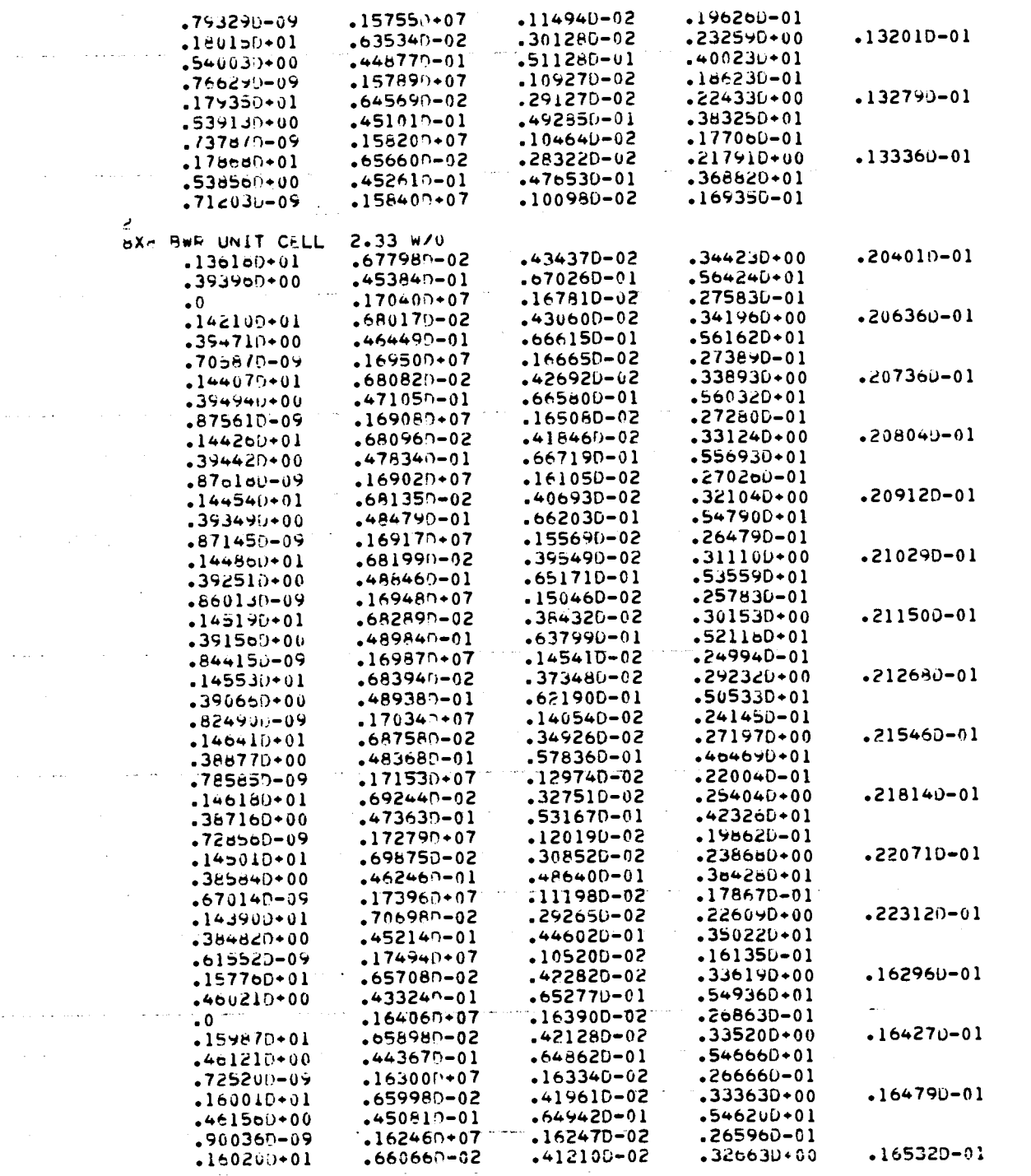

 $\hat{a}^{(i)}_{\alpha\beta}$  ,  $\hat{a}^{(i)}_{\alpha\beta}$  ,  $\hat{a}^{(i)}_{\alpha\beta}$  ,  $\hat{a}^{(i)}_{\alpha\beta}$  ,  $\hat{a}^{(i)}_{\alpha\beta}$  ,  $\hat{a}^{(i)}_{\alpha\beta}$ 

 $\label{eq:2.1} \frac{d}{dt} \left( \frac{d}{dt} \right) = \frac{d}{dt} \left( \frac{d}{dt} \right) = \frac{d}{dt} \left( \frac{d}{dt} \right)$ 

 $\frac{1}{2}$ 

 $\label{eq:2.1} \frac{1}{\sqrt{2\pi}}\int_{0}^{\infty}\frac{dx}{\sqrt{2\pi}}\,dx$ 

 $\mathcal{L}^{\text{max}}_{\text{max}}$  and  $\mathcal{L}^{\text{max}}_{\text{max}}$ 

 $\sim 10^{11}$ 

 $\sim$ 

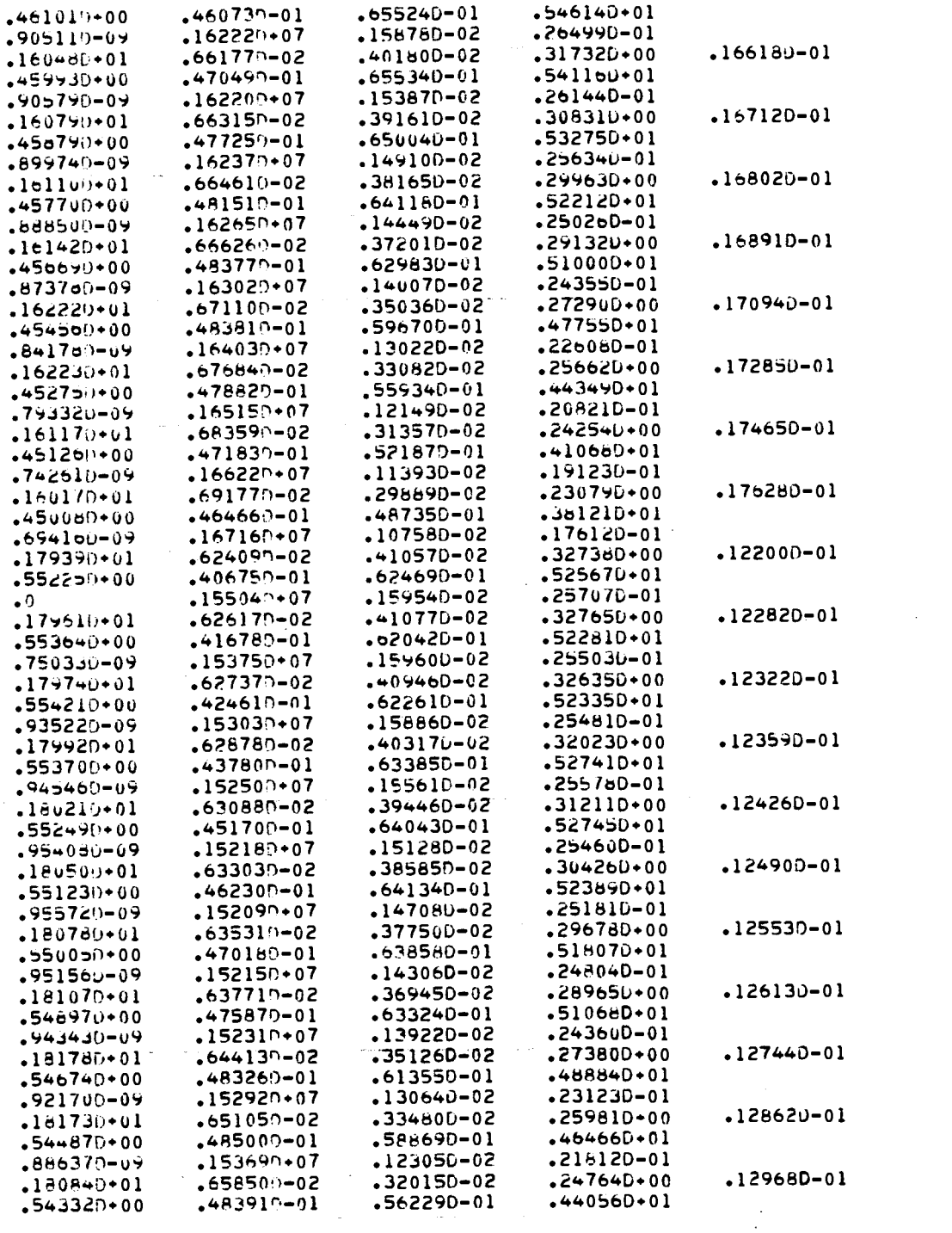

 $\bar{z}$ 

 $\sim$ 

 $\bar{\mathcal{L}}$  .

 $\bar{z}$ 

 $\hat{\boldsymbol{\beta}}$ 

 $-8475d(1-09)$  $-154480+07$  $-116450 - 02$  $-205340 - 01$  $-180020+01$  $.666850 - 02$  $-307490 - 02$  $.237370 + 00$  $-130600 - 01$  $-542090+00$  $-481610 - 01$  $-536920 - 01$  $-418250*01$  $-809310 - 09$  $.155190*07$  $-110830 - 02$  $-193560 - 01$  $\begin{array}{l} \textbf{15519} \\ \textbf{22223} \\ \textbf{3333} \\ \textbf{4443} \\ \textbf{5553} \\ \textbf{663} \\ \textbf{763} \\ \textbf{873} \\ \textbf{883} \\ \textbf{883} \\ \textbf{893} \\ \textbf{893} \\ \textbf{893} \\ \textbf{893} \\ \textbf{803} \\ \textbf{813} \\ \textbf{823} \\ \textbf{833} \\ \textbf{833} \\ \textbf{833} \\ \textbf{833} \\ \textbf{833} \\ \textbf{833}$  $\begin{array}{c} 1111 \\ 111 \\ 212 \\ 212 \\ 121 \\ 321 \end{array}$  $\mathbf{1}$  $\mathbf{1}$  $\mathbf{1}$  $\mathbf{1}$  $\mathbf{1}$  $\mathbf{1}$  $\begin{array}{c}\n1 \\
2 \\
1 \\
2\n\end{array}$ 2<br>1<br>2<br>1<br>2<br>2<br>2<br>2<br>2<br>2<br>2<br>3<br>3  $\mathbf{1}$  $\begin{array}{c}\n 2 \\
 1 \\
 2 \\
 1\n \end{array}$  $\overline{1}$  $\mathbf{l}$  $\begin{array}{c} 2 \\ 2 \\ 1 \\ 2 \\ 1 \\ 2 \\ 1 \\ 2 \\ 1 \\ 2 \\ 1 \\ 2 \\ 1 \\ 2 \\ 1 \\ 2 \\ 1 \\ 2 \\ 3 \\ 4 \\ 5 \\ 6 \\ 7 \\ 1 \\ 2 \\ 3 \\ 4 \\ 5 \\ 6 \\ 7 \\ 9 \\ 1 \\ 1 \\ 2 \\ 3 \\ 4 \\ 5 \\ 7 \\ 1 \\ 2 \\ 3 \\ 4 \\ 4 \\ 5 \\ 7 \\ 1 \\ 2 \\ 3 \\ 4 \\ 5 \\ 4 \\ 5 \\ 7 \\ 8 \\ 9 \\ 1 \\ 1 \\ 2 \\ 3 \\ 4 \\ 5 \\ 4 \\ 5 \\ 6 \\ 7 \\ 1 \\ 2 \\ 4 \\ 5 \\ 4 \\ 5 \\$  $\overline{\mathbf{1}}$  $\pmb{\downarrow}$  $\mathbf{l}$  $\begin{array}{c}\n1 \\
1 \\
2 \\
2 \\
3 \\
3\n\end{array}$  $1 2 1 2$ <br>  $2 2 2 2$ <br>  $2 3$ <br>  $2 3$ ... . . **.**  $\mathsf{J}$  $24$  $\mathbf 0$  $\mathbf 0$  $\epsilon$  4  $24$  $\pmb{0}$  $\pmb{0}$ 24  $24$  $\mathbf 0$  $\mathbf 0$  $12$  $12$  $\frac{1}{9}$  $\epsilon$  $\ddot{\mathbf{c}}$  $\pmb{0}$  $\mathbf 0$  $\bf{8}$  $\theta$  $\ddot{\mathbf{0}}$  $\pmb{\mathsf{U}}$ 8 U  $\bf{0}$  $\pmb{\mathsf{0}}$  $\overline{a}$ <br> $\overline{0}$  $\mathbf{U}$  $\overline{a}$  $\tilde{e}$  $\mathbf{B}$  $\pmb{\mathsf{O}}$  $\ddot{\text{o}}$  $\boldsymbol{0}$  $\frac{6}{0}$  $\mathbf 0$  $\ddot{\phantom{a}}$  $\pmb{\mathsf{o}}$  $\mathbf 0$  $rac{24}{24}$  $rac{24}{24}$  $\mathbf 0$  $24$  $24$  $\mathbf 0$  $\mathbf 0$  $24$  $\pmb{0}$  $\pmb{0}$  $\pmb{0}$  $\mathbf 0$  $24$  $\ddot{\mathbf{0}}$  $\mathbf{0}$  $\overline{c}$ 4  $\pmb{0}$  $24$  $\pmb{\mathsf{o}}$  $\mathbf 0$  $\mathbf 0$ 0  $24$  $rac{e}{\sigma}$  $\mathbf{d}$  $\pmb{0}$  $\mathbf{u}$  $\boldsymbol{s}$  $\ddot{\mathbf{e}}$  $\mathbf{o}$  $\ddot{\mathbf{0}}$  $\overline{8}$  $\mathbf s$  $\boldsymbol{\theta}$  $\mathbf 0$  $\ddot{\mathbf{0}}$  $\ddot{\phantom{a}}$  $\dot{\mathbf{c}}$  $\pmb{8}$  $\mathbf 0$  $\mathbf 0$  $\mathbf{g}$  $\ddot{\mathbf{8}}$  $\pmb{0}$  $\tilde{c}$ 24  $\mathbf 0$  $\overline{0}$ 24 24  $\mathbf 0$  $\pmb{\mathsf{0}}$  $\mathbf 0$  $\overline{6}$  $\bar{\mathbf{0}}$  $\mathbf{v}$ 24  $\overline{24}$  $\pmb{0}$  $24$  $\mathbf 0$  $\mathbf 0$ ō  $\tilde{e}$  $\ddot{\bullet}$  $\mathbf 0$  $\pmb{0}$  $\theta$  $\pmb{\mathsf{e}}$  $\pmb{\mathsf{o}}$  $\pmb{\mathsf{o}}$  $\mathbf 0$  $\mathbf 6$  $\frac{e}{0}$  $\bf{8}$  $\pmb{\epsilon}$  $\mathbf 0$  $\pmb{\mathsf{G}}$  $\pmb{0}$  $\epsilon$  $\mathbf{0}$  $\frac{1\tilde{z}}{1\tilde{z}}$  $\bf{0}$  $\pmb{\mathsf{0}}$  $\mathbf 0$  $\mathbf 0$  $\mathbf 0$  $\mathbf{a}$  $\mathbf 0$  $\pmb{0}$  $\pmb{1}$  $\frac{128.235}{128.274}$ <br>128.274<br>128.318 Ë 12\*.235  $12*274$ <br> $12*316$  $\sim$   $\sim$   $\sim$  $\ddot{\phantom{a}}$ 12\*.235<br>12\*.274  $12^{4} \cdot 318$  $\mathbf 1$  $\mathbf{1}$ 1  $\mathbf{1}$ 1  $\mathbf{1}$  $\mathbf{1}$ -1  $\mathbf{1}$  $\mathbf 1$  $\mathbf{I}$  $\overline{\mathbf{1}}$ ט מ מ  $\mathbf 1$  $\mathbf{1}$ -1  $\mathbf{I}$  $\mathbf{1}$  $\mathbf 1$  $\bf{l}$  $\mathbf{1}$  $\mathbf 1$  $\mathbf{I}$  $\mathbf{I}$  $\begin{array}{c} 1 \\ 1 \\ 1 \end{array}$  $\mathbf 1$  $\mathbf{I}$  $\mathbf{1}$  $\mathbf{1}$  $\mathbf{1}$  $\mathbf{I}$  $\mathbf{1}$  $\mathbf{I}$  $\mathbf 1$  $\mathbf{1}$  $\mathbf{I}$  $\mathbf{I}$  $\overline{1}$  $\mathbf{1}$  $\mathbf 1$  $\pmb{1}$  $\mathbf{I}$  $\mathbf 1$  $\mathbf{I}$  $\mathbf{1}$  $\overline{\mathbf{1}}$  $\pmb{\lambda}$  $\mathbf{l}$  $\mathbf{1}$  $\mathbf{l}$  $\mathbf{1}$  $\mathbf{I}$  $\overline{1}$  $\mathbf{1}$  $\mathbf 1$  $\mathbf{1}$ 1  $\frac{1}{2}$ 2  $\begin{array}{c} 1 \\ 1 \\ 2 \end{array}$  $\pmb{1}$  $\pmb{\cdot}$  $\mathbf{I}$  $\mathbf 1$  $\mathbf{1}$  $\mathbf{1}$  $\mathbf{1}$  $\mathbf{1}$  $\mathbf{1}$  $\mathbf{1}$  $\pmb{i}$  $\mathbf{I}$  $\mathbf{1}$  $\mathbf{1}$  $\mathbf{1}$  $\overline{1}$  $\mathbf{1}$  $\mathbf{I}$  $\pmb{1}$  $\mathbf 1$ Ĵ.  $\mathbf{l}$  $\mathbf{I}$  $\mathbf{l}$  $\overline{a}$ 1  $\mathbf 1$  $\mathbf{I}$  $\mathbf{I}$  $\mathbf{1}$  $\mathbf 1$ 1  $\mathbf{1}$  $\mathbf{1}$ þ,  $\mathbf{I}$ þ  $\mathbf{1}$ ľ  $\mathbf{1}$  $\frac{1}{2}$  $\mathbf{1}$  $\mathbf{I}$  $\mathbf{I}$  $\mathbf{1}$  $\mathbf{I}$  $\mathbf{1}$  $\mathbf{1}$  $\overline{1}$  $\mathbf{I}$ 1  $\mathbf{l}$  $\pmb{1}$  $\mathbf{1}$  $\mathbf{I}$  $\mathbf 1$  $\overline{z}$  $\mathbf{I}$  $\mathbf{l}$  $\frac{1}{2}$  $\mathbf{I}$  $\mathbf{1}$  $\mathbf{1}$  $\mathbf{1}$ 2  $\frac{2}{9}$ Ż 2 Ż  $\overline{1}$ .<br> $\overline{5}$  $\overline{\mathfrak{d}}$ .  $\mathbf 1$  $\overline{\mathbf{c}}$  $\bullet$  0  $\bullet$  0

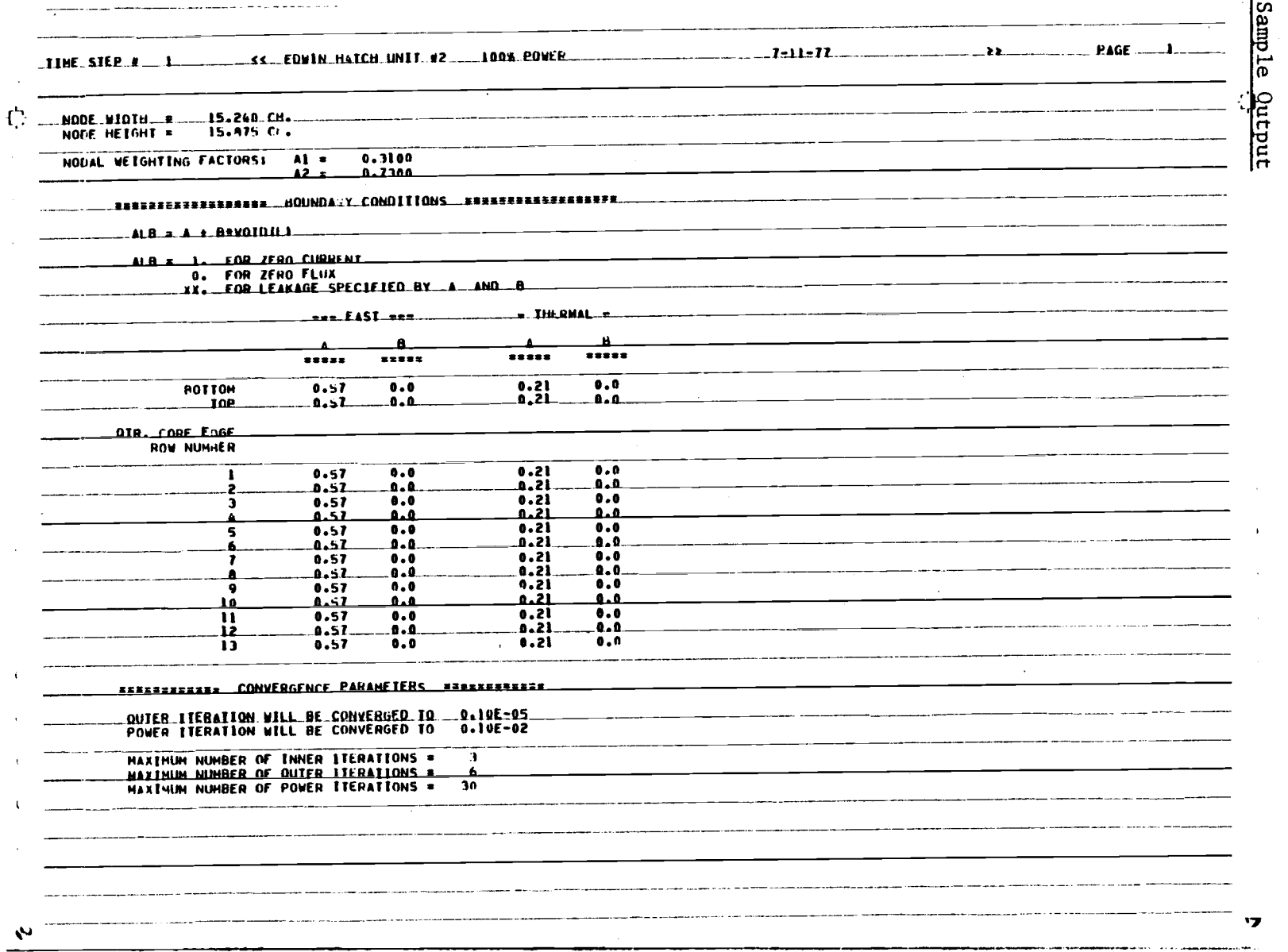

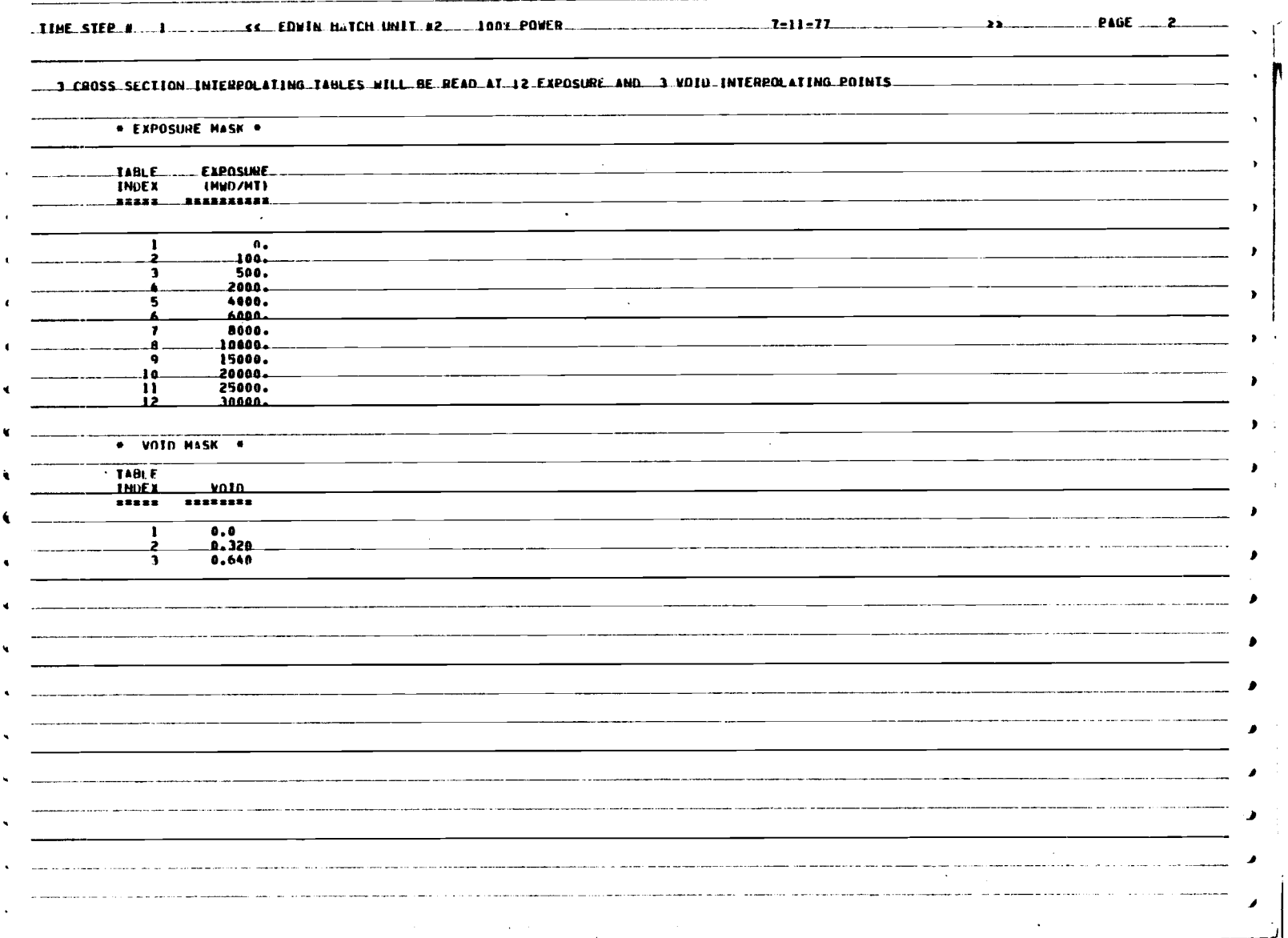

# $\mathbb{H}_{\mathbb{C}}^{p_1}$  , become definition construction of the construction of the construction of the construction of the construction of the construction of the construction of the construction of the construction of the c

 $\mathbf{f}$ 

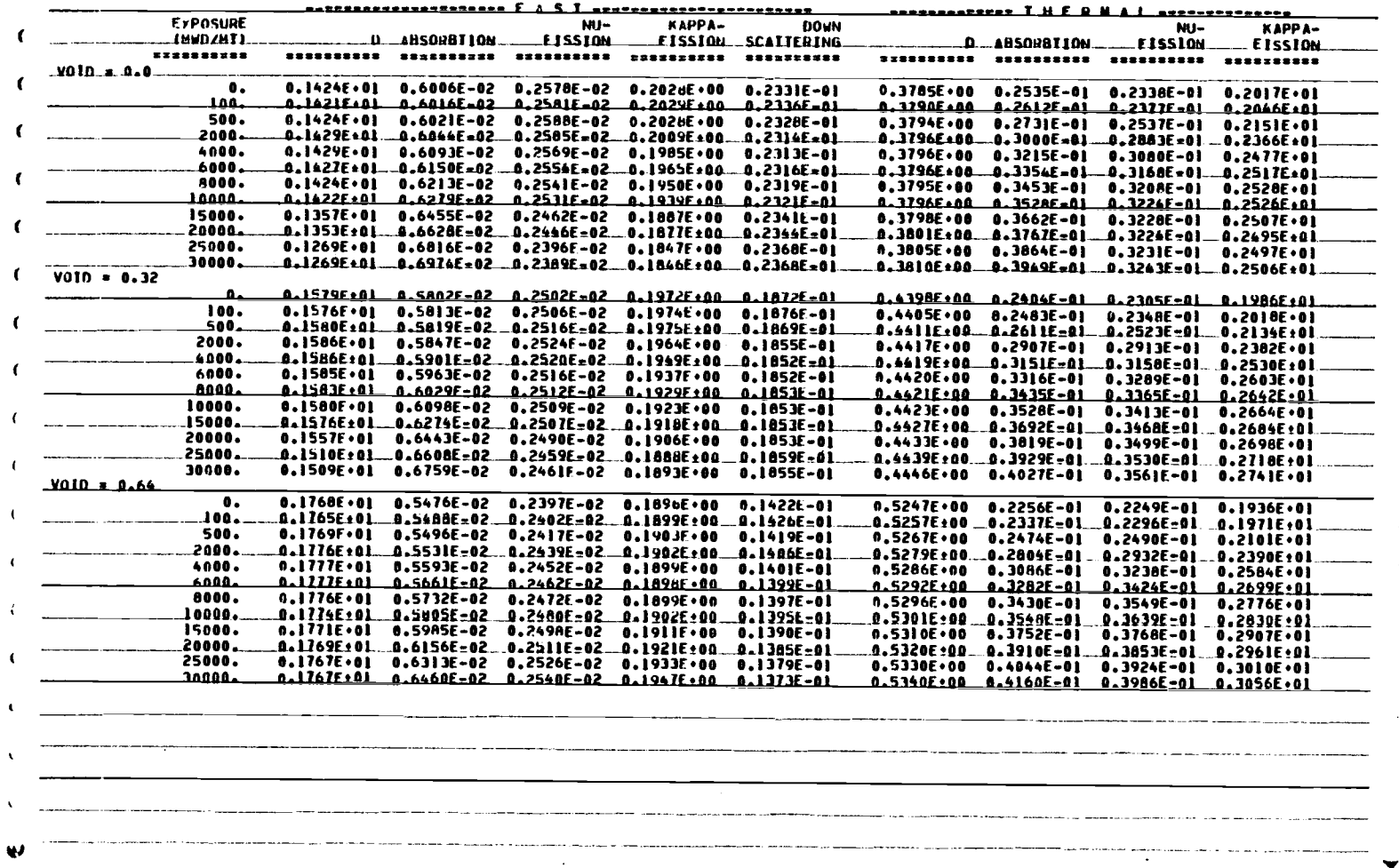

 $\frac{9}{7}$ 

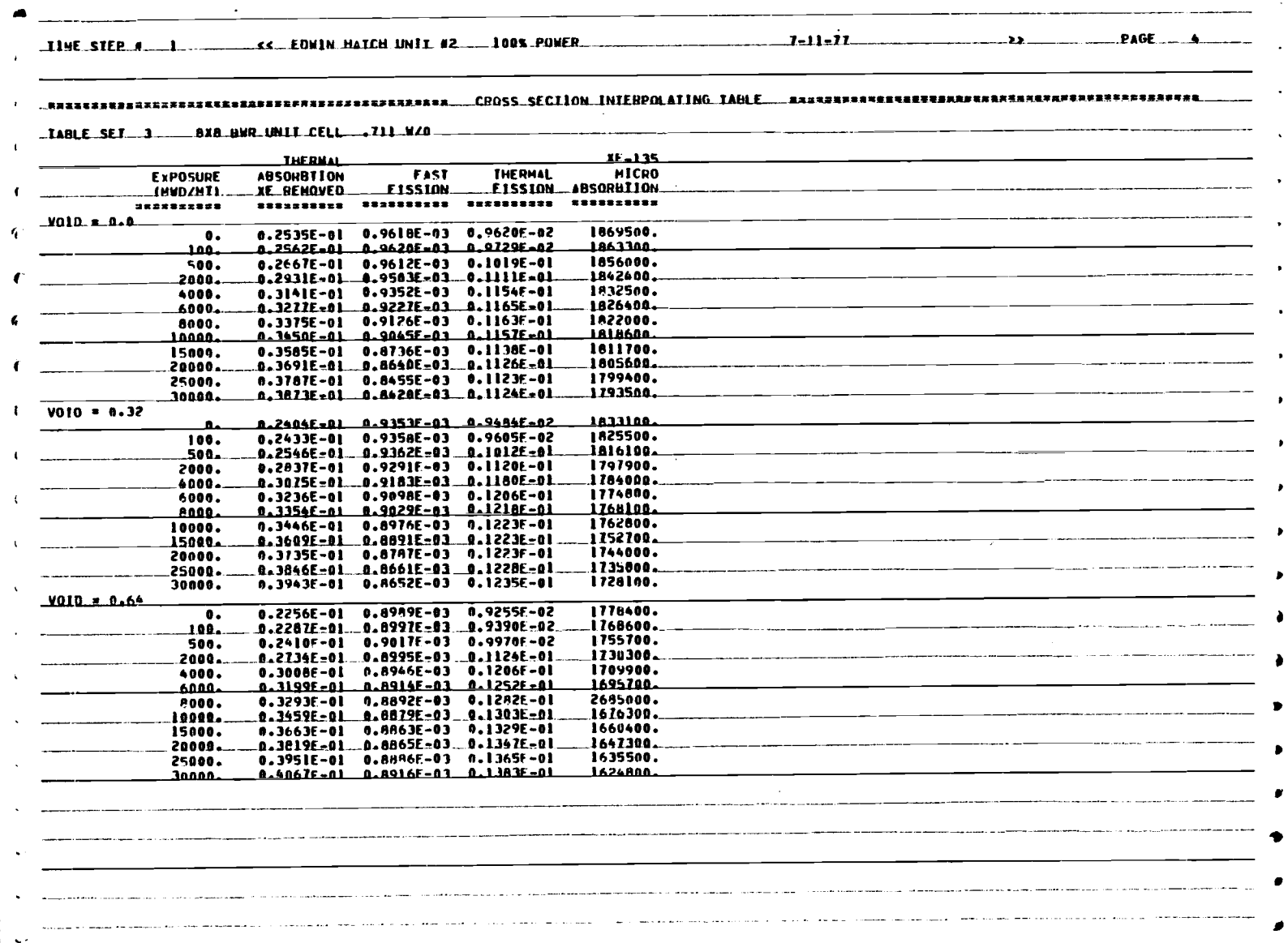

 $\bar{\nu}$ 

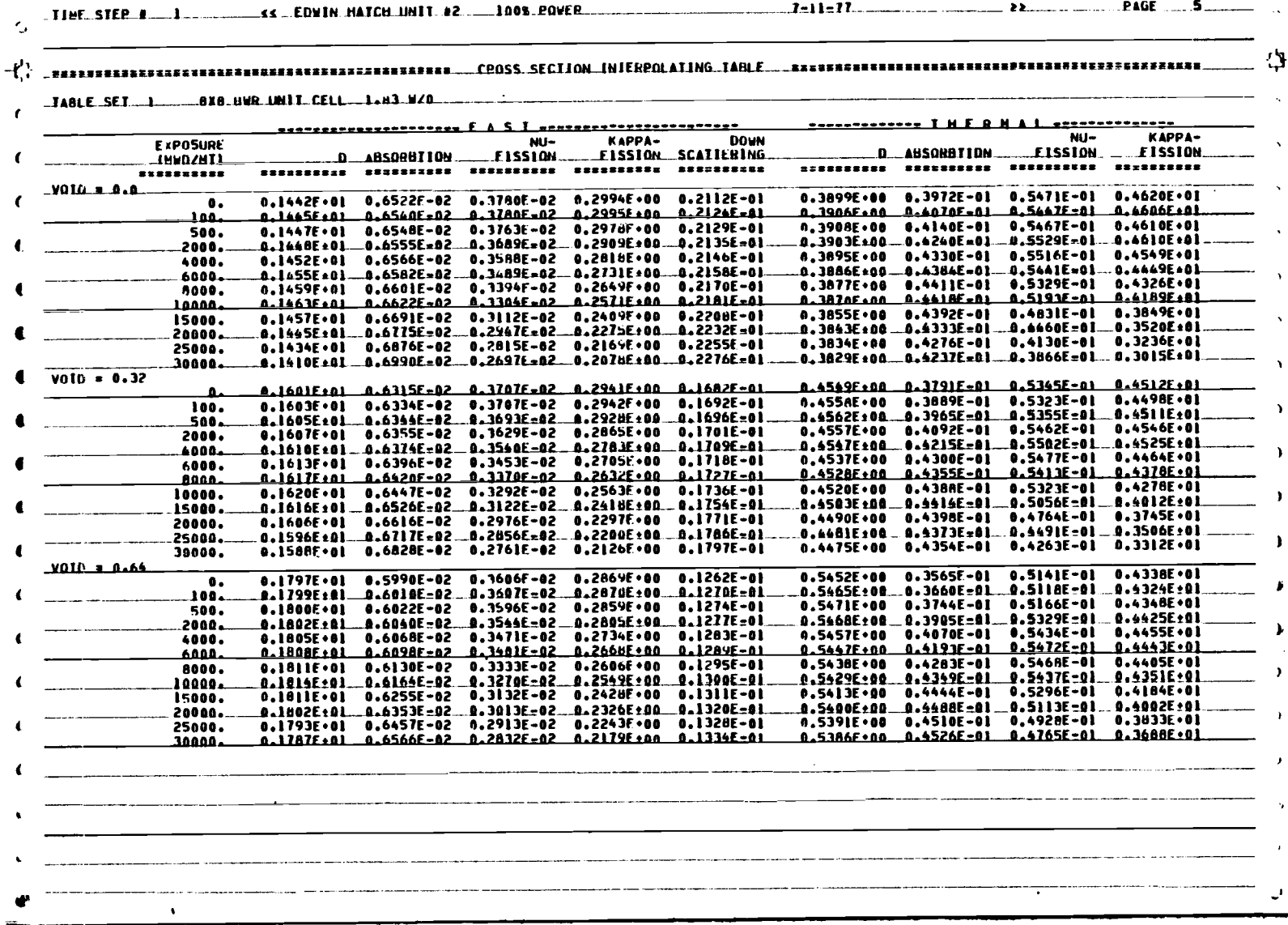

 $\mathcal{L}$
والمستعفي والمتحدث والمتعاقل والمتعاونة والمتحدث

LTARLE SET.1 \_\_\_\_ BXA BWR UNIT CELL... 1.83 M/O..... **THE RHAL** XF - 135 **EXPOSURE ABSORBTION** FAST **HICRO** THERMAL **LINNDZNII.** XE REMOVED........ Elssion... EISSION ABSORATION \*\*\*\*\*\*\*\*\*\*  $M010 - 0.0$ 0.3972E-01 0.1453E-02 0.2251E-01 1749500.  $\bullet$ 0.1968F-01 0.1452F-02 0.2219F-01 1741200. حممد 0.4012E-01 0.1444E-02 0.2236E-01 500. 1736900. .2000. 0.4112E=01-0.1407E=02-0.2227E=01 1234700. <u> 1989 - Johann Harry Harry Harry Harry Harry Harry Harry Harry Harry Harry Harry Harry Harry Harry Harry Harry</u> 4000. 0.4202E-01 0.1359E-02 0.2186E-01 1734600. 6000-0.4258E=01 0.1312E=02 0.2127E=01 1736400. 8000. 0.4287E-01 0.1269F-02 0.7059E-01 1739200. 0.6297F-01 0.1227F-02 0.1985F-01 1762600. lanna. 0.4276E-01 0.1140E-02 0.1804E-01<br>0.4225E-01 0.1067E-02 0.1633E-01 1751400. 15000. 20000-1760000. 25000. 0.4176F-01 0.1009E-02 0.1487F-01 1766800. .30000. 0.6143E=01 0.9590E=03 0.1374E=01  $1111300...$  $V010 = 0.32$ 1692908. 100. 0.3787E-01 0.1427E-02 0.2187E-01 1682900.  $\sim$ 0.3238E-01 0.1419E-02 0.2189E-01 1677400. 500. 2000. n.3965E-01 0.1396E-02 0.2196E-01 1673000.  $.4000 -$ 0.4087E=01 0.1342E=02 0.2174E=01 1670800. 0.4172F-01 0.1300E-02 0.2134F-01 1670900. **A000.** 8000. 0.4228F-01 0.1261F-02 0.2084F-01 1672300. 0.4263F-01 0.1274E-02 0.2027F-01 10000. 1674600.  $\sim 10^{-11}$ 15000. 0.4294E=01 0.1145E=02 0.1882E=01 1681209. 0.4294F-01 0.1078F-02 0.1741E-01 1688300. 20000. 0.4265E-01 0.1025E-02 0.1616E-01 25000 1694200. 0.4251E-01 0.9833E-03 0.1515E-01 30000. 1690200.  $Y = 0.64$  $\mathbf{a}$ 0.3565E-01 0.1391F-02 0.2116E-01 1611000.  $.100...$ 1598800. .0.3560E-01\_\_0.1391E-02\_\_0.2103E-01 500. 0.3620F-01 0.1385E-02 0.2110F-01 1591200. 2000. 0.3779E-01 0.1356E-02 0.2137E-01 .1563200. 0.3942F-01 0.1318E-02 0.2139F-01<br>0.4064F-01 0.1282E-02 0.2122F-01 1577400. 4000. 1574500 6000. 0.4155E-01 0.1248E-02 0.2095E-01 1573400. **8000.** 0.4222E-01 0.1217E-02 0.2060E-01 1573300. 10000. 15000. 0.4319E-01 0.1149E-02 0.1963E-01 1575500. 0.5367E-01 0.1093E-02 0.1862E-01 1578900. 20000. 0.4393F-01 0.1046E-02 0.1771F-01 25000. 1582000. 30000. 0.4413F-01 0.1010F-02 0.1694F-01 1584000.  $\rightarrow$ sering general bestuding and the series of the self-theory of the series of the complete series of the series of the series of the series of the series of the series of the series of the series of the series of the series

**Contractor** Contractor

and the company of

**DOT** 

-1

## $\mathcal{C}_i$  , istitutive contributive contributive and  $\mathcal{C}_i$  . The contributive of  $\mathcal{C}_i$

 $\mathbf{r}$ 

 $\epsilon^{\prime}$ 

 $\epsilon$ 

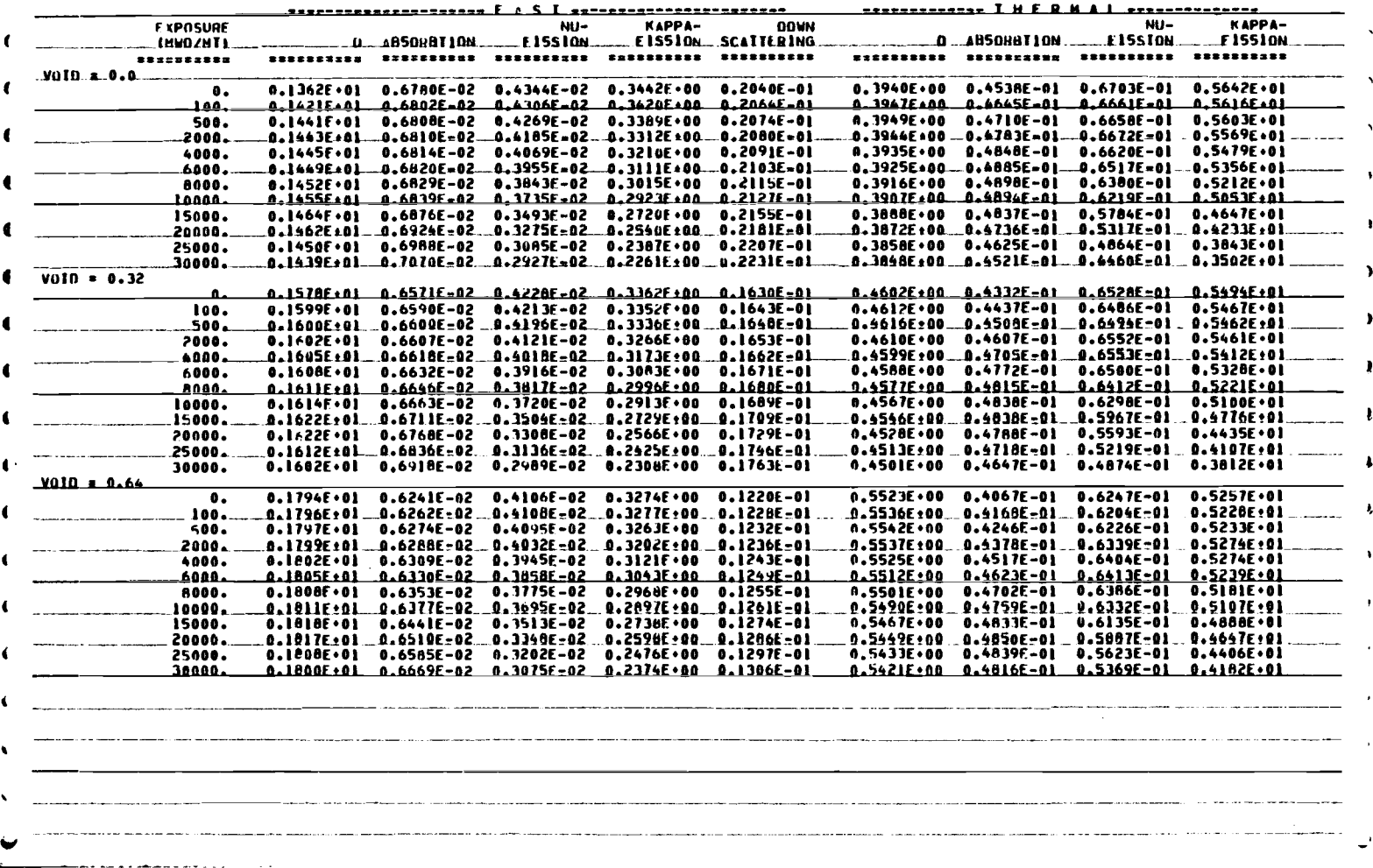

TIME SIEP # 1 CALEDIN HATCH INIT #2 100% POWER 7 201-11-12 201-11-12

an mengebungkan banya dan perbedapat pada terdapat pengerusaan dan pada tahun 1999 dan menjadi pada terdapat da

Æ.

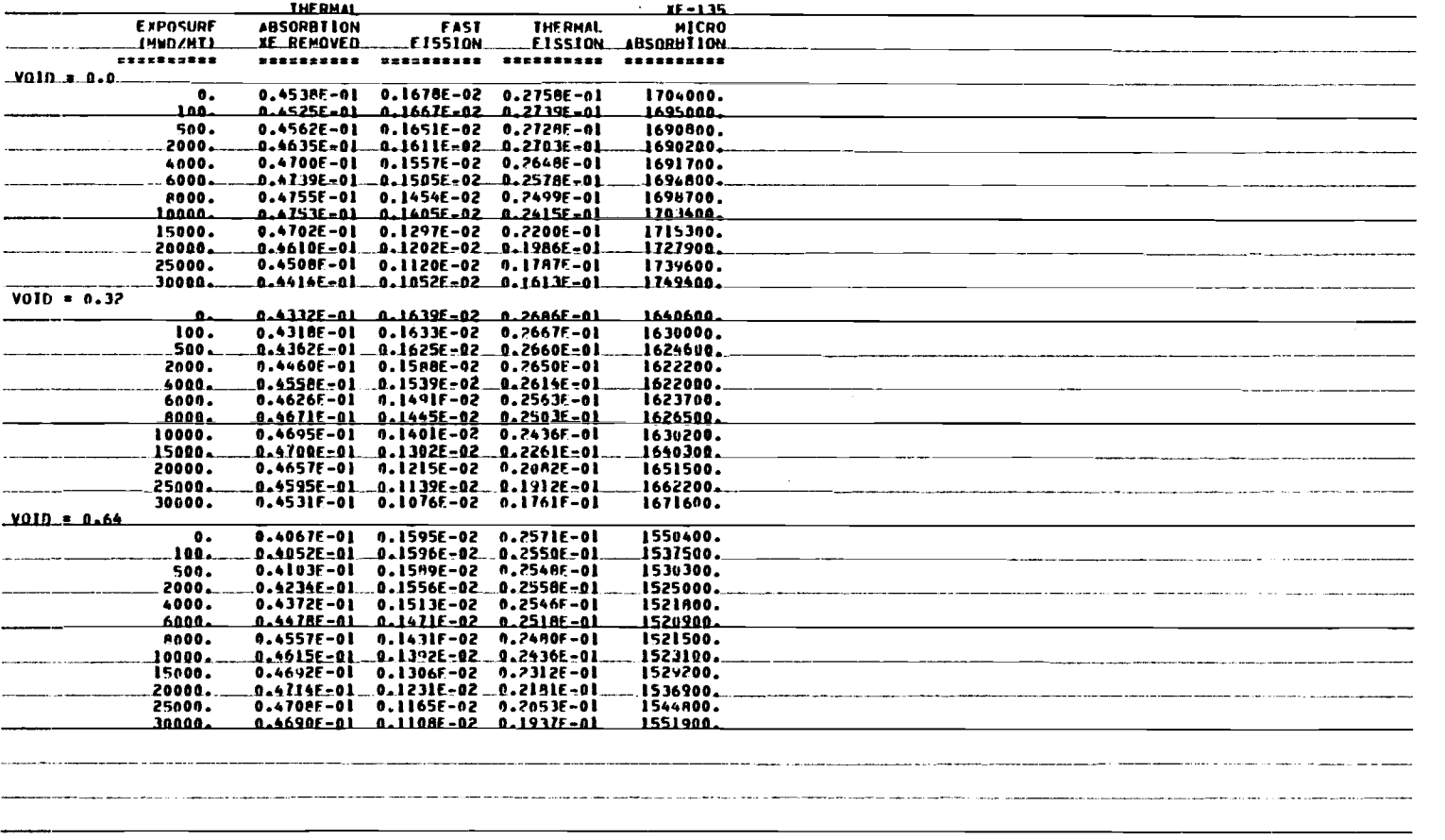

saakaasaanni olet oli olimpikkaa kun muunnaa olimpikkuun olimpikkuunnaa kooleen pallinnaa aluunnaa kannaa mannaa as as exercised the continuum and the contraction of the continuum of the continuum of the content of the content of the content of the content of the content of the content of the content of the content of the content of

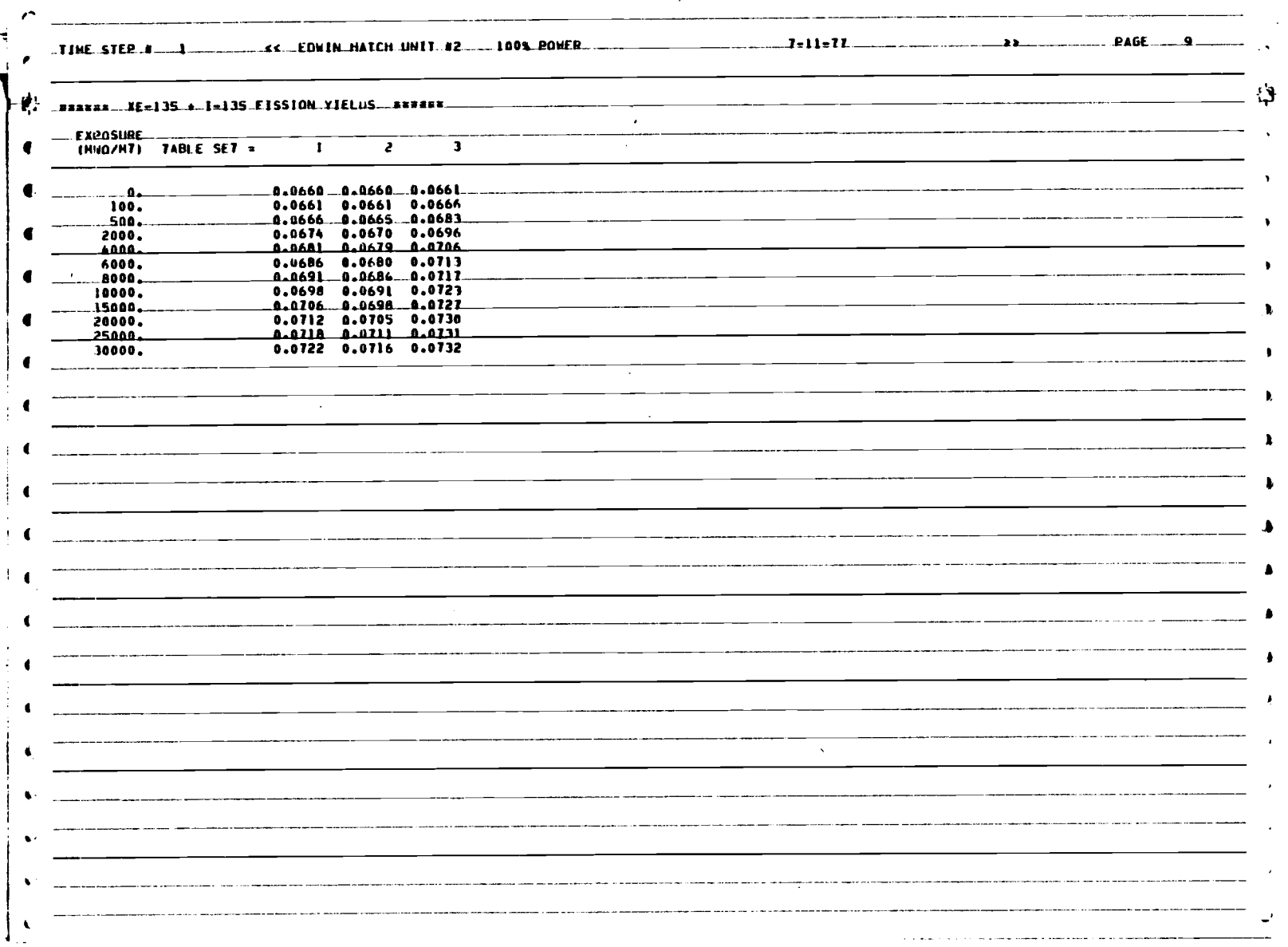

 $\hat{\mathcal{L}}$ 

×.

**103** 

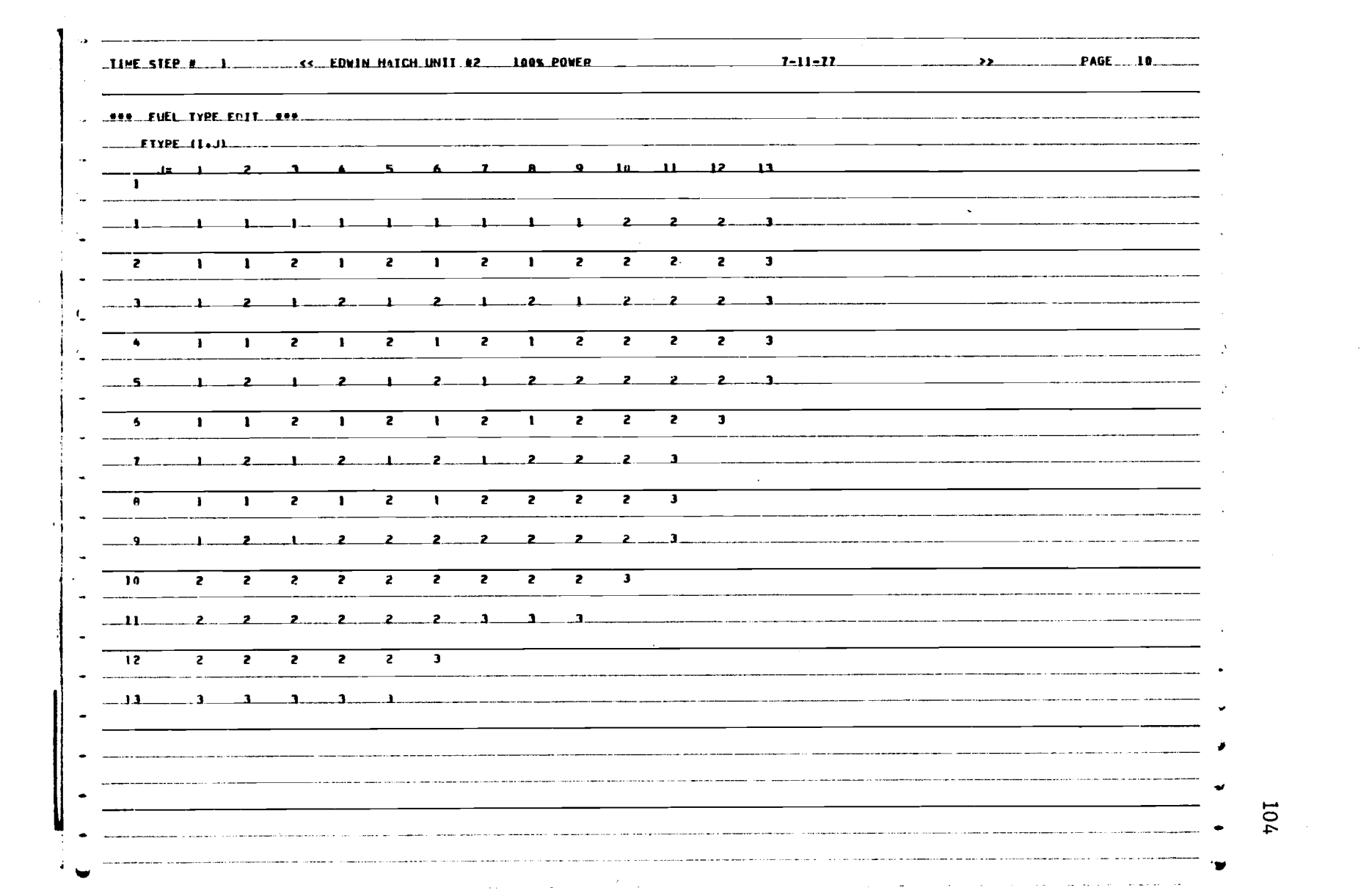

 $\mathcal{L}(\mathcal{L}(\mathcal{L}))$  and  $\mathcal{L}(\mathcal{L}(\mathcal{L}))$  . The contribution of  $\mathcal{L}(\mathcal{L})$  $\label{eq:2.1} \frac{1}{\sqrt{2}}\sum_{i=1}^n\frac{1}{\sqrt{2}}\sum_{i=1}^n\frac{1}{\sqrt{2}}\sum_{i=1}^n\frac{1}{\sqrt{2}}\sum_{i=1}^n\frac{1}{\sqrt{2}}\sum_{i=1}^n\frac{1}{\sqrt{2}}\sum_{i=1}^n\frac{1}{\sqrt{2}}\sum_{i=1}^n\frac{1}{\sqrt{2}}\sum_{i=1}^n\frac{1}{\sqrt{2}}\sum_{i=1}^n\frac{1}{\sqrt{2}}\sum_{i=1}^n\frac{1}{\sqrt{2}}\sum_{i=1}^n\frac$ 

 $\begin{array}{c} \bullet \\ \bullet \\ \bullet \end{array}$ 

 $\sim 10^{-1}$ 

 $\frac{1}{2}$ 

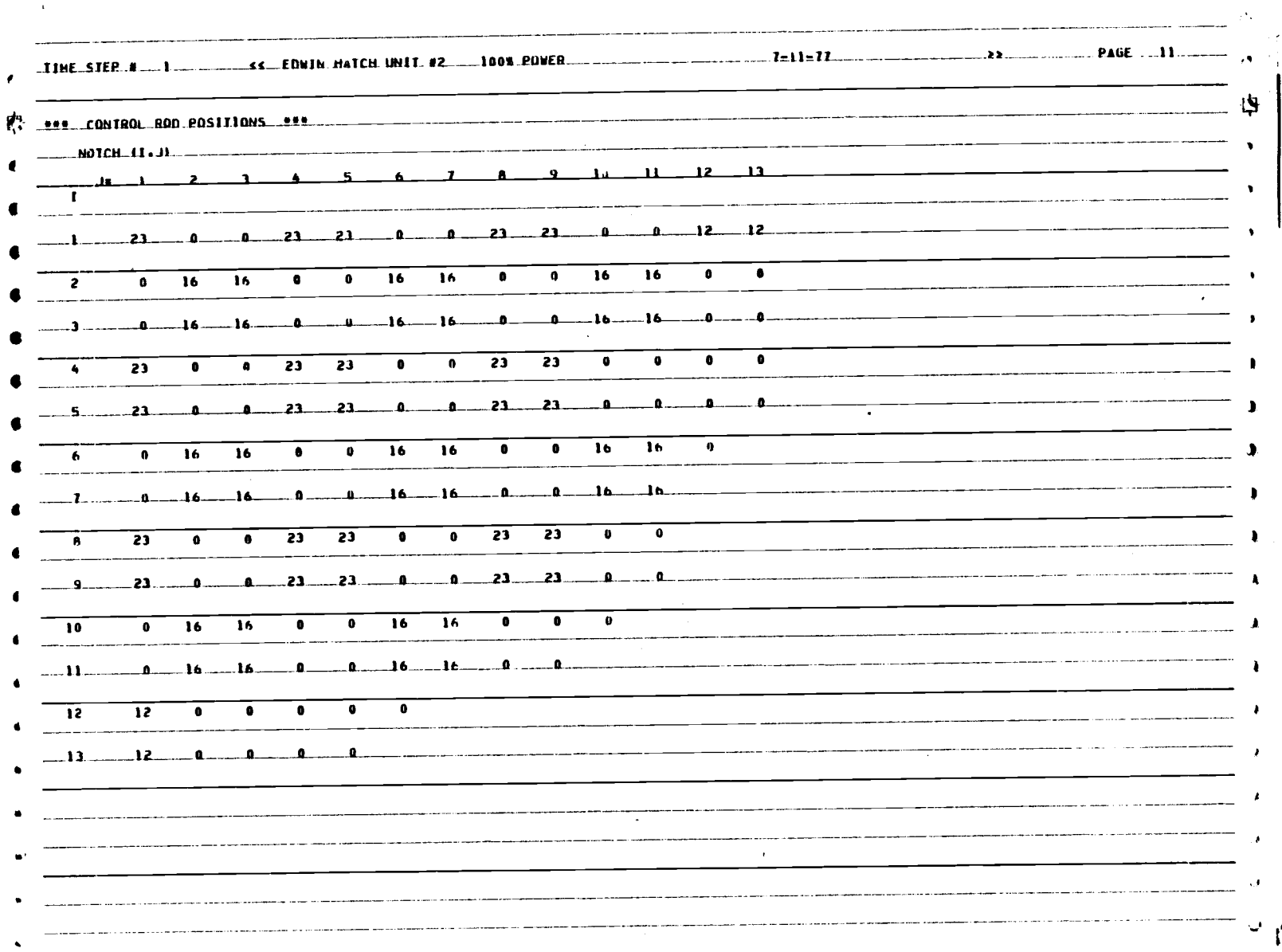

 $\hat{\vec{x}}$ 

 $\label{eq:2.1} \frac{1}{\sqrt{2}}\sum_{i=1}^{n} \frac{1}{\sqrt{2\pi}}\int_{0}^{\pi} \frac{1}{\sqrt{2\pi}}\left(\frac{1}{\sqrt{2\pi}}\right)^{2}d\mu.$ 

 $\frac{105}{4}$ 

 $\langle x \rangle$  .

 $\mathcal{F}^{\text{max}}_{\text{max}}$ 

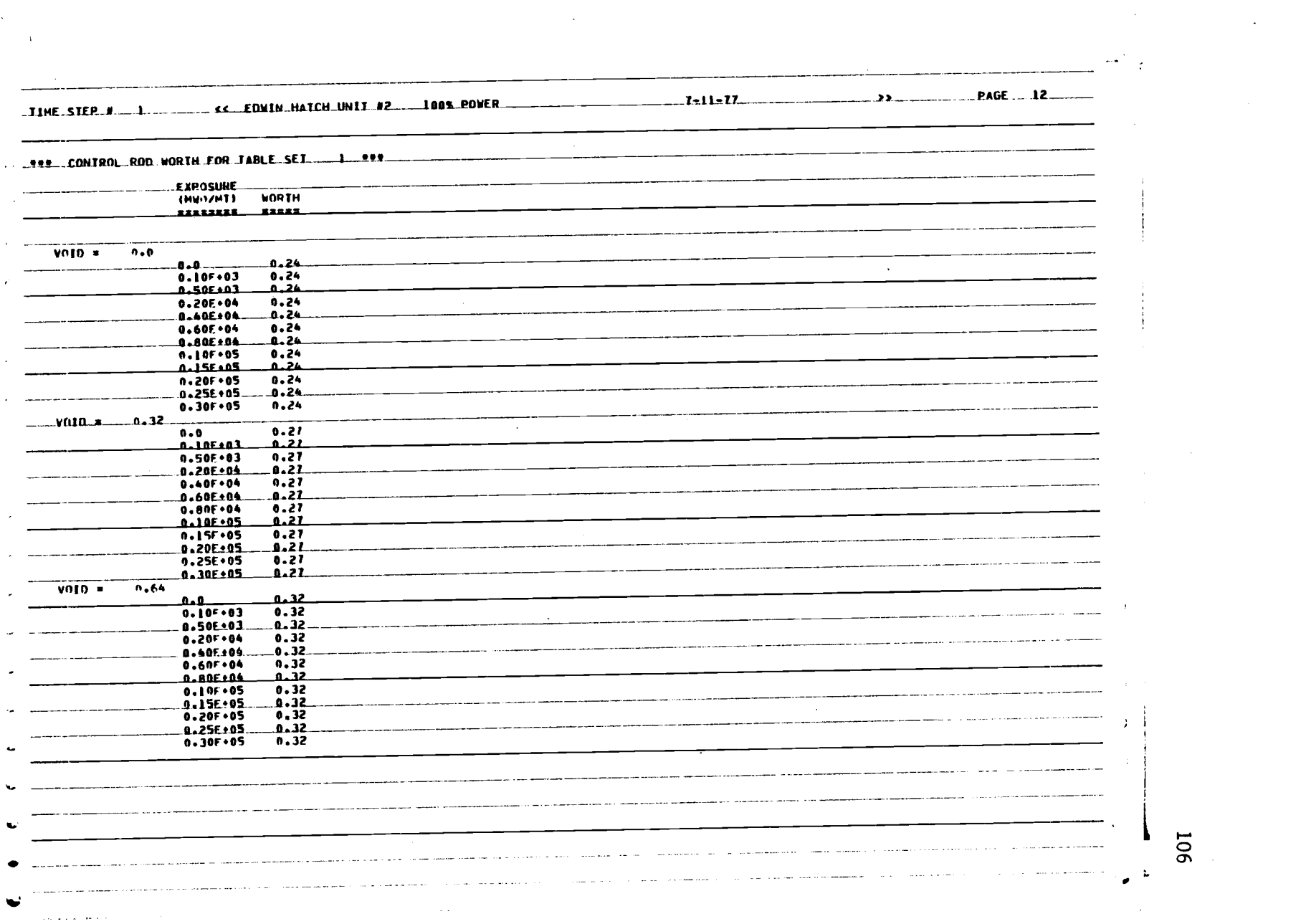

 $\label{eq:2.1} \frac{1}{\sqrt{2}}\int_{\mathbb{R}^3}\frac{1}{\sqrt{2}}\left(\frac{1}{\sqrt{2}}\right)^2\frac{1}{\sqrt{2}}\left(\frac{1}{\sqrt{2}}\right)^2\frac{1}{\sqrt{2}}\left(\frac{1}{\sqrt{2}}\right)^2\frac{1}{\sqrt{2}}\left(\frac{1}{\sqrt{2}}\right)^2.$ 

 $\mathcal{A}^{(n)}$ 

 $\label{eq:2.1} \begin{split} \mathcal{L}_{\text{max}}(\mathbf{X}) = \mathcal{L}_{\text{max}}(\mathbf{X}) \,, \end{split}$ 

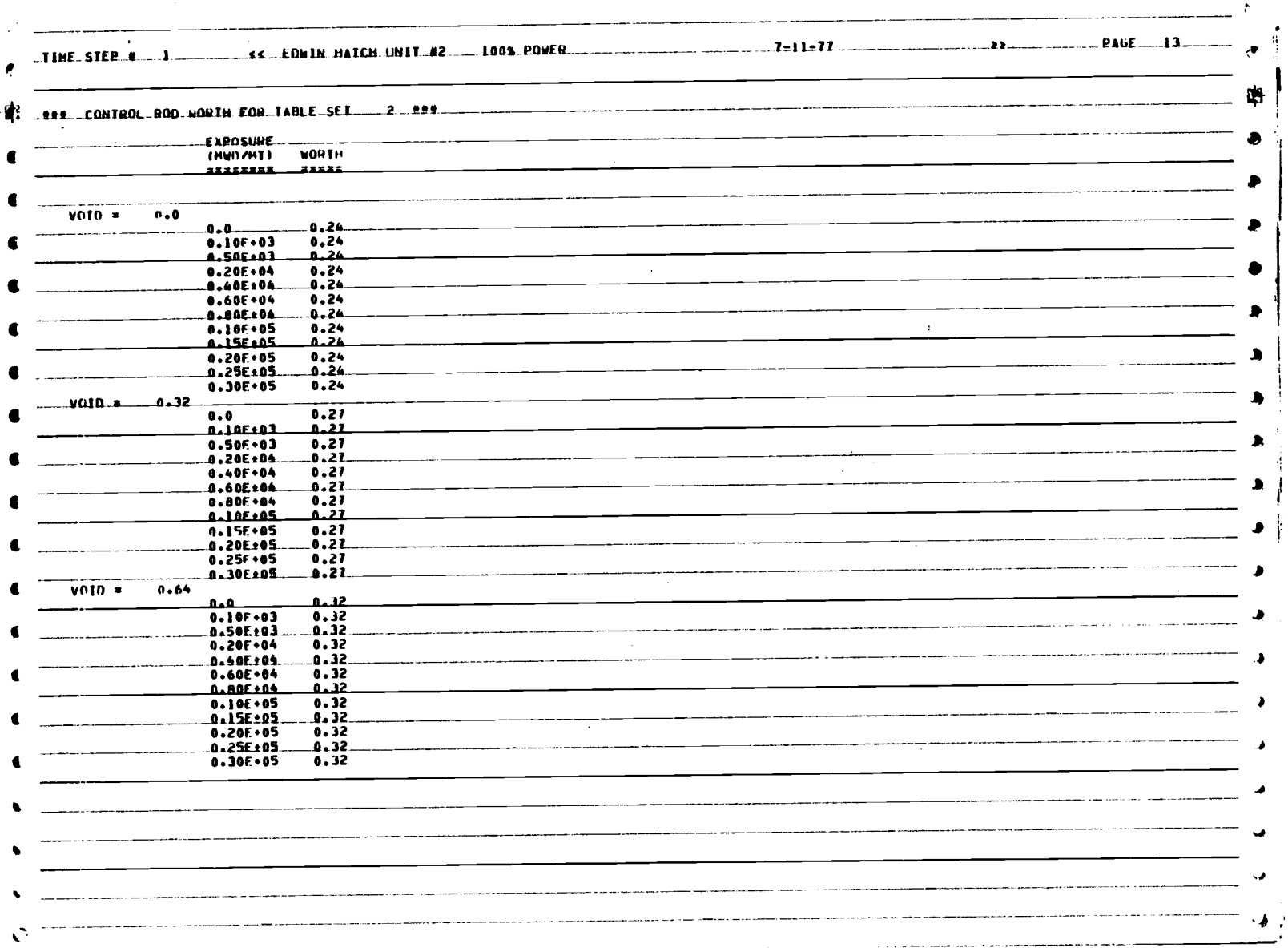

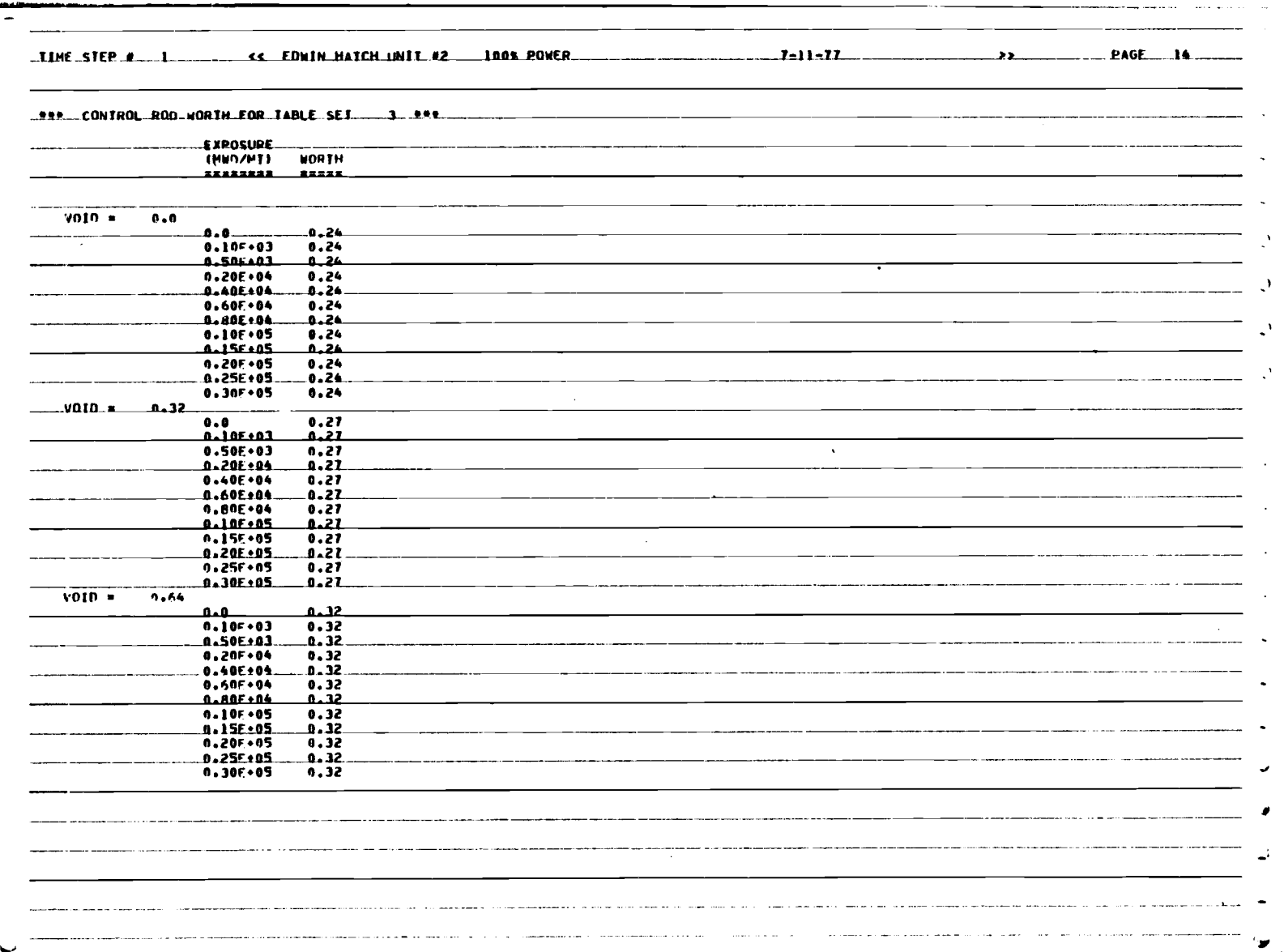

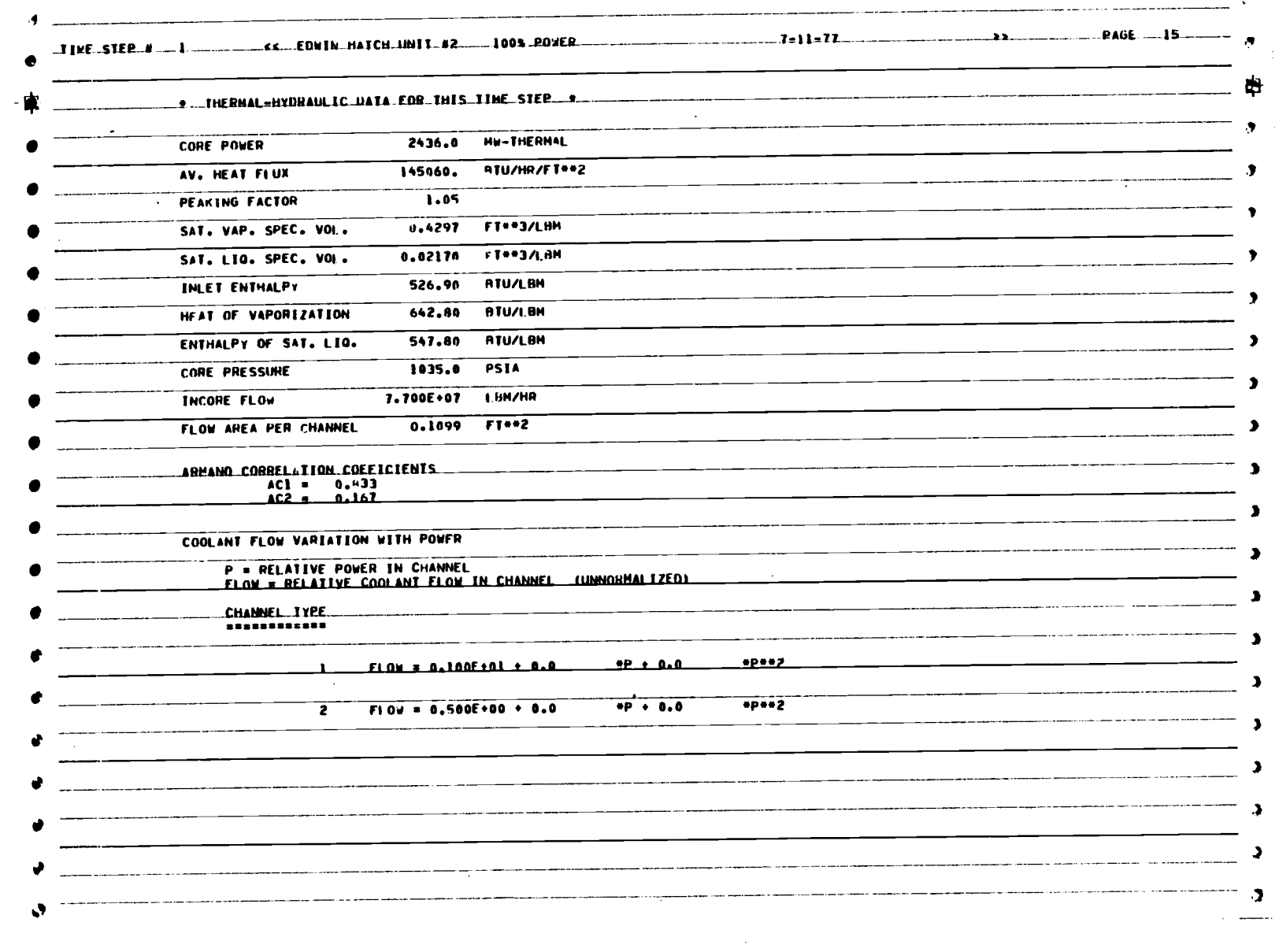

 $\frac{1}{2} \mathcal{F}^{\dagger}$ 

 $\mathcal{L}^{\text{max}}_{\text{max}}$  and  $\mathcal{L}^{\text{max}}_{\text{max}}$ 

 $\bar{\mathcal{A}}$ 

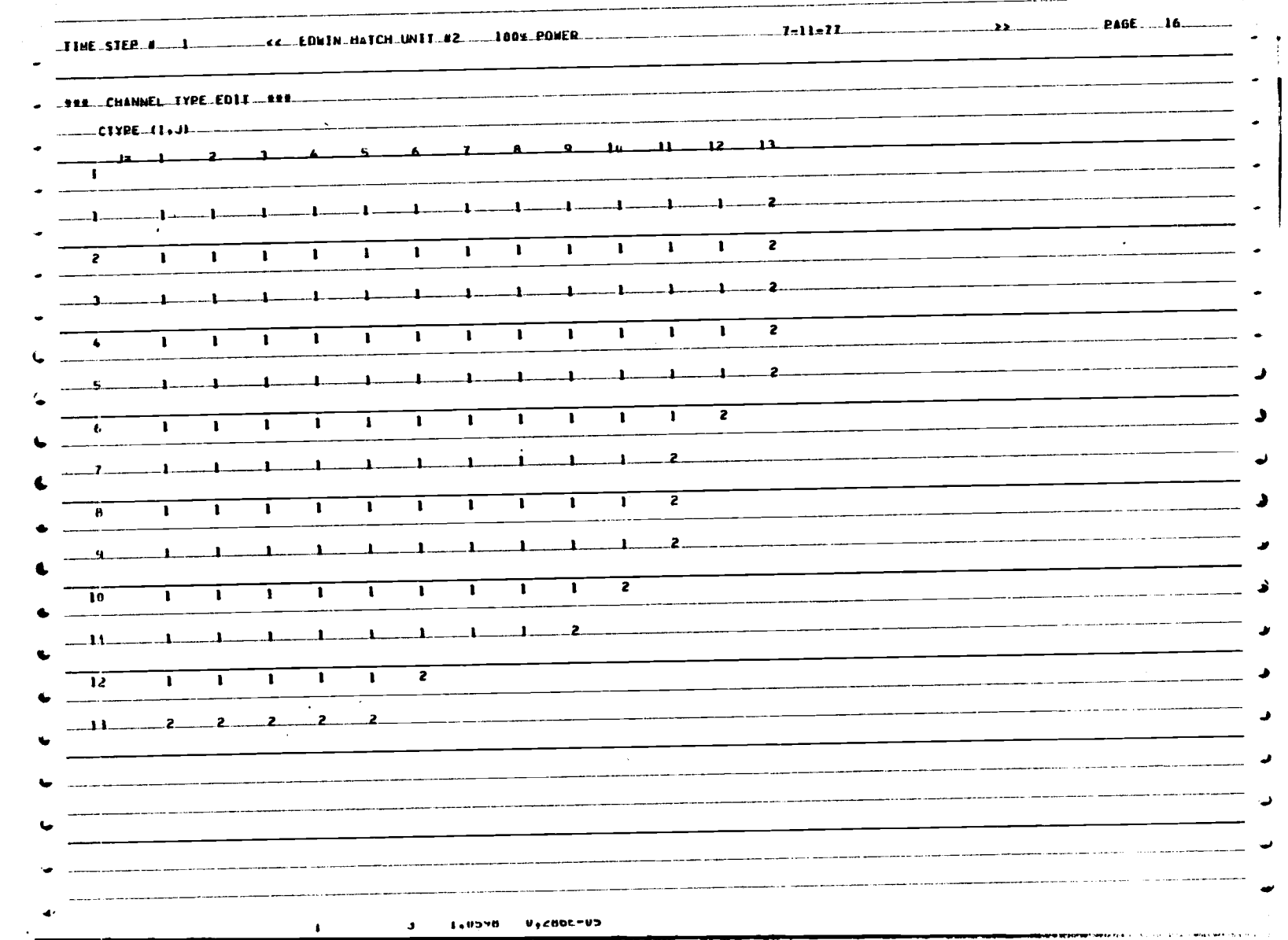

 $\mathcal{S}$ 

 $\bar{\mathbf{N}}$ 

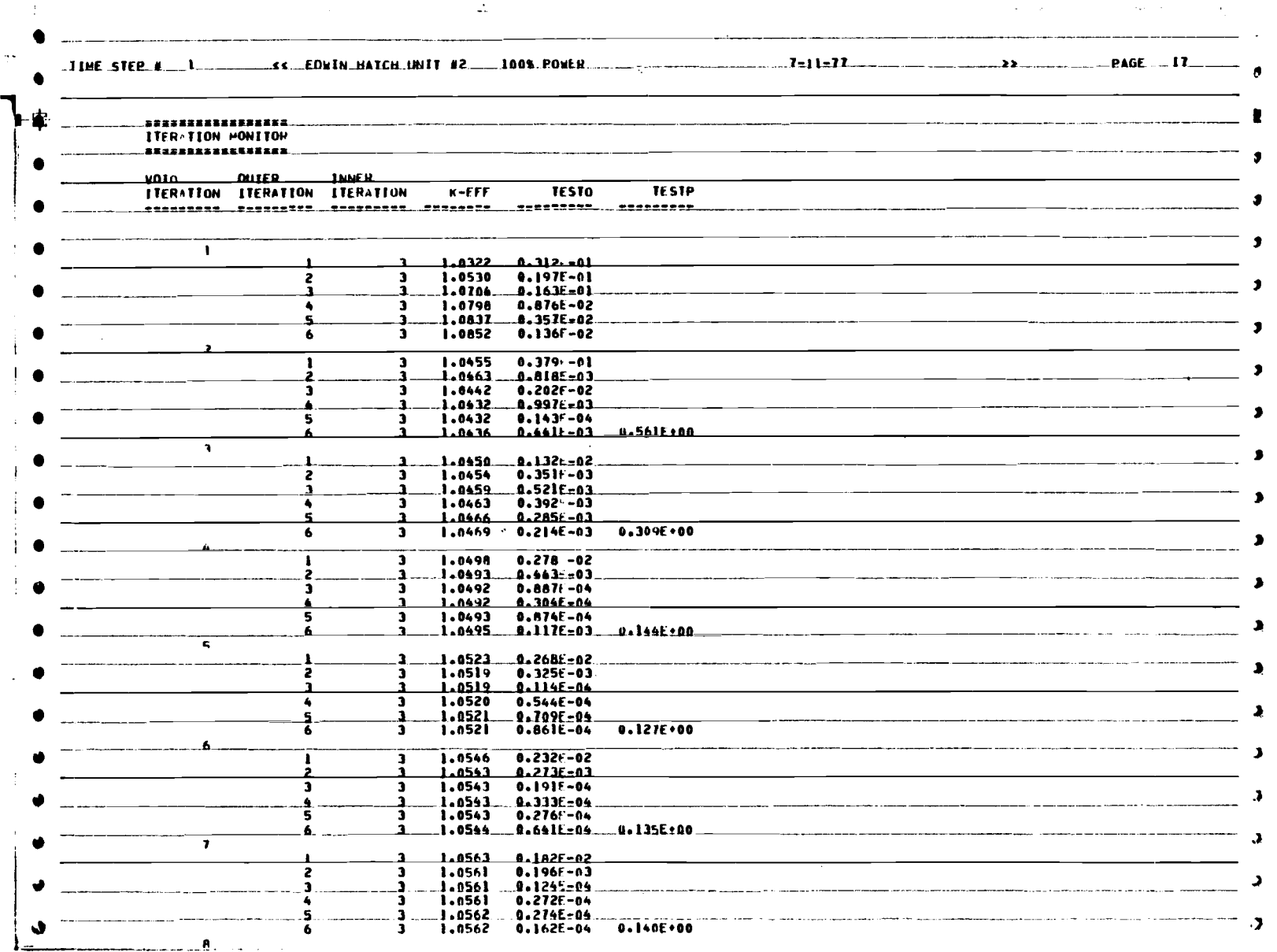

 $\hat{\mathcal{P}}$ 

 $\overline{111}$ 

 $\ddot{\phantom{a}}$ 

 $\ddot{\phantom{a}}$ 

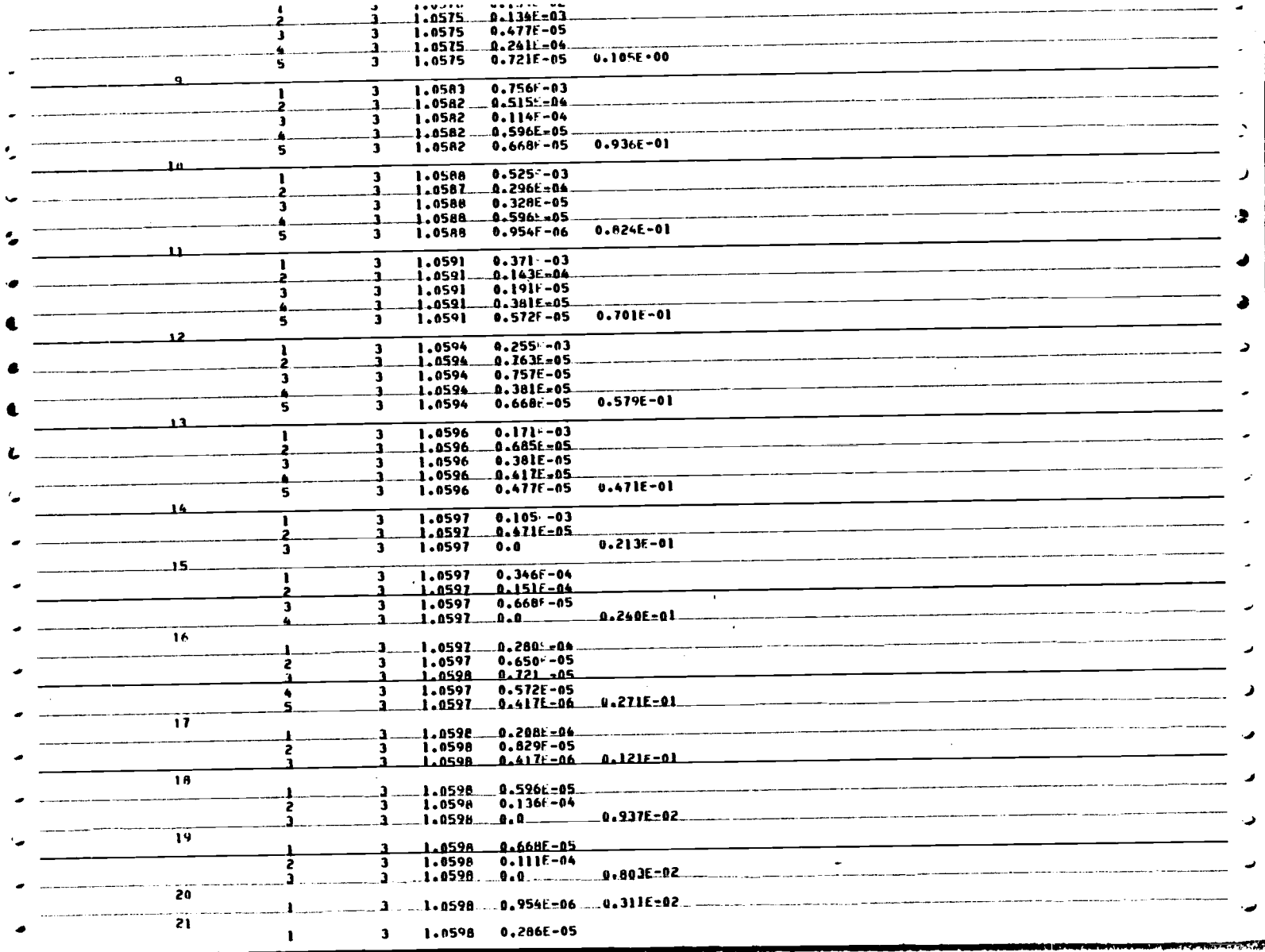

÷,

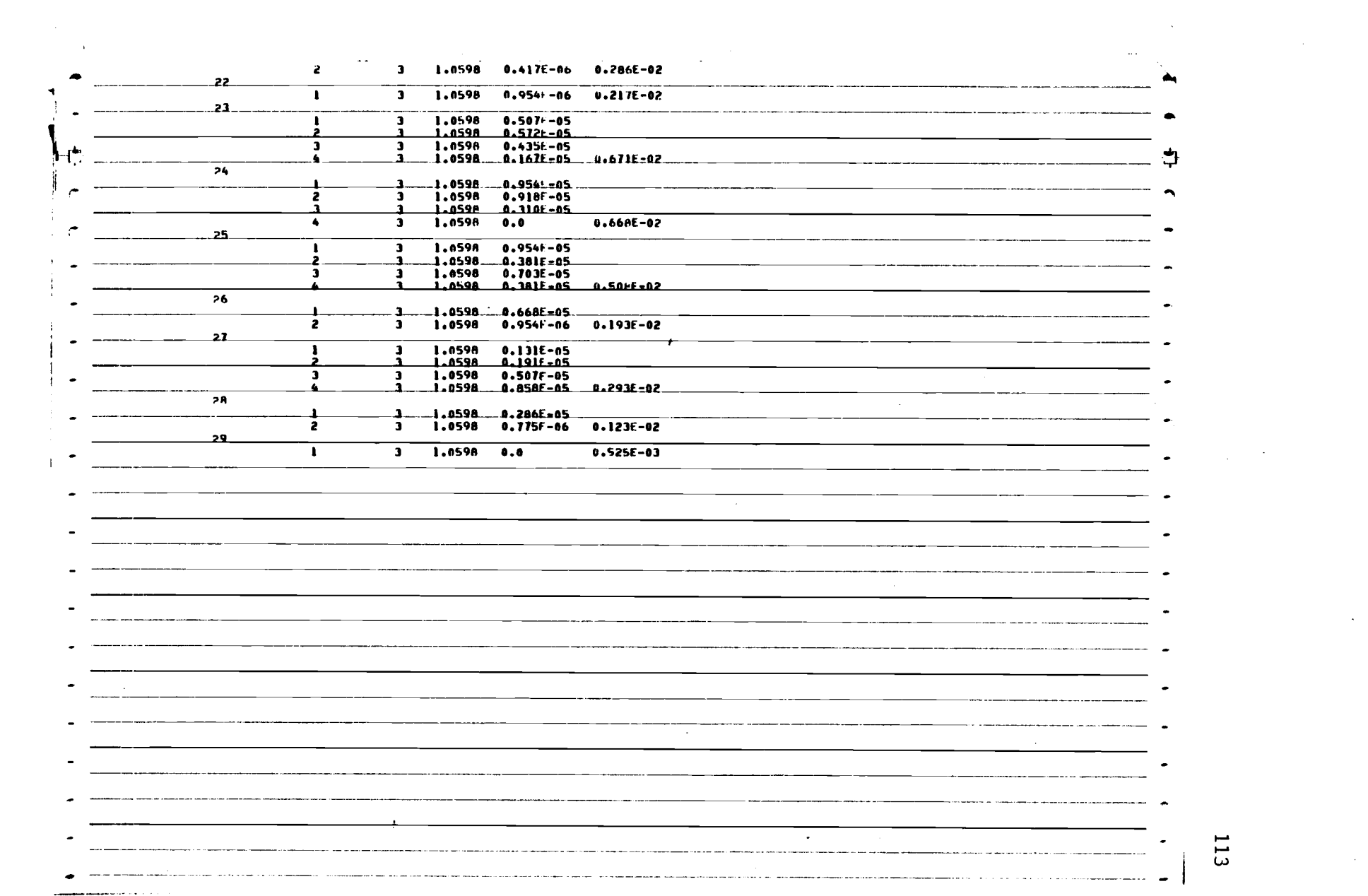

 $\label{eq:2.1} \frac{1}{2} \sum_{i=1}^n \frac{1}{2} \sum_{j=1}^n \frac{1}{2} \sum_{j=1}^n \frac{1}{2} \sum_{j=1}^n \frac{1}{2} \sum_{j=1}^n \frac{1}{2} \sum_{j=1}^n \frac{1}{2} \sum_{j=1}^n \frac{1}{2} \sum_{j=1}^n \frac{1}{2} \sum_{j=1}^n \frac{1}{2} \sum_{j=1}^n \frac{1}{2} \sum_{j=1}^n \frac{1}{2} \sum_{j=1}^n \frac{1}{2} \sum_{j=1}^n \frac{$ 

 $\frac{113}{113}$ 

 $\frac{1}{2} \int_{\mathbb{R}^3} \frac{1}{\sqrt{2}} \, \frac{1}{\sqrt{2}} \, \frac{1}{\sqrt{2$ 

 $\label{eq:2} \frac{1}{\sqrt{2}}\sum_{i=1}^n\frac{1}{\sqrt{2}}\sum_{i=1}^n\frac{1}{\sqrt{2}}\sum_{i=1}^n\frac{1}{\sqrt{2}}\sum_{i=1}^n\frac{1}{\sqrt{2}}\sum_{i=1}^n\frac{1}{\sqrt{2}}\sum_{i=1}^n\frac{1}{\sqrt{2}}\sum_{i=1}^n\frac{1}{\sqrt{2}}\sum_{i=1}^n\frac{1}{\sqrt{2}}\sum_{i=1}^n\frac{1}{\sqrt{2}}\sum_{i=1}^n\frac{1}{\sqrt{2}}\sum_{i=1}^n\frac{1$ 

 $\label{eq:2} \frac{1}{\sqrt{2}}\sum_{i=1}^n\frac{1}{\sqrt{2}}\sum_{j=1}^n\frac{1}{j!}\sum_{j=1}^n\frac{1}{j!}\sum_{j=1}^n\frac{1}{j!}\sum_{j=1}^n\frac{1}{j!}\sum_{j=1}^n\frac{1}{j!}\sum_{j=1}^n\frac{1}{j!}\sum_{j=1}^n\frac{1}{j!}\sum_{j=1}^n\frac{1}{j!}\sum_{j=1}^n\frac{1}{j!}\sum_{j=1}^n\frac{1}{j!}\sum_{j=1}^n\frac{1}{j!}\sum_{j=1}^$ 

 $\mathcal{L}_{\mathcal{A}}$ 

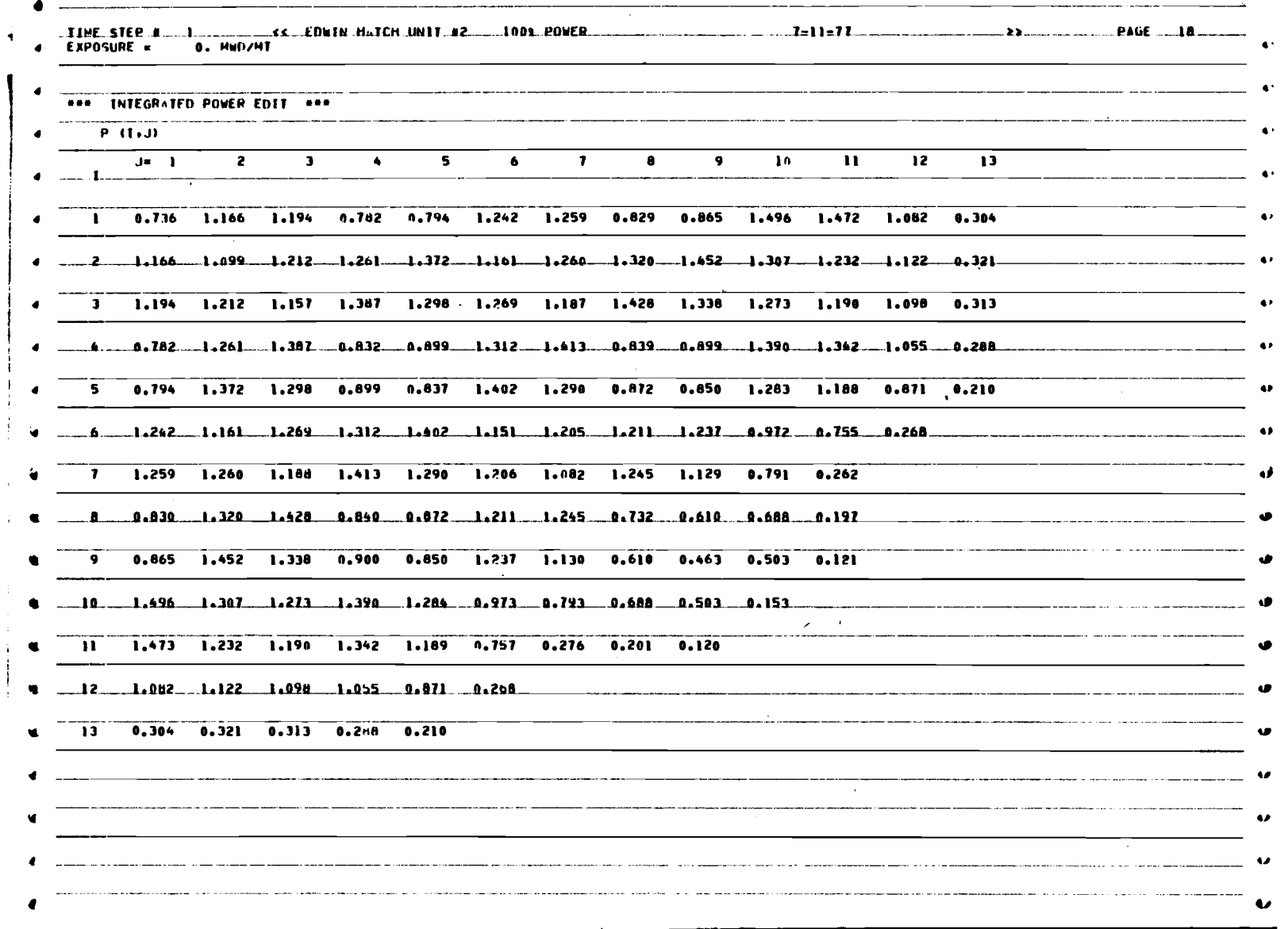

and the contract of the

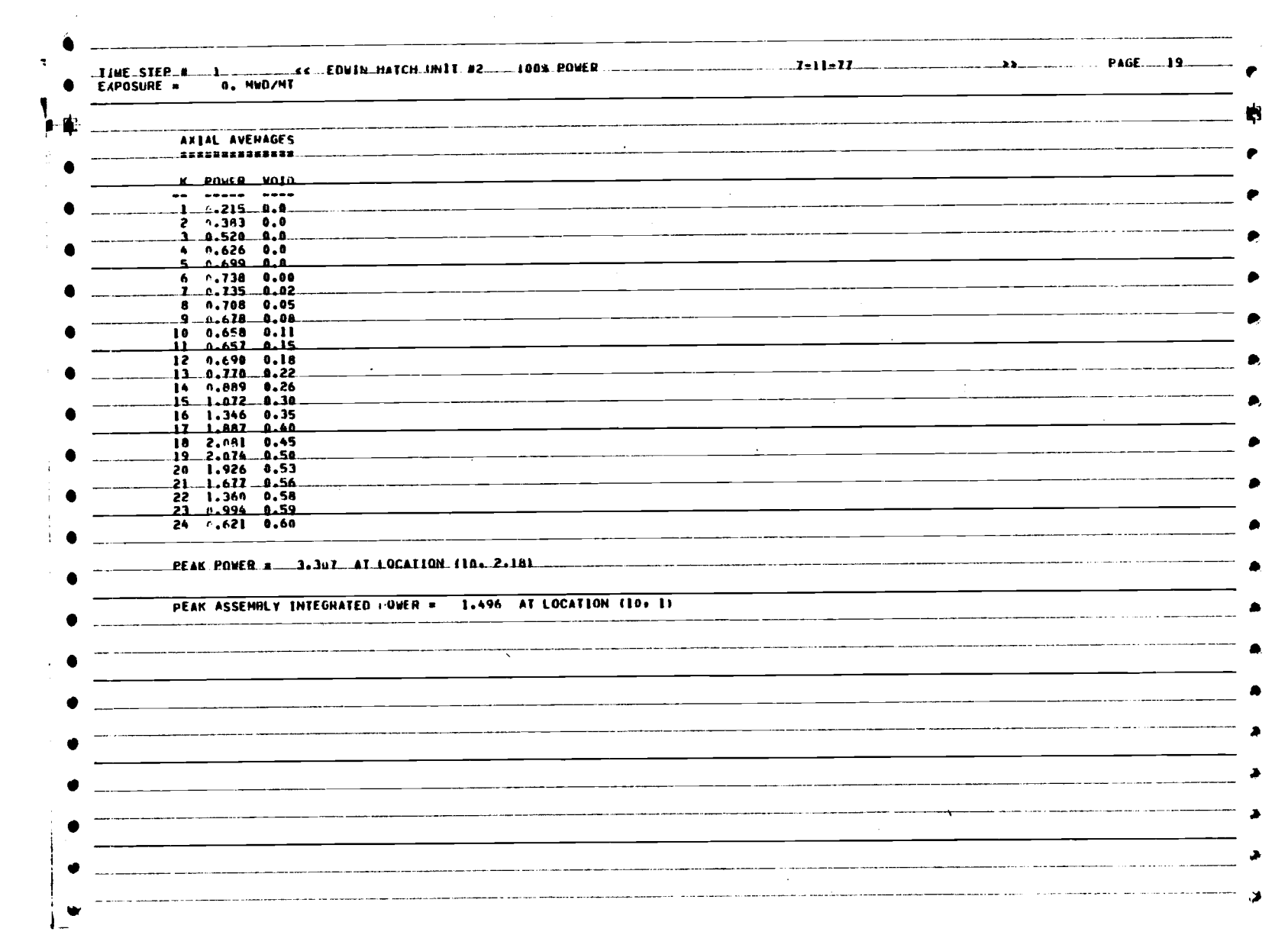

 $\label{eq:2.1} \frac{1}{\sqrt{2\pi}}\int_{\mathbb{R}^3}\frac{1}{\sqrt{2\pi}}\left(\frac{1}{\sqrt{2\pi}}\right)^2\frac{1}{\sqrt{2\pi}}\int_{\mathbb{R}^3}\frac{1}{\sqrt{2\pi}}\frac{1}{\sqrt{2\pi}}\frac{1}{\sqrt{2\pi}}\frac{1}{\sqrt{2\pi}}\frac{1}{\sqrt{2\pi}}\frac{1}{\sqrt{2\pi}}\frac{1}{\sqrt{2\pi}}\frac{1}{\sqrt{2\pi}}\frac{1}{\sqrt{2\pi}}\frac{1}{\sqrt{2\pi}}\frac{1}{\sqrt{2\pi}}\frac{$ 

 $\label{eq:R1} \mathcal{L}(\mathcal{L}^{\text{max}}_{\text{max}}(\mathcal{L}^{\text{max}}_{\text{max}}))$ 

 $\frac{1}{2}$ 

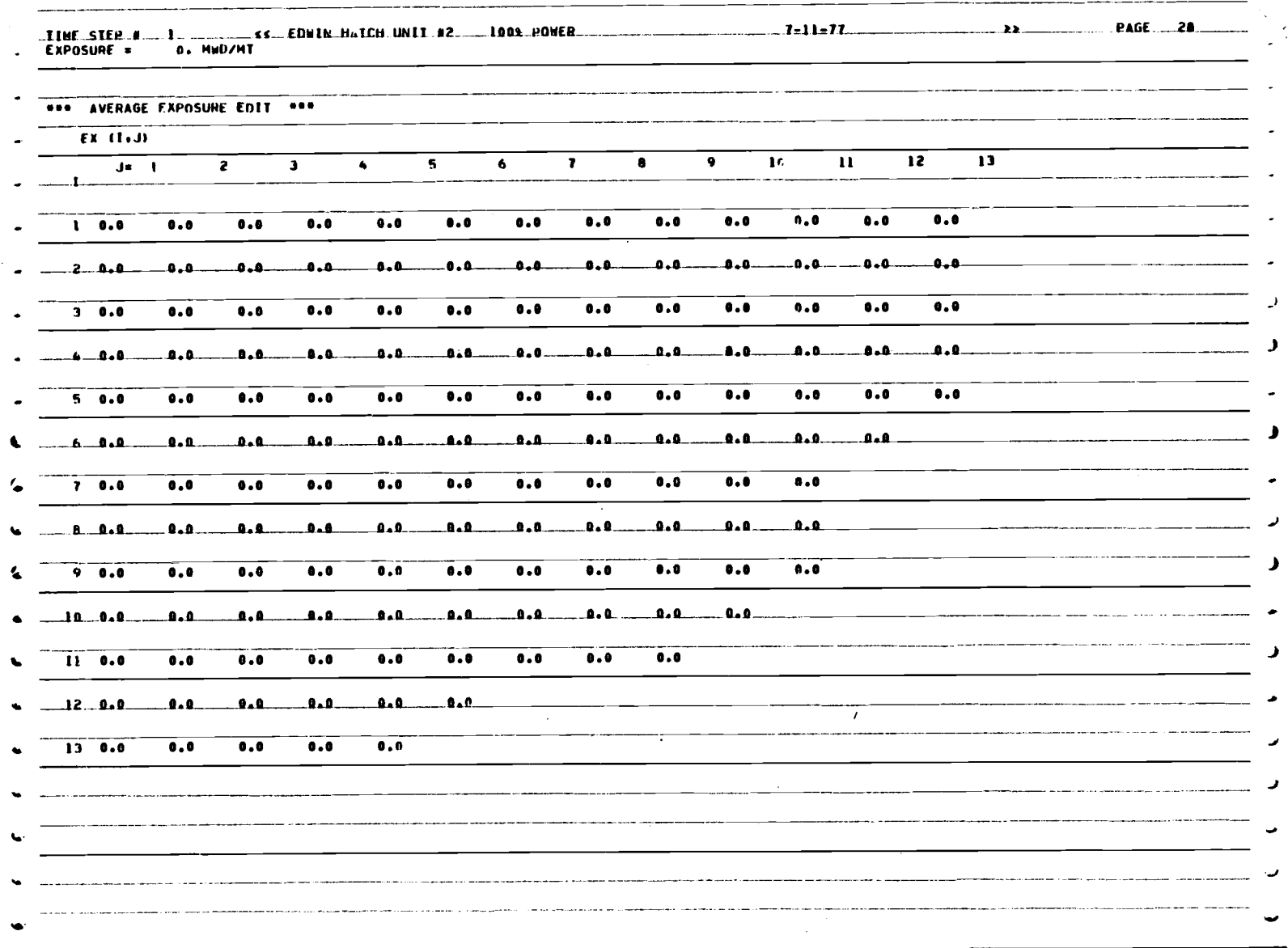

 $\sim$ 

 $\mathcal{L}_{\mathcal{L}}$ 

 $\mathcal{A}^{\mathcal{A}}$ 

 $\overline{\mathscr{S}}$ 

 $\sim$ 

116

 $\ddot{\phantom{a}}$ 

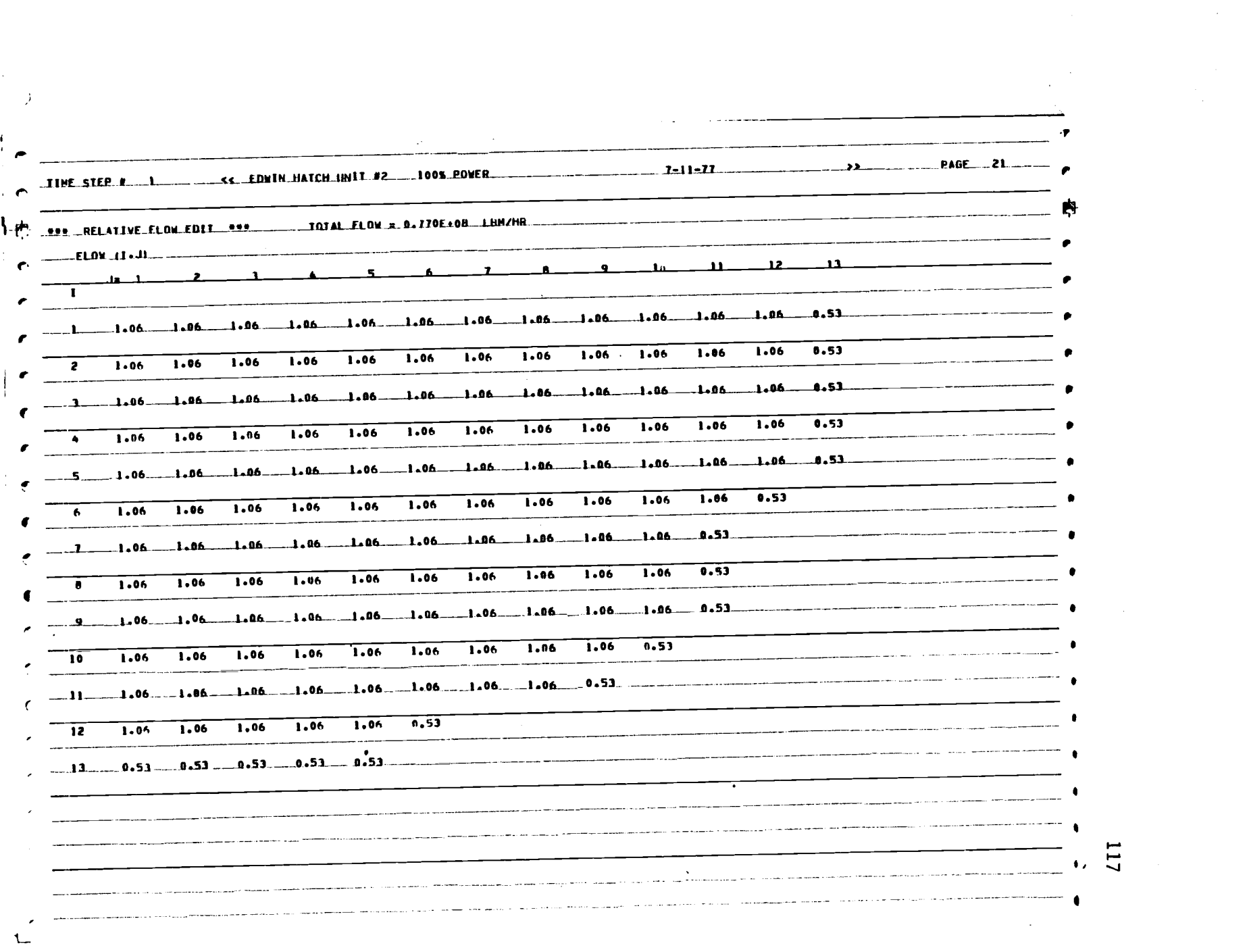

ria.

 $\mathcal{L}^{\text{max}}_{\text{max}}$ 

117

 $\label{eq:2} \frac{1}{\sqrt{2}}\sum_{i=1}^n\frac{1}{\sqrt{2}}\sum_{j=1}^n\frac{1}{j!}\sum_{j=1}^n\frac{1}{j!}\sum_{j=1}^n\frac{1}{j!}\sum_{j=1}^n\frac{1}{j!}\sum_{j=1}^n\frac{1}{j!}\sum_{j=1}^n\frac{1}{j!}\sum_{j=1}^n\frac{1}{j!}\sum_{j=1}^n\frac{1}{j!}\sum_{j=1}^n\frac{1}{j!}\sum_{j=1}^n\frac{1}{j!}\sum_{j=1}^n\frac{1}{j!}\sum_{j=1}^$ 

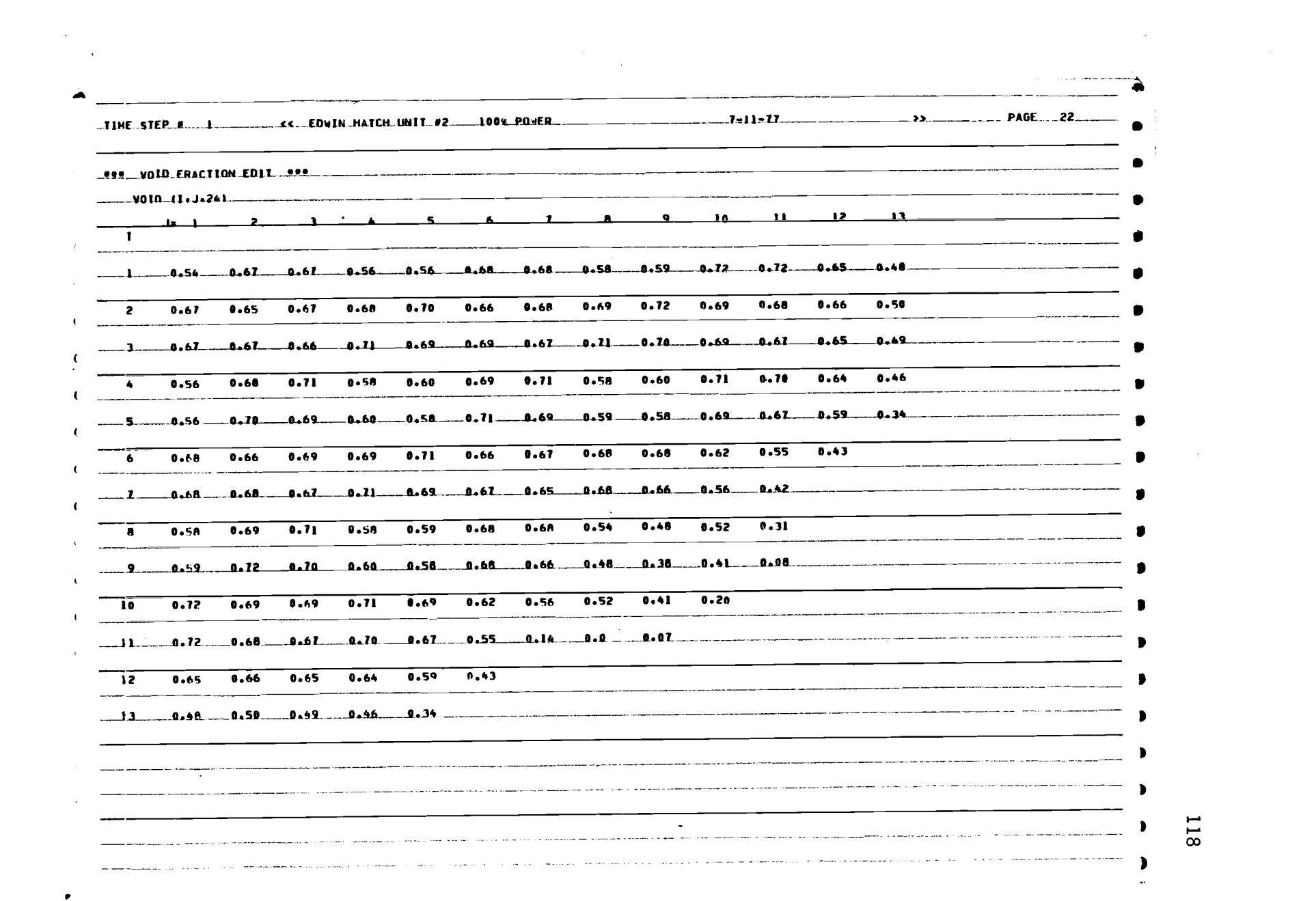

 $\label{eq:2.1} \frac{1}{\sqrt{2}}\sum_{i=1}^n\frac{1}{\sqrt{2}}\sum_{i=1}^n\frac{1}{\sqrt{2}}\sum_{i=1}^n\frac{1}{\sqrt{2}}\sum_{i=1}^n\frac{1}{\sqrt{2}}\sum_{i=1}^n\frac{1}{\sqrt{2}}\sum_{i=1}^n\frac{1}{\sqrt{2}}\sum_{i=1}^n\frac{1}{\sqrt{2}}\sum_{i=1}^n\frac{1}{\sqrt{2}}\sum_{i=1}^n\frac{1}{\sqrt{2}}\sum_{i=1}^n\frac{1}{\sqrt{2}}\sum_{i=1}^n\frac$ 

 $\frac{1}{2}$ 

118

 $\label{eq:R1} \mathcal{L}_{\text{max}} = \mathcal{L}_{\text{max}} + \mathcal{L}_{\text{max}}$ 

 $\bullet$ 

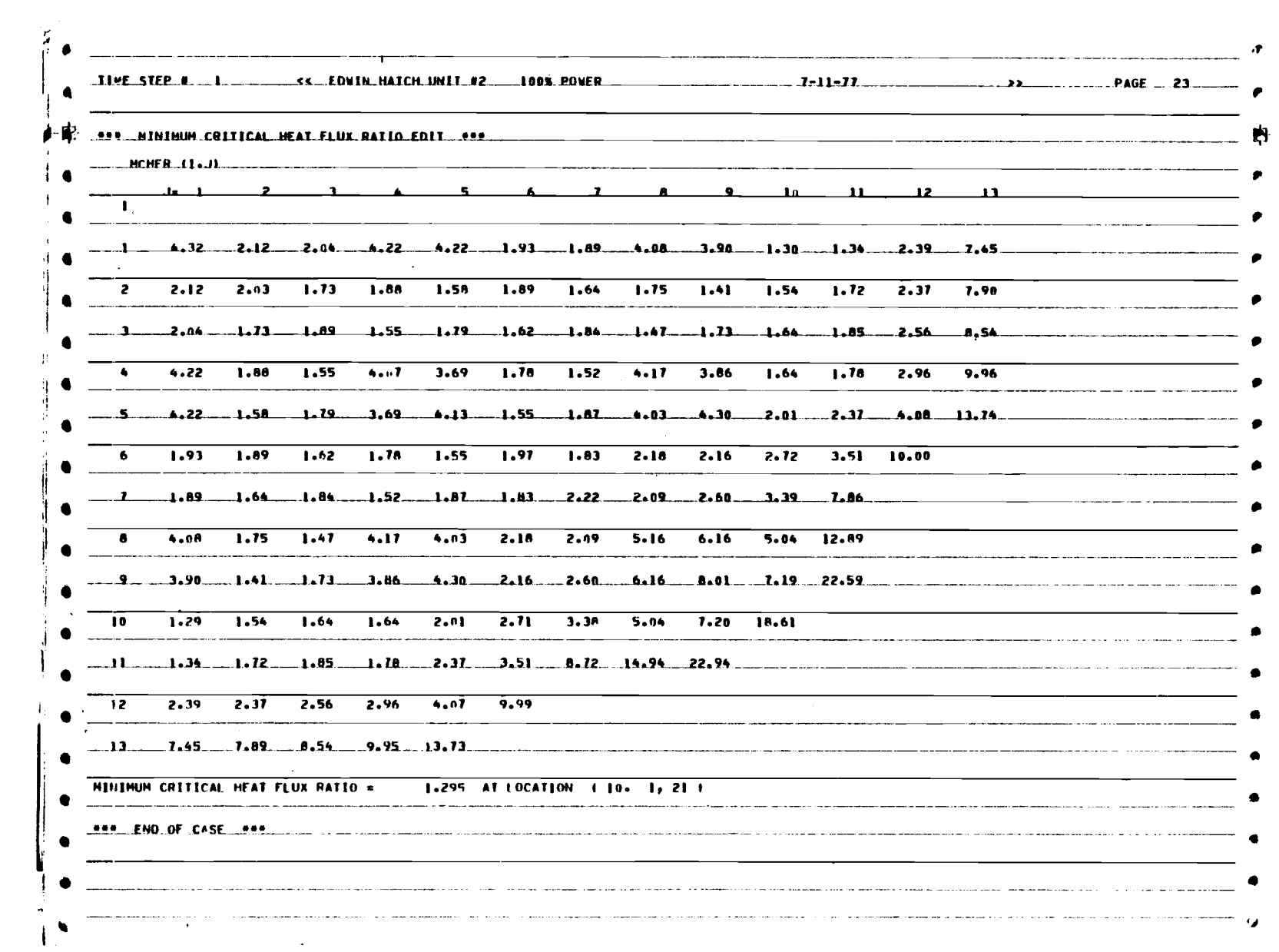

 $\mathcal{L}^{\text{max}}_{\text{max}}$  .

 $\sim 10^6$ 

 $\mathcal{F}(\mathcal{F})$ 

APPENDIX B

## Source Listing

 $\mathcal{L}^{\text{max}}_{\text{max}}$ 

 $\sim 10^{11}$ 

 $\mathcal{A}$ 

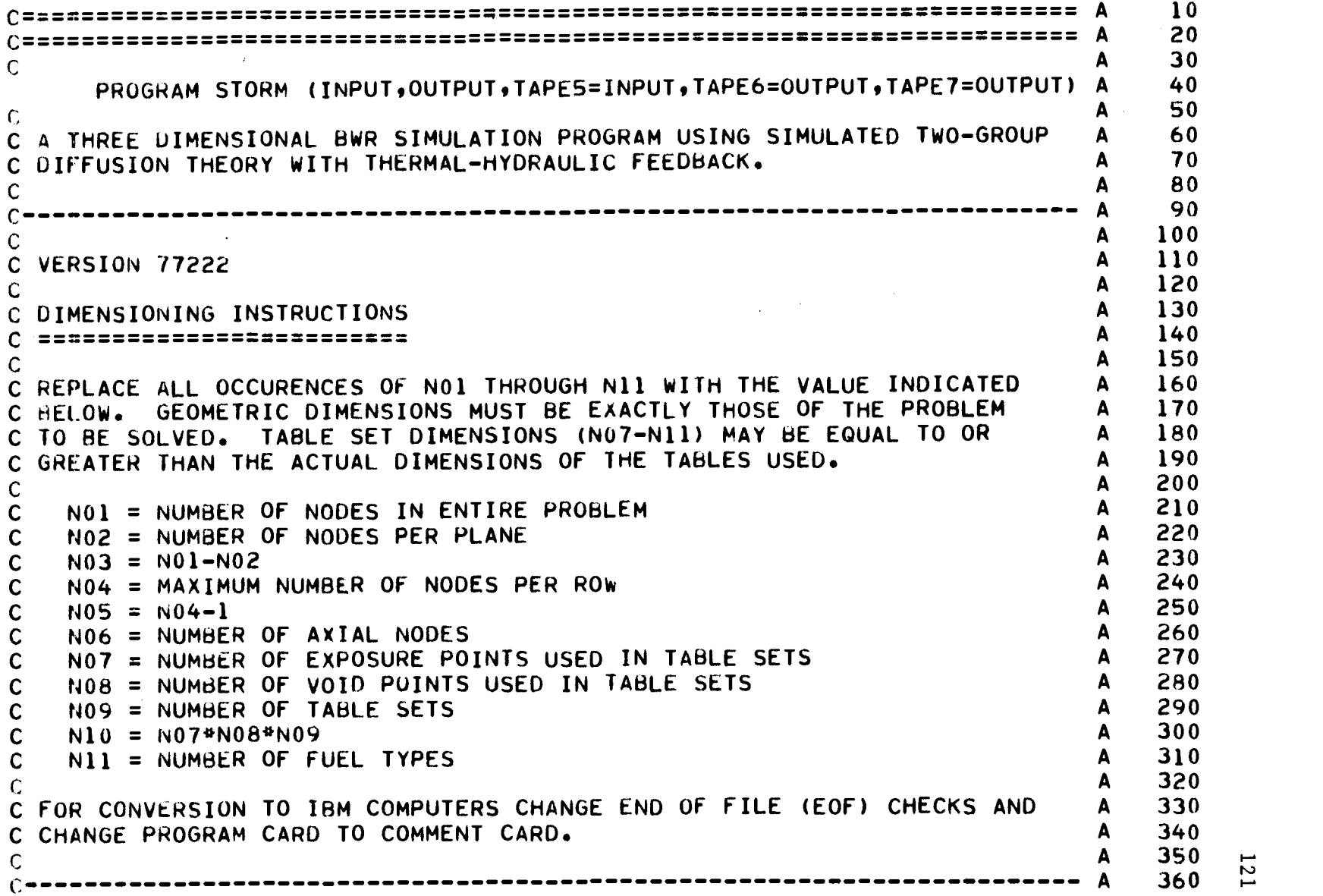

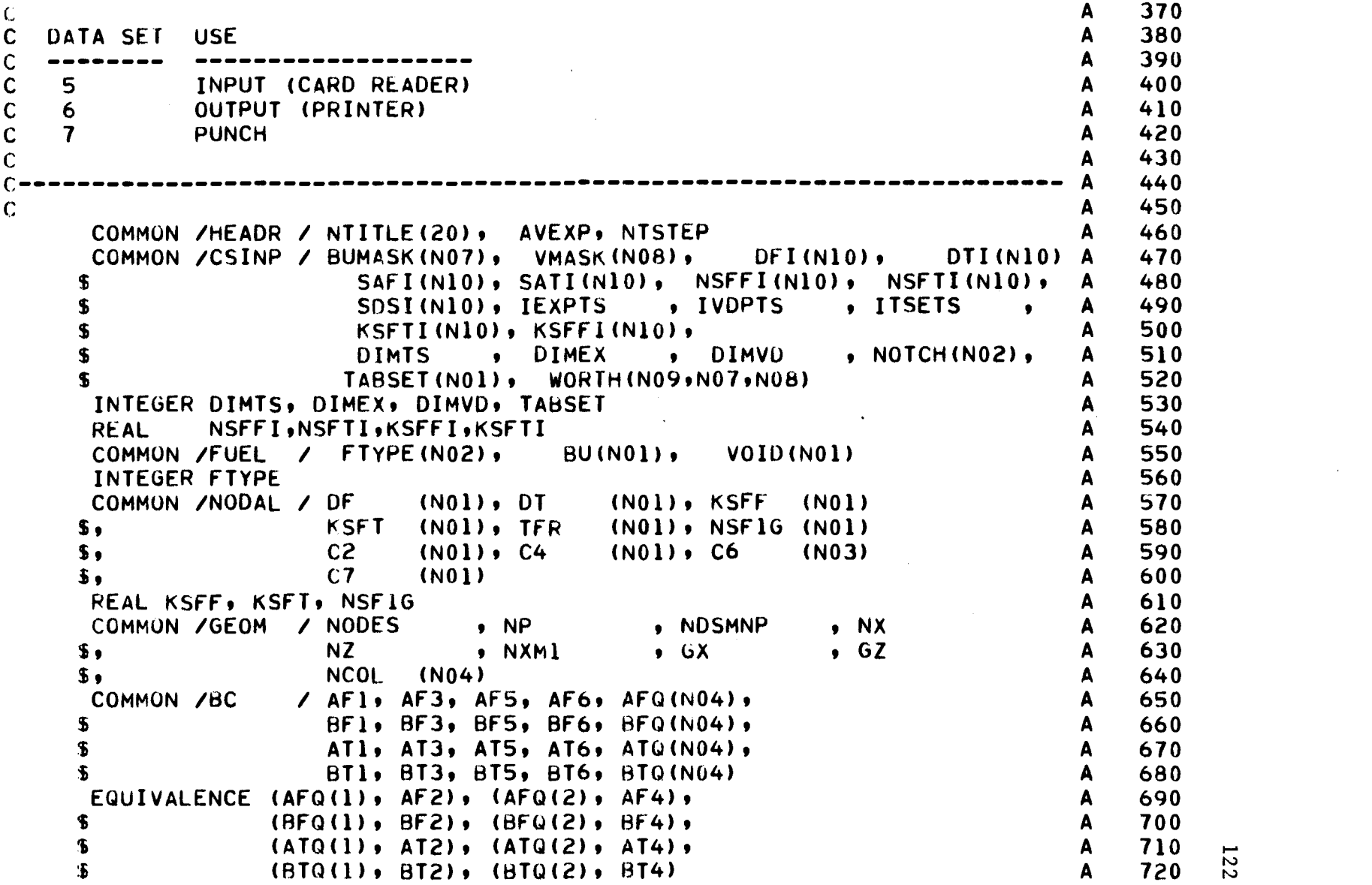

 $\sim$   $\sigma$ 

 $\bullet$ 

 $\mathcal{L}^{\text{max}}_{\text{max}}$  and  $\mathcal{L}^{\text{max}}_{\text{max}}$ 

 $\mathcal{A}^{\text{max}}$  and

t...)

 $\bar{z}$ 

```
COMMON /CONVRG/ MAXI, MAXO, MAXP, EPSO, EPSP, ALPHA, SOR A 730<br>LOGICAL SOR A 740
       LOGICAL SOR A 740
       COMMON /FLUX / POWER(N01), FASTA(N01), THERMA(N01), F(N01) A 750
      COMMON /PROB / INTTYP, QTRKOR, NOHAL, NOCROD, NOVOID, IEDIT(6) A 760<br>A 770
                          NOXE, FIRST A 770
     s.
      LOGICAL QTRKOR, NOHAL, NOCROD, NOVOID, NOXE, FIRST A 780<br>COMMON /WEIGHT/ R. CF. CT. RCF, RCT, BIN, B2N A 790
      COMMUN /WEIGHT/ R, CF, CT, RCF, RCT, BIN, B2N<br>COMMON /THERMO/ HFG, XIN, AC1, AC2, AC3, AREA, AVFLUX, AVPWR, PSIA A 800
     COMMON /THERMO/ HFG, XIN, AC1, AC2, AC3, AREA, AVFLUX, AVPWR, PSIA A 800<br>B1(4), B2(4), B3(4), CTYPE(NO2), FLOW(NO2), TFLOW A 810
                        B<sub>1</sub>(4), B<sub>2</sub>(4), B<sub>3</sub>(4), CTYPE(NO2), FLOW(NO2), TFLOW A 810<br>PCTPWR A 820
      $, PCTPWR A 820
      INTEGER CTYPE A 830<br>
COMMON /XENON / PD, PRSA1(N10), PRSA2(N10), SAXE(N10) A 840
      COMMON /XENON / PD, PRSA1(N10), PRSA2(N10), SAXE(N10)
                                                                                 A 850
      NAMELIST /INPUT/ IPTYPE, ICNTRL, IEDIT, IPDRD, IEXRD, TONNES, A 860<br>PCTPWR, MWTH, IGEOM, DX, DZ, Al, A 870
                                    MWTH, IGEOM, DX, DZ, Al, A 870<br>NCOL, IEXPTS, IVDPTS, ITSETS, BUMASK, A 880
                          A2, NCOL, IEXPTS, IVDPTS, ITSETS, BUMASK, A 880<br>VMASK, MAXI, MAXO, MAXP, ALPHA, ISOR, A 890
     \mathbf{f}VMASK, MAXI, MAXO, MAXP, ALPHA, ISOR, A 890<br>EPSO, EPSP, AVHFLX, VG, VF, HIN, A 900
     $
                                    EPSP, AVHFLX, VG, VF, HIN, A 900<br>HFG, PSIA, AC1, AC2, IFLOW, A 910
     £.
                         HSAT, HFG, PSIA, AC1, AC2, IFLOW, A 910<br>TFLOW, AREA, PEAKF, NBANKS, IXE, ITSAS, A 920
     \bulletTFLOW, AREA, PEAKF, NBANKS, IXE, ITSAS, A 920<br>IFTYPS A 930
     $
                          IFTYPS A 930
       REAL MWTH A 940
       COMMON /CROD / NRODS(6,2), RODIND(NO2) A 950
      INTEGER kODIND A 960
      DIMENSION ASMEX(NO6), WORD(20), YIX(NO9,NO7) (2001) A 970<br>INTEGER TSOVLY(N11,NO6)
      'INTEGER TSOVLY(N11,N06)<br>DATA A1/ 31/, A2/ 373/, PEAKE/ 1,05/, MWTH/0,/, IETYPS/1/,        A     990
      DATA A1/ .31/, A2/ .73/, PEAKF/ 1.05/, MWTH/0./, IFTYPS/1/,       A   990<br>S        TONNES/0./, IGEOM/1/, ICNTRL/0/, IPDRD/0/, IEXRD/0/           A  1000
            TONNES/0g/, IGEOM/1/, ICNTRL/0/, IPDRD/0/, IEXRD /0/ A 1000
     \mathbf{s} and \mathbf{s} and \mathbf{s} and \mathbf{s} and \mathbf{s} and \mathbf{s} and \mathbf{s} and \mathbf{s} and \mathbf{s} and \mathbf{s} and \mathbf{s} and \mathbf{s} and \mathbf{s} and \mathbf{s} and \mathbf{s} and \mathbf{s} and \mathbf{s} and \mathbf{s} and \mathbf{sNBANKS/0/, IFLOW/0/, ISOk/0/, IXE/1/, IPTYPE/1/, ITSAS/2/ A 1010
\sim A 1020
C A 1030
\sim C and A 1040
      READ (5,1000) NTITLE<br>CALL HEADER (1) A 1050
      CALL HEADER (1)
                                                                                 \begin{array}{cc} \textsf{A} & 1070 \\ \textsf{A} & 1080 \end{array} \quad \begin{array}{cc} \overline{15} \\ \overline{10} \end{array}C READ PROBLEM DESCRIPTION
```

```
\mathbf{C}
```
 $\mathsf{C}$ 

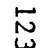

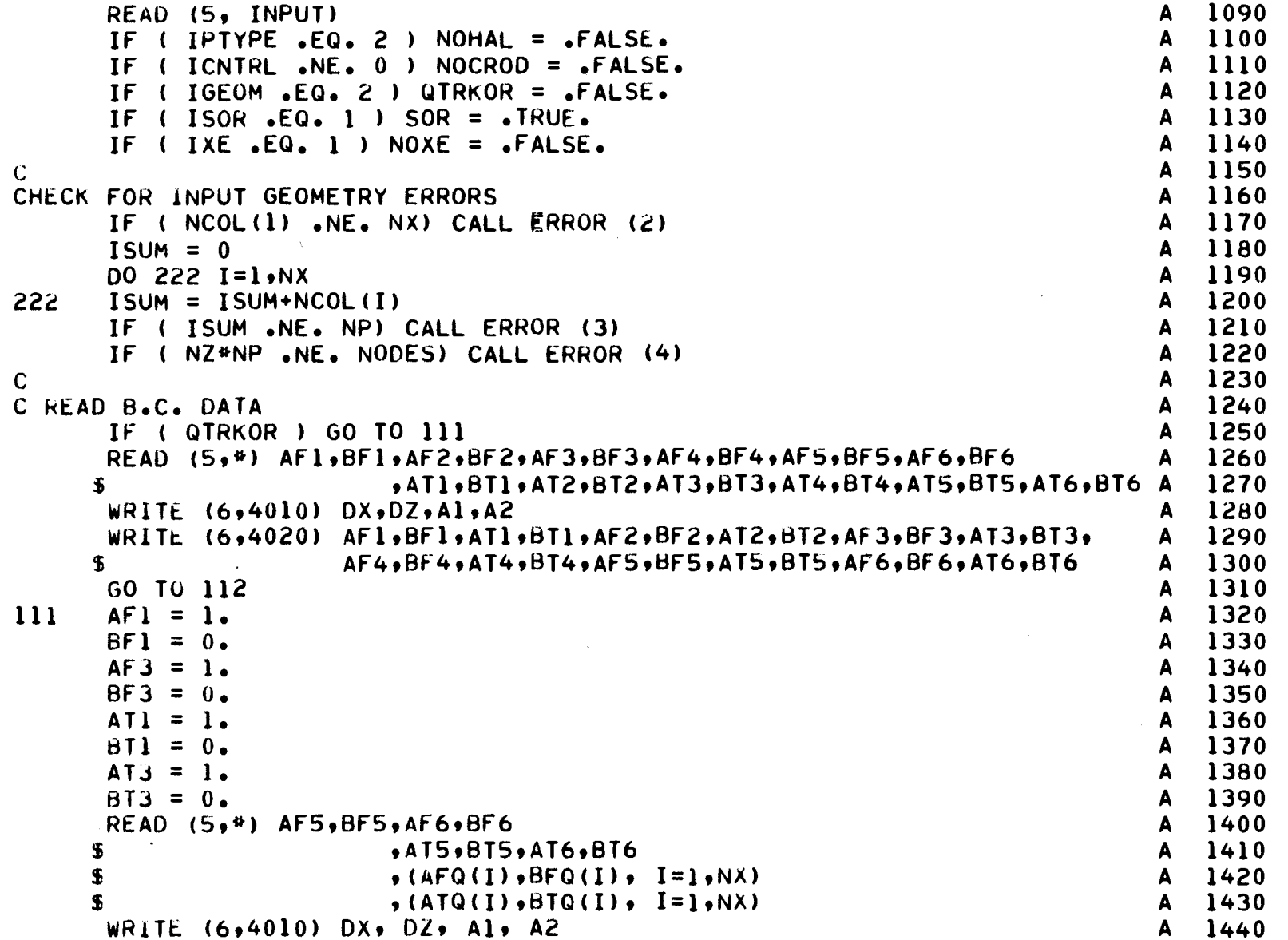

 $\tilde{\mathcal{L}}$ 

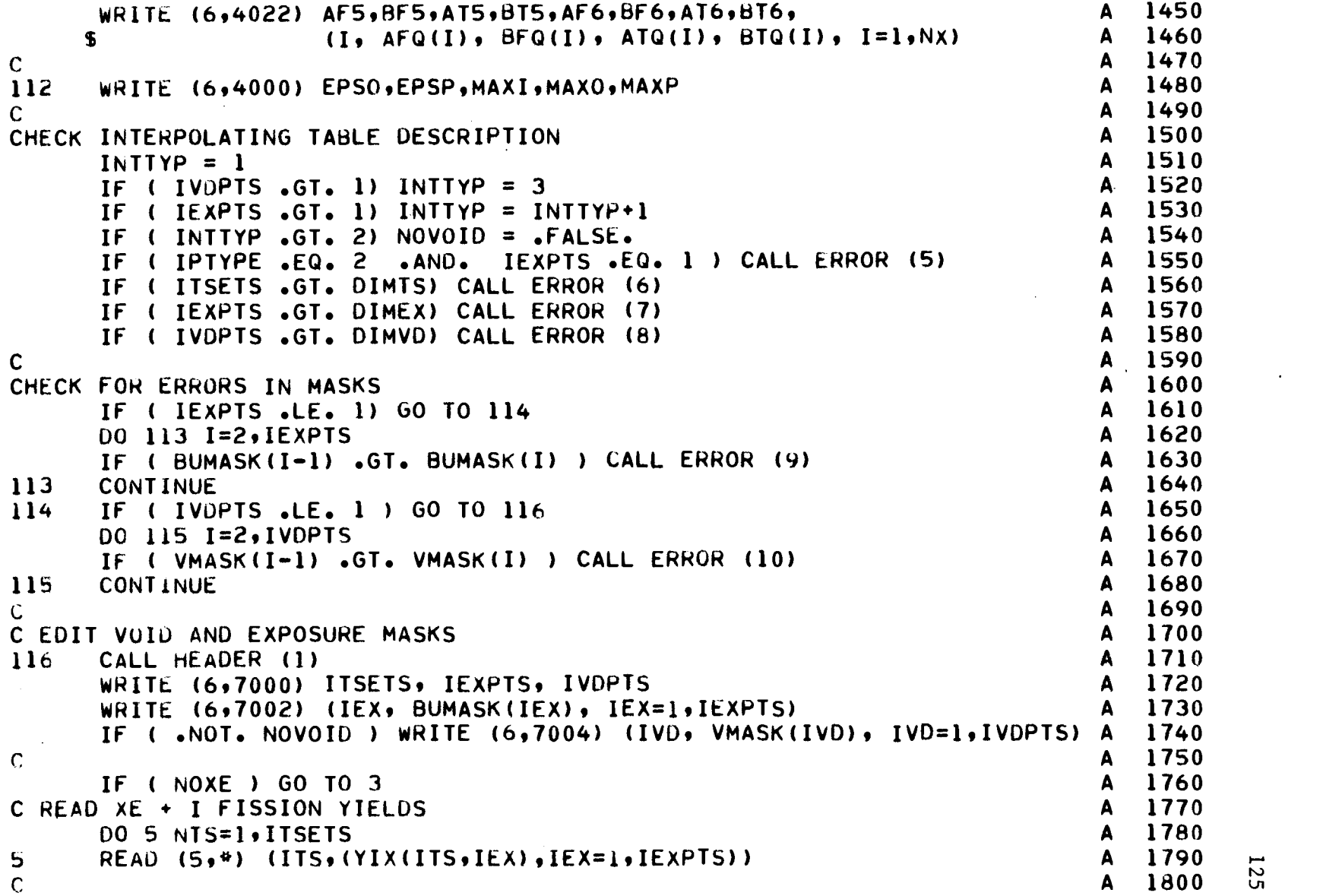

 $\mathcal{A}^{\mathcal{A}}$ 

 $\mathcal{L}$ 

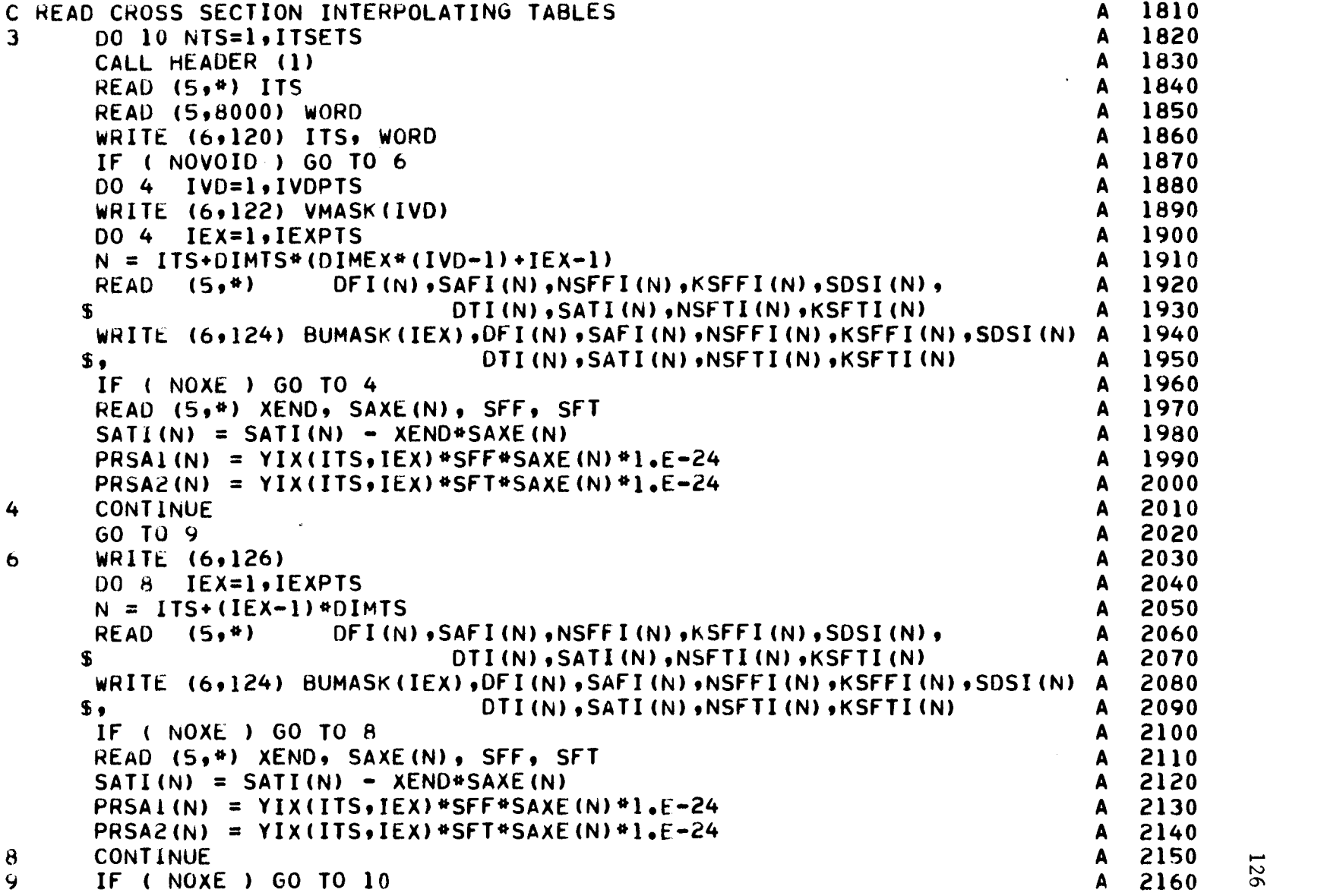

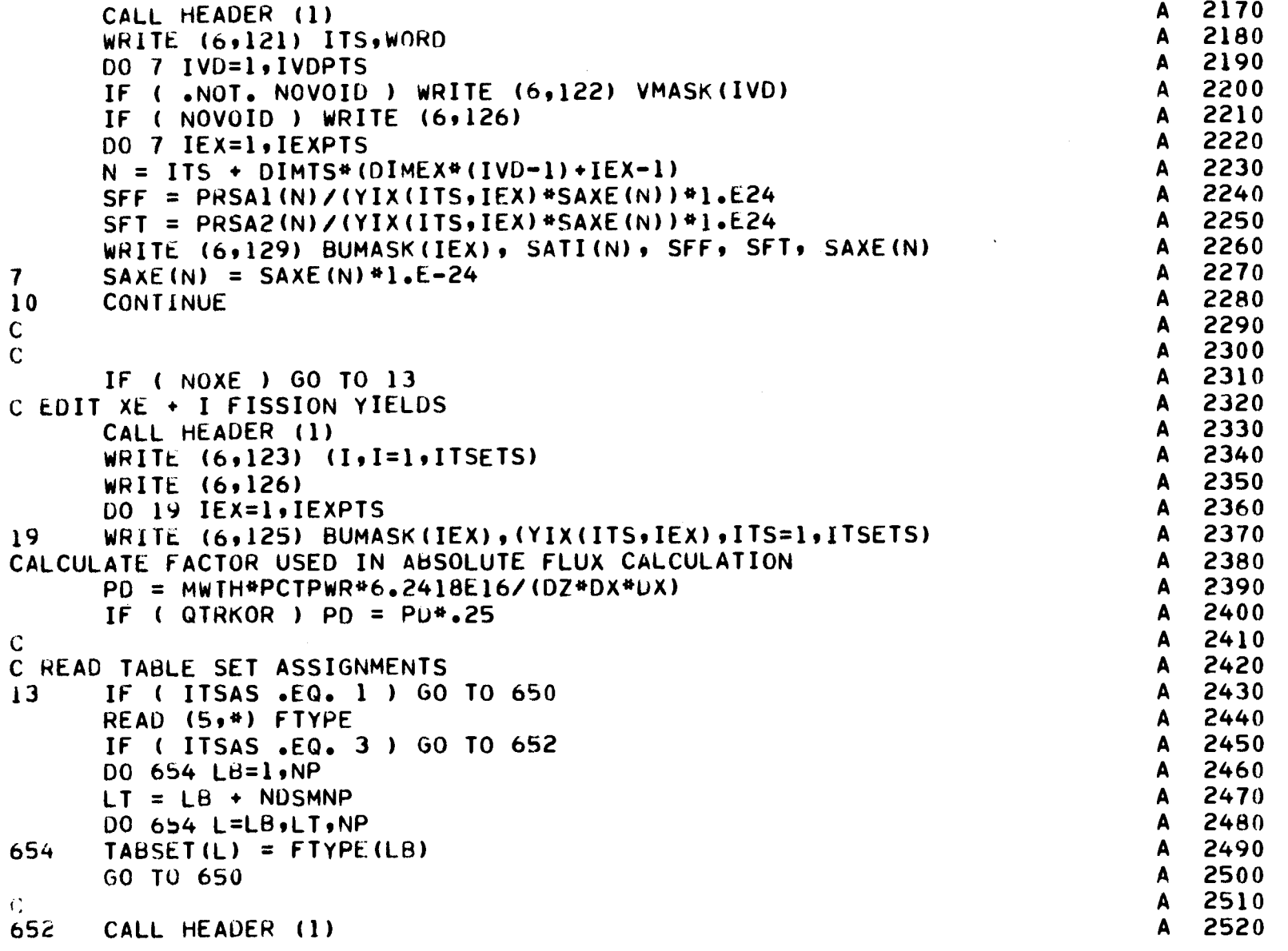

 $\sim$ 

 $\mathcal{A}^{\mathcal{A}}$ 

**127** 

 $\sim$ 

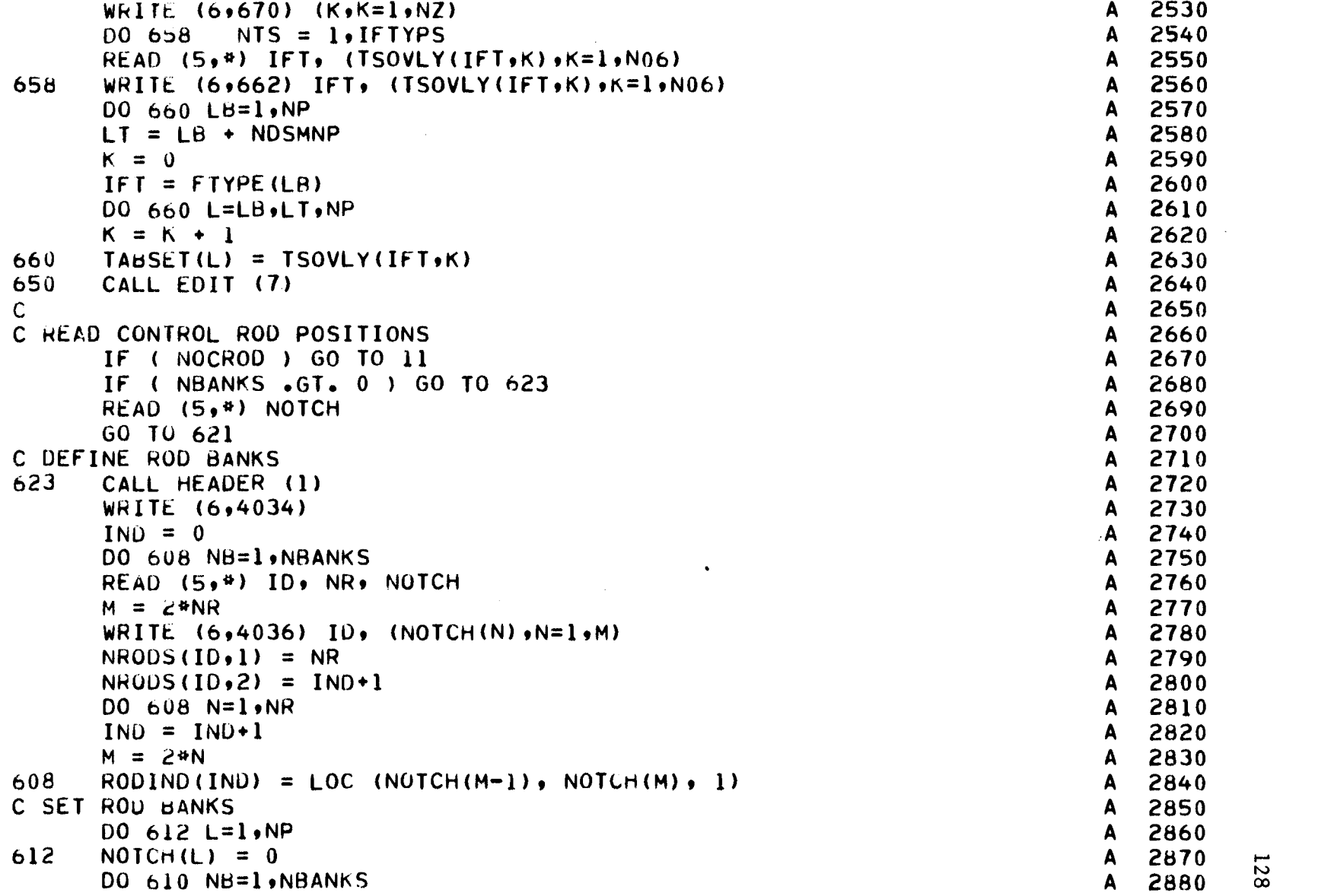

 $\bar{\lambda}$ 

 $\hat{\mathbf{v}}$ 

 $\hat{\mathbf{r}}$ 

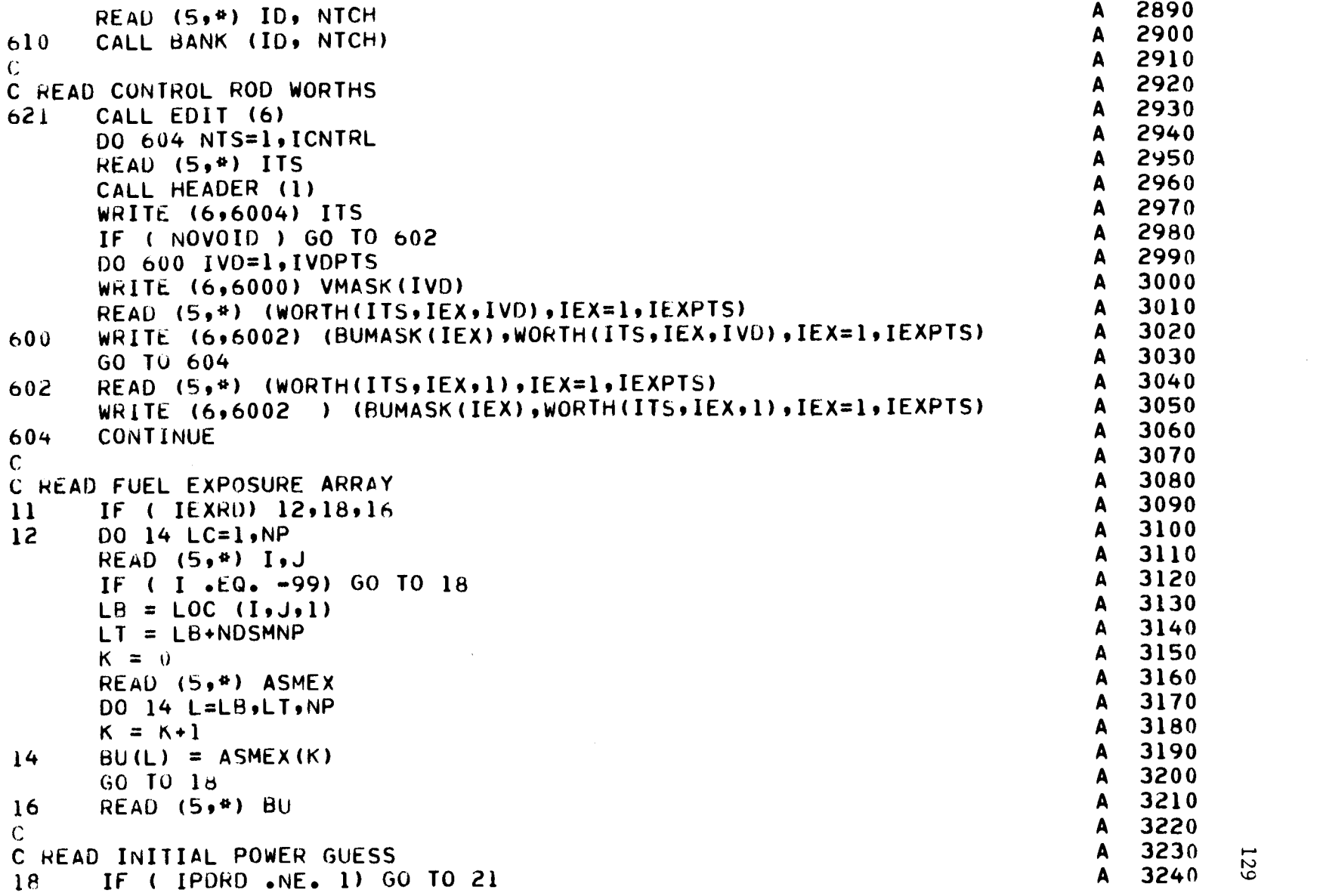

 $\bullet$ 

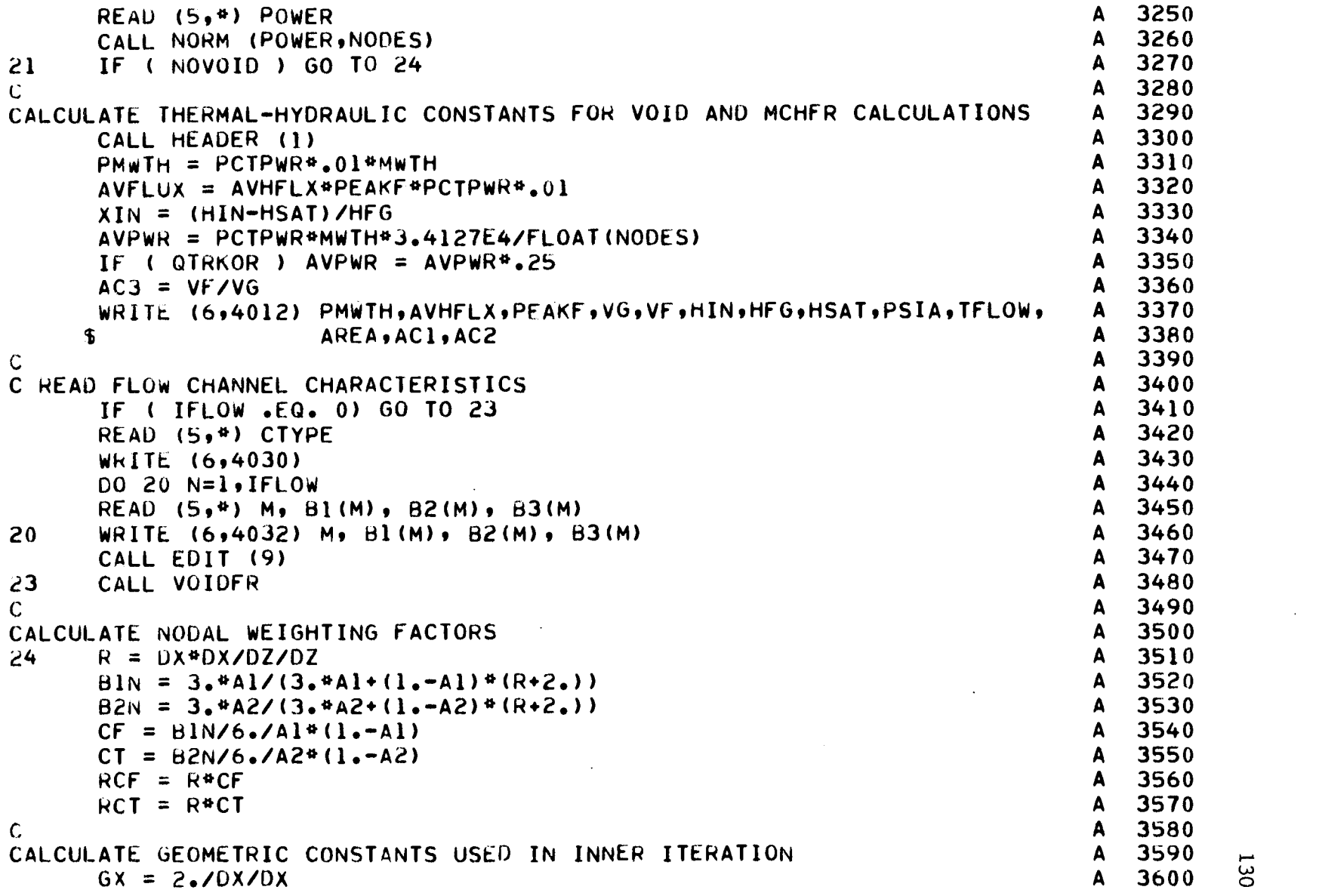

 $\ell^-$ 

 $\bar{\mathcal{A}}$ 

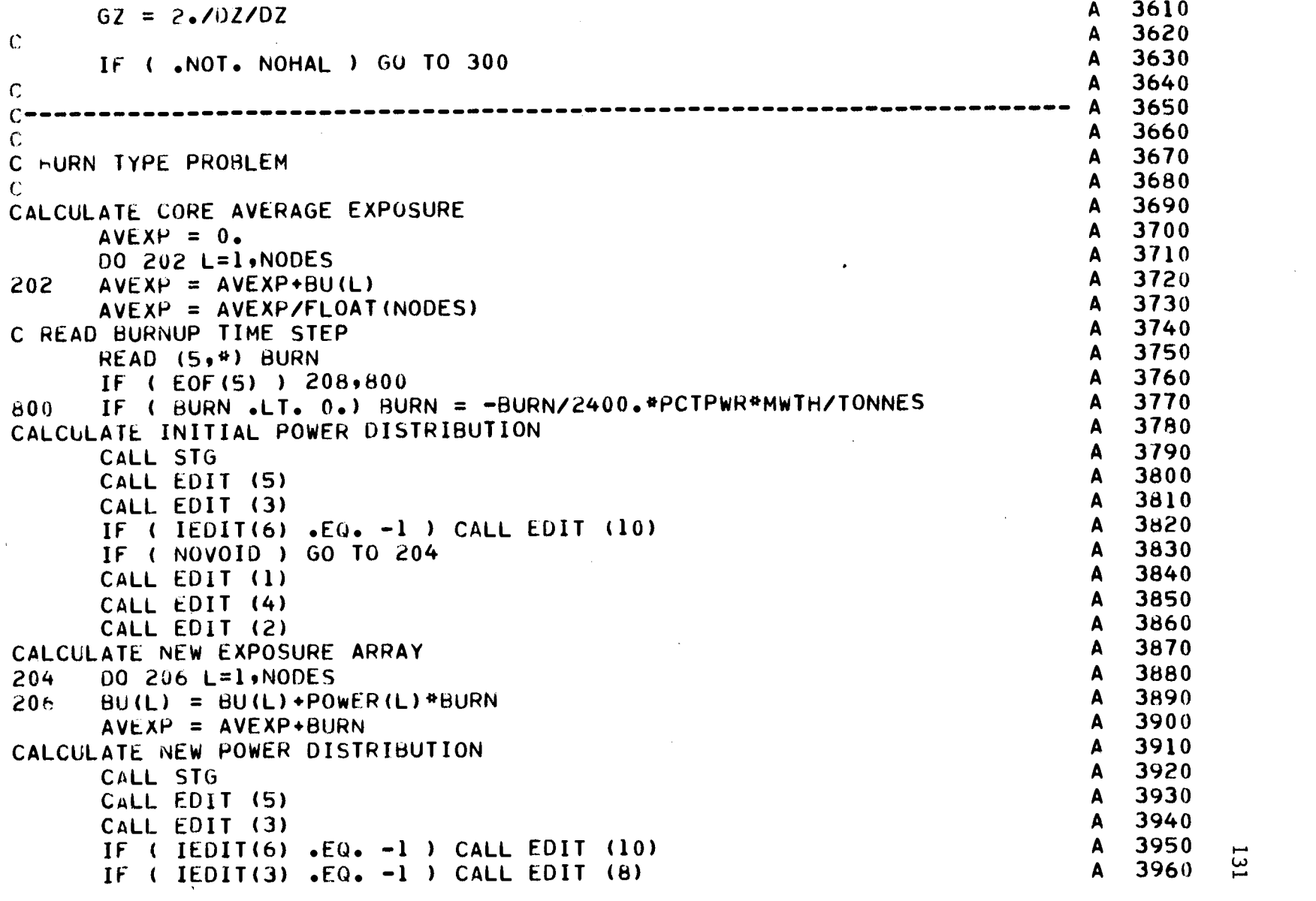

 $\sim$   $\sim$ 

 $\mathcal{L}^{\text{max}}_{\text{max}}$  .

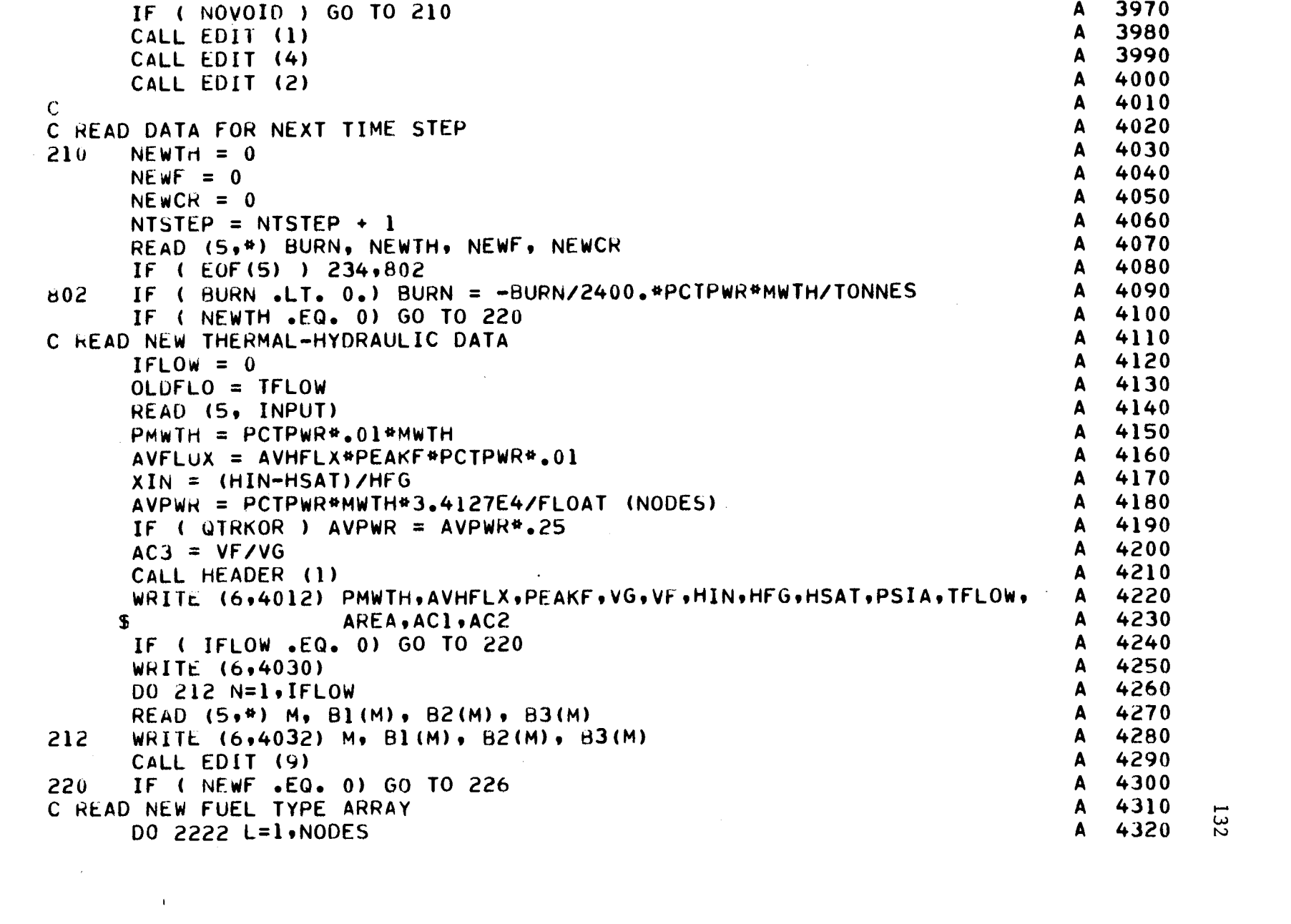

 $\label{eq:2.1} \mathcal{L}(\mathcal{L}^{\mathcal{L}}_{\mathcal{L}}(\mathcal{L}^{\mathcal{L}}_{\mathcal{L}})) = \mathcal{L}(\mathcal{L}^{\mathcal{L}}_{\mathcal{L}}(\mathcal{L}^{\mathcal{L}}_{\mathcal{L}})) = \mathcal{L}(\mathcal{L}^{\mathcal{L}}_{\mathcal{L}}(\mathcal{L}^{\mathcal{L}}_{\mathcal{L}}))$ 

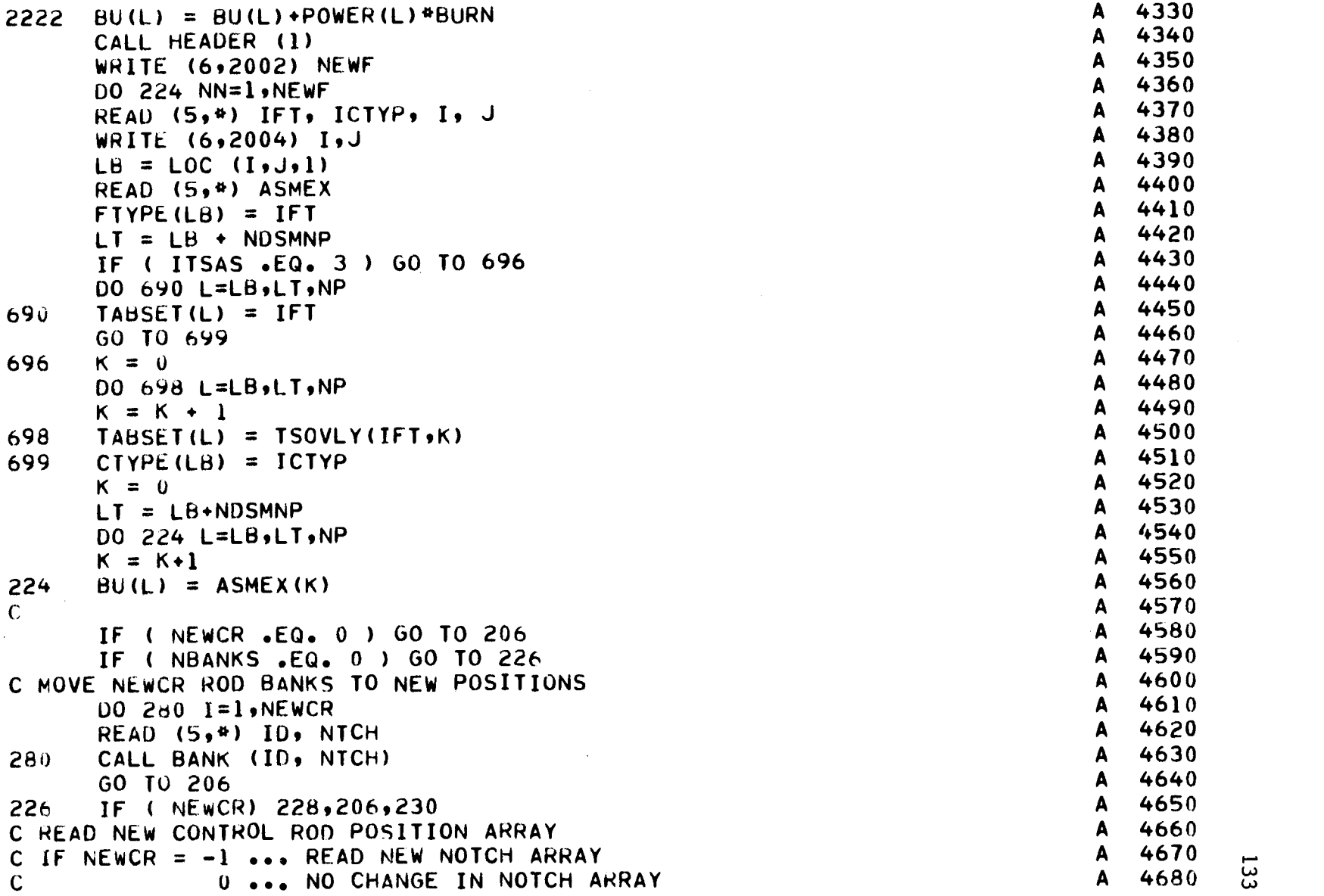

 $\label{eq:2} \frac{1}{\sqrt{2}}\left(\frac{1}{\sqrt{2}}\right)^{2} \left(\frac{1}{\sqrt{2}}\right)^{2} \left(\frac{1}{\sqrt{2}}\right)^{2} \left(\frac{1}{\sqrt{2}}\right)^{2} \left(\frac{1}{\sqrt{2}}\right)^{2} \left(\frac{1}{\sqrt{2}}\right)^{2} \left(\frac{1}{\sqrt{2}}\right)^{2} \left(\frac{1}{\sqrt{2}}\right)^{2} \left(\frac{1}{\sqrt{2}}\right)^{2} \left(\frac{1}{\sqrt{2}}\right)^{2} \left(\frac{1}{\sqrt{2}}\right)^{2} \left(\frac{$ 

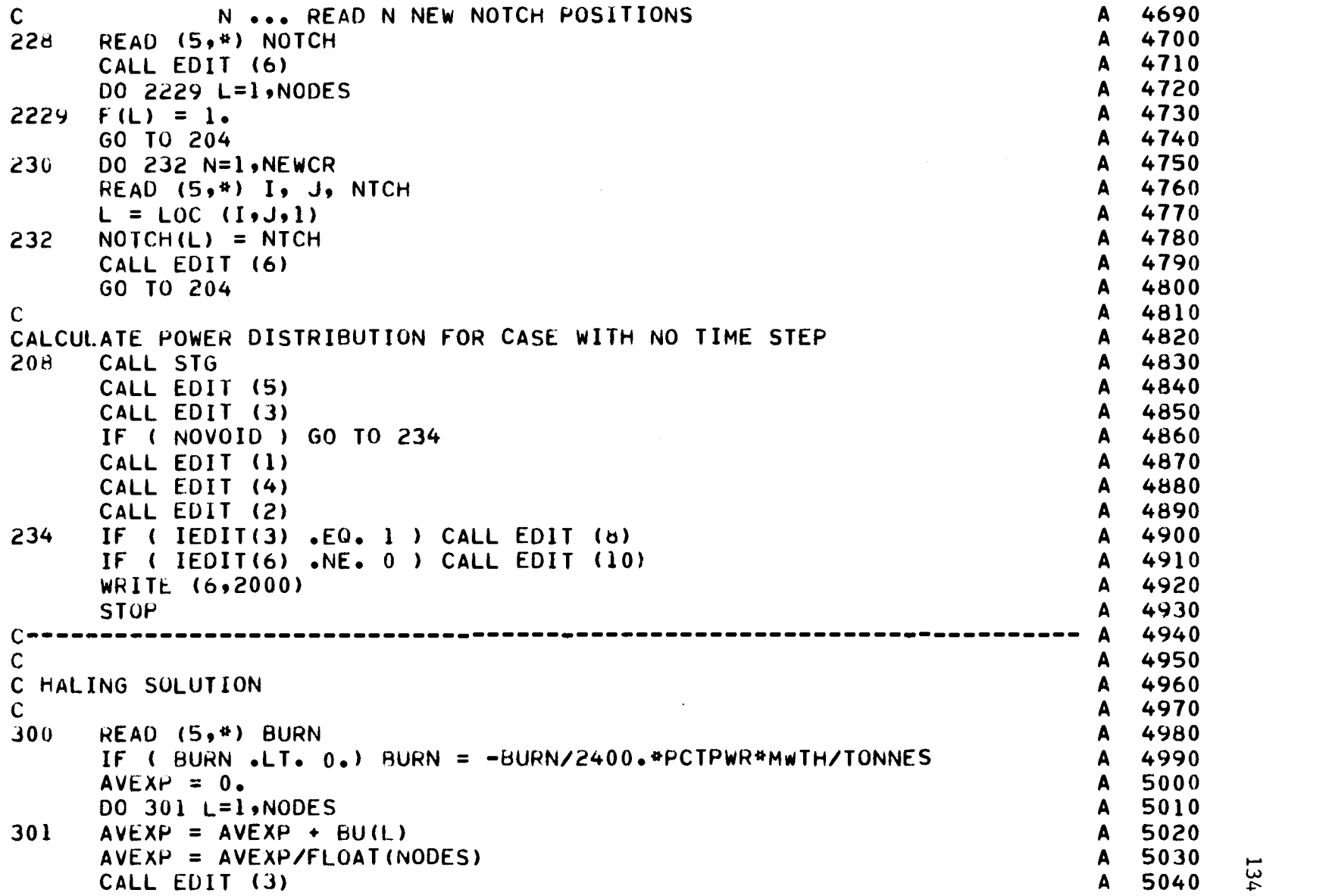

 $\ell_1$ 

 $\mathbf{v}$ 

 $\ddot{\phantom{a}}$ 

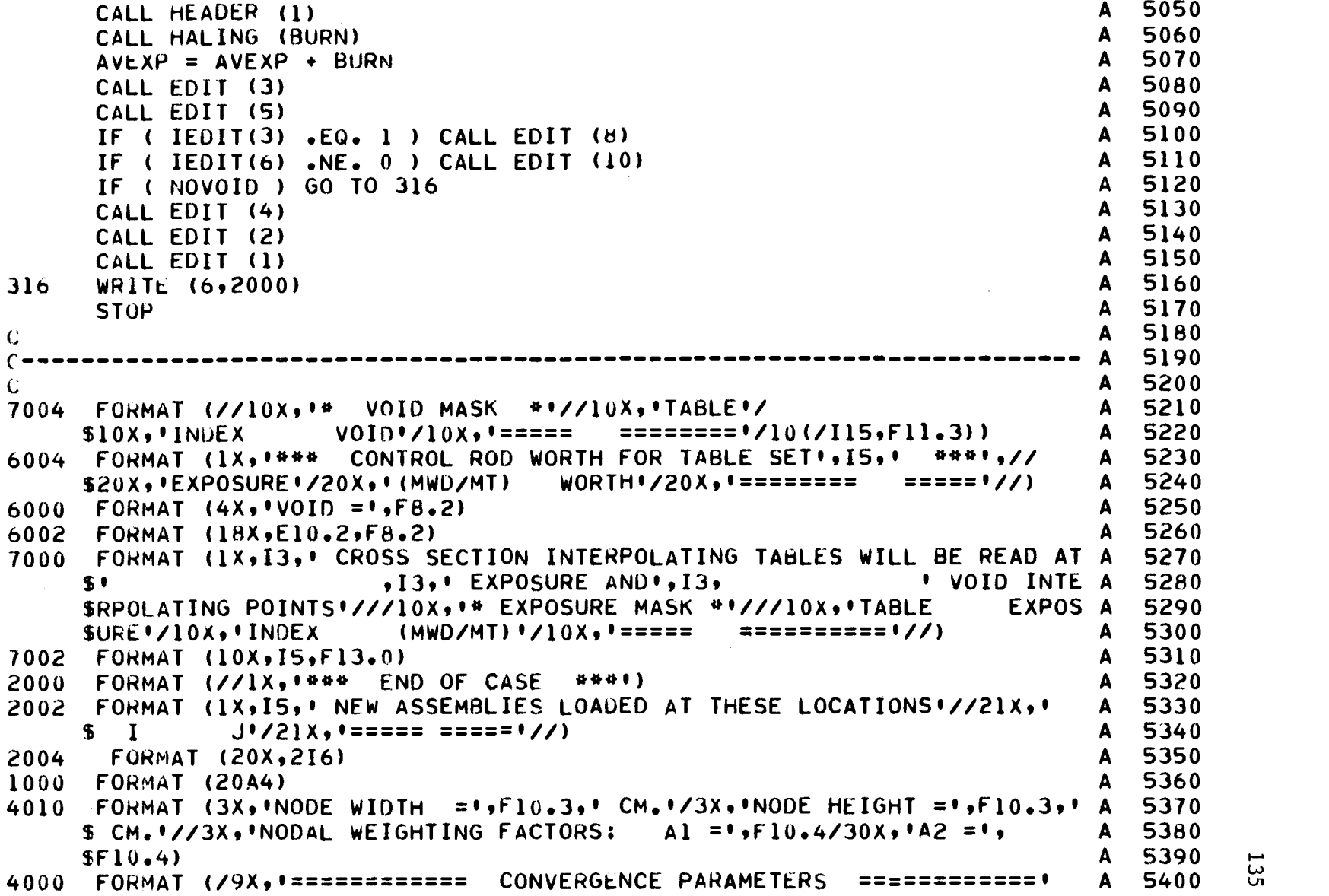

 $\ddot{\phantom{a}}$ 

 $\bar{\star}$
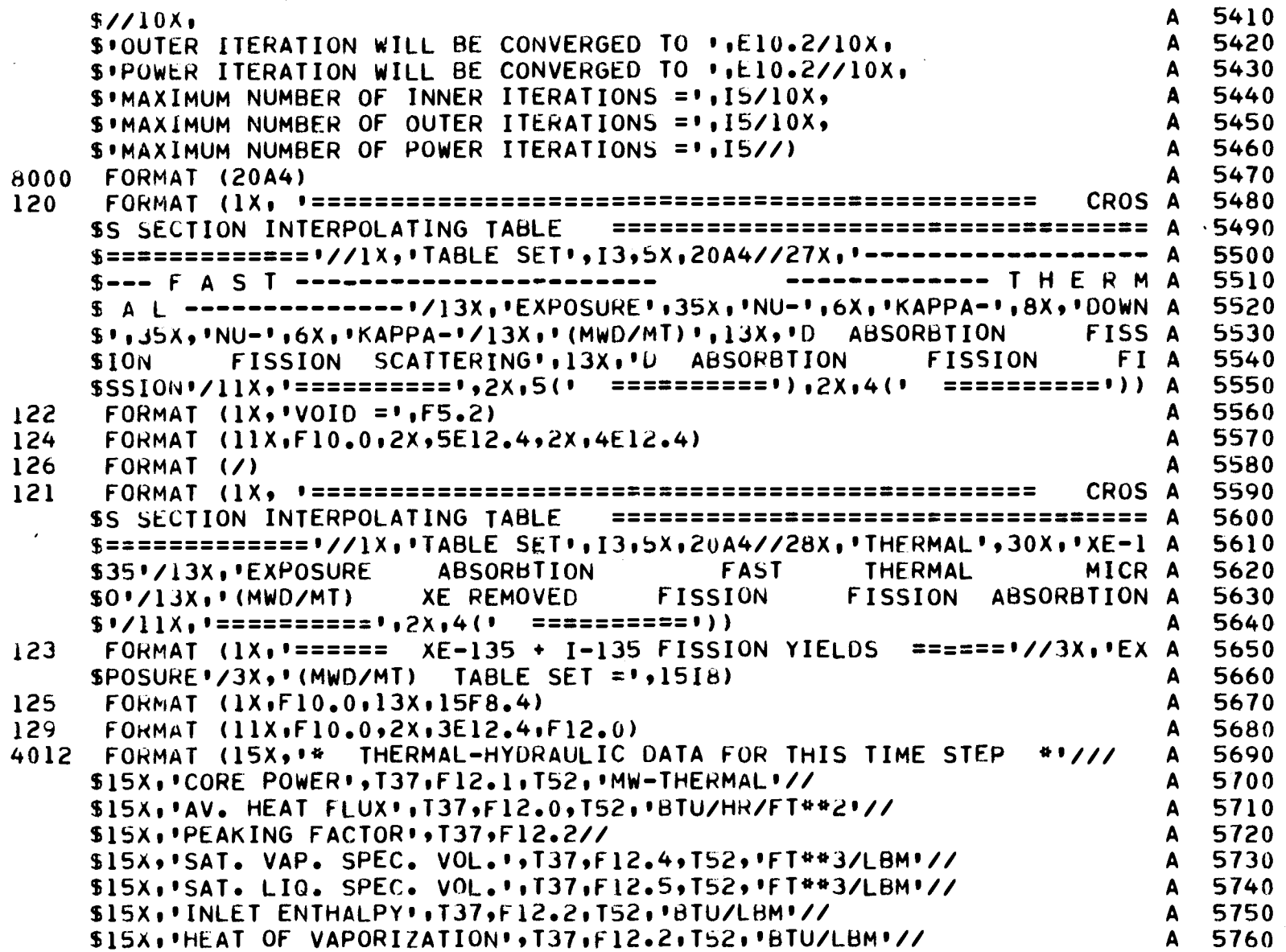

136

 $\ddot{\phantom{0}}$ 

 $\boldsymbol{\cdot}$ 

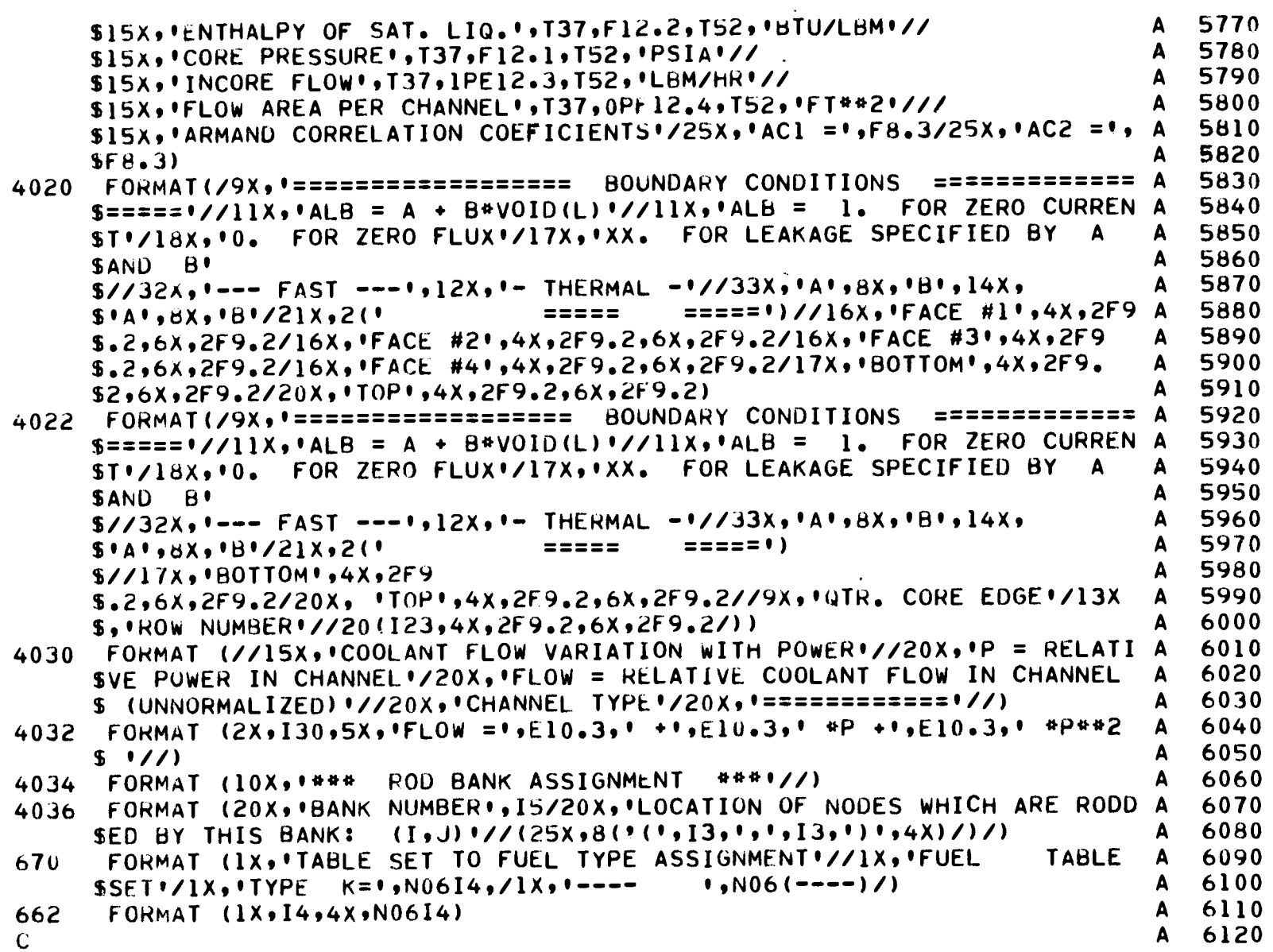

 $\ddot{\phantom{a}}$ 

137

 $\sim$ 

A 6130

END

 $\cdot$ 

 $\sim 10^7$ 

 $\mathcal{L}^{\text{max}}_{\text{max}}$ 

 $\lambda$ 

 $\sim 10^7$ 

 $\overline{a}$ 

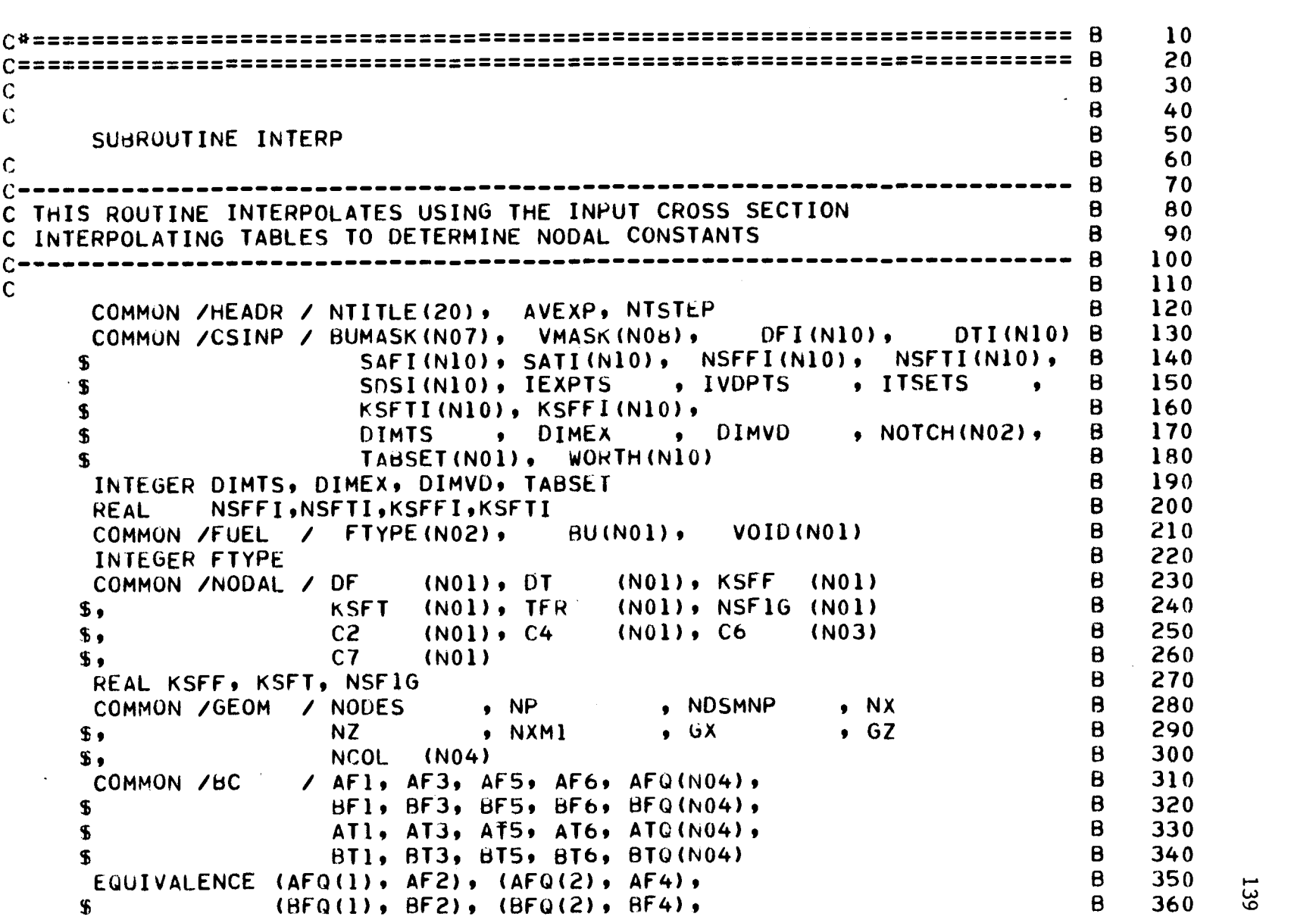

 $\sim 10$ 

 $\sim 10^{-11}$ 

 $\label{eq:2.1} \frac{1}{\sqrt{2}}\int_{\mathbb{R}^3}\frac{1}{\sqrt{2}}\left(\frac{1}{\sqrt{2}}\int_{\mathbb{R}^3}\frac{1}{\sqrt{2}}\left(\frac{1}{\sqrt{2}}\int_{\mathbb{R}^3}\frac{1}{\sqrt{2}}\right)\frac{1}{\sqrt{2}}\right)\frac{1}{\sqrt{2}}\frac{1}{\sqrt{2}}\frac{1}{\sqrt{2}}\int_{\mathbb{R}^3}\frac{1}{\sqrt{2}}\frac{1}{\sqrt{2}}\frac{1}{\sqrt{2}}\frac{1}{\sqrt{2}}\frac{1}{\sqrt{2}}\frac{1}{\sqrt{2$ 

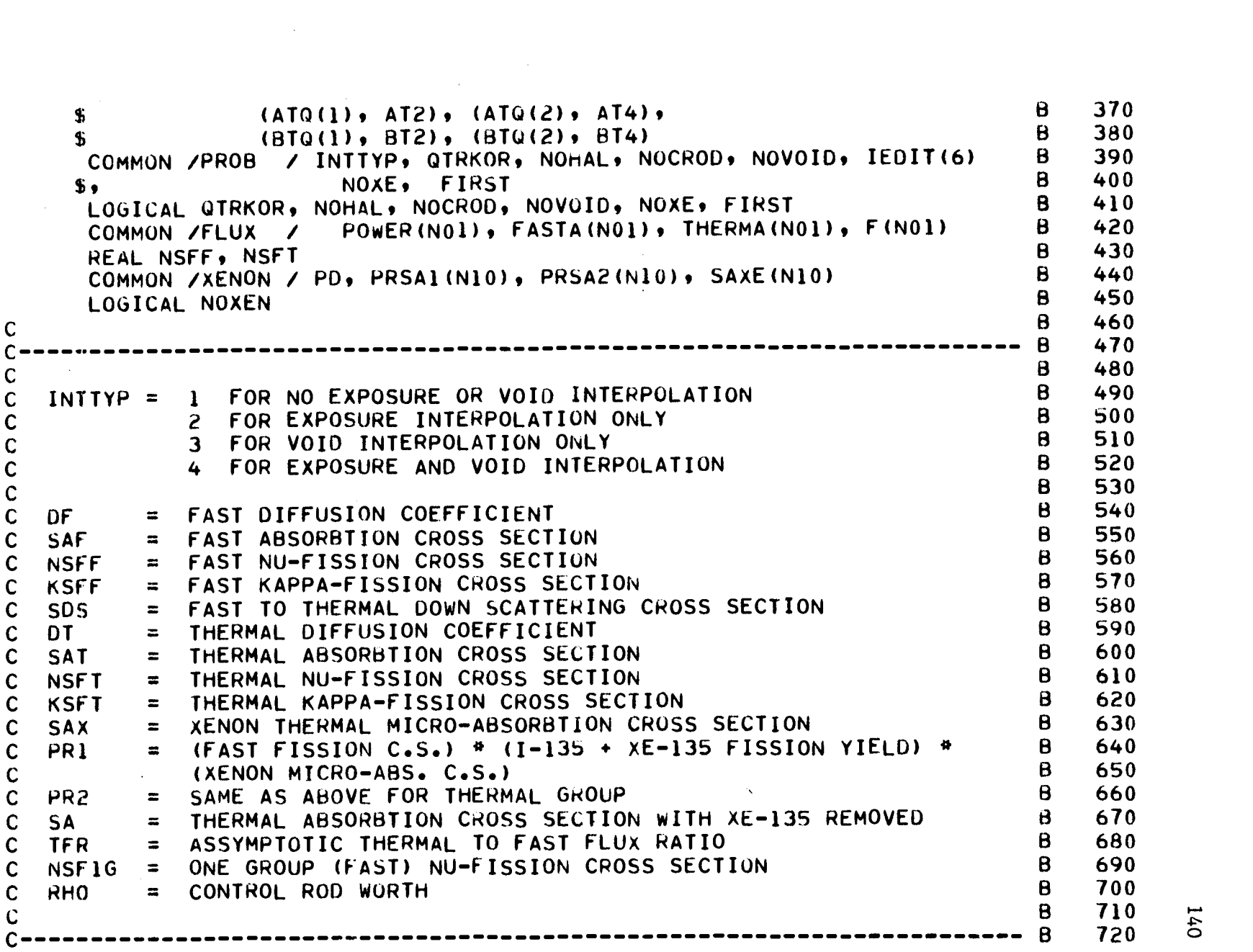

 $\sim 10^{-1}$ 

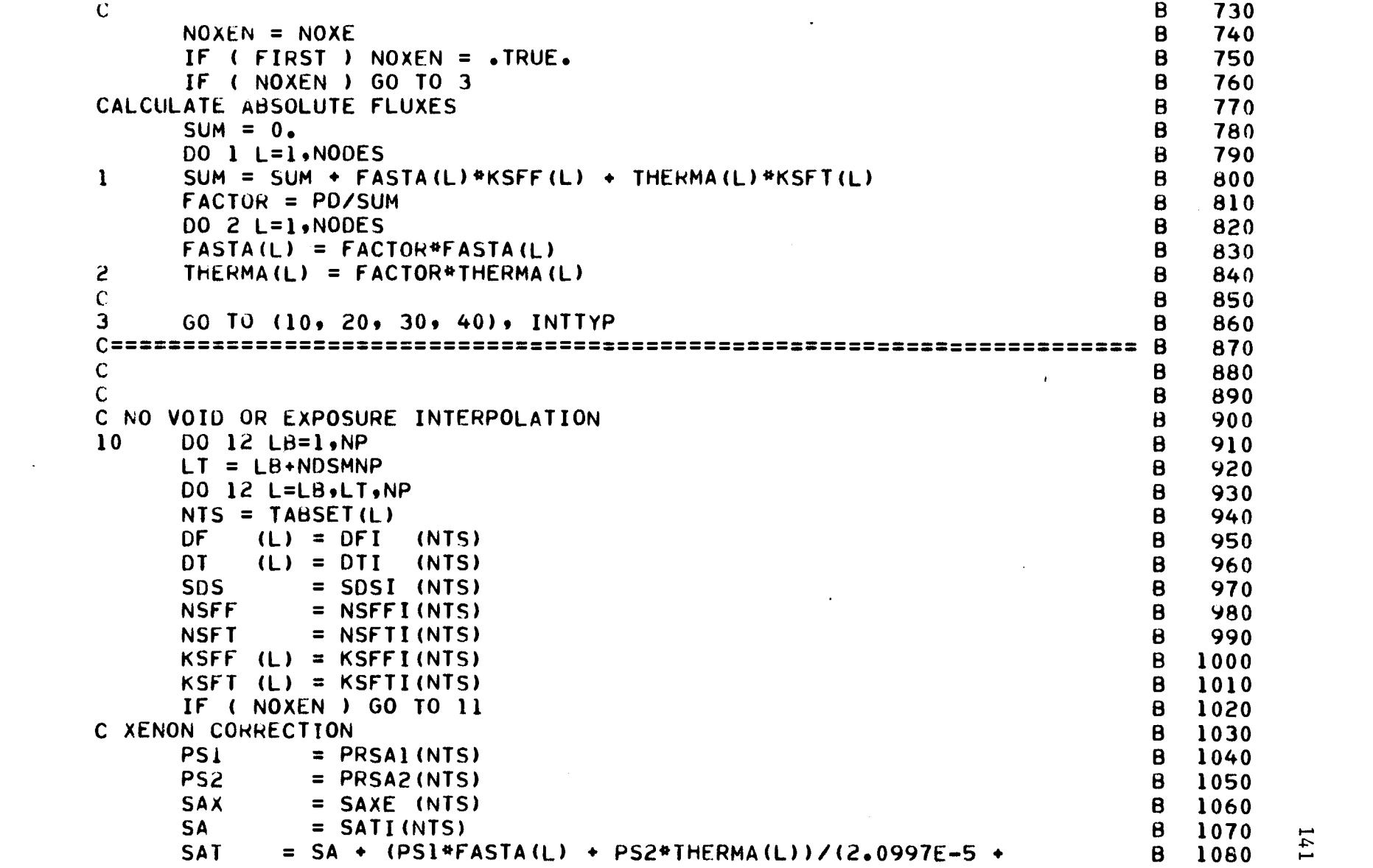

 $\mathcal{L}(\mathcal{L}(\mathcal{L}))$  and  $\mathcal{L}(\mathcal{L}(\mathcal{L}))$  . The contribution of the contribution of

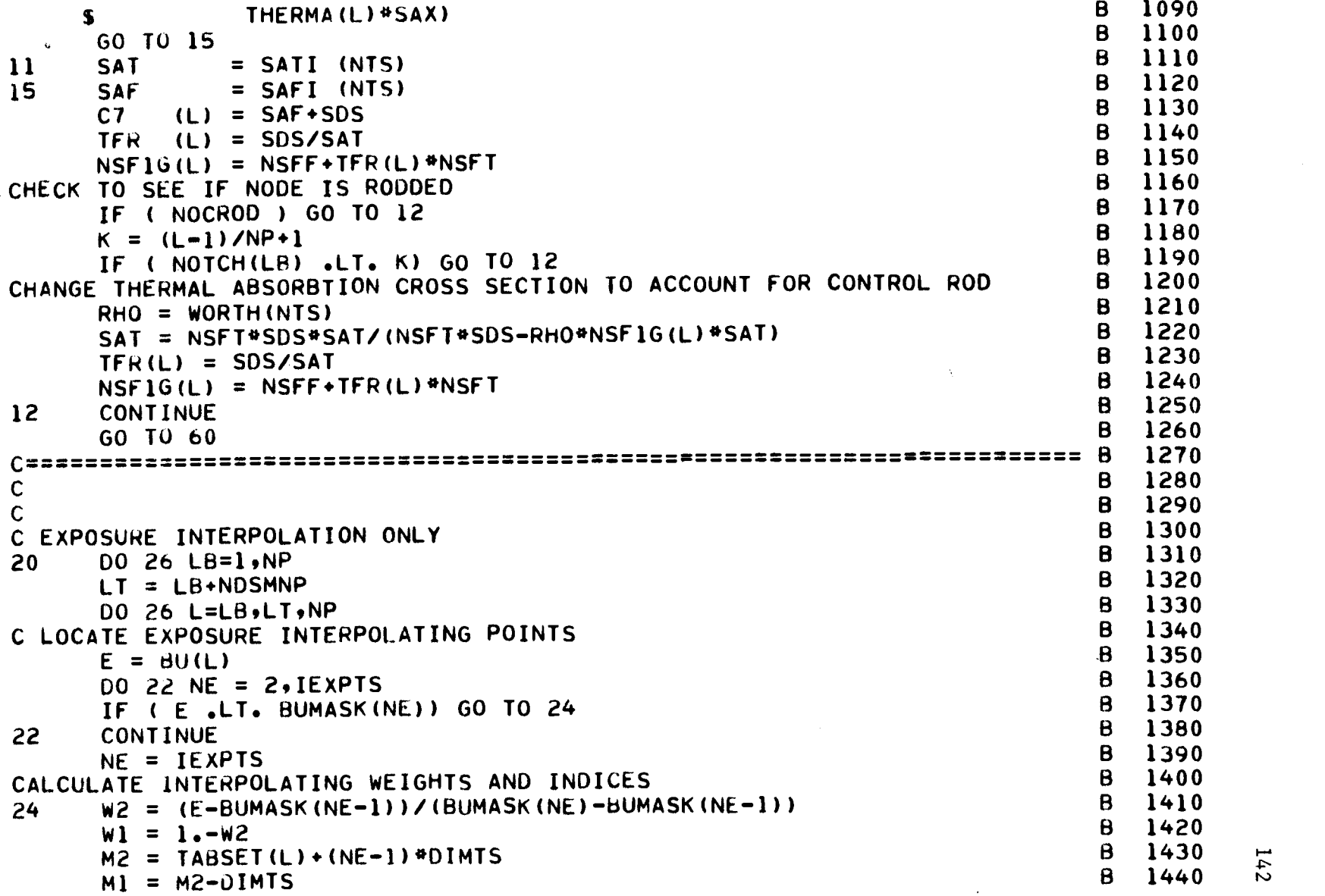

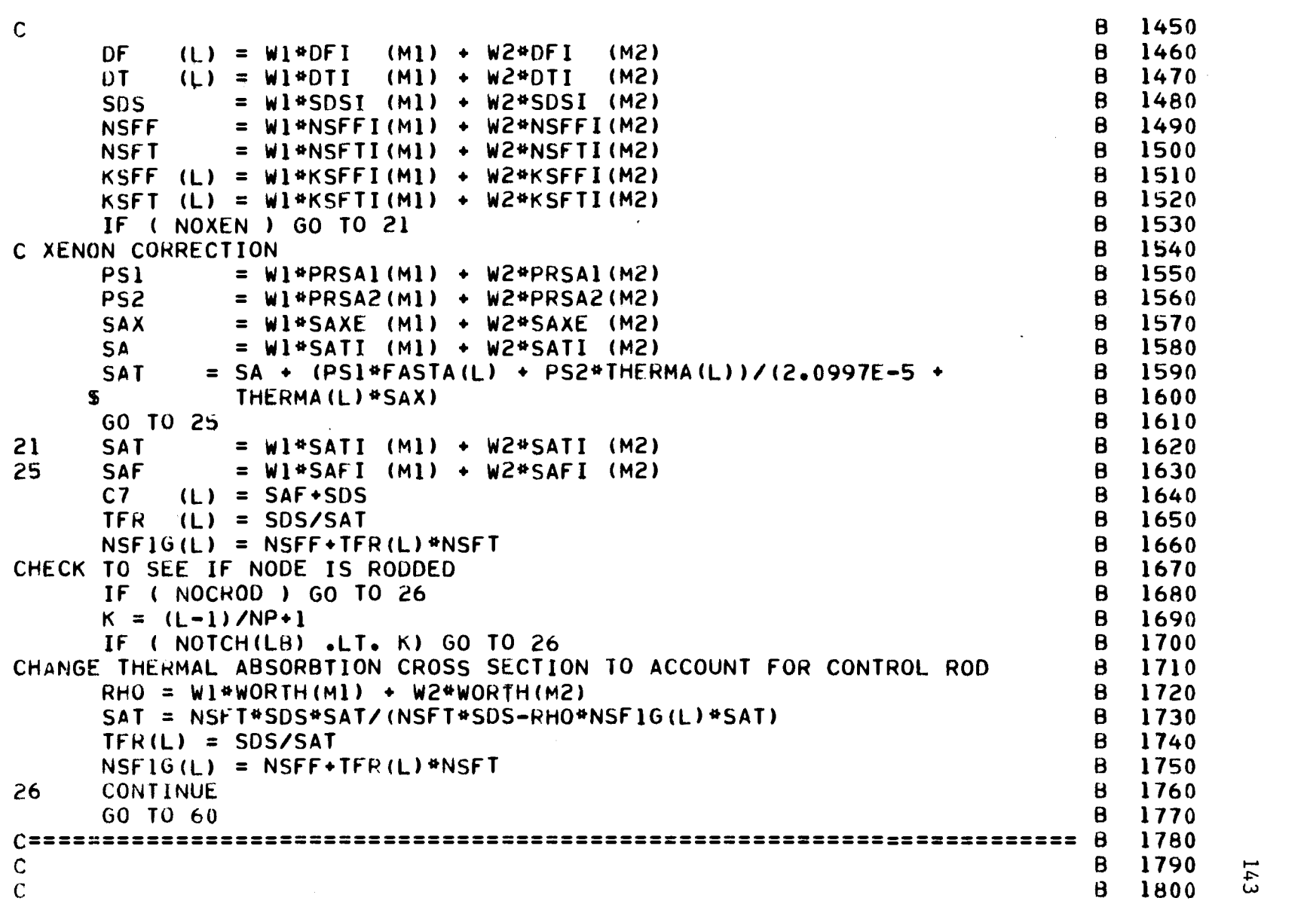

 $\sim 100$ 

143

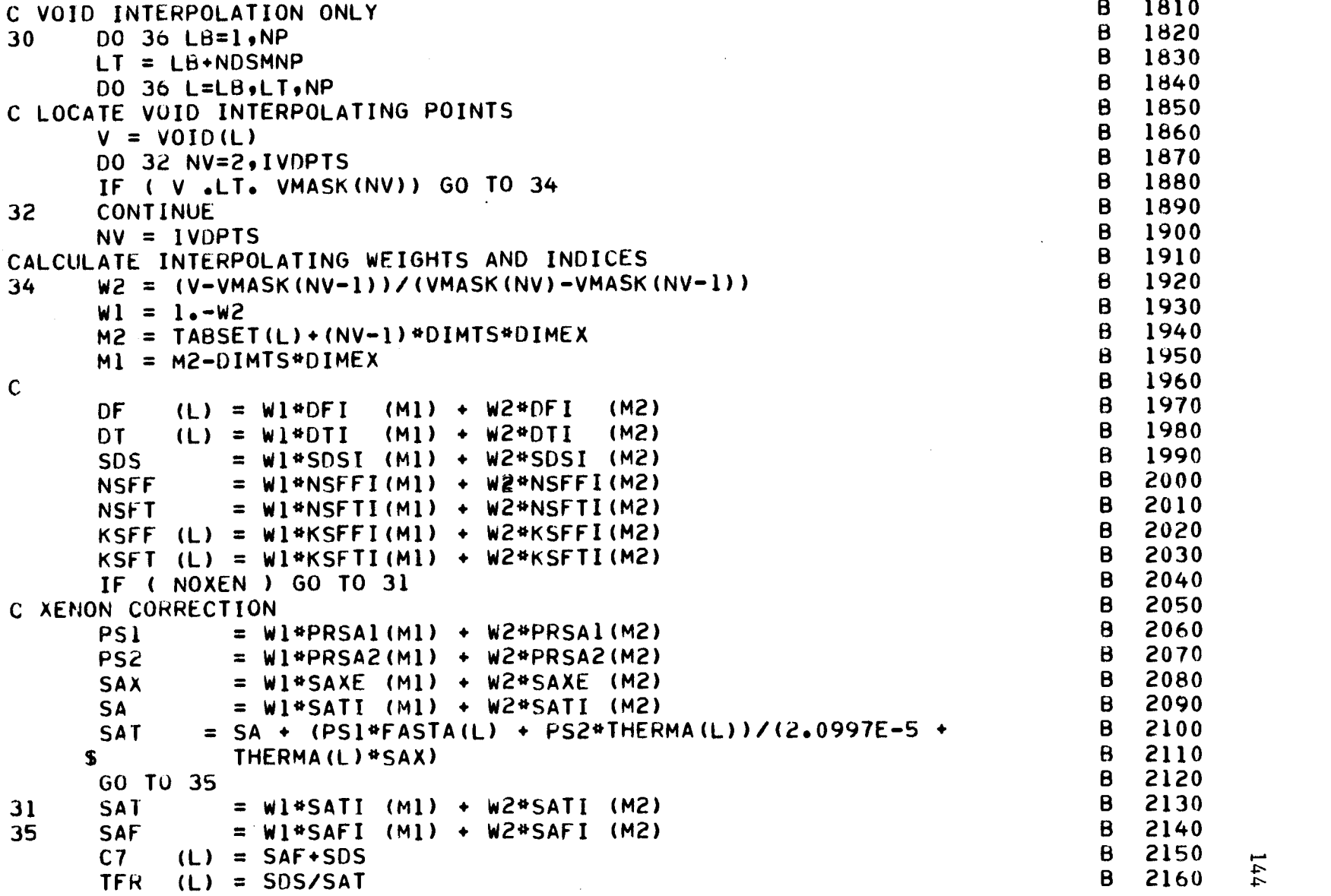

 $\mathcal{L}^{\text{max}}_{\text{max}}$ 

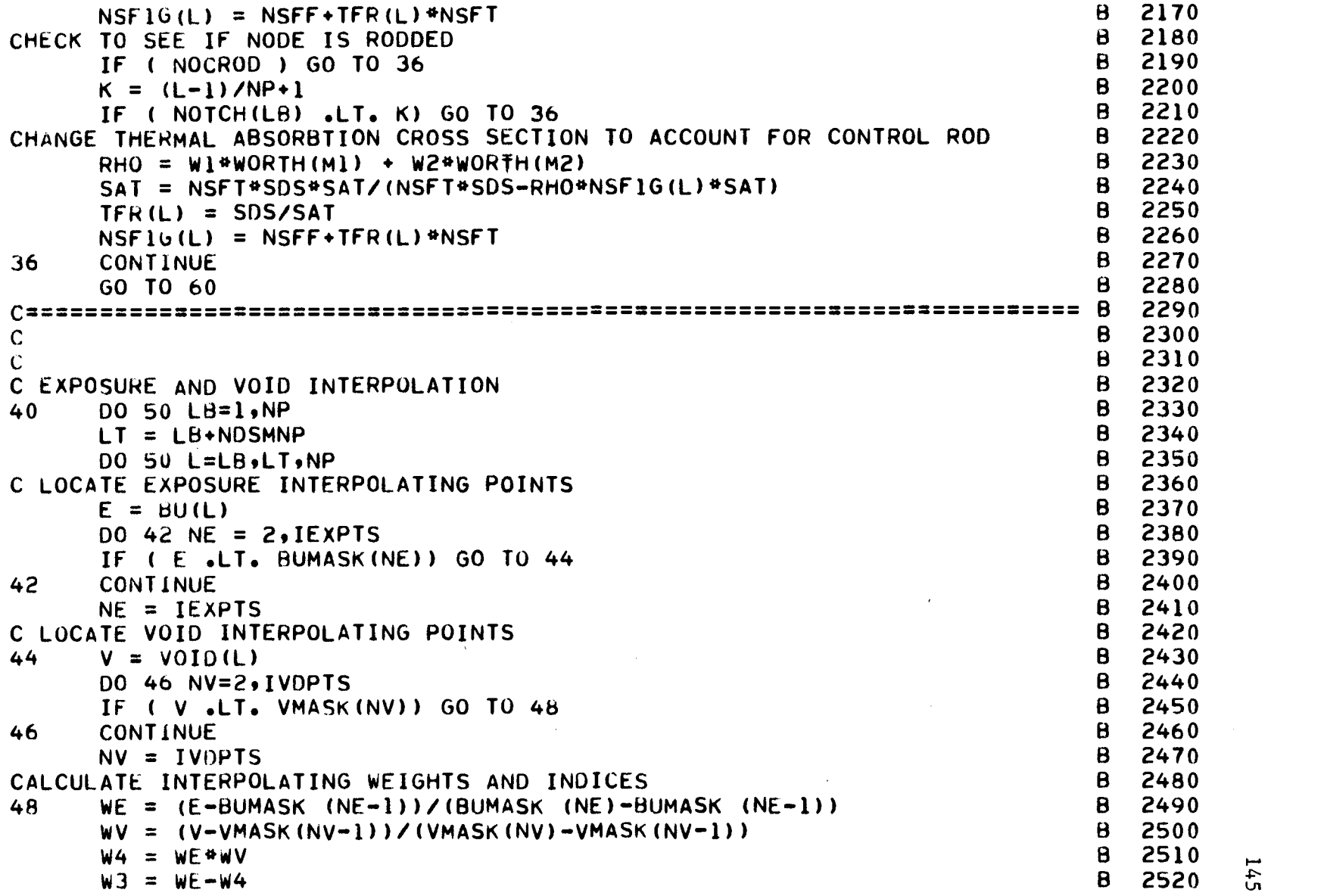

 $\mathcal{L}$ 

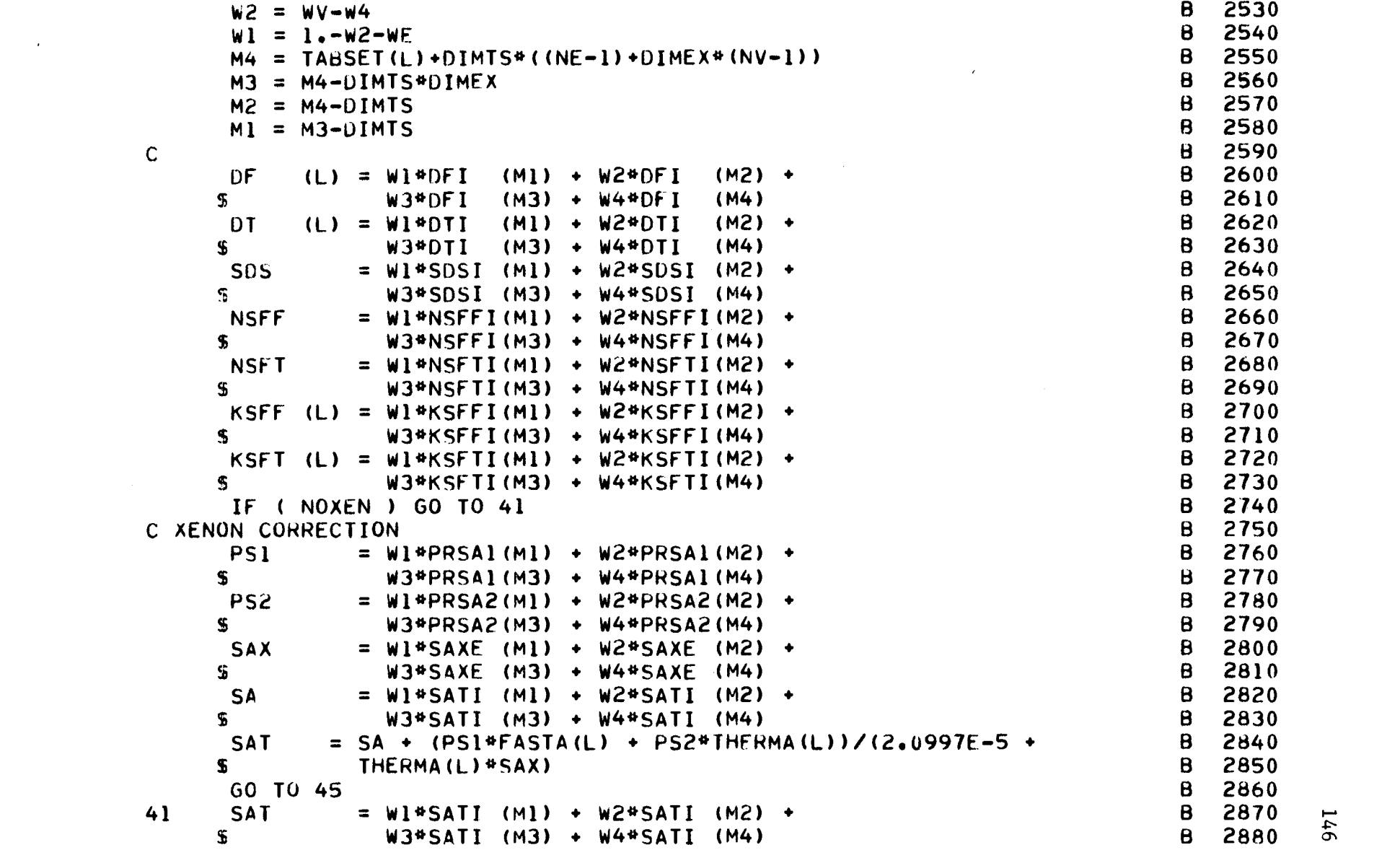

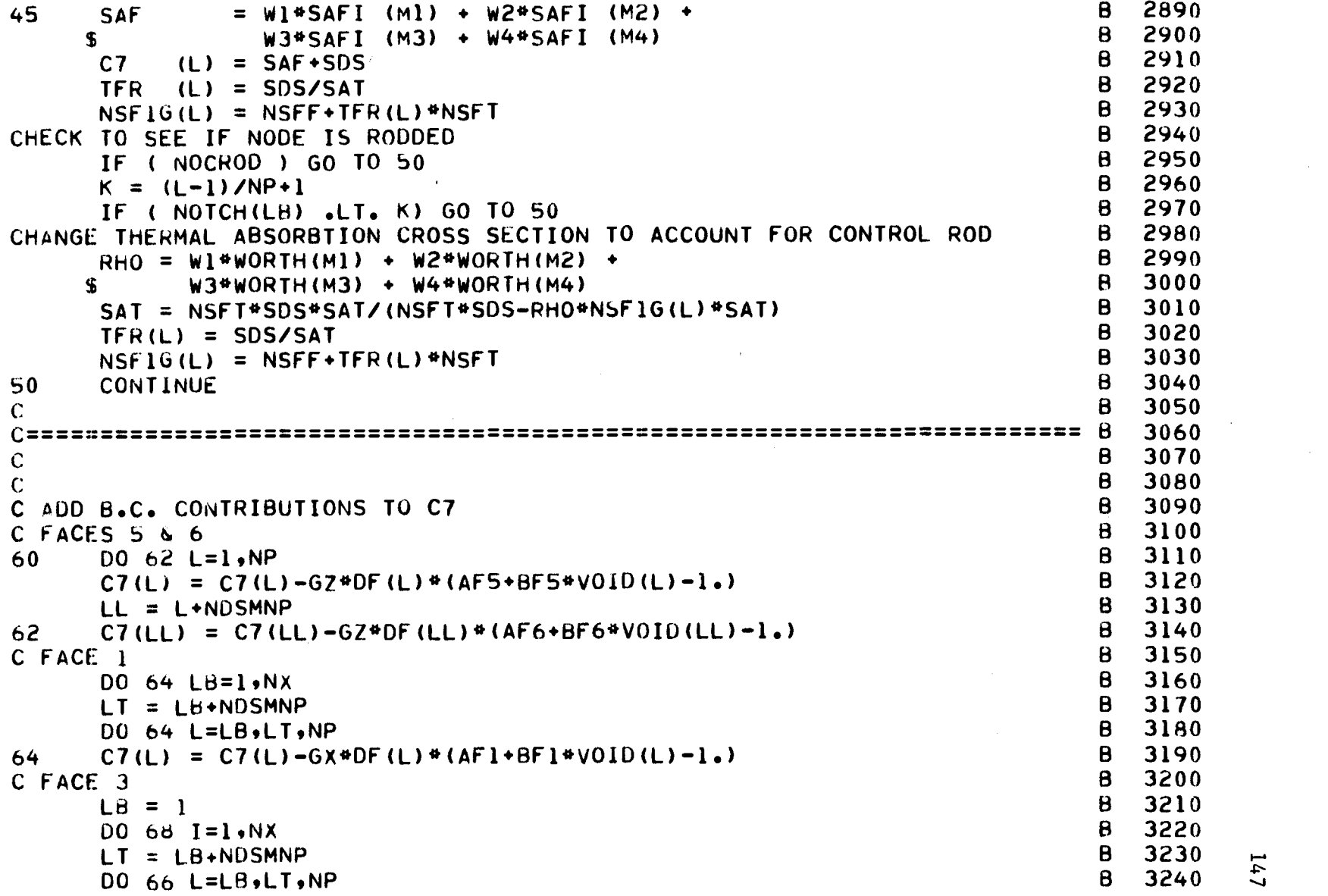

 $\mathcal{L}(\mathcal{S})$  .

 $\hat{\mathcal{A}}$ 

 $\sim$ 

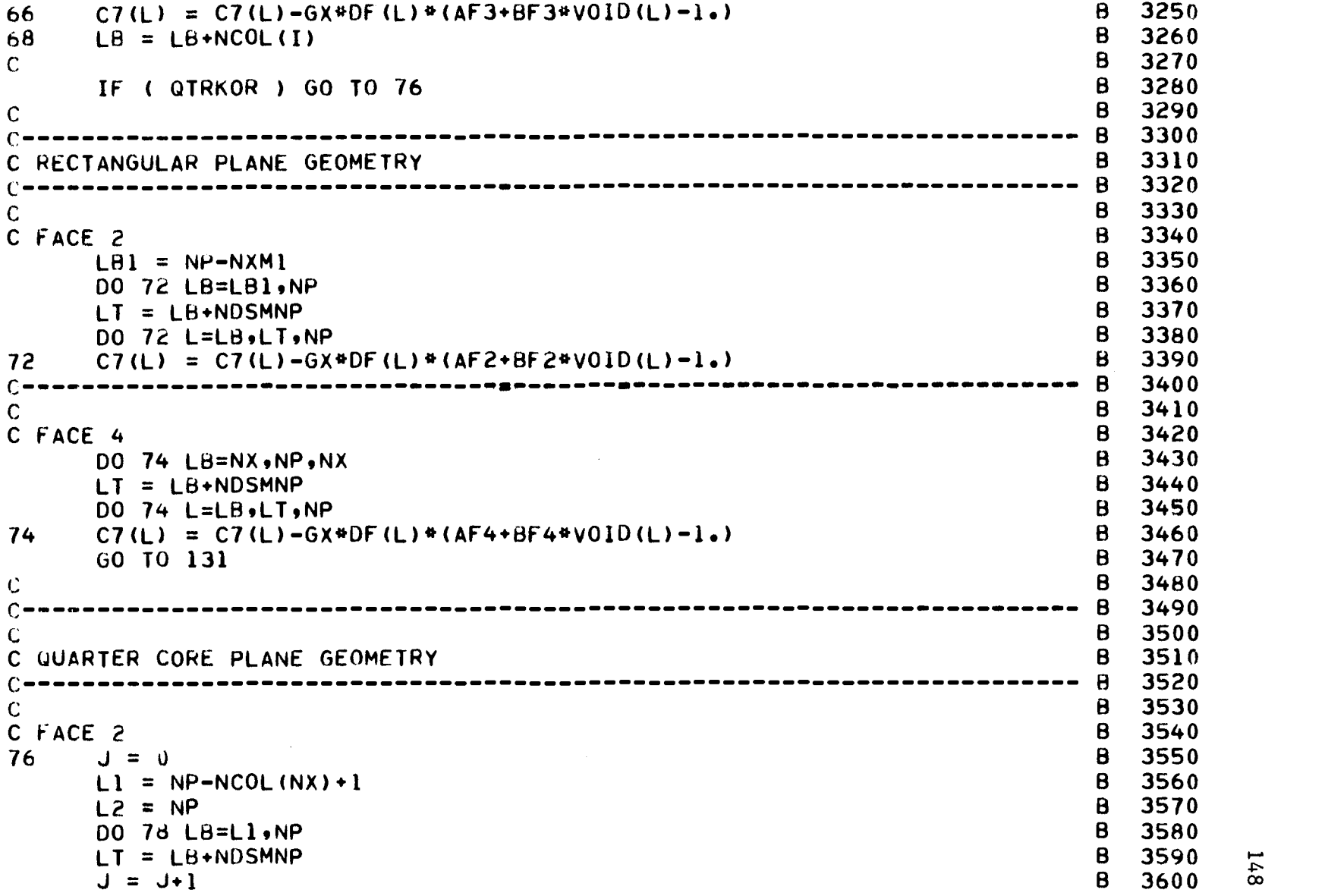

 $\mathbf{v}$ 

 $\Delta \phi$ 

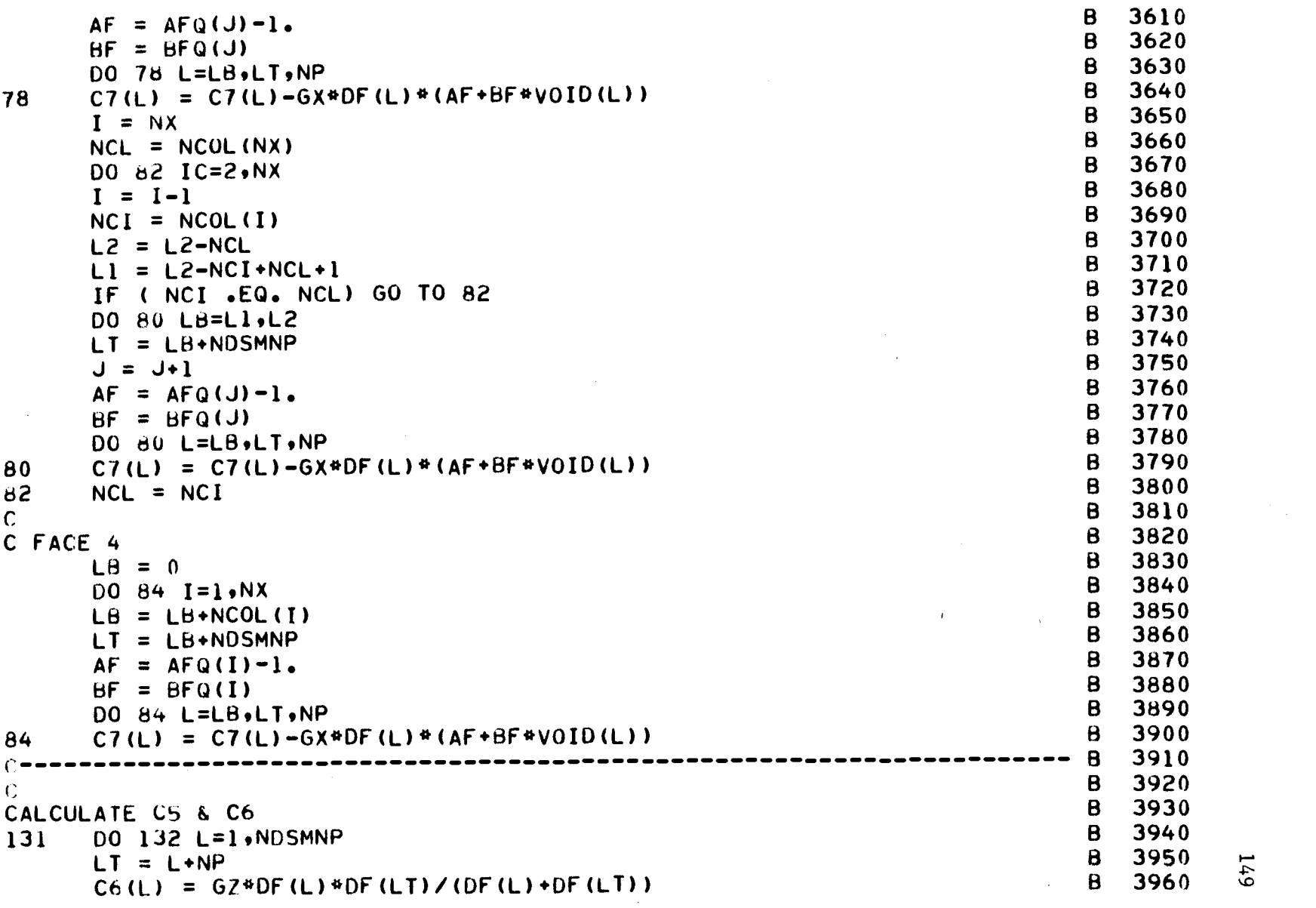

the control of the control of

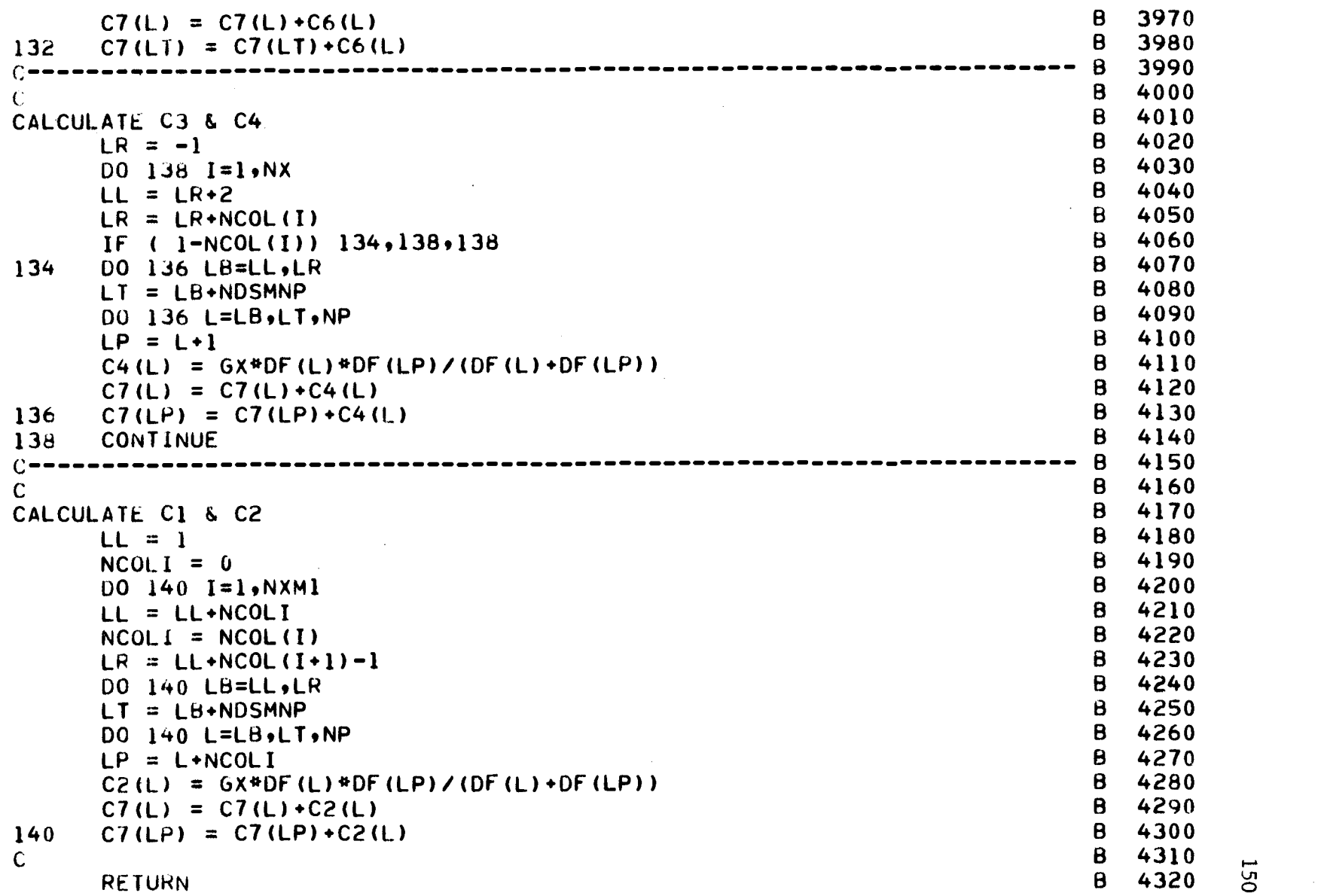

END 8 4330

121

 $\bullet$ 

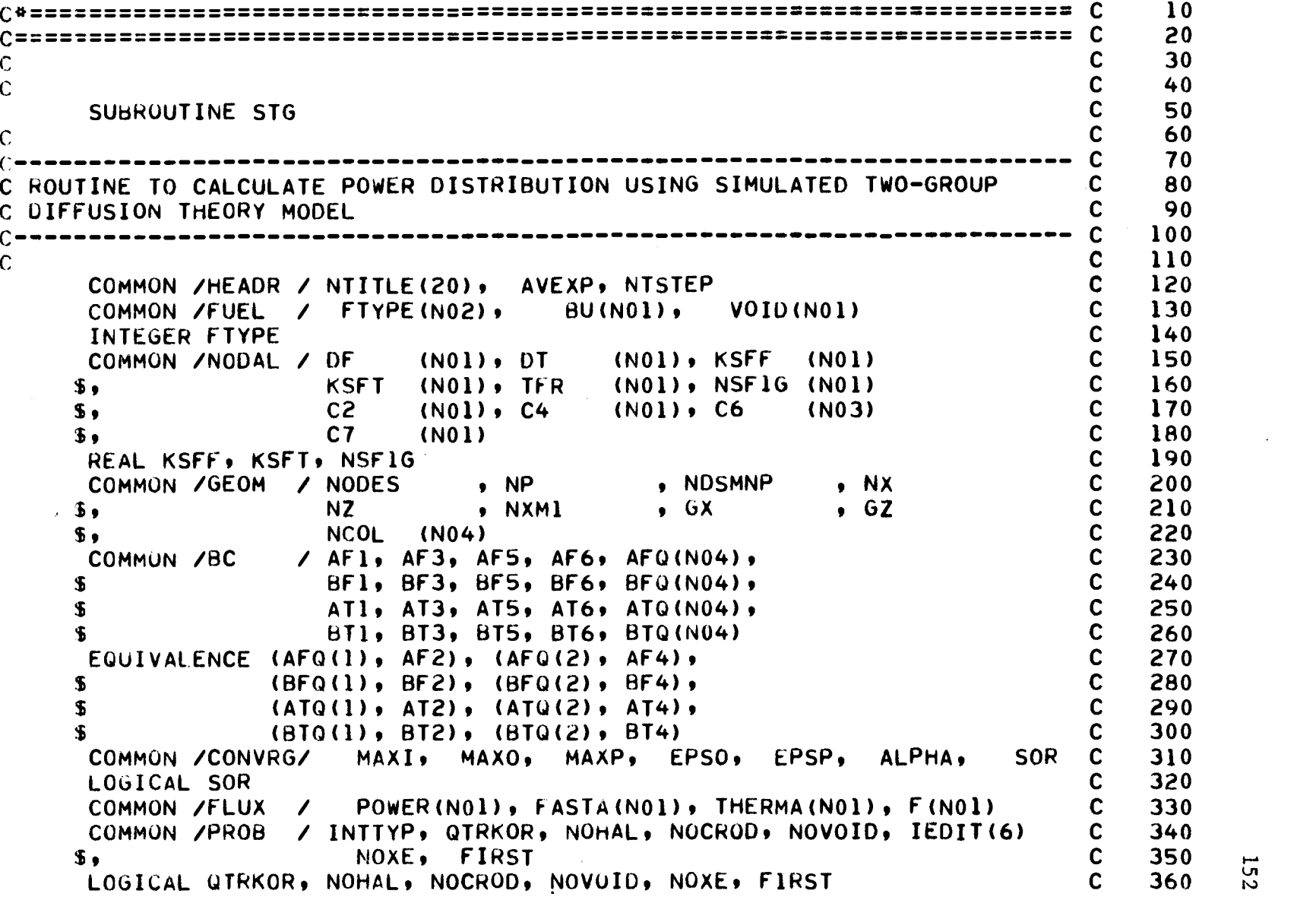

 $\mathcal{L}$ 

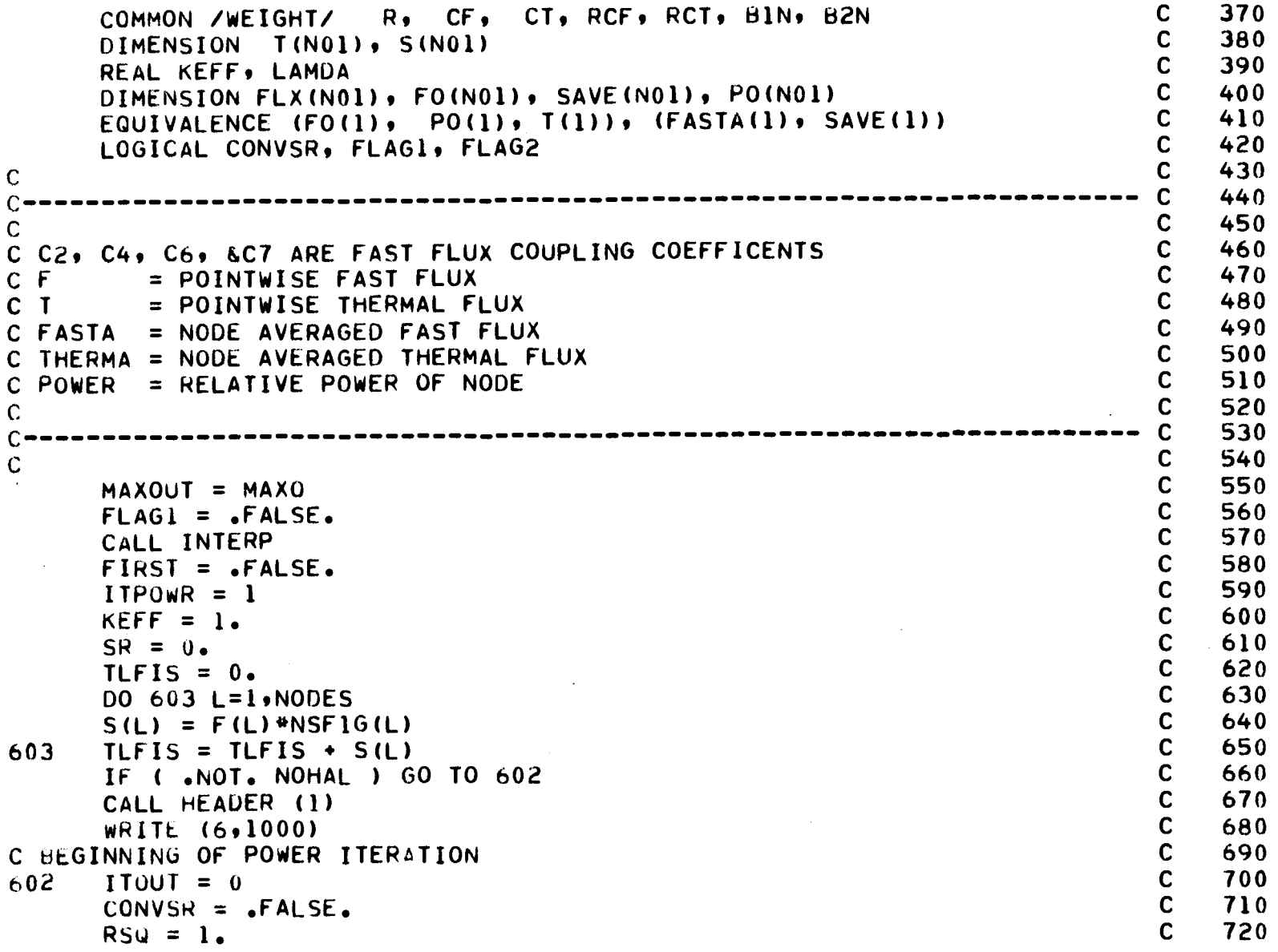

 $\label{eq:2.1} \frac{1}{\sqrt{2}}\int_{\mathbb{R}^3}\frac{1}{\sqrt{2}}\left(\frac{1}{\sqrt{2}}\right)^2\frac{1}{\sqrt{2}}\left(\frac{1}{\sqrt{2}}\right)^2\frac{1}{\sqrt{2}}\left(\frac{1}{\sqrt{2}}\right)^2\frac{1}{\sqrt{2}}\left(\frac{1}{\sqrt{2}}\right)^2\frac{1}{\sqrt{2}}\left(\frac{1}{\sqrt{2}}\right)^2.$ 

```
IF ( NOHAL ) WRITE (6,1003) ITPOWR C 730
                                                                C 740
                                                             C 750<br>C 760
\mathbf CC beginning of outer iteration<br>500 C 1770
500 ITIN = 0 C 770
C C 780
                                                             C 790<br>C 800
\mathcal{C}\sim C 800 \sim C 800
\begin{array}{ccc}\nC & \text{BEGINING OF INNER ITERATION} \\
D. & \text{C} & \text{C} \\
D. & \text{C} & \text{C} \\
D. & \text{C} & \text{C} \\
D. & \text{C} & \text{C} \\
E(D) & \text{C} & \text{C} \\
E(D) & \text{C} & \text{C} \\
E(D) & \text{C} & \text{C} \\
E(D) & \text{C} & \text{C} \\
E(D) & \text{C} & \text{C} \\
E(D) & \text{C} & \text{502 \quad F(1) = (S(1) \quad \rightarrow C2(1) * F(NX+1) \quad C \quad 820<br>
502 \quad F(1) = (S(1) \quad \rightarrow C2(1) * F(NX+1) \quad C \quad 830+ C4(1)*F(2) ) <br>+ C6(1)*F(1*NP) )/C7(1) C 840
    \mathbf{S}\mathbf{S}+ C6(1)*F(1+NP) )/C7(1) C 840
     \begin{array}{ccc} 00 & 2 & L=2, NNM1 \end{array} C 850<br>
\begin{array}{ccc} 6 & 850 \end{array} C 860
2 F(L) = (S(L)<br>
5 + C4(L-1)*F(L-1) + C4(L)*F(L+1) C 850
                + C4(L-1)*F(L-1) + C4(L)*F(L+1)<br>+ C6(L)*F(L+NP) )/C7(L) C = 870<br>C 880
                               + C6(L)*F(L+NP) )/C7(L) C 880
    $
     F(NX) = (S(NX) + C4(NXM1)*F(NXM1) + C2(NX)*F(NX+NX)<br>
C = 900+ C4(NXM1)*F(NXM1) C 900
    \mathbf{S}$
                               + C6(NX)*F(NX+NP) )/C7(NX) C 910
     12 = NX C 920
     LR = NX C 930
     00 6 I=2,NXM1 C 940
       = 12 C 950
    12 = NCOL(1) C 960<br>CL = LR+1 C 970
     LL = LR+1 C 970
     LR = LR + I2 c 980LRM1 = LR-1 c 990
     LLPI = LL + 1 C 1000
     F(LL) = (S(LL) + C2(LL-II)*F(LL-II) + C2(LL)*F(LL+II)) C 1010
                                + C4(LL)*F(LLP1) + C4(LL)*F(LL+NP) )/C7(LL) - C 1030
                                + C6(LL)*F(LL+NP) )/C7(LL) C 1030
    £
     IF ( LLP1 .EQ. LR) GO TO 6 C 1040
    \begin{array}{ccc} 00 & 4 & L=LLP1 \star LRM1 & & C & 1050 \\ F(L) & = & (S(L) \star CZ(L-I1) \star F(L-I1) \star CZ(L) \star F(L \star I2) & & C & 1060 \end{array}4 F(L) = (S(L) + C2(L-I1)*F(L-I1) + C2(L)*F(L+I2) C 1060<br>
S + C4(L-1) * F(L-1) + C4(L)*F(L+1) C 1070
                + C4(L-1) *F(L-1) + C4(L)*F(L+1) \overline{C} 1070 \overline{C}<br>+ C6(L)*F(L+NP) )/C7(L) \overline{C} 1080 \overline{C}\mathbf{S}+ C6(L)*F(L+NP) )/C7(L)
    £.
```

```
\Delta
```

```
6 F(LR) = (S(LR) + C2(LR-I1)*F(LR-I1) + C2(LR)*F(LR+I2) C = 1090+ C4(LRM1 )*F(LRM1 ) C 1100
   \ddot{\bullet} C6(LR)*F(LR\dot{\bullet}NP) )/C7(LR) C 1110
     = 12 C 1120
   LL = LR+1 \qquad \qquad \qquad C 1130
   LR = NP C 1140
   LRM1 = LR-1 c 1150
   LLP1 = LL + 1 C 1160IF ( LRM1-LL) 10,12,14 C 1170
10 F(LL) = (S(LL) + C2(LL-I1)*F(LL-I1) c 1180
                      + C6(LL)*F(LL+NP) )/C7(LL) C 1190
   GO TO 20 C 1200
12 F(LL) = (S(LL) + C2(LL-I1)*F(LL-I1) c 1210
                      + C4(LL)*F(LLP1) C 1220
   \ddot{\mathbf{s}} + C6(LL)*F(LL+NP) )/C7(LL) C 1230
   GO TO 18 C 1240
14 F(LL) = (S(LL) + C2(LL-I1)*F(LL-I1) C 1250
                      + C4(LL)*F(LLP1) C 1260
   \ddot{\mathbf{s}} + C6(LL)*F(LL+NP) )/C7(LL) C 1270
   DO to L=LLP1,LRM1 C 1280
16 F(L) = (S(L) + C2(L-I1)*F(L-I1) C 1290
           + C4(L-1 )*F(L-1 ) + C4(L)*F(L+1) C 1300
                      + C6(L)*F(L+NP) )/C7(L) C 1310
18 F(LR) = (S(LR) + C2(LR-I1)*F(LR-I1) C 1320
  F(LR) = (S(LR) + C2(LR-I1)*F(LR-I1) + C4(LRM1) *F(LRM1) + C6(LR)*F(LR*NP) ) / C7+ C6(LR)*F(LR+NP) )/C7(LR) C 1340
20 DO 40 K=3,NZ C 1350
  12 = NX C 1360<br>
LL = LR+1 C 1370
   LL = LR+1 C 1370
   LR = LR + 12<br>
LR = LR + 12<br>
LRM1 = LR - 1<br>
C 1390
   LRM1 = LR-1 C 1390
   \mathsf{LLPI} = \mathsf{LL} \bullet \mathbf{1} c 1400
   F(LL) = (S (LL)) + C2(LL)*F(LL+I2) c 1410
                      + C4(LL)*F(LLP1) C 1420
   \begin{array}{cccc} \texttt{S} & \hspace{1.5cm} & \texttt{+} & \texttt{C6(LL-NP)*F(LL-NP)} & \texttt{+} & \texttt{C6(LL)*F(LL+NP)} & \texttt{+} & \texttt{C7(LL)} & \texttt{+} & \texttt{C7(LL+NP)} & \texttt{+} & \texttt{C7(LL+NP)} & \texttt{+} & \texttt{C7(LL+NP)} & \texttt{+} & \texttt{C7(LL+NP)} & \texttt{+} & \texttt{C7(LL+NP)} & \texttt{+} & \texttt{C7(LL+NP)} & \texttt{+} & \texttt{C7(LL+NPDO 22 L=LLP1,LRM1 C 1440
```
Uл.

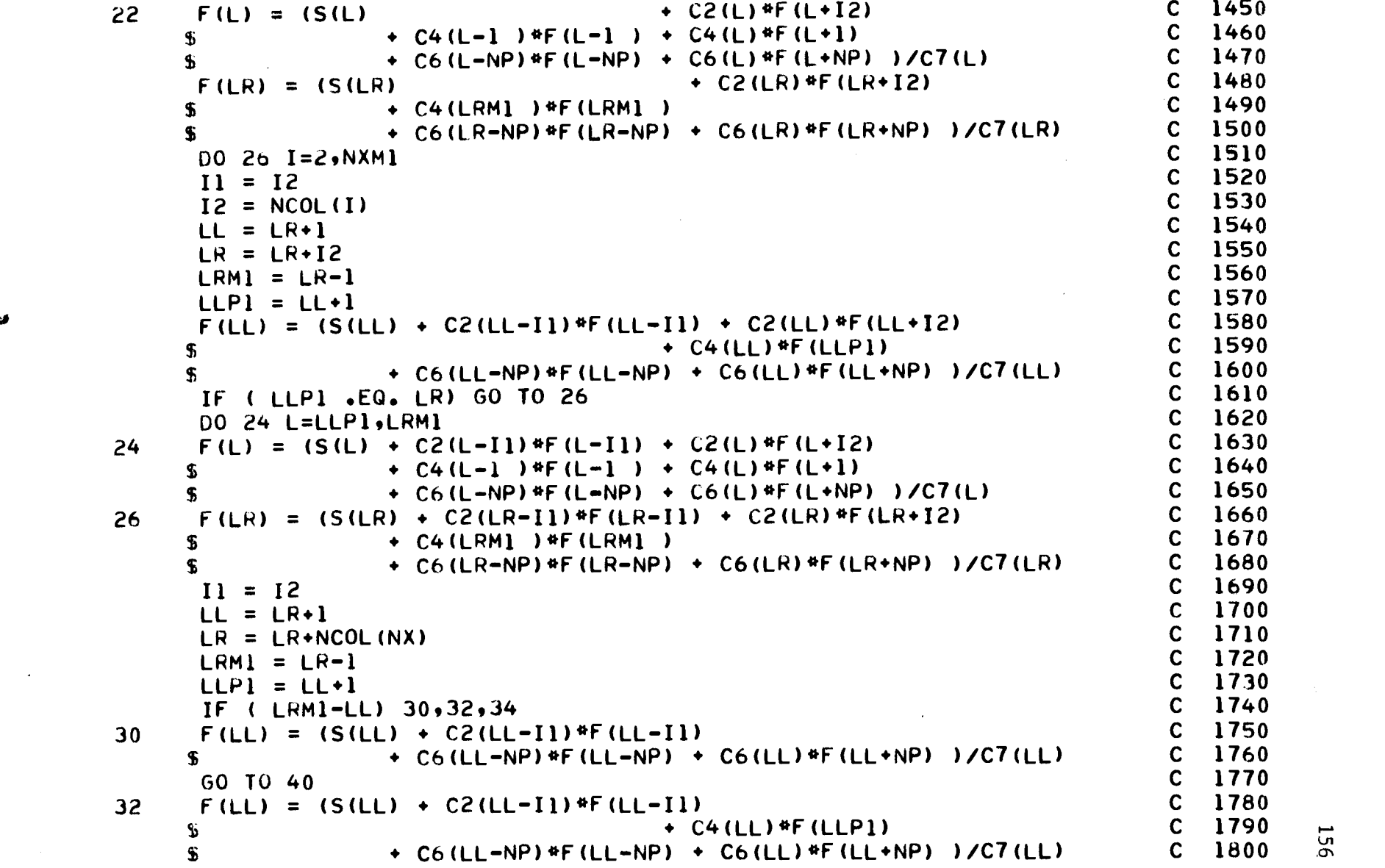

 $\mathcal{L}^{\text{max}}_{\text{max}}$  , where  $\mathcal{L}^{\text{max}}_{\text{max}}$ 

156

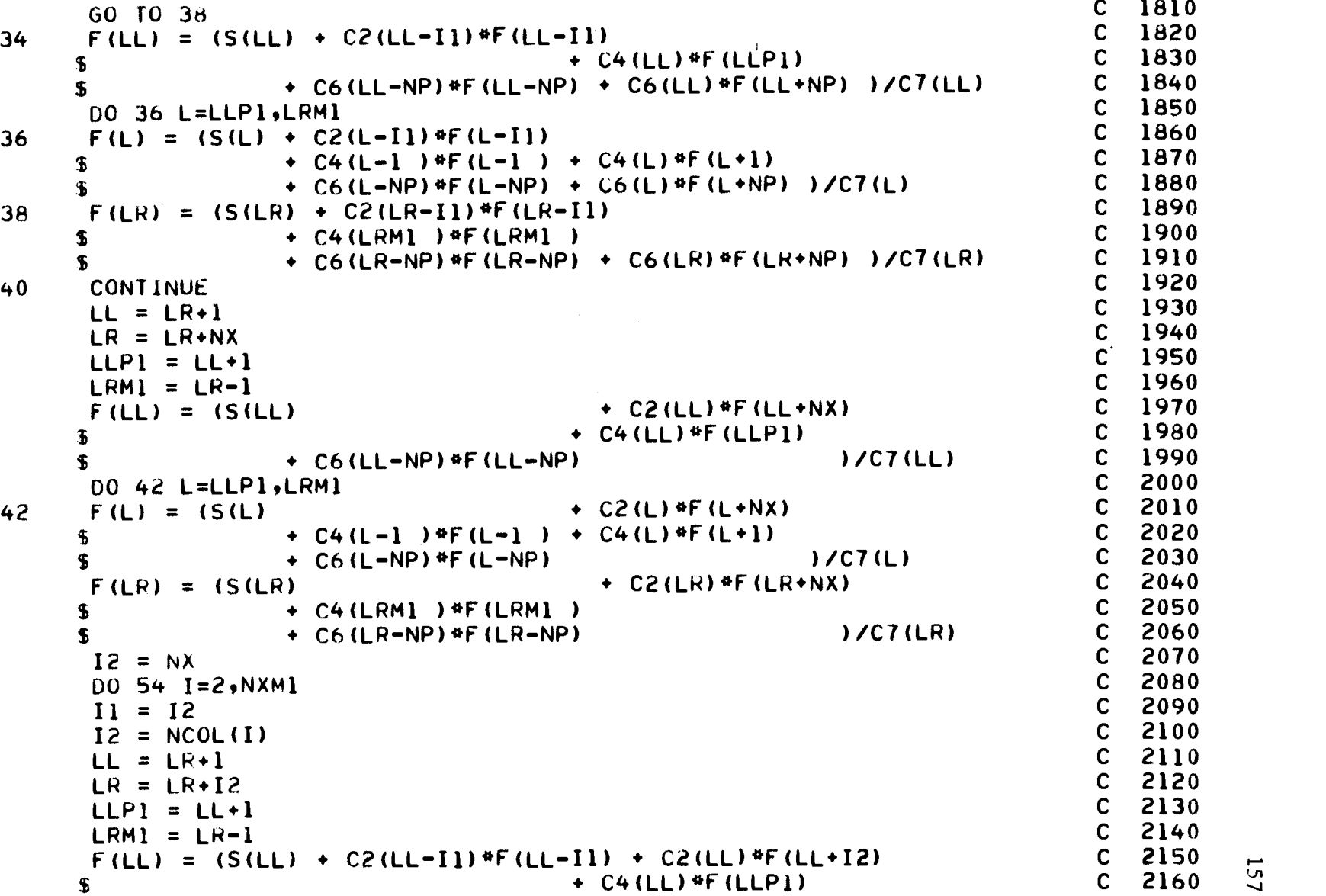

 $\sim 10^{-1}$ 

 $\sim 10^6$ 

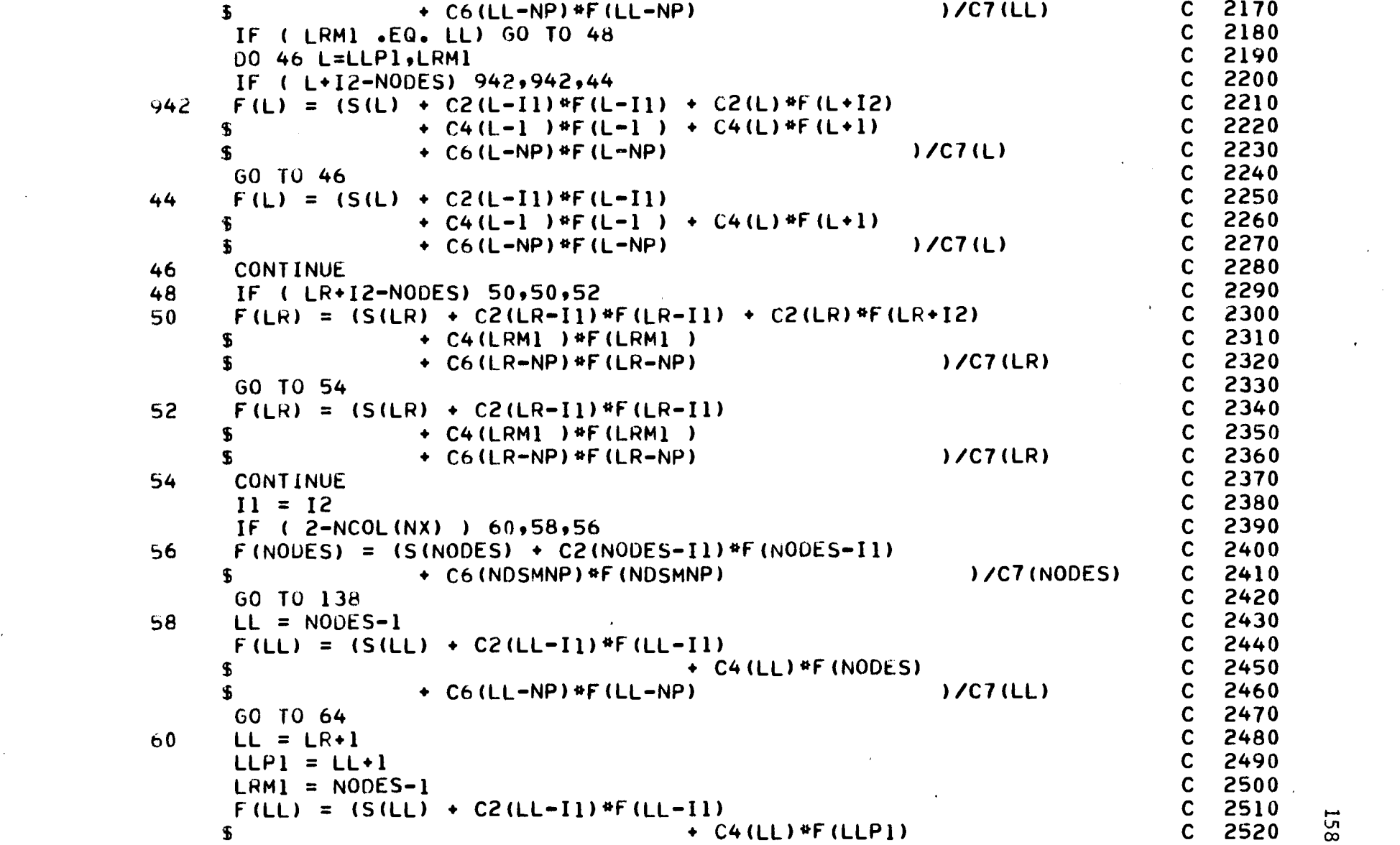

 $\mathcal{L}^{\text{max}}(\mathbf{z})$  , where  $\mathcal{L}^{\text{max}}(\mathbf{z})$ 

 $\mathcal{L}^{\mathcal{L}}(\mathcal{A})$  and  $\mathcal{L}^{\mathcal{L}}(\mathcal{A})$  and

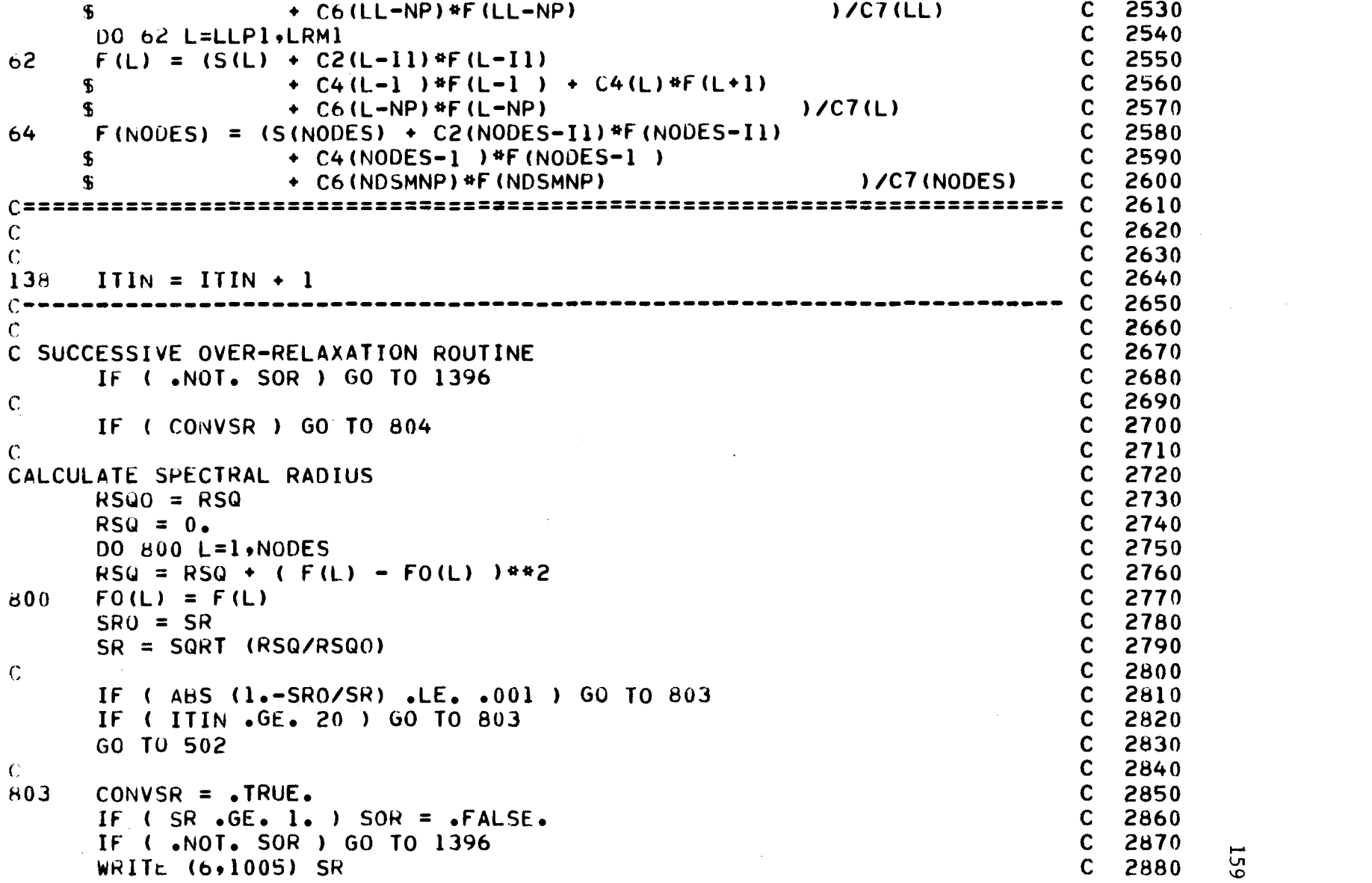

 $\sim 10^{-11}$ 

 $\mathcal{L}^{\text{max}}_{\text{max}}$ 

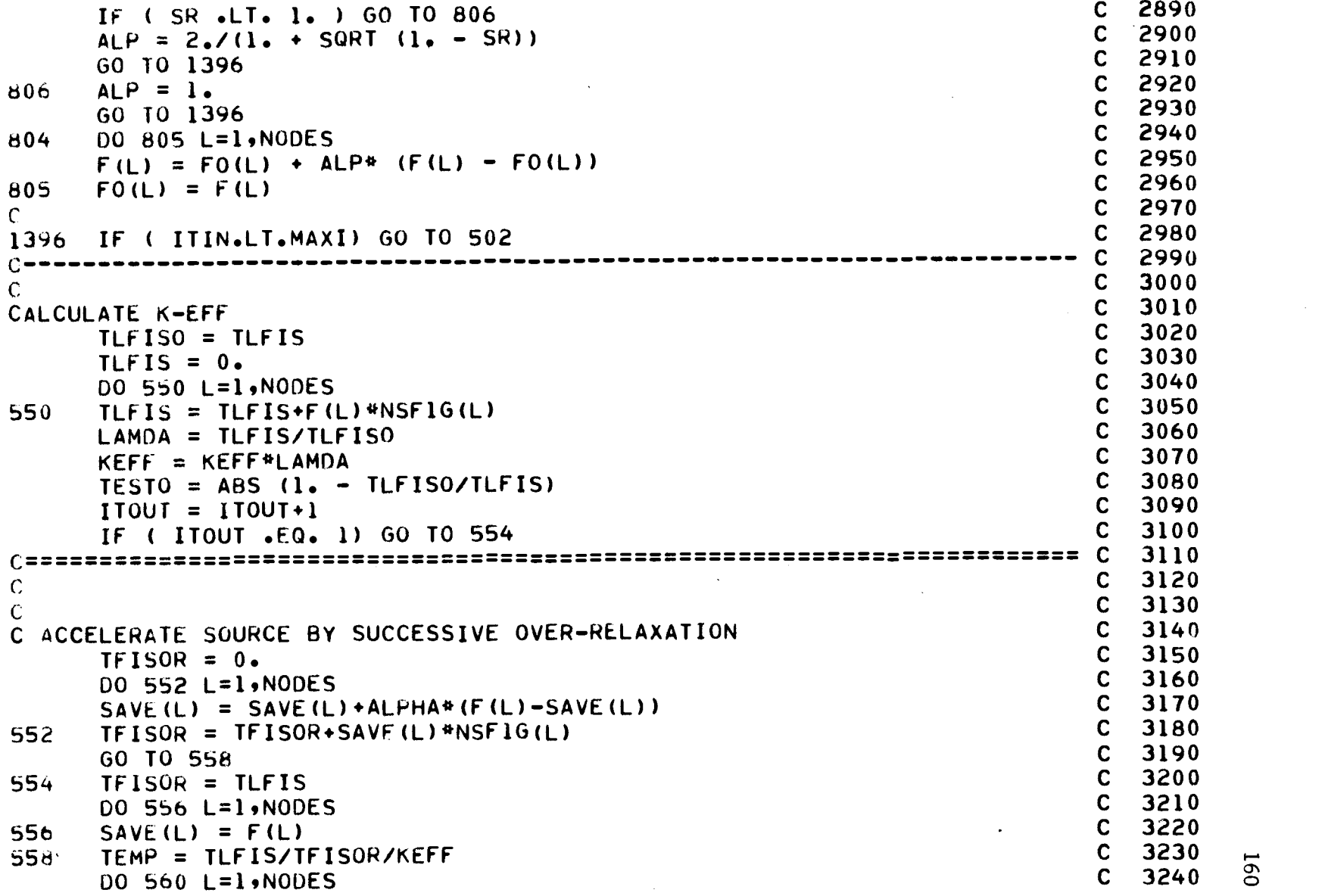

 $\mathcal{A}$ 

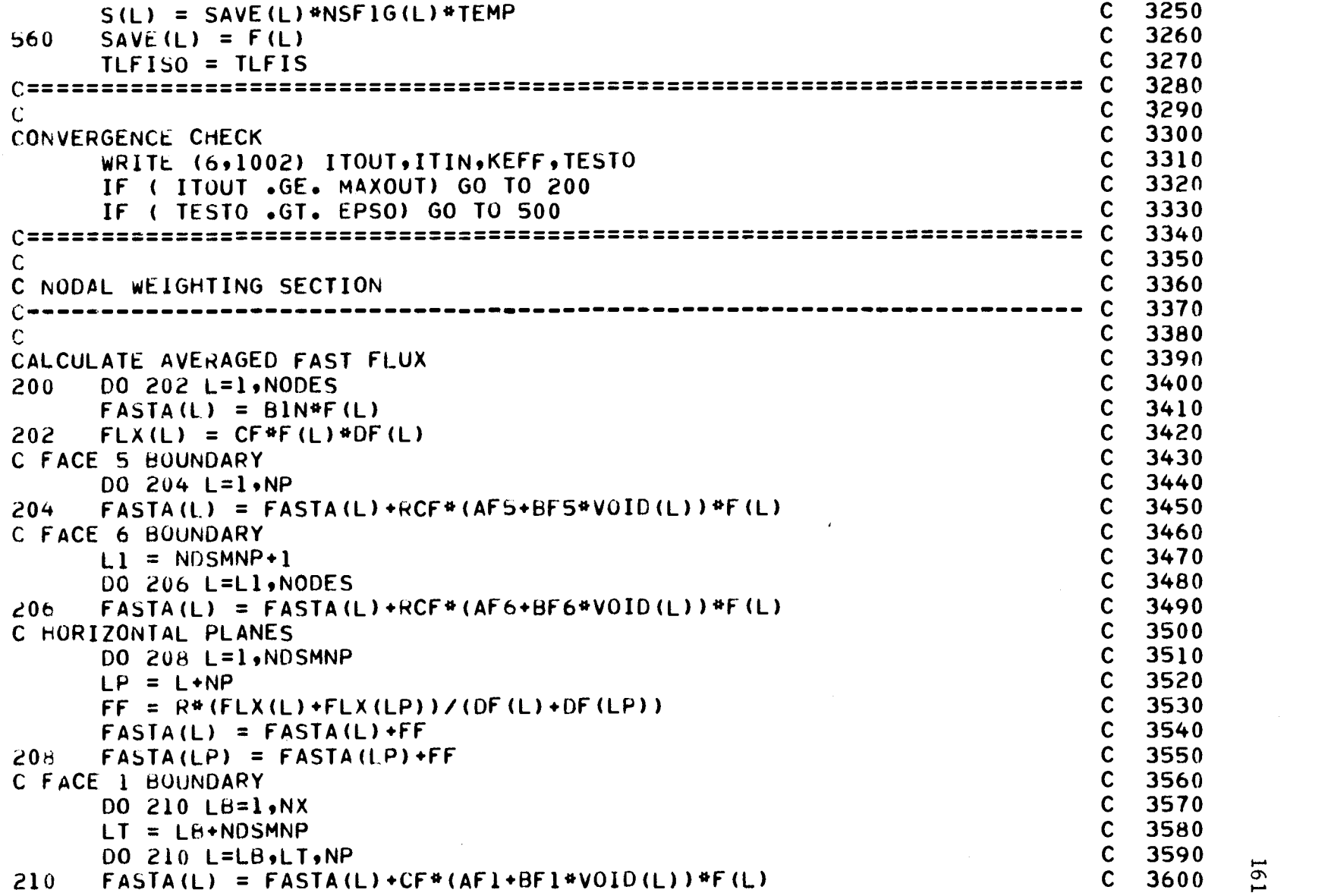

 $\infty$ 

 $\sim$ 

 $\hat{\mathcal{E}}$ 

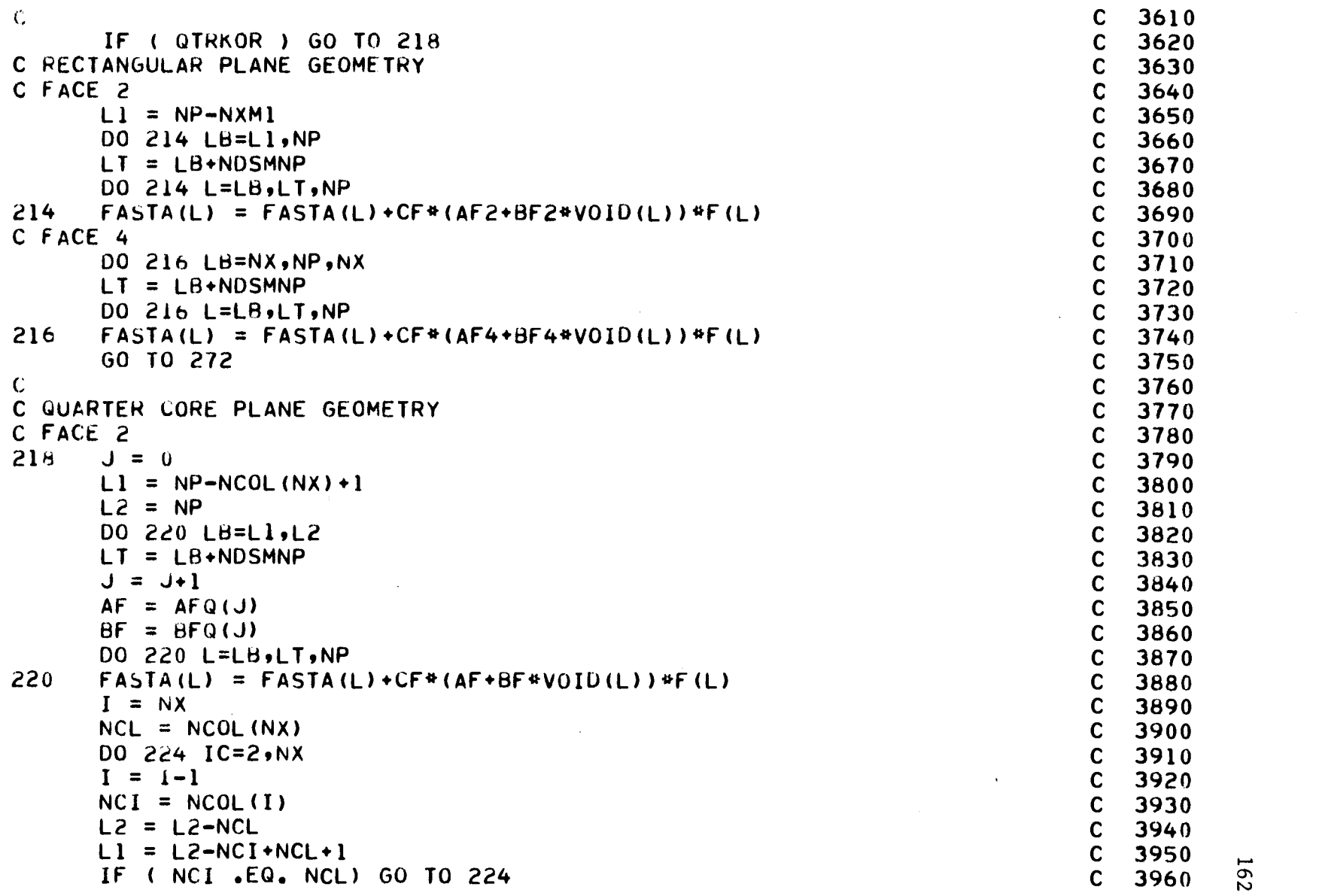

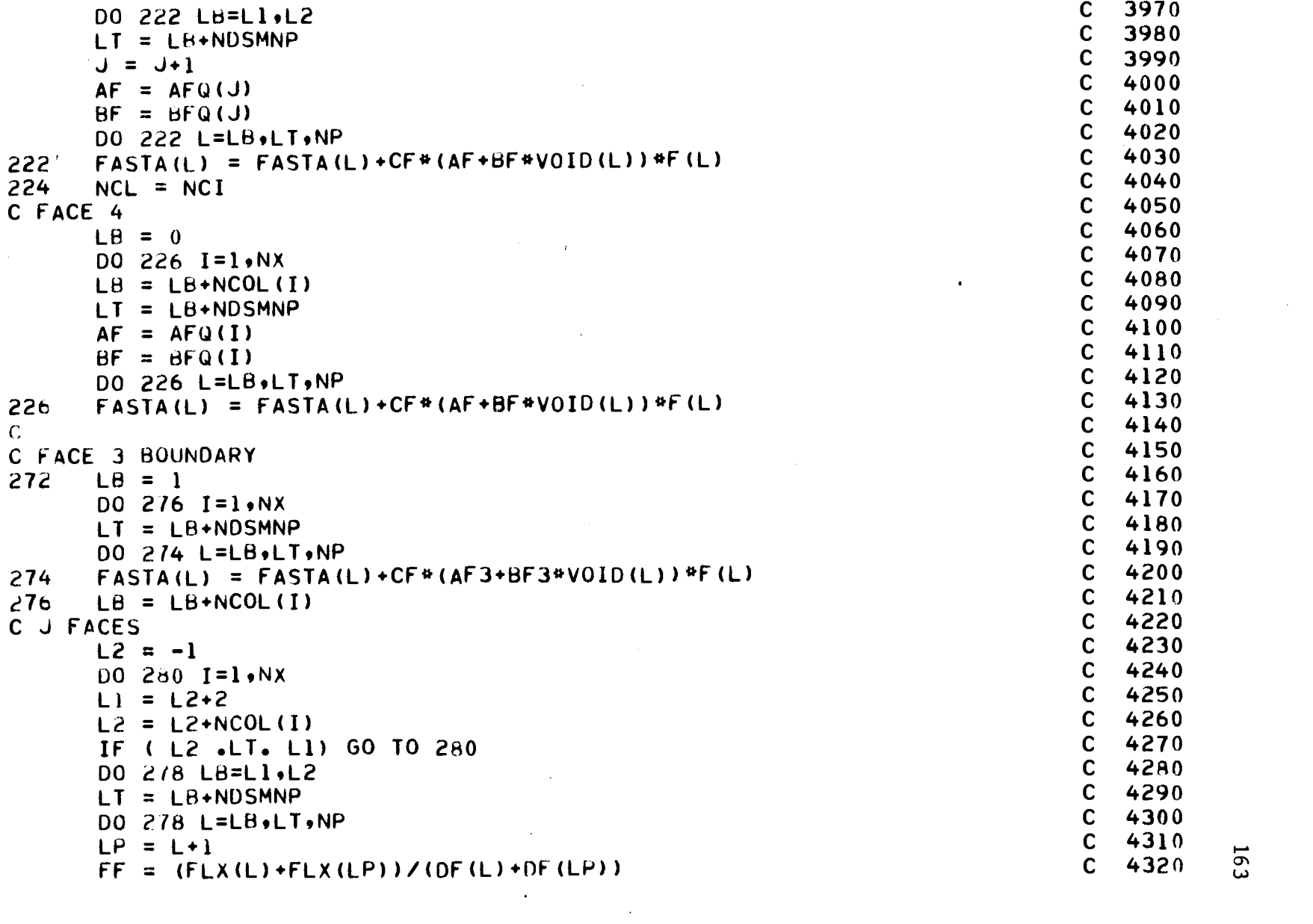

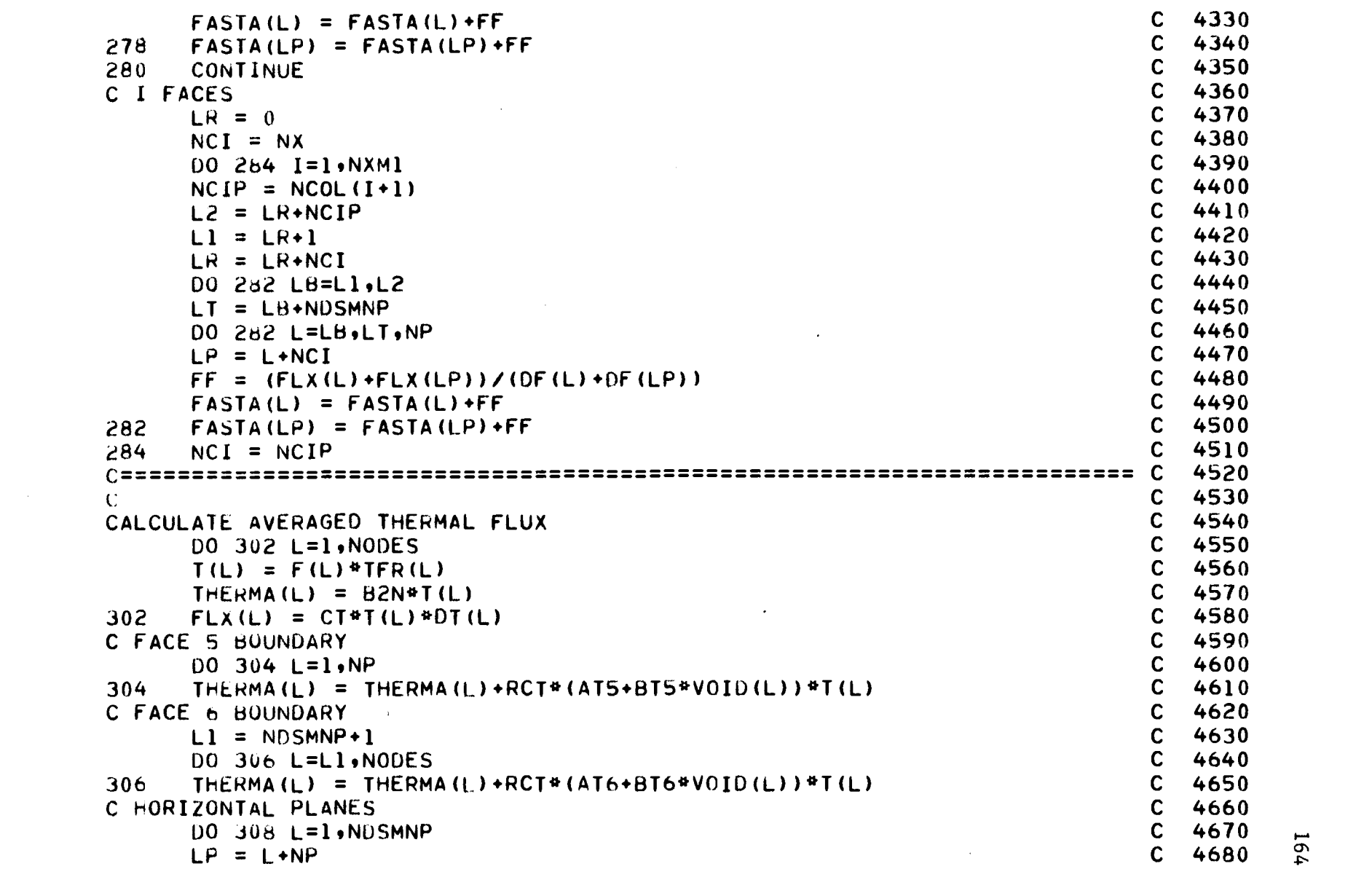

 $\label{eq:2.1} \mathcal{L}(\mathcal{L}^{\text{max}}_{\mathcal{L}}(\mathcal{L}^{\text{max}}_{\mathcal{L}}))\leq \mathcal{L}(\mathcal{L}^{\text{max}}_{\mathcal{L}}(\mathcal{L}^{\text{max}}_{\mathcal{L}}))$ 

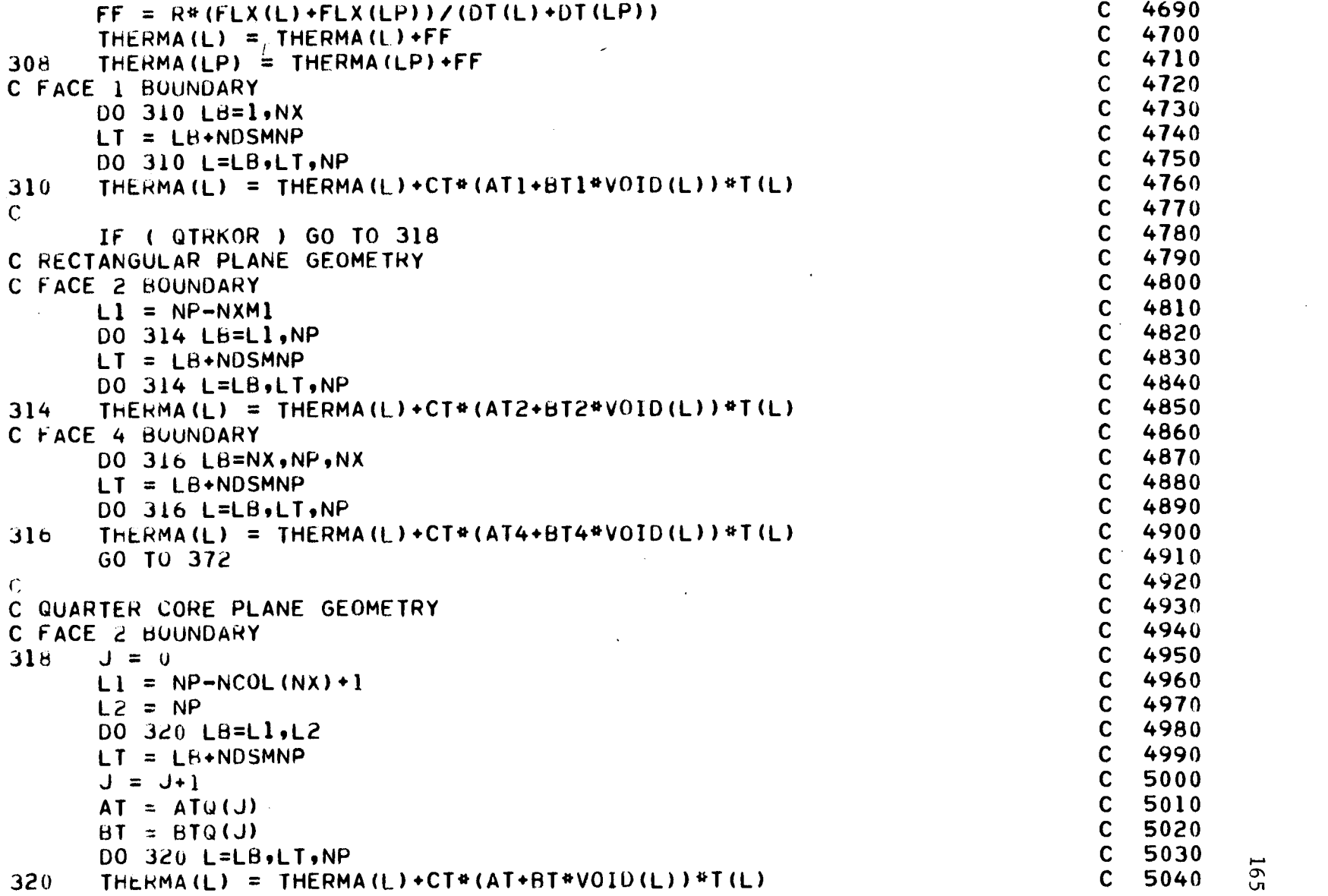

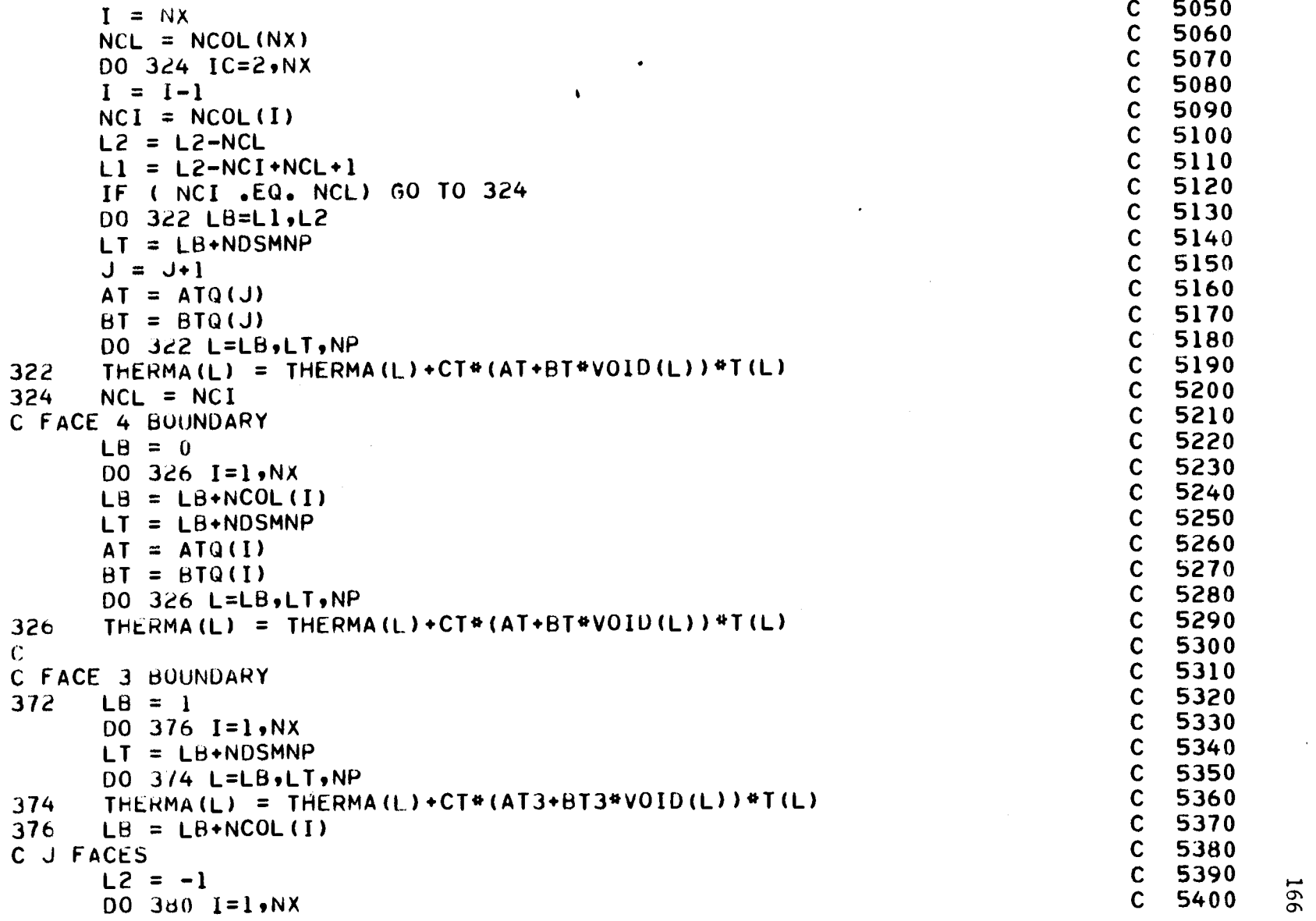

 $\mathcal{A}^{\pm}$ 

 $\sim$ 

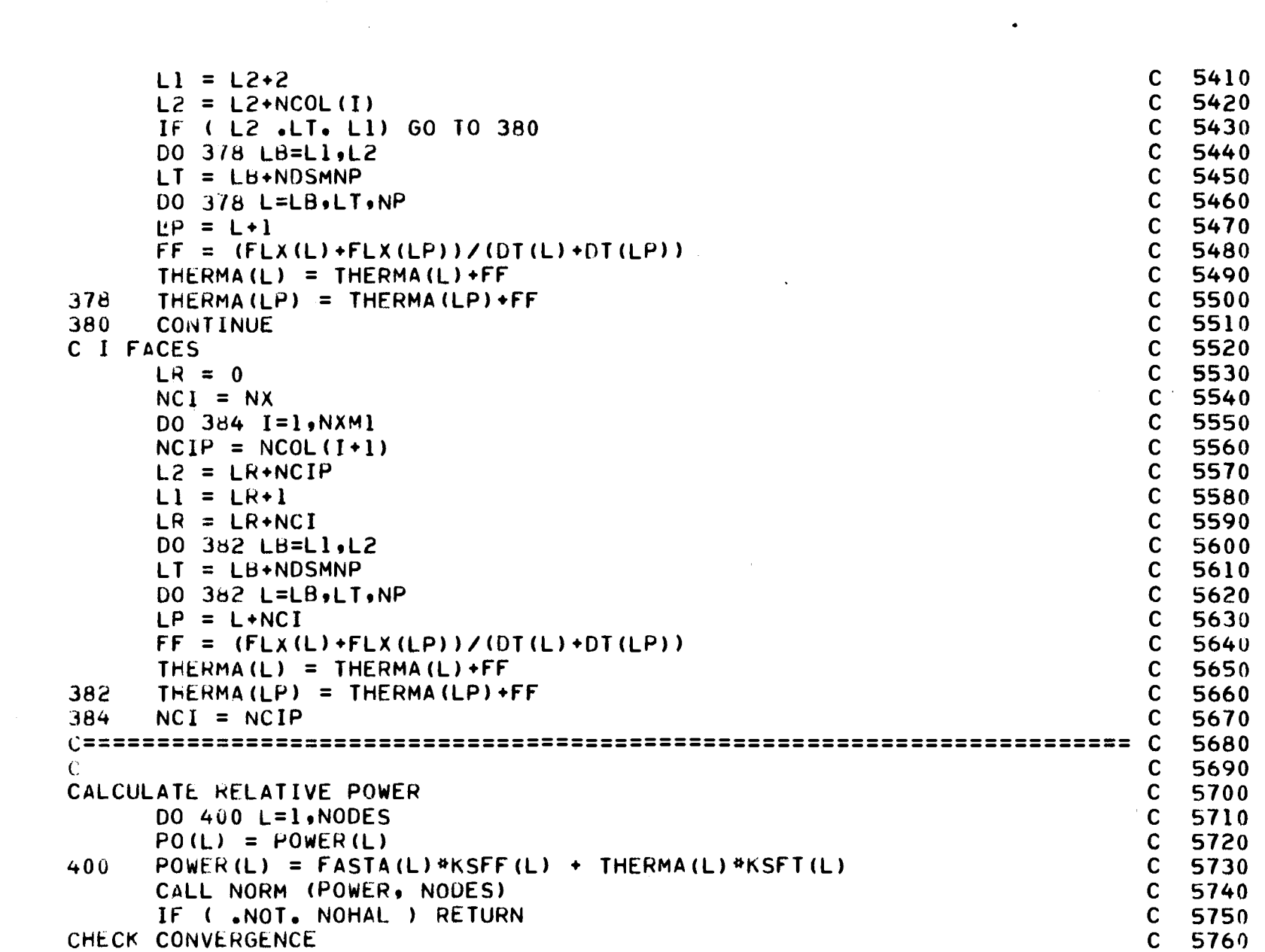

 $\label{eq:2.1} \begin{split} \mathcal{L}_{\text{max}}(\mathcal{L}_{\text{max}}) = \mathcal{L}_{\text{max}}(\mathcal{L}_{\text{max}}) \mathcal{L}_{\text{max}}(\mathcal{L}_{\text{max}}) \mathcal{L}_{\text{max}}(\mathcal{L}_{\text{max}}) \mathcal{L}_{\text{max}}(\mathcal{L}_{\text{max}}) \mathcal{L}_{\text{max}}(\mathcal{L}_{\text{max}}) \mathcal{L}_{\text{max}}(\mathcal{L}_{\text{max}}) \mathcal{L}_{\text{max}}(\mathcal{L}_{\text{max}}) \mathcal{L}_{\text{max}}(\mathcal{L}_{\text{max$ 

 $\mathcal{L}^{\mathcal{L}}(\mathcal{L}^{\mathcal{L}})$  and the contribution of the contribution of  $\mathcal{L}^{\mathcal{L}}$ 

 $\sim 10^{11}$  km  $^{-1}$ 

167

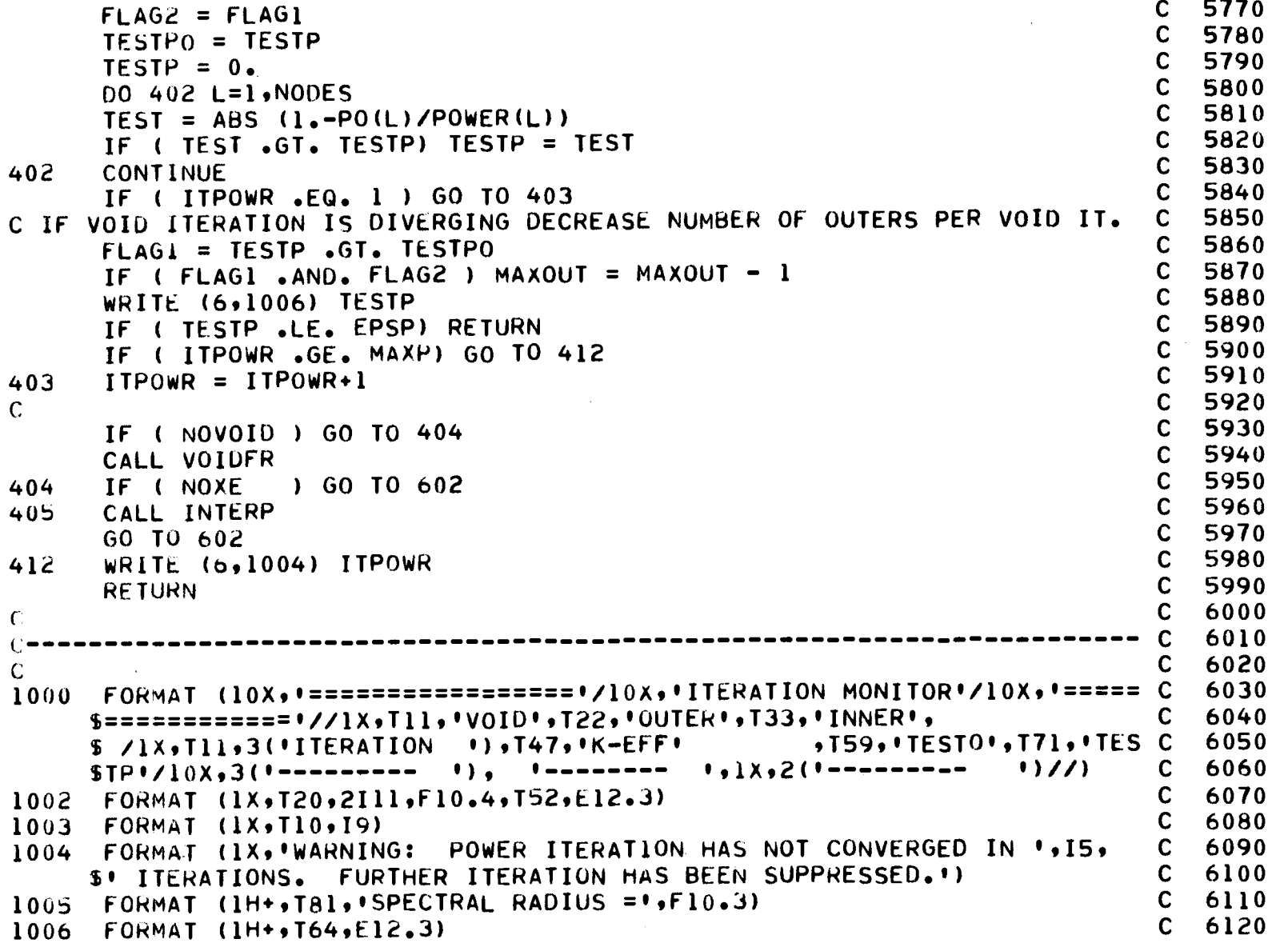

 $\mathcal{A}^{\pm}$ 

 $\mathcal{L}^{\text{max}}_{\text{max}}$  and  $\mathcal{L}^{\text{max}}_{\text{max}}$ 

 $\overline{\mathbb{C}}$ 

 $\alpha$ 

 $\mathcal{A}$ 

 $\bullet$ 

 $\sim 10$ 

 $\bar{T}$ 

ENO <sup>C</sup> <sup>6130</sup> <sup>C</sup> <sup>6140</sup>

 $\bar{L}$ 

 $\mathcal{L}$ 

169

 $\bar{z}$ 

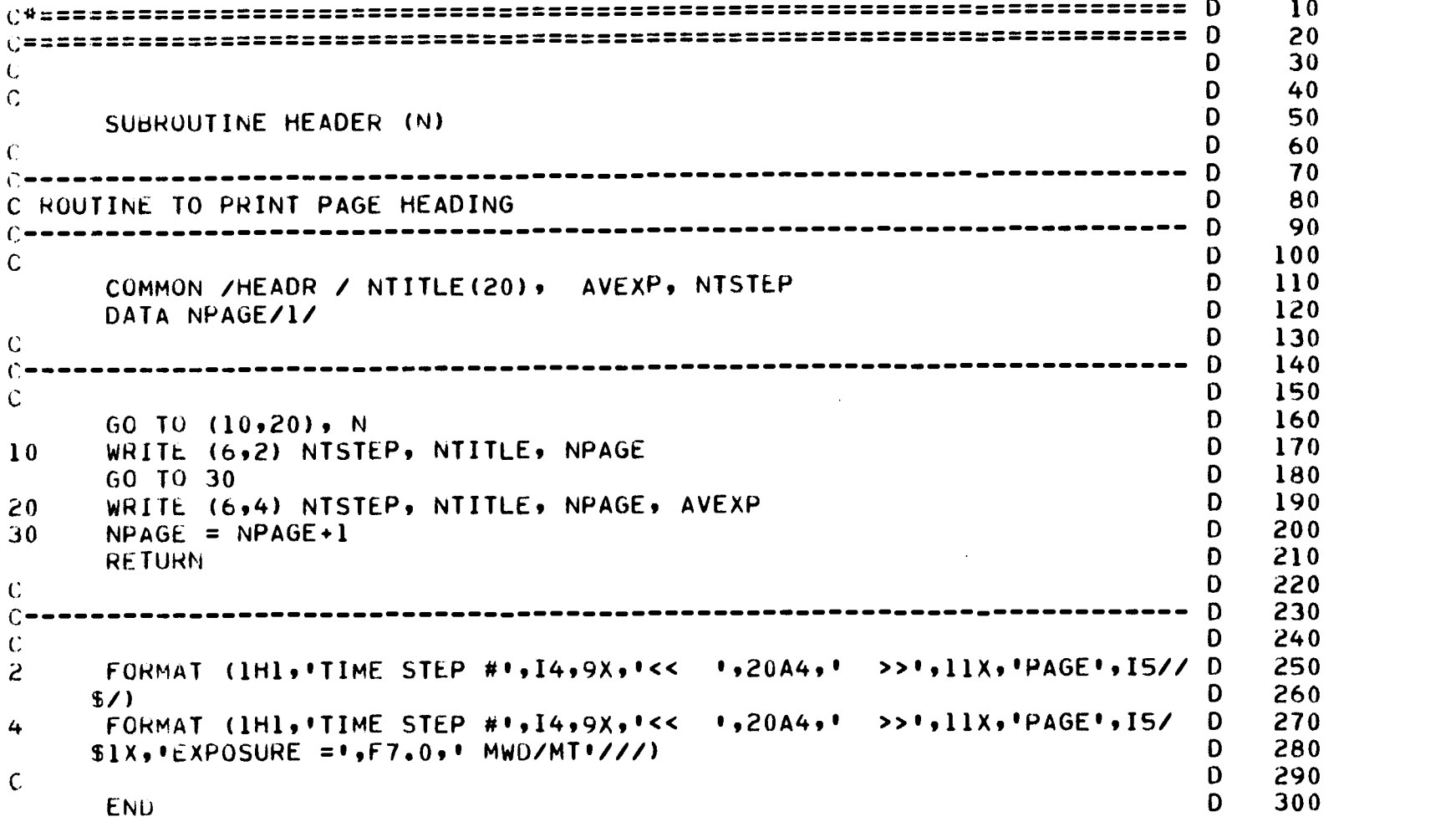

 $\mathcal{A}^{\text{max}}_{\text{max}}$ 

 $\mathcal{L}^{\text{max}}_{\text{max}}$  and  $\mathcal{L}^{\text{max}}_{\text{max}}$ 

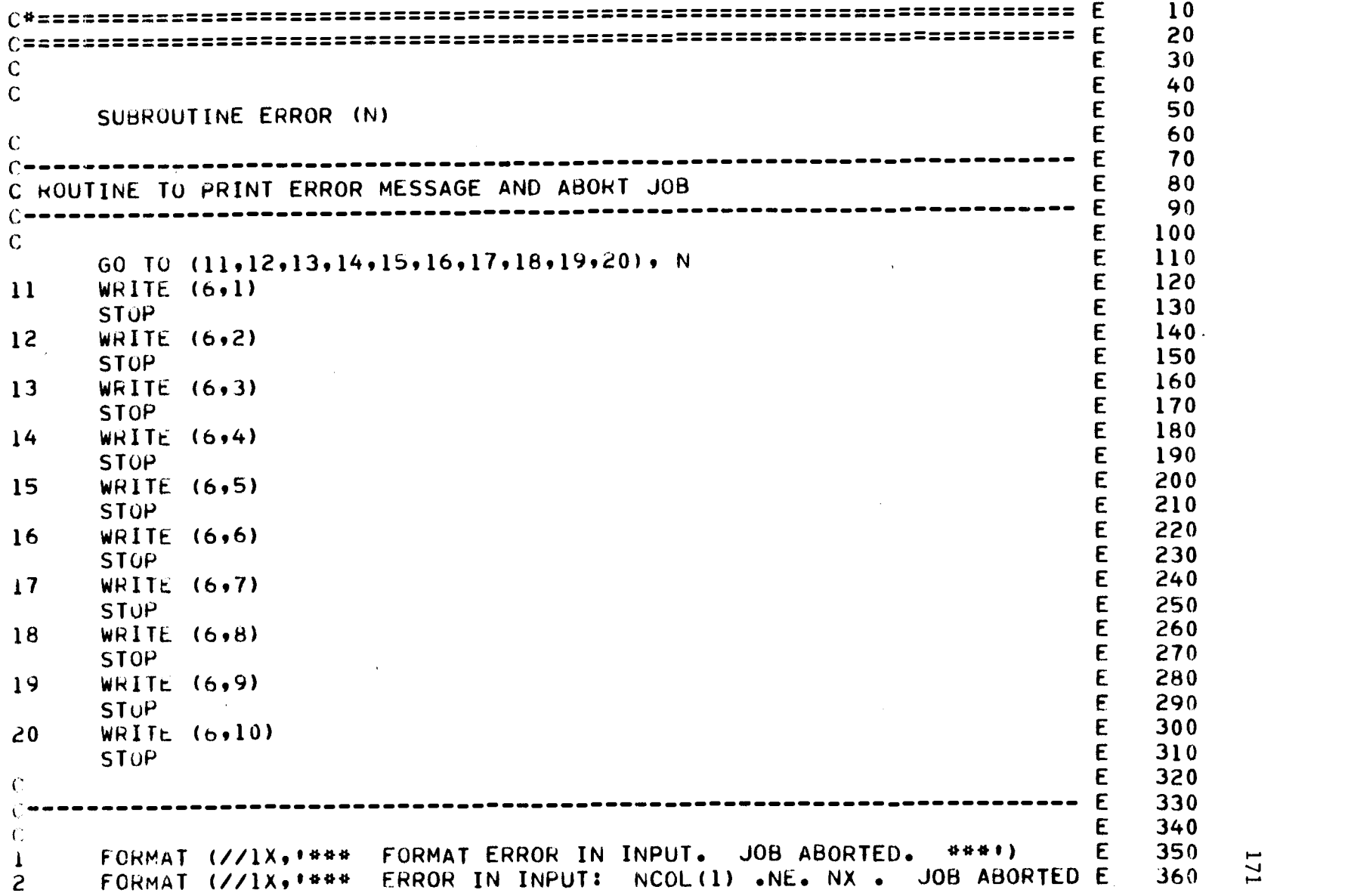

 $\mathcal{L}(\mathcal{L}^{\text{max}}_{\mathcal{L}}(\mathcal{L}^{\text{max}}_{\mathcal{L}}(\mathcal{L}^{\text{max}}_{\mathcal{L}}(\mathcal{L}^{\text{max}}_{\mathcal{L}^{\text{max}}_{\mathcal{L}}}))$ 

 $\label{eq:2.1} \frac{1}{2} \sum_{i=1}^n \frac{1}{2} \sum_{j=1}^n \frac{1}{2} \sum_{j=1}^n \frac{1}{2} \sum_{j=1}^n \frac{1}{2} \sum_{j=1}^n \frac{1}{2} \sum_{j=1}^n \frac{1}{2} \sum_{j=1}^n \frac{1}{2} \sum_{j=1}^n \frac{1}{2} \sum_{j=1}^n \frac{1}{2} \sum_{j=1}^n \frac{1}{2} \sum_{j=1}^n \frac{1}{2} \sum_{j=1}^n \frac{1}{2} \sum_{j=1}^n \frac{$
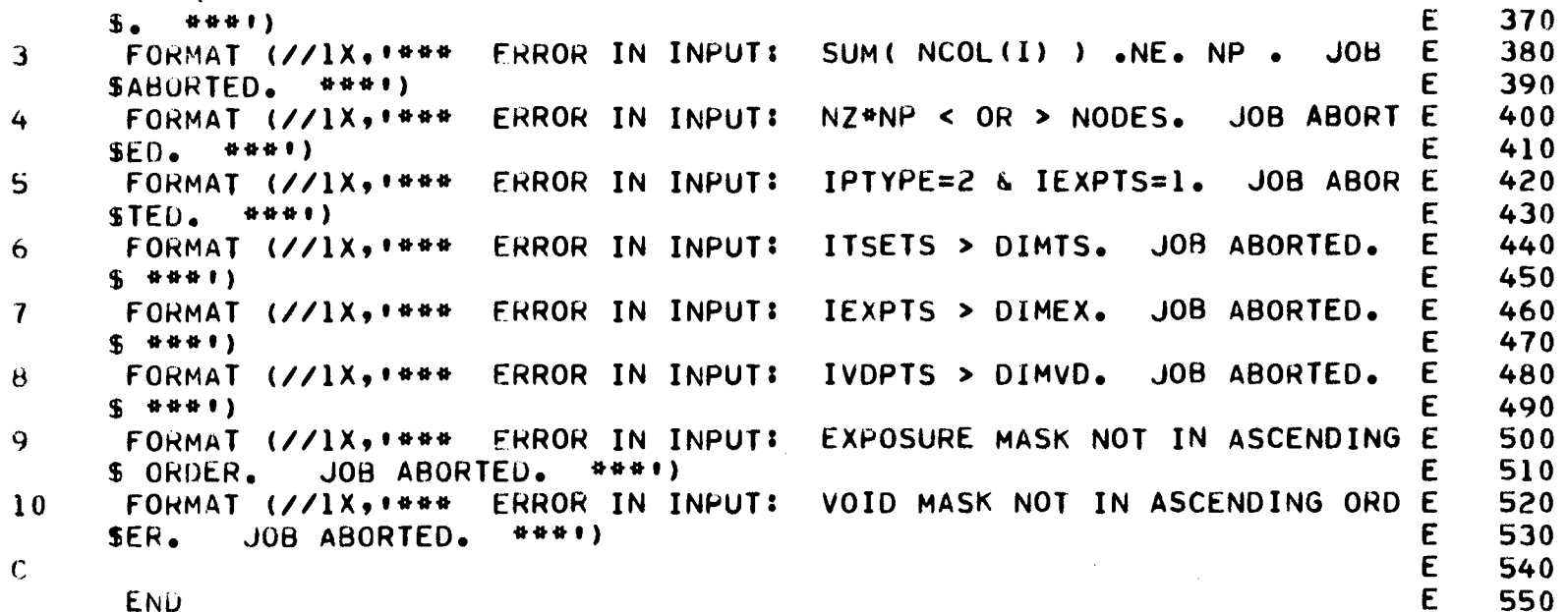

 $\mathcal{A}^{\pm}$ 

 $\mathcal{L}(\mathcal{L})$  and  $\mathcal{L}(\mathcal{L})$  .

 $\mathcal{L}^{\text{max}}_{\text{max}}$  .

 $\epsilon$ 

172

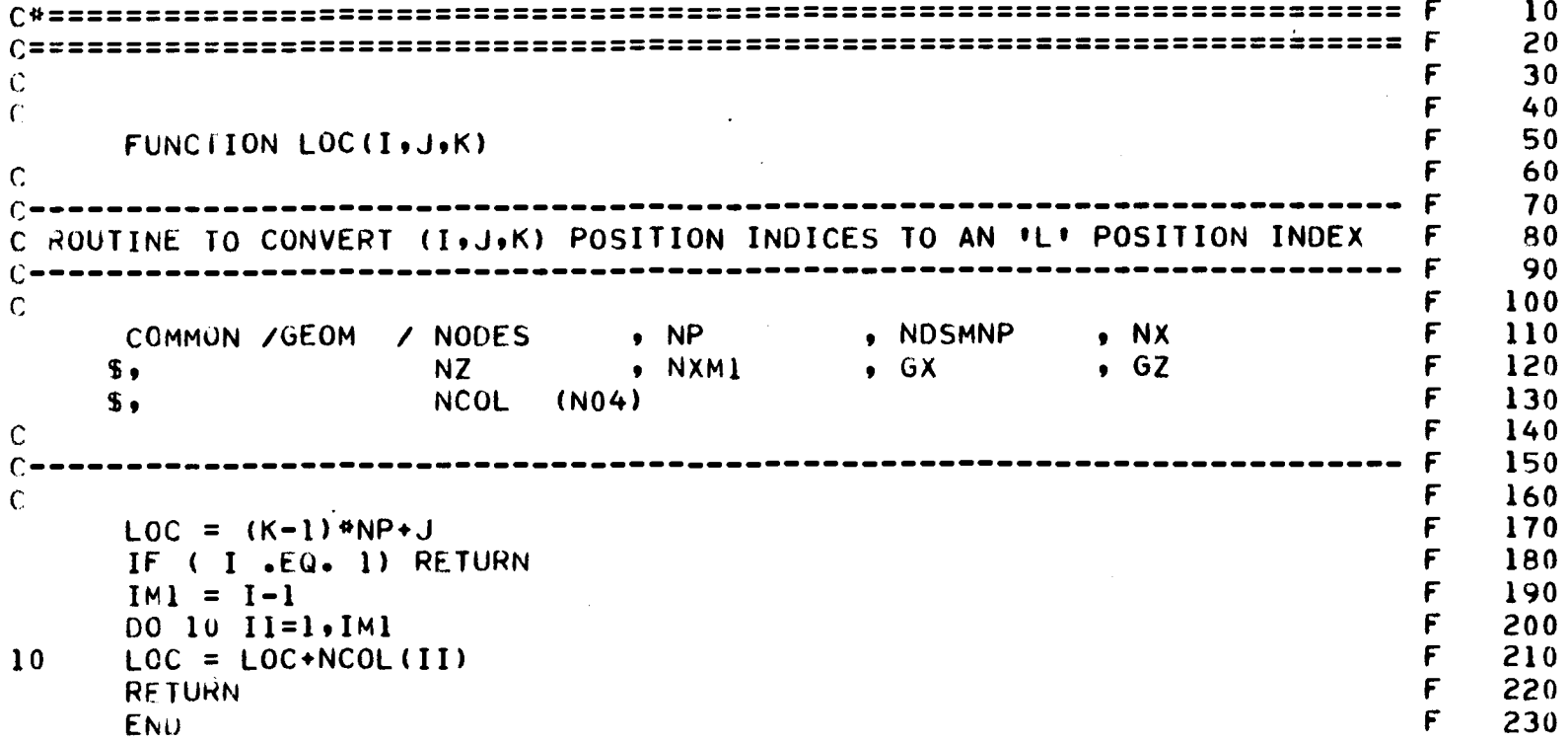

 $\mathcal{A}^{\mathrm{c}}$  and  $\mathcal{A}^{\mathrm{c}}$ 

```
C*
                                          G
10
G
                                             20
                                          G<br>G
                                             30
\overline{C}\overline{C}G
40
   SUBROUTINE HALING (BURN)
                                          G
50
C
                                          G
60
                 _______________________
                                             70
                                          \begin{array}{cc} 6 & 70 \\ 6 & 80 \end{array}\rho = a a = e = = = = = = = =
C ROUTINE TO CALCULATE HALING SOLUTION FUR OPTIMUM POWER DISTRIBUTION 6 80
C G 90
\sigma G 100
   COMMON /FUEL / FTYPE(NO2), BU(N01), VOIO(N01) G 110
   INTEGER FTYPE G 120
   COMMON /GEOM / NODES , NP , NDSMNP , NX G 130
   $, NZ NXM1 , GX GZ G 140
   $, NCOL (N04) G 150
   COMMON /FLUX / POWER(N01), FASTA(N01), THERMA(N01), F(N01) G 160
   COMMON /CONVRG/ MAXI, MAXO, MAXP, EPSO, EPSP, ALPHA, SOR G 170
   LOGICAL SOR G 180
   DIMENSION PO(NO1), EXS(NO1) G 190
                                          G 200<br>G 210
\mathsf{C}C G 210
   NOCONV = 0 G 220
   ITHAL = I G 230
   TESTH = 1.56 G 240<br>WRITE (6.1000) G 250
   WRITE (6,1000) G 250 \sigma\mathbf Crac{6}{6} 260
   DO 10 L=1,NODES G 270
   \begin{array}{ccc} \text{EXS(L)} & = & \text{BUCD} \\ \text{BUCD} & = & \text{EXS(L)} \\ \end{array} + POWER(1) #BURN \begin{array}{ccc} \text{G} & \text{280} \\ \text{290} & \text{50} \\ \end{array}BU(L) = EXS(L) POWER(L)*BURN G 290
10 PO(L) = POWER(L) G 300
\sim 10G_0 and G_1 and G_2 and G_3 and G_4 and G_5 and G_7 and G_8 and G_9 and G_9 and G_9 and G_9 and G_9 and G_9 and G_9 and G_9 and G_9 and G_9 and G_9 and G_9 and G_9 and G_9 and G 320<br>G 330
C -15 CALL VOIDFR G 330
20 WRITE (6,1003) ITHAL G 340<br>CALL STG G 350
   CALL STG G 350 \frac{14}{3}TESTHO = TESTH G 360
```
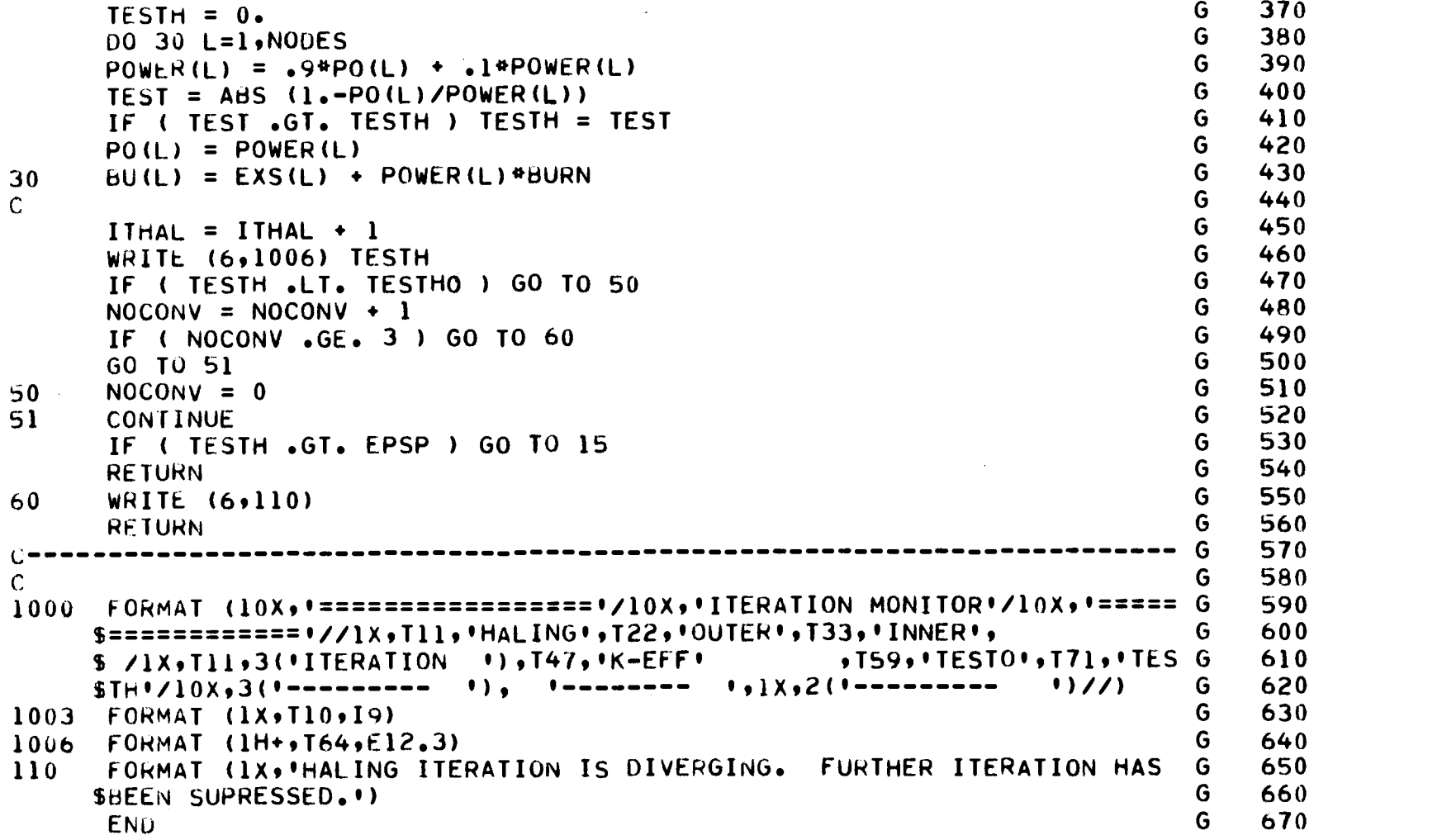

 $\hat{A}$ 

175

 $\langle \cdot \rangle$ 

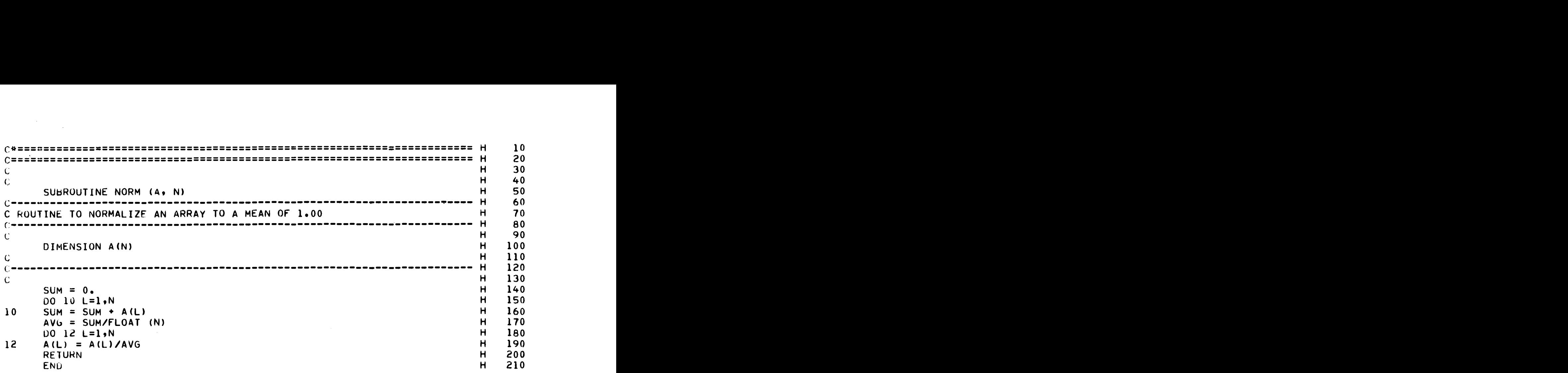

 $\mathcal{L}^{\text{max}}_{\text{max}}$ 

```
102030
\mathsf{C}40\mathbf{I}\mathbf C\mathbf{r}50SUBROUTINE VOIDER
                                                                              \mathbf{r}60
\mathbf C70
C -C ROUTINE TO CALCULATE CHANNEL FLOW AND MODERATOR VOID DISTRIBUTION
                                                                                   A<sub>0</sub>90
                                                                              \mathbf{I}\mathbf{I}100\mathbb{C}COMMON /FUEL / FTYPE(NO2), BU(NO1), VOID(NO1)
                                                                                 110\mathbf{I}120\mathbf{I}INTEGER FTYPE
                                            , NDSMNP
      COMMUN / GEOM / NODES , NP
                                                                              \mathbf{I}130\bullet NX
                                  \frac{1}{2} NXM1 \frac{1}{2} GX
            Solution State State State State State State
                                                            .62I = 140S<sub>0</sub>150
                                                                              \mathbf{r}NCOL (N04)\mathbf{f}.
      COMMON /FLUX / POWER(NOI), FASTA(NOI), THERMA(NOI), F(NOI)
                                                                              I = 160COMMON /PROB / INTTYP, QTRKOR, NOHAL, NOCROD, NOVOID, IEDIT(6)
                                                                              I 170
                        NOXE, FIRST
                                                                                 180\mathbf{r}\mathbf{s}.
      LOGICAL QTRKOR, NOHAL, NOCROD, NOVOID, NOXE, FIRST
                                                                              I = 190COMMON /THERMO/ HFG, XIN, AC1, AC2, AC3, AREA, AVFLUX, AVPWR, PSIA I 200
                     B1(4), B2(4), B3(4), CTYPE(N02), FLOW(N02), TFLOW
                                                                             \frac{1}{210}\mathbf{s}.
                                                                                  220
                      PCTPWR
     \mathbf{f}.
                                                                                  230
      INTEGER CTYPE
                                                                              \mathbf I240
\mathsf{C}250
                                                                                  260
\mathcal{C}FLOW = COOLANT FLOW IN CHANNEL (LBM/HR)
                                                                                  270
                                                                              \mathbf{r}\mathbf{C}C CTYPE = FLOW CHANNEL TYPE ARRAY
                                                                                  280
                                                                              \mathbf{I}PCTPWR = PER CENT OF RATED POWER
                                                                              \mathbf{I}290
\mathbf CTFLOW = TOTAL INCORE COOLANT FLOW (LBM/HR)
                                                                              \mathbf{I}300
\mathbf{C}\mathsf{C}310PAV = RELATIVE CHANNEL POWER
\mathbf CB1.B2.B3 = COEFFICIENTS USED TO CALCULATE RELATIVE CHANNEL FLOW
                                                                              I 320
\mathbf{C}AS A FUNCTION OF AVERAGE CHANNEL POWER:
                                                                              \mathbf{I}330
            FLOW = B1 + B2*PAV + B3*PAV**2340\mathbf{C}\mathbf{I}C AVFWR = AVERAGE POWER PER NODE (BTU/HR)
                                                                             \mathbf{I}350
C \times\mathbf{I}= COOLANT QUALITY360
```
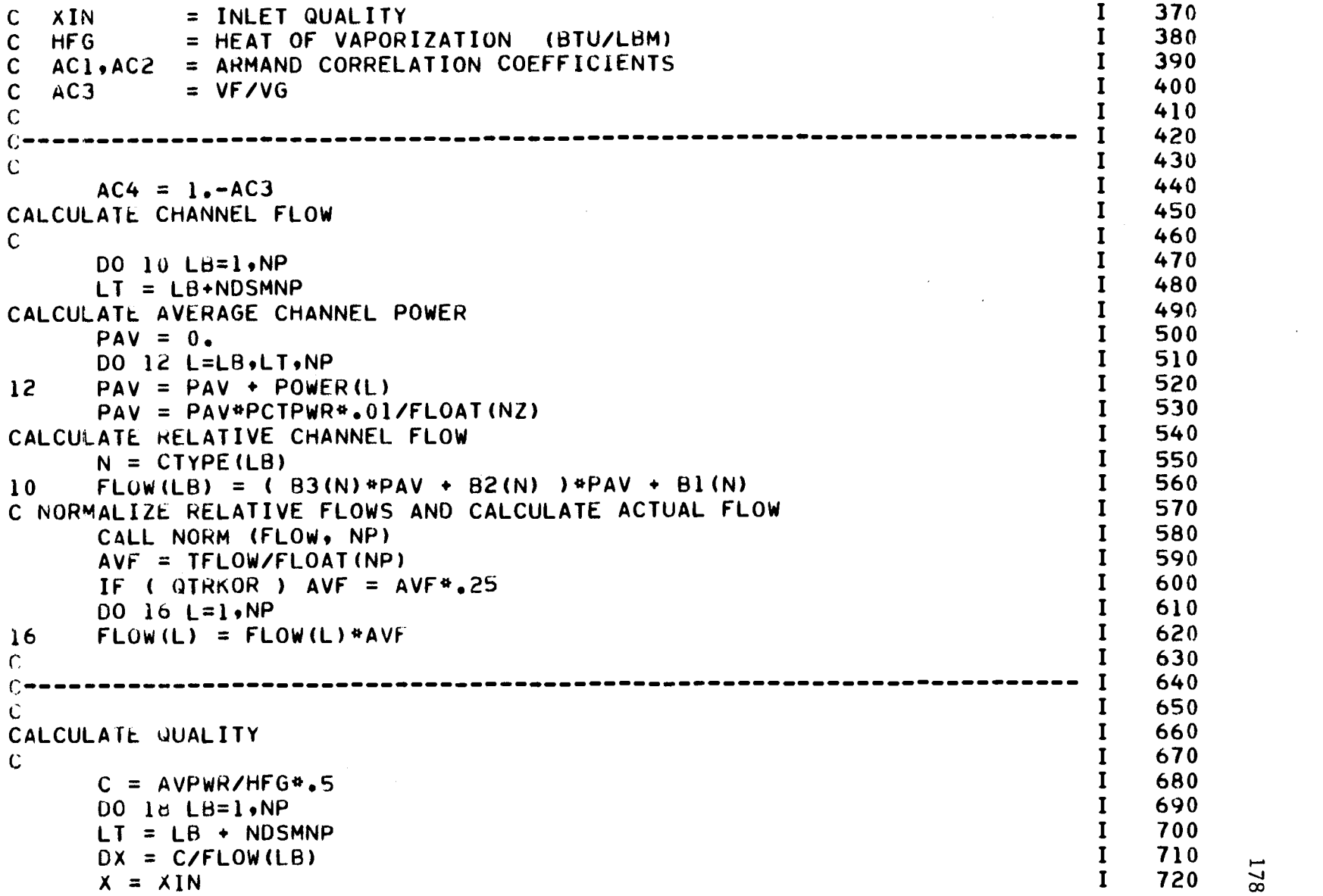

 $\label{eq:1} \mathbf{A}^{(1)} = \mathbf{A}^{(1)}$ 

 $\sim$   $\sim$ 

 $\epsilon_{\rm eff}$ 

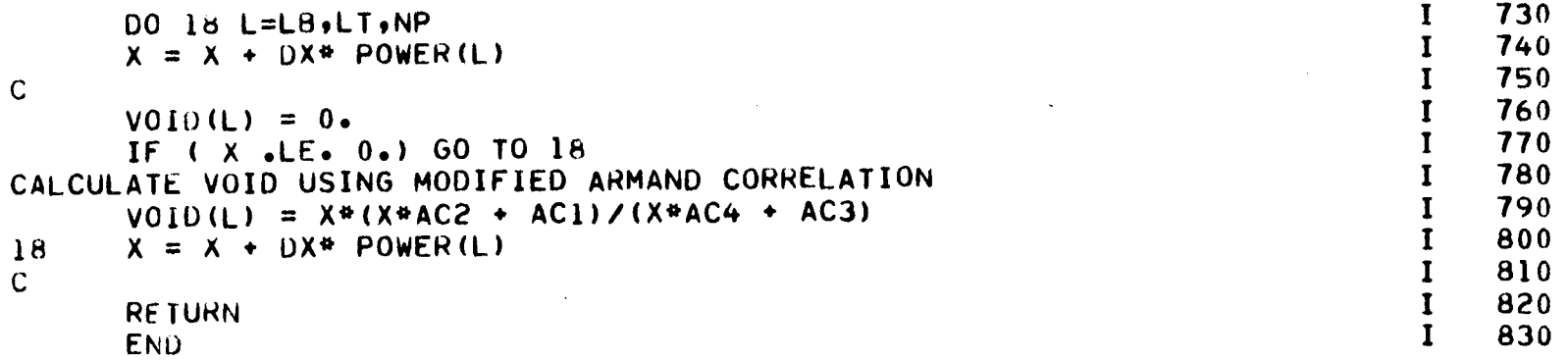

 $\mathcal{L}(\mathcal{L}^{\mathcal{L}})$  and  $\mathcal{L}(\mathcal{L}^{\mathcal{L}})$  . The contribution of

 $\mathcal{L}(\mathcal{L}^{\mathcal{L}})$  and  $\mathcal{L}(\mathcal{L}^{\mathcal{L}})$  and  $\mathcal{L}(\mathcal{L}^{\mathcal{L}})$ 

```
(**============*=<br>C===============
             J
                                                             10
                                                         J
20
\mathcal{C}J
30
\mathcal{C}J
40
    SUBROUTINE IJK (L, I, J, K)
                                                         J
50
C<br>C==========================
                                                         J
60
                      -----------------
                                                         J
70
C ROUTINE TO CONVERT AN °L.° POSITION INDEX TO (I,J,K) POSITION INDICES J 80
C J 90
\mathcal{C}\begin{array}{cc} \bigcup & 100 \\ \bigcup & 110 \end{array}COMMON /GEOM / NODES NP NDSMNP NX J 110
   $o NZ NXM1 GX GZ J 120
                 NCOL (N04) J 130
\sim 140
\left(\textcolor{red}{\bullet} \textcolor{red}{\bullet} \text\sim J 160
    K = (L-1)/NP+1 J 170<br>LL = L-(K-1)*NP J 180
    LL = L - (K-1)*NP J 180<br>
LSUM = 0 J 190
     \text{I} SUM = 0 J \text{I} 90
     I = 0 J 200
    DO 10 J=loNX J 210
     I = I + I J 220
    ISUM = ISUM+NCOL(I) J 230
    IF ( ISUM .GE. LL) GO TO 20 J 240
10 CONTINUE J 250
20 IF ( I .EQ. I) GO TO 30 J 260
    J = LL ISUM +NCOL(I) J 270
    RETURN J 280
30 J = LL \qquad \qquad 290
    ke turn and the state of the state of the state of the state of the state of the state of the state of the state of the state of the state of the state of the state of the state of the state of the state of the state of th
    ENO J 310
```

```
C* K 10
                       C K 20
\kappa 30 K 30
\kappa 40
    SUBROUTINE EDIT (N) K 50<br>K 60
\kappa 60 K 60
C K 70
C ROUTINE TO EDIT CHANNEL TYPES, COOLANT FLOW DISTRIBUTION, MINIMUM K 80
C CRITICAL HEAT FLUX RATIO, EXPOSURE DISTRIBUTION, VOID DISTRIBUTION, K 90<br>C RELATIVE POWER DISTRIBUTION, CONTROL ROD POSITIONS, AND FUEL TYPE K 100
C RELATIVE POWER DISTRIBUTION, CONTROL ROD POSITIONS, AND FUEL TYPE K 100<br>C DISTRIBUTION K 110
C DISTRIBUTION K 110
C = = = = = = = = = = = = =
\alpha K 130
    COMMON /HEADR / NTITLE(20), AVEXP, NTSTEP<br>COMMON /CSINP / BUMASK(N07), VMASK(N08), DFI(N10), DTI(N10) K 150
    COMMON /CSINP / BUMASK(N07), VMASK(N08), DFI(N10), DTI(N10) K 150
                  SAFI(N10), SATI(N10), NSFFI(N10), NSFTI(N10), K 160<br>SOSI(N10), IEXPTS , IVDPTS , ITSETS , K 170
    $         SNSI(N10),IEXPTS ,  IVDPTS ,  ITSETS ,  K   170<br>$          KSFTI(N10),KSFFI(N10),
                  KSFTI(N10), KSFFI(N10),<br>DIMTS , DIMEX , DIMVD , NOTCH(N02), K 190
    $ DIMTS , DIMEX , DIMVD , NOTCH(NO2), K 190
                  $ TABSET(N01), WORTH(N10) K 200
                                                            K 210
                                                         K 220
                                                         K 230
                                                         K 240
                                                         K 250
                                                         K 260
                                                         K 270
                                                         K 280
                                                         K 290
                                                         K 300
                                                         K 310
                                                         K 320
                                                         K 330
                                                         K 340
                                                         K = 350 \frac{1}{260}K 360
    INTEGER DIMTS, DIMEX, DIMVD, TABSET
    REAL NSFFI,NSFTI,KSFFI,KSFTI
    COMMON /FUEL / FTYPE(NO2), BU(N01), VOID(N01)
    INTEGER FTYPE<br>COMMON /NODAL / DF
                      (N01), DT (N01), KSFF (N01)\mathbf{s} ,
    5<sub>9</sub>KSFT (N01), TFR
(N01), NSF1G
(N01)
                 C2 (N01), C4
                                (N01), C6
(NO3)
    $, C7 (N01)
     HEAL KSFF, KSFT,
NSF1G
    COMMON / GEOM / NODES
                         , NP , NDSMNP , NX<br>, NXM1 , GX , GZ
    \mathbf{S} ,
    \mathbf{s} .
                         NZ , NXM1
                 NCOL (N04)
                                  \bullet GX
    COMMON /BC
    $
    $
    $
                / AFlo AF3, AF5, AF6,
AFO(N04),
                 BF1, BF3, BF5, BF6,
BFQ(N04),
                 ATJ, AT3, AT5, AT6,
ATO(N04),
                 811, 8T3, 8T5, BT6,
8TO(N04)
```

```
EQUIVALENCE (AFQ(1), AF2), (AFQ(2), AF4),<br>S<br>(BFQ(1), BF2), (BFQ(2), BF4),
                                                           K
370
    \begin{array}{ccccc}\n\text{S} & & \text{(BFG(1)}, & \text{BF2}, & \text{(BFG(2)}, & \text{BF4}), \\
\text{S} & & & \text{(ATG(1)}, & \text{AT2}, & \text{(ATG(2)}, & \text{AT4}),\n\end{array}K
380
              (ATQ(1), ATZ), (ATQ(2), AT4),
                                                           K
390
              (ATQ(1), 8T2), (BTQ(2), BT4)
                                                           K
400
    S =COMMON /CONVRG/ MAXI, MAXO, MAXP, EPSO, EPSP, ALPHA, SOR K<br>LOGICAL SOR
                                                           K
410
    LOGICAL SOR
                                                           K
420
    COMMON /FLUX / POWER(NO1), FASTA(NO1), THERMA(NO1), F(NO1) K<br>COMMON /PROB / INTTYP, QTRKOR, NOHAL, NOCROD, NOVOID, IEDIT(6) K
                                                           K
430
    COMMON /PROB / INTTYP, QTRKOR, NOHAL, NOCROD, NOVOID, IEDIT(6) K
                                                           K
440
    $o NOXE, FIRST
                                                           K
450
    LOGICAL QTRKOR, NOHAL, NOCROD, NOVOID, NOXE, FIRST
                                                           K
460
    COMMON /WEIGHT/ R, CF, CT, RCF, RCT, BIN, b2N
                                                           K
470
    COMMON /THERMO/ HFG, XIN, AC1, AC2, AC3, AREA, AVFLUX, AVPWR, PSIA K 480<br>B1(4), B2(4), B3(4), CTYPE(NO2), FLOW(NO2), TFLOW K 490
                                                           K
480
    S<sub>9</sub> B1(4), B2(4), B3(4), CTYPE(NO2), FLOW(NO2), TFLOW K<br>S<sub>9</sub> RCTPWR
    So PCTPWR K 500
    INTEGER CTYPE K 510
    DIMENSION TEMP(N04) K 520
    LOGICAL OPT NATURAL REAL MONTH CONTROLL OF THE CONTROLL OF THE CONTROLL OF THE CONTROLL OF THE CONTROLL OF THE CONTROLL OF THE CONTROLL OF THE CONTROLL OF THE CONTROLL OF THE CONTROLL OF THE CONTROLL OF THE CONTROLL OF THE
     REAL MCHFR K 540
\mathcal{C}K 550<br>K 560
              560
C =\mathbb{C}K 570<br>K 580
     L2 = 0 K 580
     GO TO (216,10,14,18,22,32,36,40,60), N K 590
C K 610
                                                           K 600
                                                              620
CHANNEL TYPE EDIT K 630
                                                           K 640
\mathbb{C}40 CALL HEADER (1) K 650<br>WRITE (6+142) (J+J=1+NX) K 660
    WRITE (6,142) (J,J=1,NX) K 660<br>WRITE (6,134) K 670
    WRITE (6,134) K 670
    DQ 42 I=1,NX K 680<br>
L1 = L2 + 1 K 690
     L1 = L2+1 K 690
    L2 = L2+NCOL(I)<br>WRITE (6,132) I, (CTYPE(L),L=L1,L2) K 710
42 WRITE (6,132) I, (CTYPE(L),L=L1,L2) K 710 M<br>RETURN K 720 M
     RETURN K 720
```
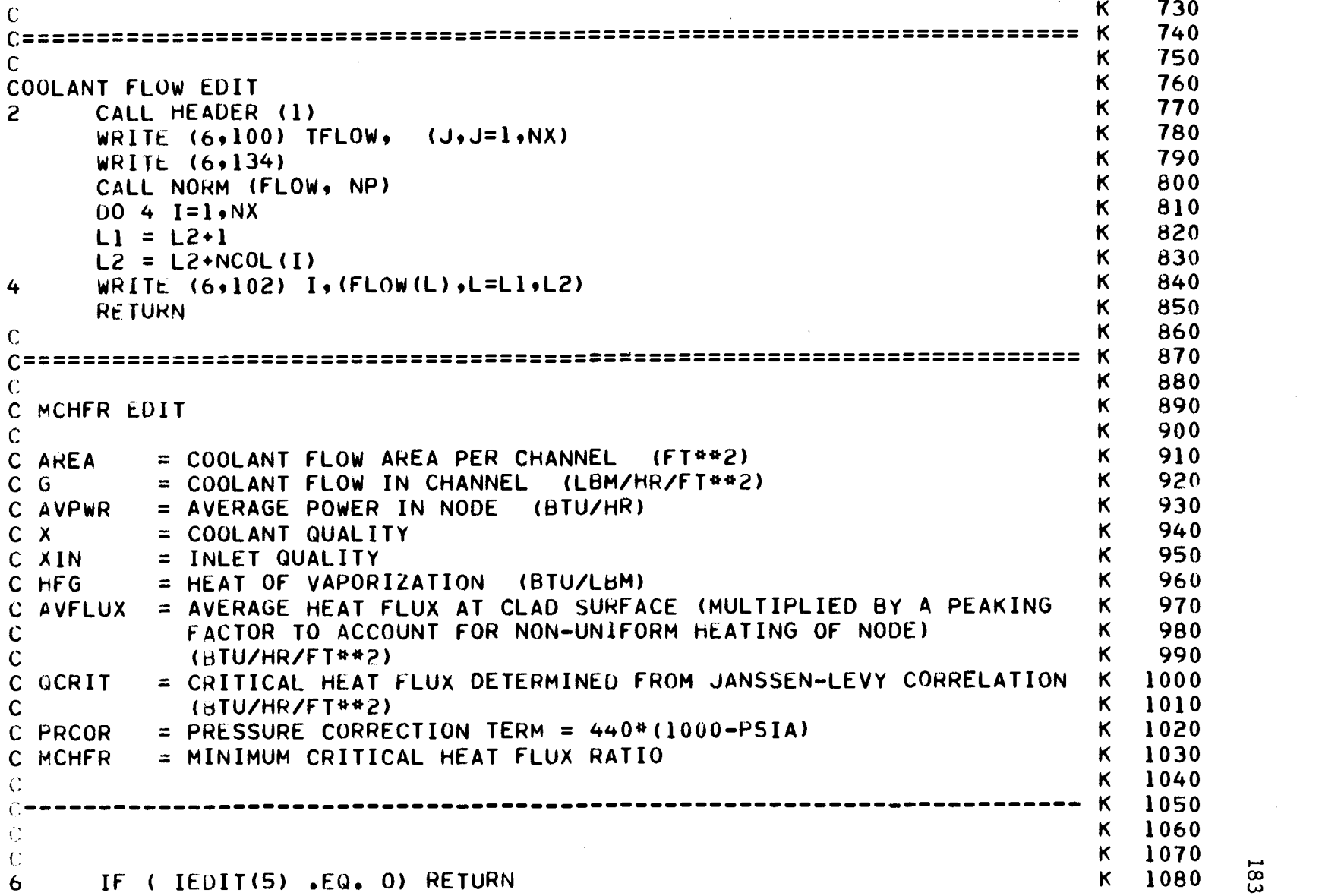

K 1070

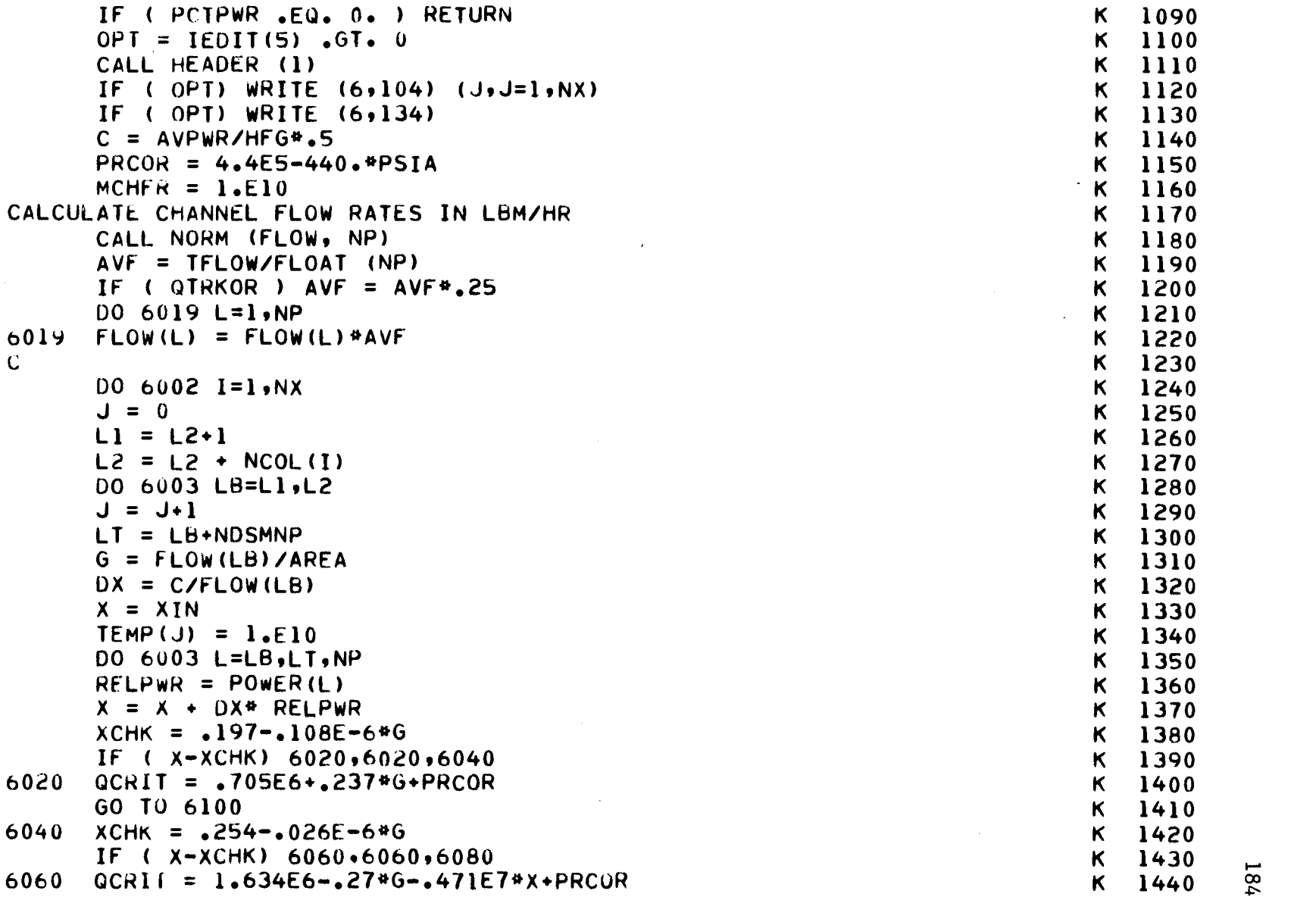

 $\sim 10$ 

 $\sim$   $\sim$ 

 $\bar{\mathcal{A}}$ 

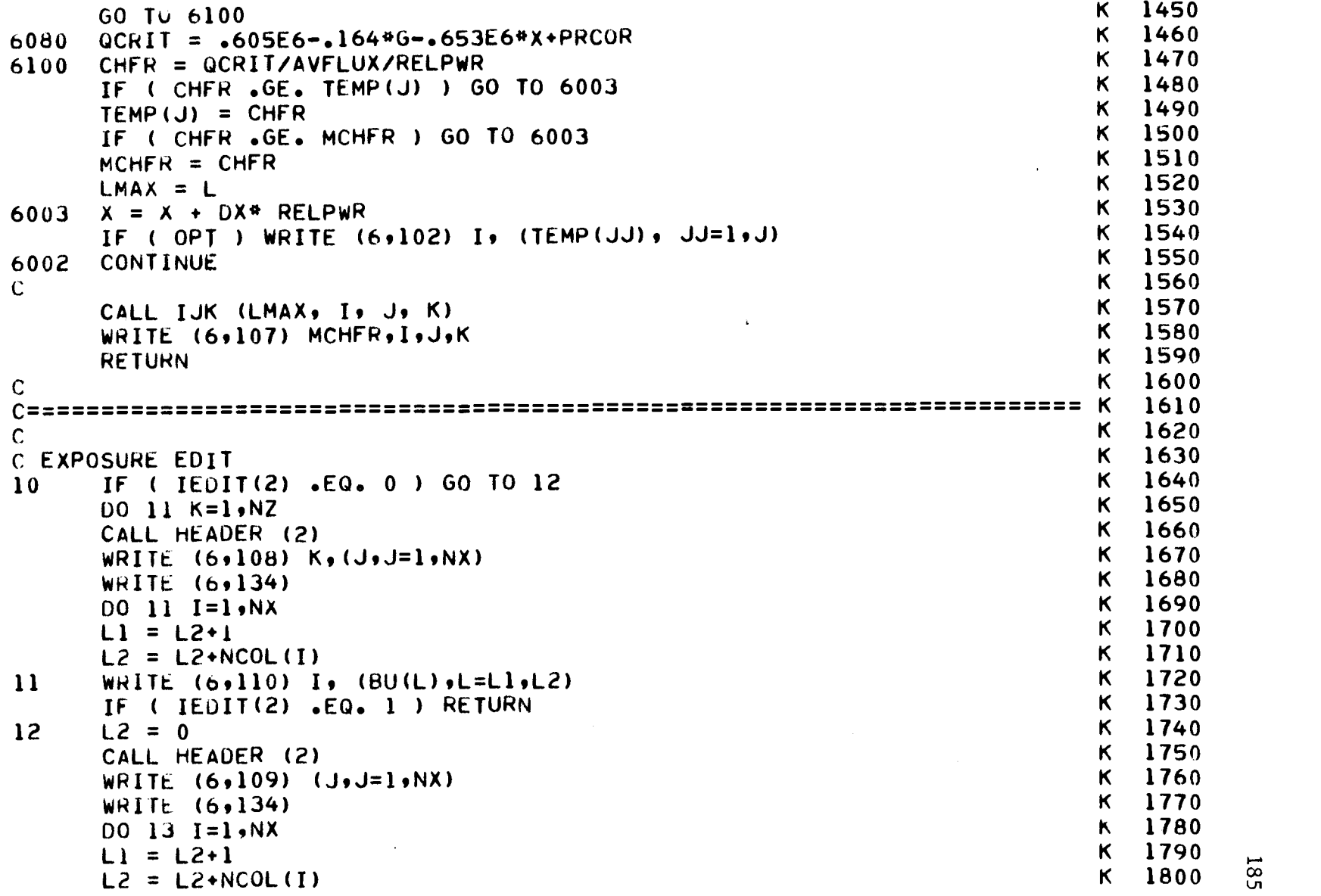

 $\ddot{\phantom{1}}$ 

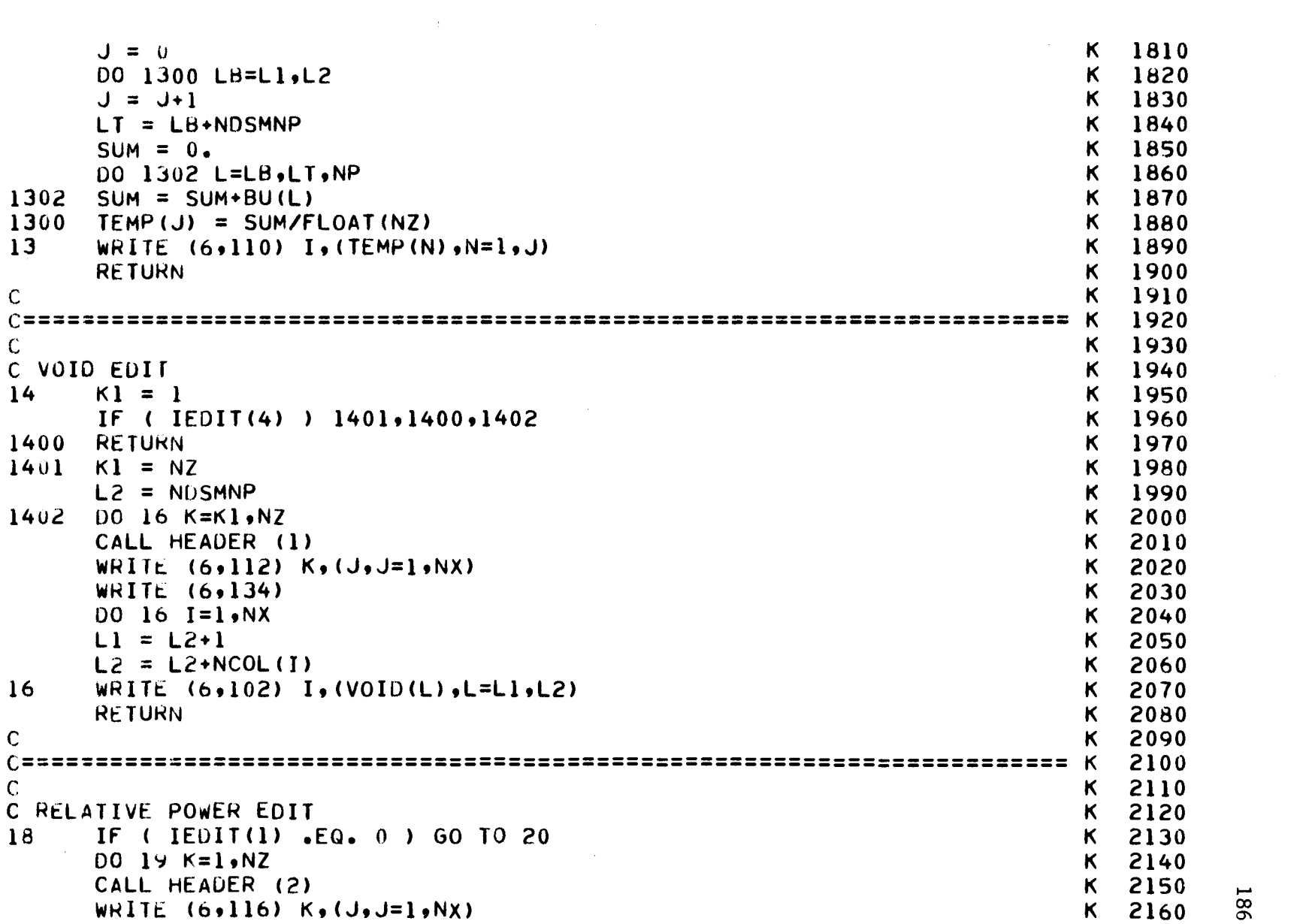

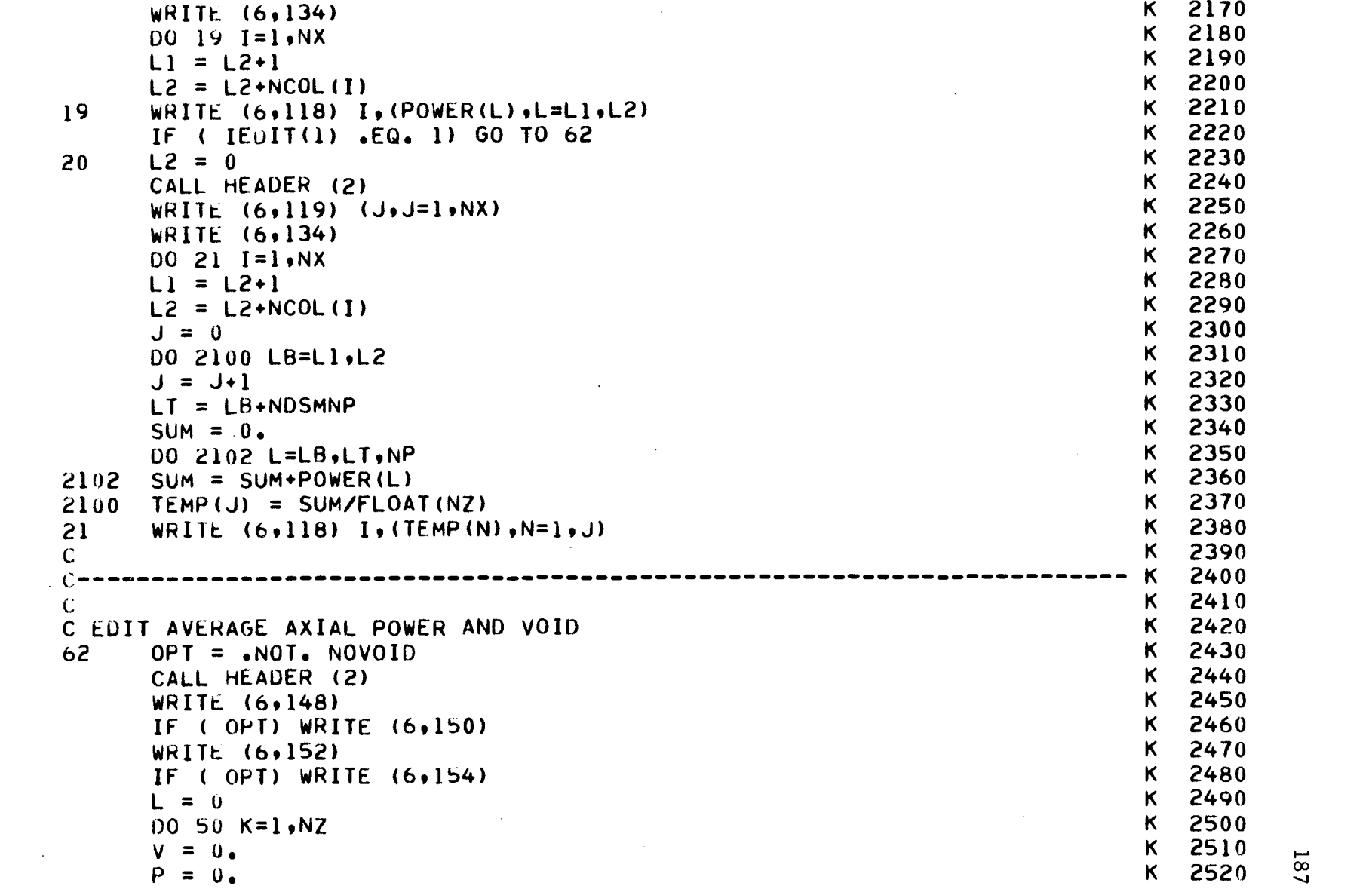

 $\mathcal{L}_{\mathcal{A}}$ 

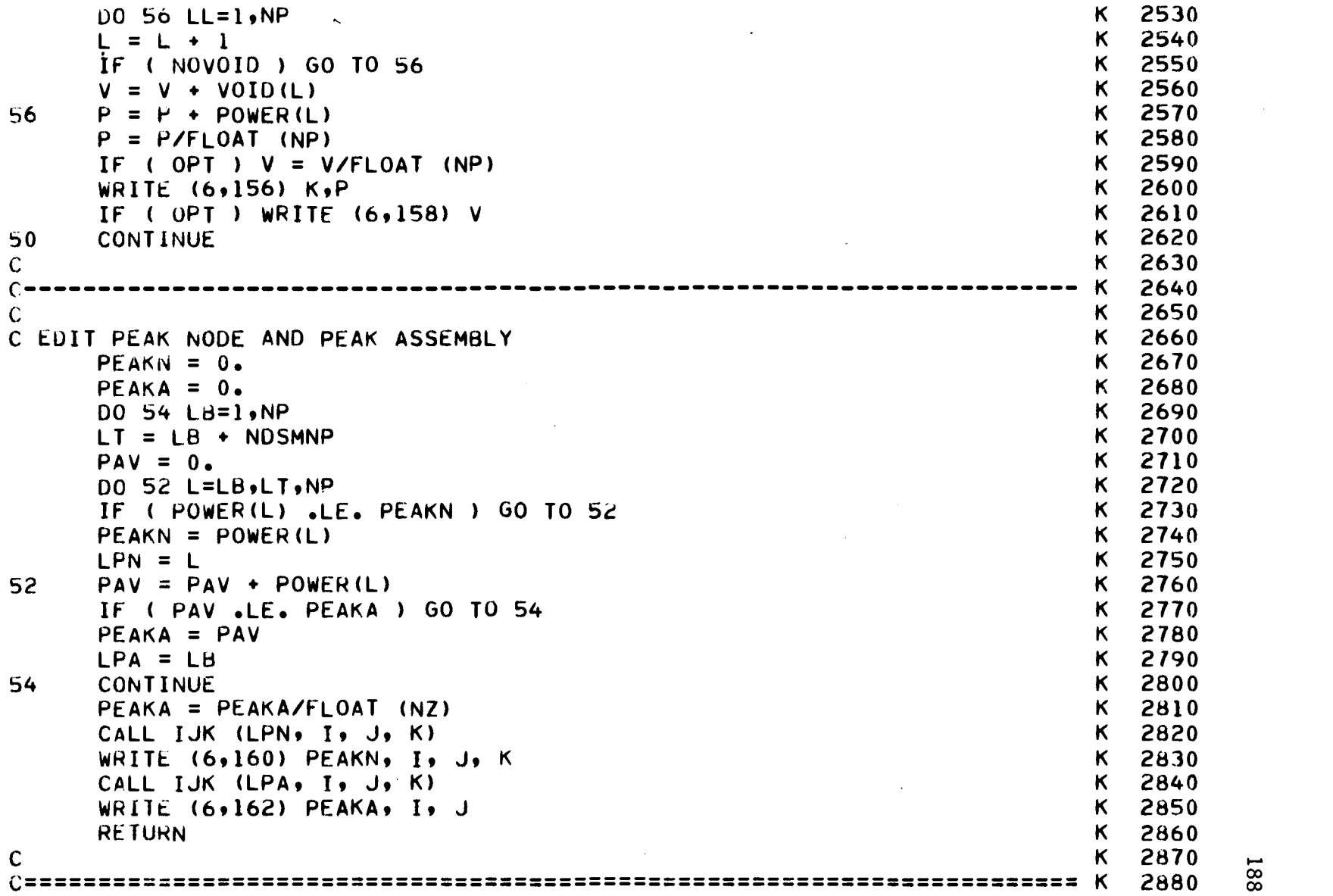

 $\mathcal{A}$ 

 $\bar{V}$ 

 $\hat{\mathbf{v}}$ 

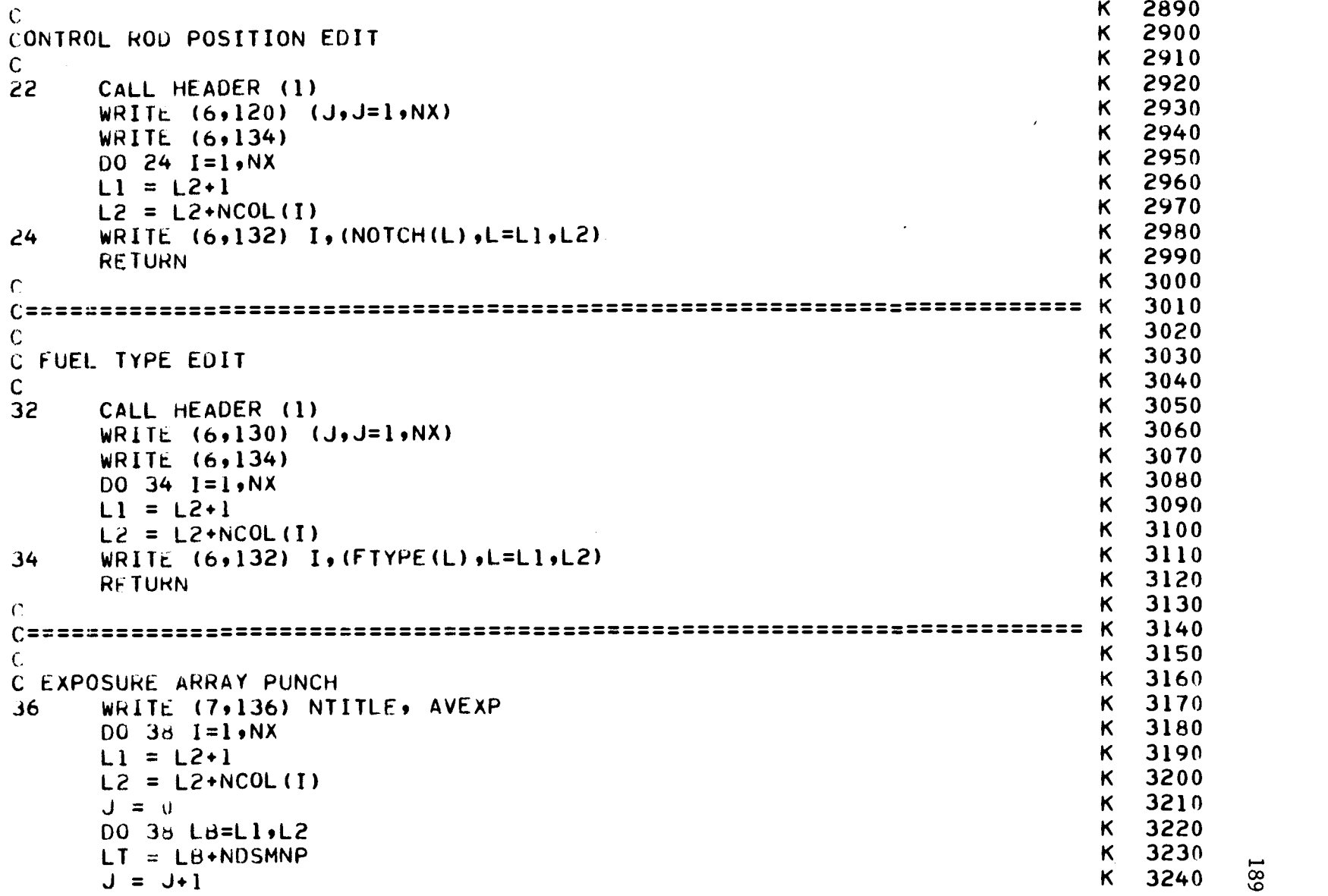

 $\mathcal{A}^{\text{max}}_{\text{max}}$ 

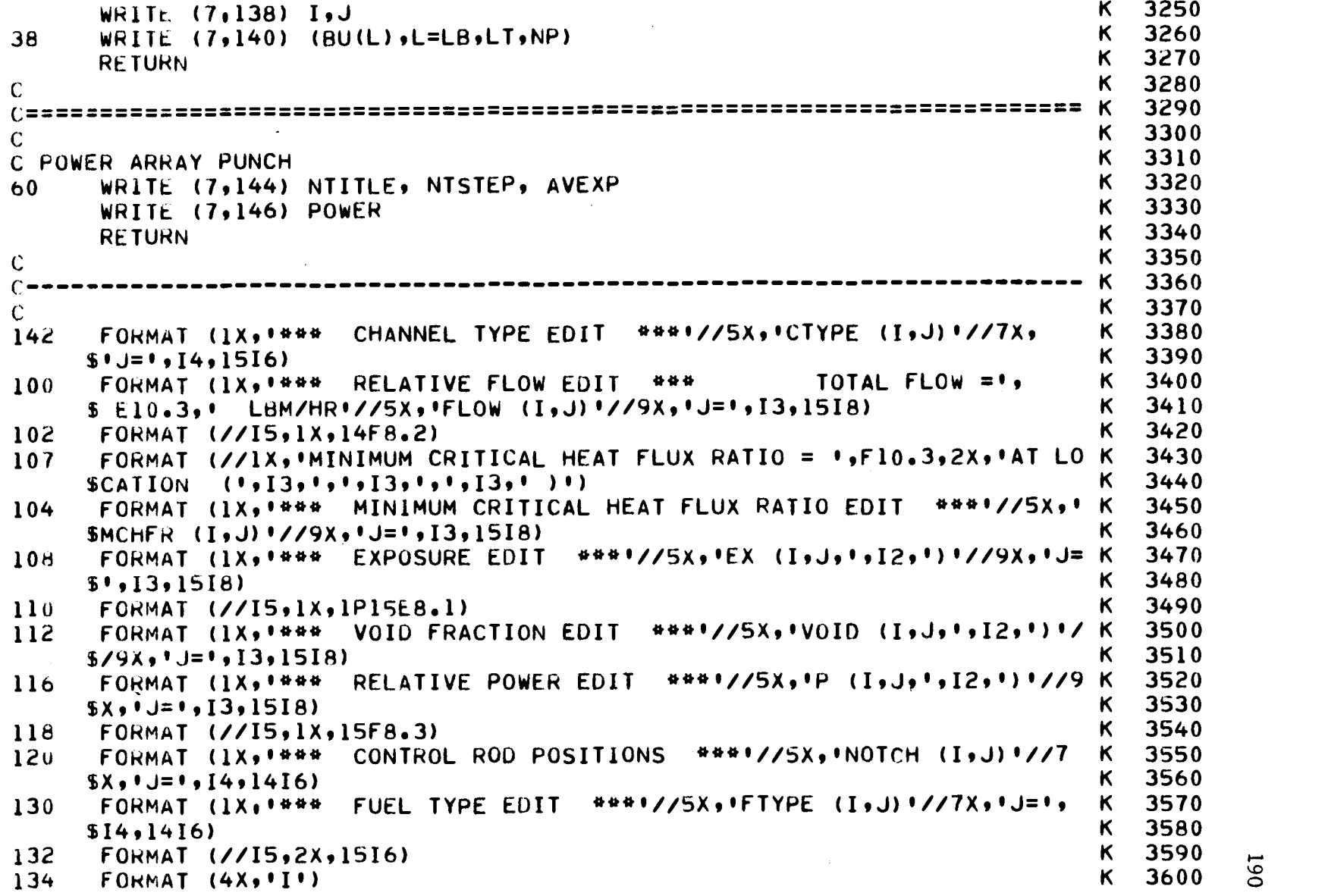

 $\mathbb{Z}^2$ 

 $\hat{\mathbf{r}}$ 

 $\sim$ 

 $\bar{\mathcal{A}}$ 

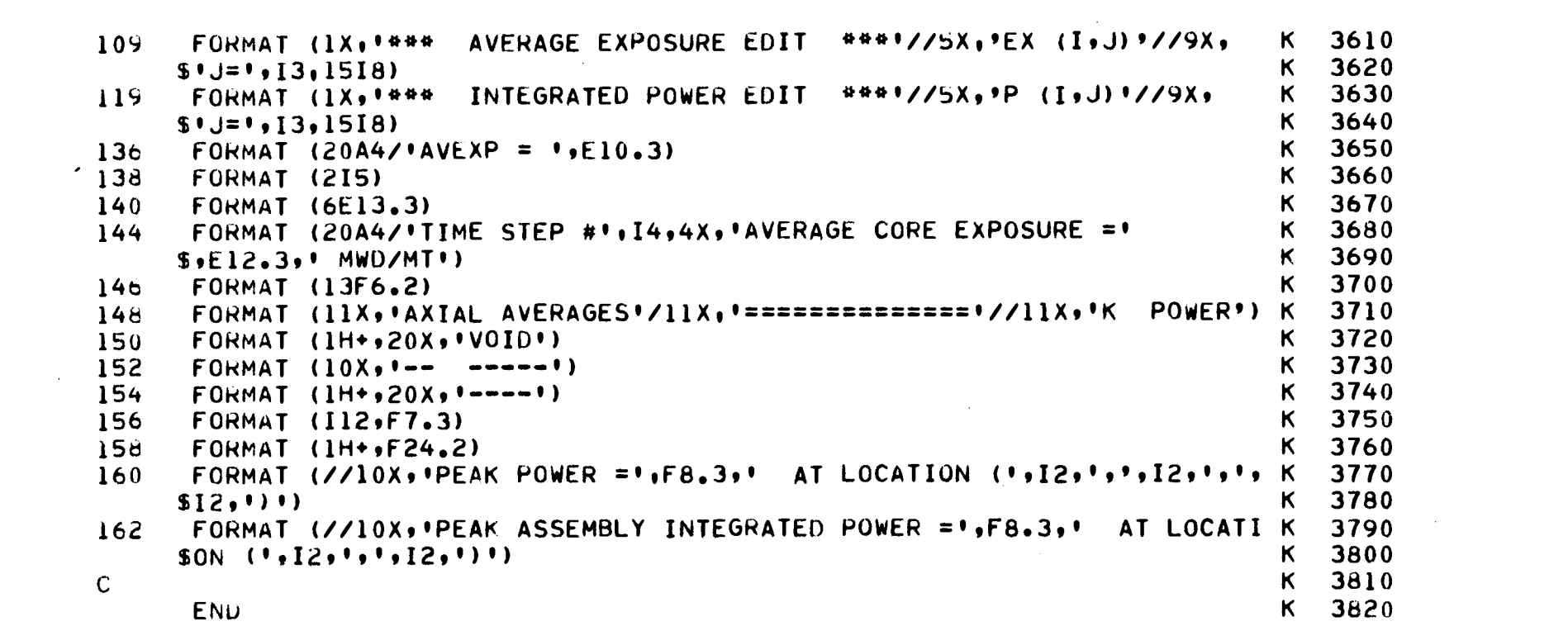

 $\mathcal{O}(\mathcal{A}^{\mathcal{A}})$  and  $\mathcal{O}(\mathcal{A}^{\mathcal{A}})$  . The contribution of  $\mathcal{O}(\mathcal{A}^{\mathcal{A}})$ 

161

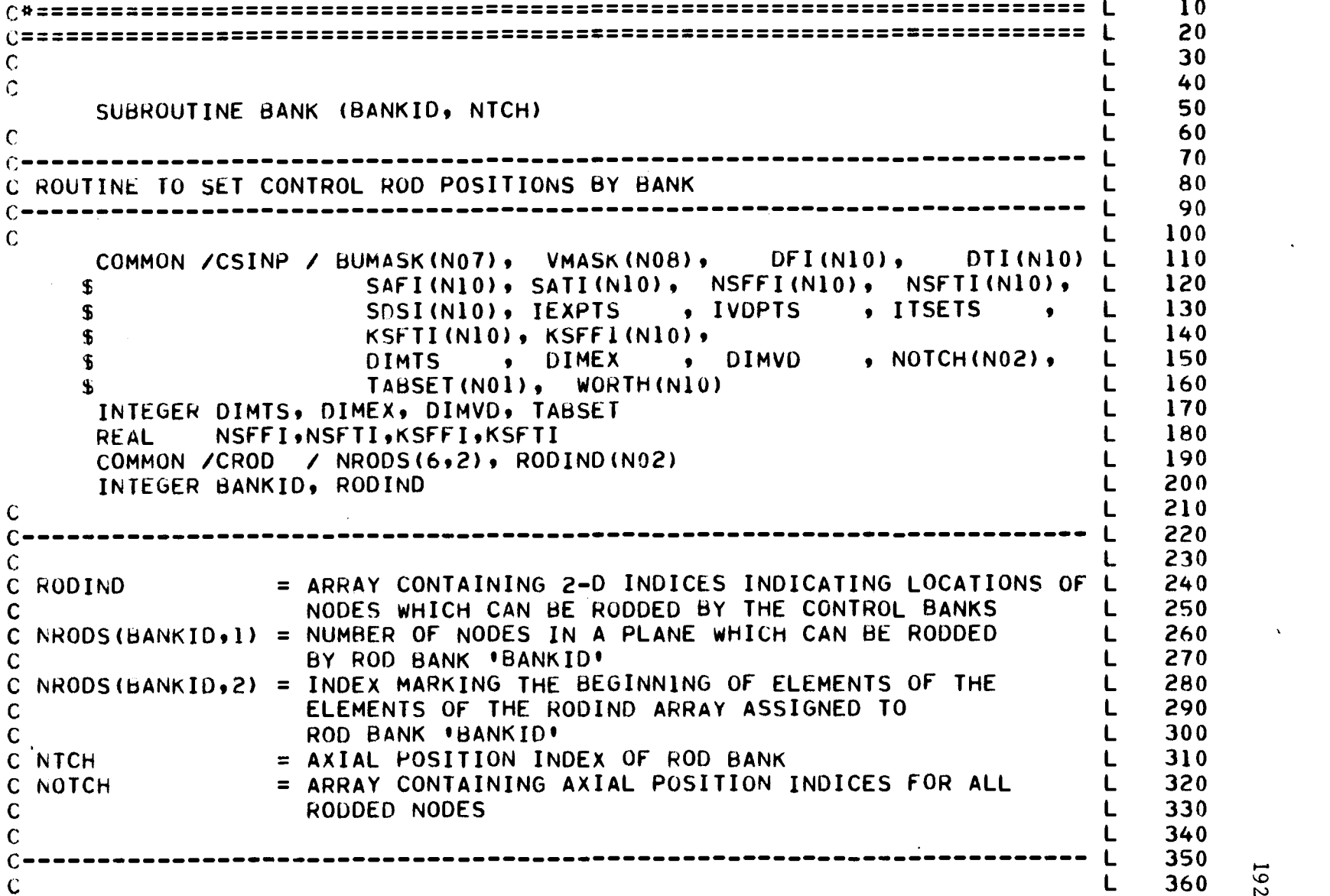

 $\bullet$ 

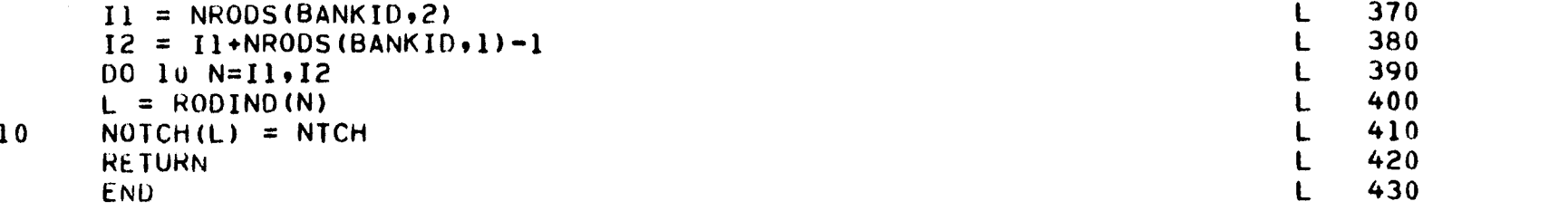

 $\label{eq:2.1} \frac{1}{\sqrt{2}}\int_{\mathbb{R}^3}\frac{1}{\sqrt{2}}\left(\frac{1}{\sqrt{2}}\right)^2\frac{1}{\sqrt{2}}\left(\frac{1}{\sqrt{2}}\right)^2\frac{1}{\sqrt{2}}\left(\frac{1}{\sqrt{2}}\right)^2\frac{1}{\sqrt{2}}\left(\frac{1}{\sqrt{2}}\right)^2\frac{1}{\sqrt{2}}\left(\frac{1}{\sqrt{2}}\right)^2\frac{1}{\sqrt{2}}\frac{1}{\sqrt{2}}\frac{1}{\sqrt{2}}\frac{1}{\sqrt{2}}\frac{1}{\sqrt{2}}\frac{1}{\sqrt{2}}$ 

 $\mathbf{A}$  and  $\mathbf{A}$  are  $\mathbf{A}$  . The set of  $\mathbf{A}$ 

 $\label{eq:2.1} \mathcal{L}(\mathcal{L}^{\mathcal{L}}_{\mathcal{L}}(\mathcal{L}^{\mathcal{L}}_{\mathcal{L}})) = \mathcal{L}(\mathcal{L}^{\mathcal{L}}_{\mathcal{L}}(\mathcal{L}^{\mathcal{L}}_{\mathcal{L}})) = \mathcal{L}(\mathcal{L}^{\mathcal{L}}_{\mathcal{L}}(\mathcal{L}^{\mathcal{L}}_{\mathcal{L}}))$ 

```
C* 10
                             C- M 20
\mathsf{C} M 30
\mathcal{C}M 40
     BLUCK DATA NEWSLET STREET WAS SAFEKEEPING ASSAULT. THE STREET WAS SAFEKEEPING ASSAULT.
                                                                  M 60<br>M 70
\mathbf C......................
C =M 70
\sim M 80
     COMMON /HEADR / NTITLE(20), AVEXP, NTSTEP 90
     COMMON /CSINP / BUMASK(N07), VMASK(N08), DFI(N10), DTI(N10) M 100<br>SAFI(N10), SATI(N10), NSFFI(N10), NSFTI(N10), M 110
                     SAFI(N10), SATI(N10), NSFFI(N10), NSFTI(N10), M 110<br>SOSI(N10), IEXPTS , IVDPTS , ITSETS , M 120
                                        SOSIE , ITSETS , M 120<br>(130), M 130
    $
    $
                     KSFTI(N10), KSFFI(N10),<br>DIMTS , DIMEX , DIMVD , NOTCH(N02), M 140
                                        , DIMVD , NOTCH(NO2), M 140<br>(10) M 150
    $
                     TABSET(N01), WORTH(N10) M 150
     INTEGER DIMTS, DIMEX, DIMVD, TABSET MANUEL MANUEL MANUEL MANUEL MANUEL DE LA MANUEL DE LA MANUEL D'ALTIQUE DE<br>PEAL MINISTET (MINISTET (MINISTET EXECUTIVE DE LA MINISTER EN LA MINISTET EN LA MINISTET EN LA MINISTET EN LA
     REAL NSFFI,NSFTI,KSFFI,KSFTI M 170<br>COMMON ZEUEL Z FTYPE(NO2), BU(NO1), VOID(NO1) M 180
     COMMON /FUEL / FTYPE(NO2), BU(NO1), VOID(NO1) M 180<br>TNTEGER_ETYPE M 190
     INTEGER FTYPE M 190
                         (NOL), DT (NOL), KSFF (NOL) M 200<br>(NOL), TFR (NOL), NSF1G (NOL) M 210
    $t KSFT (N01) , TFR (N01), NSF1G (N01) M 210
    $t C2 (N01) , C4 (N01), C6 (NO3) M 220
    $, 67 (NO1) M 230
     REAL KSFF, KSFT, NSF1G<br>
COMMON /GEOM / NODFS , NP , NDSMNP , NX , M 250
    COMMON /GEOM / NODES , NP t NDSMNP , NX M 250
    $, $ . $ . NZ , NXM1 , GX , GZ , M 260
    $, NCOL (N04) M 270
     COMMON /BC / AF1, AF3, AF5, AF6, AFQ(N04), M 280<br>BE1, BF3, BF5, BF6, BFQ(N04), M 290
                   BF1, BF3, BF5, BF6, BFQ(N04), M 290<br>AT1, AT3, AT5, AT6, AT0(N04), M 300
                   AT1, AT3, AT5, AT6, ATQ(N04), M 300<br>RT1, RT3, RT5, RT6, BT0(N04) M 310
    $
                   BT1, BT3, BT5, BT6, BTQ(N04) M 310<br>((1), AF2), (AFQ(2), AF4), M 320
    $
     EQUIVALENCE (AFQ(1), AF2), (AFQ(2), AF4), M 320
                (BFQ(1), BF2), (BFQ(2), BF4), M 330<br>(ATQ(1), AT2), (ATQ(2), AT4), M 340
    \mathbf{F}\mathbf{S}(ATQ(1), AT2), (ATQ(2), AT4), M 340<br>(BTQ(1), BT2), (BTQ(2), BT4) M 350
                (BTQ(1), BT2), (BTQ(2), BT4)<br>RG/ MAXI, MAXO, MAXP, EPSO, EPSP, ALPHA, SOR M 360 \frac{10}{45}COMMON /CONVRG/ MAXI, MAXO, MAXP, EPSO, EPSP, ALPHA,
```
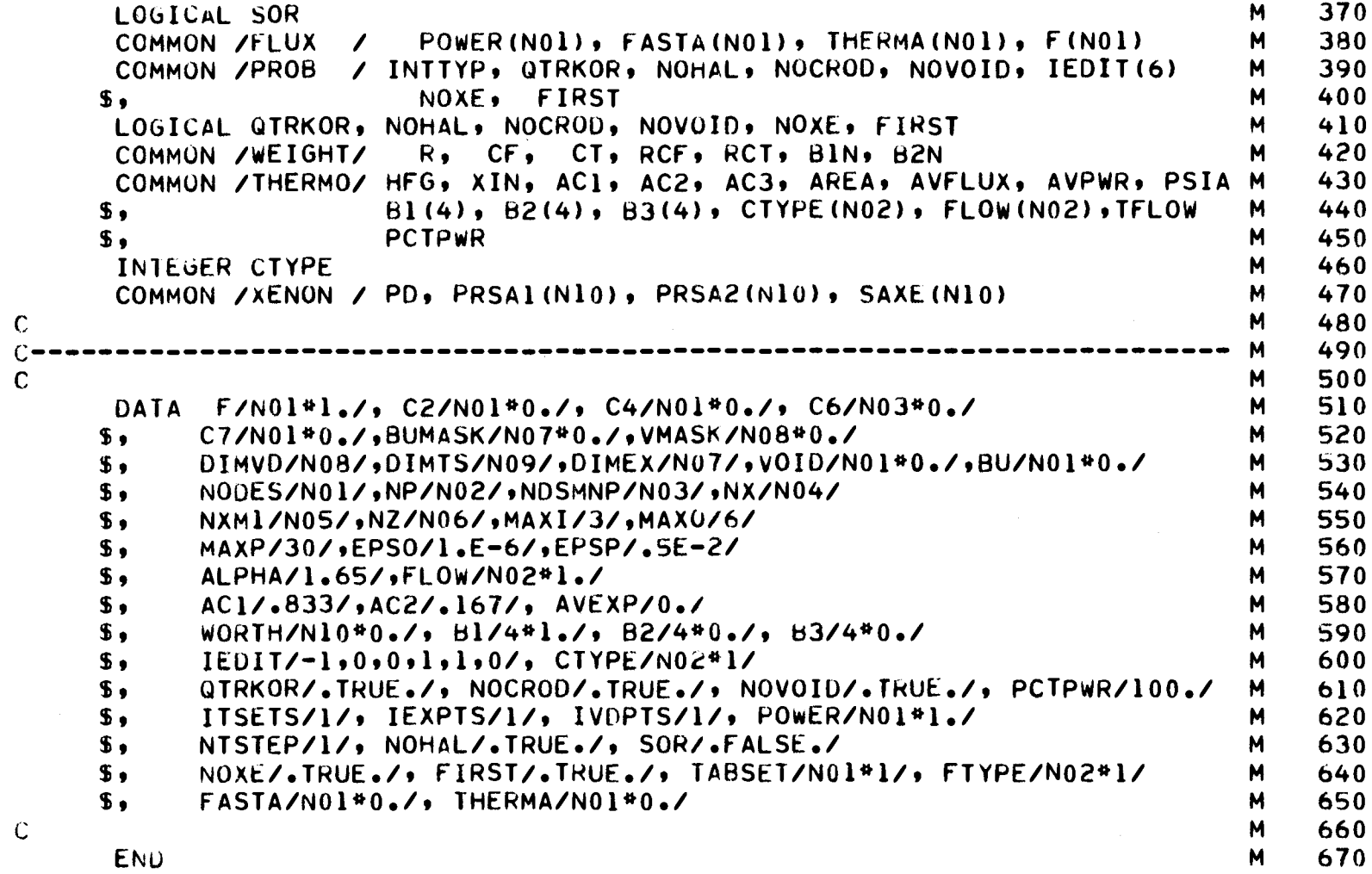

 $\mathcal{A}^{\mathcal{A}}$ 

 $\mathcal{A}^{\mathcal{A}}$ 

195

 $\bar{\mathcal{A}}$ 

 $\mathcal{A}$